P.O. Box 1074 Cambridge, MA <sup>02142</sup> Cambridge, MA 02142 Antigrav Toolkit 532.50

Circle Reader Service Number 414

### RISERS AND SLIDERS

Step right up and grab a Slider! Hop on board and take a ride! No, I'm not talking about a new skateboard; I'm talking about a new game from Micro-Storm that's called Risers and Sliders.

when first heard the name, and the name of the name of the name of the name of the name of the name of the name of the name of the name of the name of the name of the name of the name of the name of the name of the name of admit, the first thing I thought of was the children's game Chutes and Ladders. Then, I booted up the game and discovered a maze that vaguely resembles the mouse-shaped symbol that mouse-shaped symbol that the mouse-shaped symbol that the mouse-shaped symbol that the symbol that the symbol that the symbol that the symbol that the symbol that the symbol that the symbo the Disney channel uses as a logo. Kid stuff, I thought again. However, when began to play, I quickly saw how wrong was an interesting was an interesting and interesting the set of the set of the set of the set of the set geared to the preschool crowd. geared to the preschool crowd. When I first heard the name. I must bles the mouse-shaped symbol that wrong I was. This game is definitely not

Risers and Sliders is an arcade ac Risers and Sliders is an arcade action game that offers <sup>50</sup> increasingly dif tion game that offers 50 increasingly difficult levels of play. The game's title ficult levels of play. The game's title the blue Sliders that you use to move the blue Sliders that you use to move swiftly around the screen. The Risers are related to the screen. The Risers are the screen. The Risers are the Risers and move your character up and down; the move your character up and down; the Sliders move you from side to side. Sliders move you from side to side. There are also wedge-shaped Sliders There are also wedge-shaped Sliders that are a cross between the other two transports. They move more or less di transports. They move more or less diagonally on the screen. Of course, you agonally on the screen. Of course, you can also walk you want you can also walk you want to walk you want to want to warrant the character from the state of the control of the control of the control of the control of the control of the control of the control of side to side, but he can't jump or side to side, but he can't jump or climb. Using combinations of the trans climb. Using combinations of the transports and walking, your goal is to ports and walking, your goal is to move through the mazes, gather all the move through the mazes, gather all the diamonds in each, and build up your diamonds in each, and build up your comes from the red-colored Risers and swiftly around the screen. The Risers can also walk your character from score.

t's not nearly as easy as it sounds. Learning how to move around takes Learning how to move around takes practice. You have to move your man practice. You have to move your man over the transport and press the fire but over the transport and press the fire button while moving the joystick handle in the direction you want to travel. If you the direction you want to travel. If you have good joystick skills, you'll proba have good joystick skills, you'll probably learn the game faster than I did. I have a tendency to overshoot the mark when I'm using a joystick. Do, that in this game, and you'll fall to your that in this game, and you'll fall to your death. Even my joystick jockey teen death. Even my joystick jockey teenager had to make several attempts be ager had to make several atlempts before clearing level. fore clearing a level.

For one thing, there's the pesky little For one thing, there's the pesky little critters called moths that can sneak up critters called moths that can sneak up

#### Company is the sets pace for 1993 with New Prices and Lower Prices and Lower Prices and Lower Prices and Lower Prices and Lower Prices and Lower Prices and Lower Prices and Lower Prices and Lower Prices and Lower Prices an CMD Sets Pace for 1993 with New Products and Lower Prices

### CMD Offers One-Stop Shopping to Commodore Owners

purchased all items from their inventory. As result, CMD will be offering one of RUN/Republish have today. CMD's decision reinforces its commitment to C-64128 owners worldwide. GEOS 2.0 & applications Skyles Electric Works ...... and MUCH More<br>It is our hope that we can offer "One Stop Shopping "to Commodore owners. If T we don't have it... we can probably find it! Here is a partial list of products. For a Superbase & Superscript co~i>e'.e'5;^ crwrte'era \*'ee catalog. SOGWA?-5.gH.eReade ,".s~ ?' T1ers ~ ;R;N~~~C?f~~n2 ~,,:: ,!:~ore ~: ?~~. For any COVID's decision reinforces its commitment to C-64/128 owners worldwide. GEOS 2.0 & applications Skyles Electric Works<br>It is our hope that we can offer "One Stop Shopping "to Commodore owners. If Timeworks Software

**Xetec Printer Interfaces** 3/8 available - Abacus books & software - Flectronic Arts Games - RAM Chine/SIMM's Abacus books & software Bectronic Arts Games<br>GEOS 2.0 & applications Skyles Electric Works .... and MUCH More<br>Timeworks Schware ... Dr. T's Muclis Software<br>Superbase & Superscript Prover Supplies<br>SOGWAP-Big Blue Reader I M Skyles Electric Works Superbase & Superscript | Power Supplies<br>SOGWAP-Big Blue Reader | Miscellaneous Cables Power Sunnlies

Mice. IC China **BAM Chine Citatre** ... and MUCH More

**CMD Utilities** A Powerful and Unique Collection of Disk Utilities

FCOPY+ A two drive file copier featuring 1541,71,81, REU and CMD DIR SORT Alphabetizing utility for 1541,71,81 drives and all CMD drive compatibility which is capable of coping any size PRG, SEQ, storage devices makes it e

*Scratch/Unscratch Files • Сору/Delete C128 Boot Sector • Disk/Partition* the accurancy of a CMD partition against a disk copy.<br>UnNew • File Compare • Access DOS Commands thru Menus • Lock/<br>Unlock Files • Format Disk/Part

Rename File/Partition/Header - Change Current Partition/Subdirectory CONVERT 41-6-71 Converts between 1541 & 71 formsts. Allows<br>MCOPY A word tive winde disk/partition file copies which is upports CMD 2AP REU/DACC clears me **Rename File/Partition/Header - Change Current Partition/Subdirectory CONVENT 41->71 Converts between 1541 & 71 formats. Allows<br>MCOPY A word tive wished disky particion file copies which supports CMD 2AP REU/DACC Clears me** 

FIND Searches specified partitions on CMD devices for files that match DEDIT64/128, SuperDEDIT64/128 Sort or manually edit directories and all the estimate in the state of the state of the state of the state of the state o

N

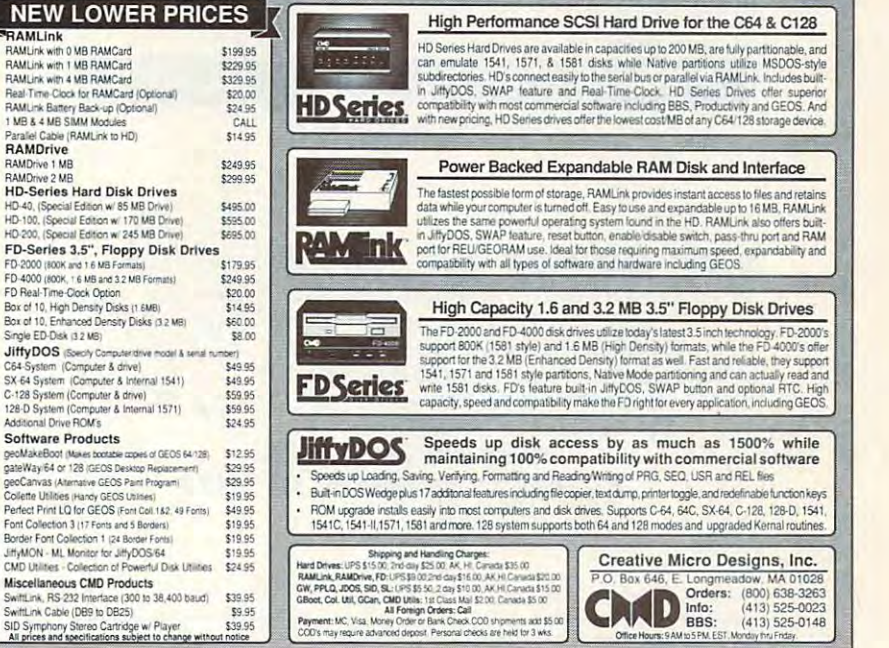

Circle Reader Service Number 139

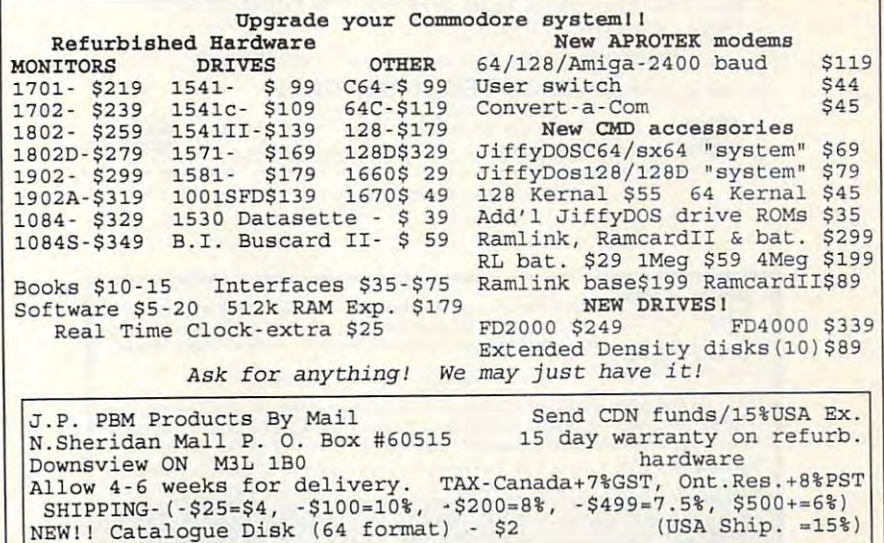

AUGUST 1993 COMPUTE G-11

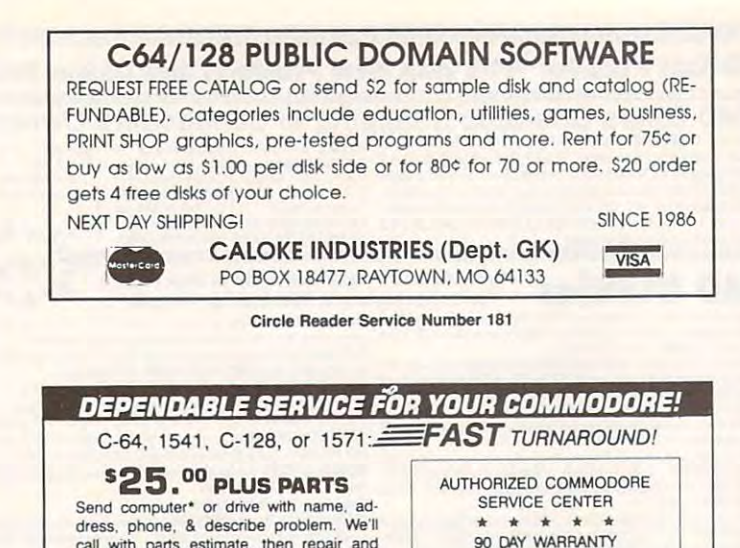

call with parts estimate, then repair and ON ALL REPAIRS return to you insured by UPS. Payment<br>can be COD or VISA M/C. Minimum charge, estimate only is \$20. • Include power supply. 503 East St. Dept. C<br>Pittsfield MA 01201 (413) 442-9771 Circle Reader Service Number <sup>242</sup> Circle Reader Service Number 242  $-4.77$   $-6.64$  or C-128 in 64 mode  $-4.77$   $-6.64$  or C-128 in 64 mode C-64 or C-128 in <sup>64</sup> mode ARCADE/ROLE PLAYING GAME Assume the role of Circe and Pegasus!  $\{ \setminus \} \setminus \{ \}$ Battle wizards and dragonsl  $$19.95$  Check or Money Order  $\|$ Battle wizards and dragons! *CREATIVE PIXELS LTD.* CREATIVE PIXELS LTD. The control of the pixels and pixels are controlled and the control of the control of the control of the control of the control of the control of the control of the control of the control of the contro P.O. SOX 59% LIBRARY, PA <sup>15129</sup> P.O. BOX 592,. *LIB"'Rr,* N *15129* Circle Reader Service Number <sup>113</sup> Circle Reader Service Number 113 COMPUTER REPAIR  $\sum$ C-64: \$40.00 1541: \$54.95 64C: \$50.00 64C: \$50.00 1541-tt: \$64.95 C128: \$64. 95 C128D: \$74.95 154.000 C12B: \$64.95 C12B: \$64.95 C12B: \$64.95 C12B: \$64.95 C12B: \$64.95 C12B: \$64.95 C12B: \$64.95 C12B: \$64.95 C12B: \$64.95 C12B: \$64.95 C12B: \$64.95 C12B: \$64.95 C12B: \$64.95 C12B: \$64.95 C12B: \$64.95 C12B: \$64.95 C12B: C28, 2002. 2002. 2002. 2003. 2003. 2003. 2004. 2004. 2004. 2004. 2004. 2004. 2004. 2004. 2004. 2004. 2004. 200 1581: \$G4.95 ETC 1581: \$64.95 ETC .. ... WE ALSO REPAIR IBM Clones, Sega. Genesis, Ninlendo WE ALSO REPAIR IBM Clones. 50ga, Genesis, Ninlondo For more info call: **BEAR TECHNOLOGIES** 005 McKean Street, Philiadelphia, PA 1914B VISA 215-336-5295 1-800-755-5295 Circle Reader Service Number 152

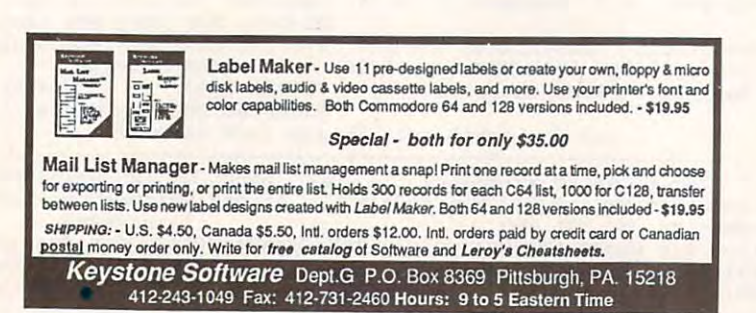

Circle Header Service Number <sup>170</sup> Circle Reader Service Number 170

on you. They move around the screen unfettered by transports and can unfettered by transports and can pounce rather unexpectedly. Their pounce rather unexpectedly. Their bite is deadly to you, and you have only to you, and you, and you, and you, and you, and you, and you, and you ly three lives to lose. You can evade ly three lives to lose. You can evade  $t$  ,  $t$  ,  $t$  ,  $t$  ,  $t$  ,  $t$  ,  $t$  ,  $t$  ,  $t$  ,  $t$  ,  $t$  ,  $t$  ,  $t$  ,  $t$  ,  $t$  ,  $t$  ,  $t$  ,  $t$  ,  $t$  ,  $t$  ,  $t$  ,  $t$  ,  $t$  ,  $t$  ,  $t$  ,  $t$  ,  $t$  ,  $t$  ,  $t$  ,  $t$  ,  $t$  ,  $t$  ,  $t$  ,  $t$  ,  $t$  ,  $t$  ,  $t$  , them. You do that by smashing them them. You do that by smashing them with your transporter. It's worth attempting a kill since you'll earn an extra life if you manage to dispose of <sup>12</sup> of if you manage to dispose of 12 of them. You'll also add five points to them. You'll also add five paints to your score for each one of the moths your score for each one of the moths you eliminate. bite is deadly to you. and you have onthe moths, or you can attempt to kill you eliminate.

Another danger when traveling Another danger when traveling through the mazes is falling. Be care through the mazes is falling. Be careful where you step! One false step and—BOOM! You've lost a life. In the more advanced mazes you'll also more advanced mazes you'll also need to know whether or not it's safe to need to know whether or not it's safe to er how disastrous it can be if you er how disastrous it can be if you guess wrong. By the way, you get one guess wrong. By the way, you get one point for every diamond that you col point for every diamond that you collect. Whenever you earn <sup>200</sup> points, lect. Whenever you earn 200 paints, you will get another life. you will get another life. take the diamonds. You'll soon discov-

The screen border helps you keep The screen border helps you keep track of how well you're doing. In addi track of how well you're doing. In addition to the typical score information, the tion to the typical score information, the border flashes whenever you earn an border flashes whenever you earn an extra life. It flashes blue for earning extra life. It flashes blue for earning a bonus life on points and red for earn bonus life on paints and red for earning a life for slaying those pesky moths. You'll want to get as many moths. You 'll want to get as many lives as possible because the dangers lives as possible because the dangers increase as you advance in the game. increase as you advance in the game.

With <sup>50</sup> levels, this game is quite With 50 levels. this game is quite a value. Some levels are complicated; value. Some levels are complicated; some are deceptively simple. Each has been are deceptively simple. The control of the control of the control of the control of the control of the control of the control of the control of the control of the control of the c its own dangers. The game's designer, its own dangers. The game's designer. Daniel Lightner, knew how challenging Daniel Lightner, knew how challenging the game was, so he programmed in the game was, so he programmed in bonus points for you at the end of eve bonus points for you at the end of every level. You'll get <sup>600</sup> points if you fin ry level. You'll get 600 paints if you finish a maze in one try, 400 points for two tries, and <sup>200</sup> points for three at two tries. and 200 points for three attempts. If it takes you more than three tempts. If it takes you more than three attempts, you get zip. I played a lot of practice rounds (my name for games practice rounds (my name for games in which died in which died in which died in the form of the state of the state of the state of the state of the state of the state of the state of the state of the state of the state of the state of the state of the state nuses. Maybe you'll do better. The nuses. Maybe you'll do better. The game will keep you busy for several game will keep you busy for several some are deceptively simple. Each has in which I died) before I earned any bohours.

That reminds me. Did I mention the clock? Well, that's another little surprise clock? Well, that's another little surprise the designer added as a booby trap. You have to complete each of the maz You have to complete each of the mazes in five minutes or less. Now five minutes may sound like a lot of time to you, but you'll be surprised how quick you. but you'll be surprised how quickly it will pass. Trust me on that. lost ly it will pass. Trust me on that. I lost more than one life running around the more than one life running around the mazes, avoiding moths, and forgetting mazes, avoiding moths, and forgetting about the time. I soon learned to keep closer watch on my time. a closer watch on my time.

Lightner tried to pack the screens Lightner tried to pack the screens with as many diamonds and obstacles with as many diamonds and obstacles as he could. However, I believe he could have done a better job on the graphics. Risers and Sliders doesn't re-

### Ewww.commodore.ca

ally utilize the screen as well as it could have. The transporters are depict could have. The transporters are depicted as minuscule squares just a couple of pixels wide. Only their colors desig of pixels wide. Only their colors designate them as anything special. The nate them as anything special. The moths are a couple of tiny, interconnected loops. The fact that the fact that they were the fact that they were the fact that they were the fact that they were the fact that they were the fact that they were the fact that they were the fact that they were th moving to the three three told me they were supposed to the three three tops are supposed to the three tops are supposed to the three tops are supposed to the three tops are supposed to the three tops are supposed to the t be the deadly mother would make the deadly mother with the deadly mother with the deadly mother with the character that moves in the seen better graphics and the second second second second second second second second second nected loops. The fact that they were moving told me they were supposed to be the deadly moths. Even your character is little more than a stick man that moves. I've seen better graphics  $on$  a  $64$ 

however, isn't the art. The difficulty of  $t_{\text{ref}}$  is its characteristic once the set of the set you discover the program, you have the program, you have the program, you have the program, you have the program, community back for more community and community of the community of the community of the community of the community of the community of the community of the community of the community of the community of the community of t The attraction in Risers and Sliders, however, isn't the art. The difficulty of the game is its charm. I suspect once you discover this program, you'll keep coming back for more. MARTI PAULIN

P.O. Box 1886 Sidney, MT 59270 \$24.95 plus \$3.00 for shipping and handling Circle Reader Service Number 415 MicroStorm Software

### TYPING AIDS

Music and the language entry of the language entry of the language entry of the language entry of the language entry of the language entry of the language entry of the language entry of the language entry of the language e program for the 64 and 128, and 128, and 128, and 128, and 128, and 128, and 128, and 128, and 128, and 128, and 128, and 128, and 128, and 128, and 128, and 128, and 128, and 128, and 128, and 128, and 128, and 128, and 1 ities that help you type in Gazette programs without making mistakes. To grams without making mistakes. To make room for more programs, we make room for more programs , we no longer include these labor-saving no longer include these labor-saving utilities in the same of the same of the same of the same of the same of the same of the same of the same of th be found on each Gazette Disk and be found on each Gazelle Disk and are printed in all in all issues of Gazette in all in all in all in all in a series of Gazette and Gazettes of Gazettes through June 1990. through June 1990. MLX, our machine language entry program for the 64 and 128, and The Automatic Proofreader are utilutilities in every issue, but they can are printed in all issues of Gazette

If you don't have access to back issue or to one of our disks, back issue or to one of our disks, write to us, and we'll send you free to use the send you free to use the send you free to use the send you free printed copies of both of these printed copies of both of these handy programs for you to type in. handy programs for you to type in. we'll also include include interesting in the set of the set of the set of the set of the set of the set of the how to type in Gazette programs. how to type in Gazette programs. stamped envelope. Send a self-addressed disk mailer with a propriate the property and the statements of the statement of the statement of the statement of the statement of the statement of the statement of the statement of the statement of the statement postage to receive these programs postage to receive these programs If you don't have access to a write to us, and we'll send you free We'll also include instructions on Please enclose a self-addressed, dressed disk mailer with appropriate on disk.

Write to Typing Aids, COM-Write to Typing Aids, COM-PUTE's Gazette, <sup>324</sup> West Wen-PUTE's Gazette, 324 West Wendover Avenue, Suite 200. Greens dover Avenue, Suite 200, Greensboro, North Carolina 27408. boro, North Carolina 27408.

> Send new product and press releases releases releases releases releases releases releases releases releases releases releases r on your COMPUTE. Send new product announcements and/or press releases on your Commodore 64/128 products to Tom Netsel c/o COMPUTE,

COMMODORE 64/128 PRODUCTS IN 1999 FOR DESIGNATION CONTINUES INTO A REPORT OF A STATE OF A STATE OF A STATE OF A COMMODORE 64/128

COMMODORE 64/128 PUBLIC COMMODORE 64/128 PUBLIC COMMODORE 64/128 PUBLIC COMMODORE 64/128 PUBLIC COMMODORE 64/128 PUBLIC COMMODORE 64/128 PUBLIC COMMODORE 64/128 PUBLIC COMMODORE 64/128 PUBLIC COMMODORE 64/128 PUBLIC COMMOD THOSE OF LEGAL ADULT AGE. **PUBLIC DOMAIN Western Heritage**<br>SHAREWARE PROGRAMS CALL OR WRITE FOR FREE DESCRIPTIVE CATALOG OF COMMODORE 64/128 PUBLIC DOMAIN & SHAREWARE SOFT-WARE OR SEND \$2.00 FOR DE-SCRIPTIVE CATALOG AND SAMPLE DISK. ADULT SOFT-WARE LISTING AVAILABLE TO

8362 PINES BLVD., SUITE 270 PINES BLVD., SUITE 270 PINES BLVD., SUITE 270 PINES BLVD., SUITE 270 PINES BLVD., SU PEMBROKE PINES, FL <sup>33024</sup> PEMBROKE PINES, FL 33024 (305) 963-7750 DISKS O'PLENTY INC. 8362 PINES BLVD., SUITE 270 (305) 963-7750

Circle Reader Service Number <sup>253</sup>

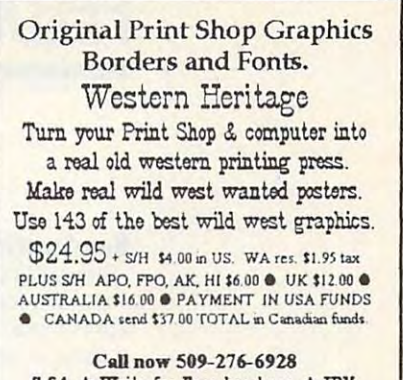

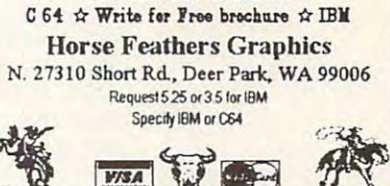

Circle Reader Service Number 234

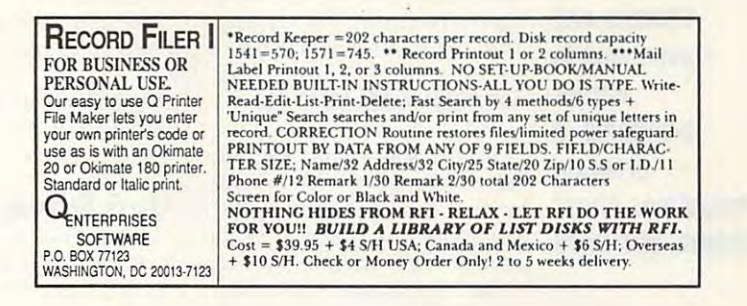

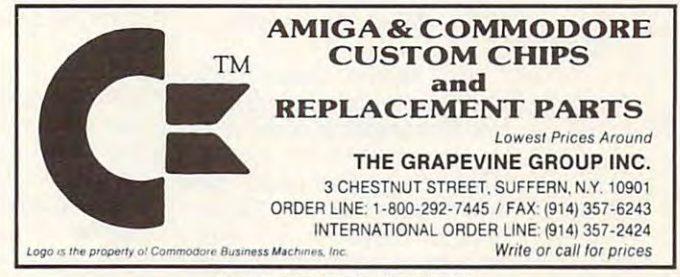

Circle Reader Service Number 159

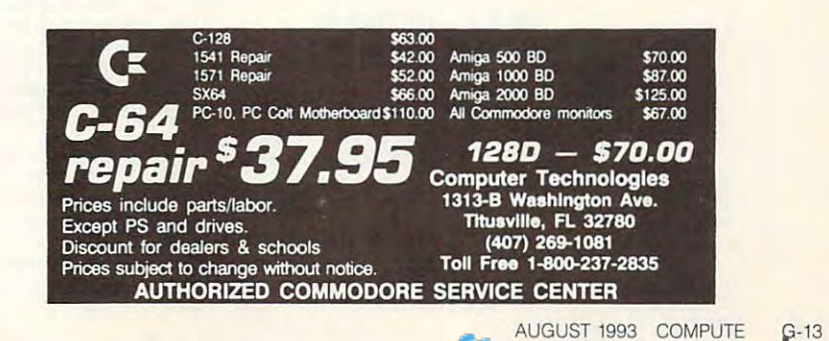

### FEEDBACK **FEEDBACK**

### Bug-Swatter **Bug-Swatter**

Fastball (January 1993) high-Fastball (January 1993) high lights the wrong item when he lights the wrong item when he menu. To correct this problem, load but do not run the program. Then, type POKE program. The next program is the position of the point of the point of the point of the point of the point of the point of the point of the point of the point of the point of the point of the point of the point of the poin 2133, <sup>201</sup> and press Return. 2133, 201 and press Return. with another filename. Steven Bakke noticed that **makes a selection from the Save this corrected version** 

dike, Texas, points out an error in the April "Programmer's ror in the April 2012 and a programmer in the April 2013 and a programmer in the April 2013 and a programmer in Page." When you run Sequen Page." When you run.Sequential File Printer, you'll get tial File Printer, you'll get a FILE OPEN error message if FILE OPEN error message if you select the Print File op you select the Print File option. To contract it, changes it is a correct in the correct in the correct interest in the correct interest in line <sup>190</sup> to read as follows. line 190 to read as follows. James T. Jones of Klontion. To correct it, change

Updates and  $p = -1$ program and the program of the program of the program of the program of the program of the program of the program of the program of the program of the program of the program of the program of the program of the program of rankings, and more **rankings, and more Updates and corrections to earlier programs, a program that calculates chess** 

#### 190 PRINT #4, A\$; GOTO 160 PRINT #4, A\$; GOTO 160 PRINT #4, A\$; GOTO 160 PRINT #4, A\$; GOTO 160 PRINT #4, A\$; GOTO 160 PRINT #4, A\$; GOTO 160 PRINT #4, A\$; GOTO 160 PRINT #4, A\$; GOTO 160 PRINT #4, A\$; GOTO 160 PRINT #4, A 190 PRINT#4,A\$;: GOTD 160

In the May issue, we pub In the May issue, we published a review of Video Digitizer that is distributed by RIO er that is distributed by RIO Computer section is a the end of the end of the end of the end of the end of the end of the end of the end of the end of the end of the end of the end of the end of the end of the end of the end of the end of the end of th review, we inadvertently pub review, we inadvertently published the company's old ad dress. The correct address is dress. The correct address is Rio Computers, 3310 and 3310 and 3310 and 3310 and 3310 and 3310 and 3310 and 3310 and 3310 and 3310 and 3310 and 3310 and 3310 and 3310 and 3310 and 3310 and 3310 and 3310 and 3310 and 3310 and 3310 and 3310 and 3310 and Berwyck Street, Las Vegas, Berwyck Street, Las Vegas , Nevada 89121; (702) 454- Nevada 89121: (702) 454- 0335. We regret the error. 0335. We regret the error. Computers. At the end of the lished the company's old ad-RIO Computers, 3310

In "Screen Gems" (May 1993), several readers spot and the spot and spot and spot and spot and spot and spot and spot and spot and spot and ted typographical errors in var ted typographical errors in various program listings. Bill ious program listings. Bill Gison and Beth and Beth and Beth and Beth and Beth and Beth and Beth and Beth and Beth and Beth and Beth and B 240 of Brownian Symmetry  $240$  of Brownian Symmetry Symmetry show and the number of the number of the set of the number of the number of the number of the number of the number of the number of the number of the number of the number of the number of the number of the number of the nu <sup>260</sup> respectively. Also, lines 260 respectively. Also, lines In "Screen Gems" (May 1993), several readers spot-Gisonda of Bethpage, New York, noted that lines 230 and should be numbered 250 and 150 and 230 should read as follows.

#### 230 DRAW, (160=X)/V,100-Y 150 IF Y > 100 THEN 80

pect, Illinois, spotted other ty pect, Illinois, spotted other typos, which just goes to show pos, which just goes to show what can happen when type what can happen when typesetters have to enter listings without the aid of The Automat without the aid of The Automatic Province Experience Province Exploration Province Experience Province Experience Province Experience Province Province Province Province Province Province Province Province Province Province Province Province Province P sion would look better if line Donald Klich of Mount Prossetters have to enter listings ic Proofreader. Curve Explosion would look better if line

10 COLOR 1,2: COLOR 0,1: **COLOR 4,1** COLOR AND COLOR AND 10 were entered as follows.

In Trig Show, lines <sup>270</sup> and In Trig Show, lines 270 and an extra colon and a missing Return. The lines should read as follows. 280 had some problems with

#### X'25.5,100-FNY(X)\*30 **RETURN** 270 IF BB=0 THEN DRAW X\*25.5.100-FNY(X)\*30 280 NEXT: WAIT 212.1:

In January 1993, we print In January 1993, we printin Syria who would like to cor- $\cdots$  . Sympathy who was a would like to contact the correlation of  $\cdots$ respond with other Commo respond with other Commo-Here is his correct address. ed a request from a 128 user dore users around the world.

Aleppo, Syria Aleppo, Syria Ahmad Husam Mukhalalati P.O. Box 10392

#### ans www.ansurance.com **(hess Ranking**

would like to start a chess club, and have been looking been looking and have been looking for a program that calculates club members' chess rank club members' chess rankings. Could you give me ings. Could you give me some help with a program? SOUTH HADLEY. MA club, and I have been looking **VINCENT SULEWSKI** 

Here is simple program **Here is a simple program**  that calculates rankings after that calculates rankings after players have completed ei players have compleled either one or series of **ther one or a series of**  games. As players compete, games. As players compete, they should keep track of the should keep track of the should keep track of the should be a should be a should number of games they play; number of games they play; their opponents' rankings; their opponents ' rankings; wins, ties, and losses. wins, ties, and loss is an and losses. they should keep track of the and their overall score for

- GX 20 INPUT "NUMBER OF GAM **AS lA PRINT " (CLR) "**
- $\mathbf{G}$  is a property of  $\mathbf{G}$  is a property of  $\mathbf{G}$ ES PLAYED";G
- $MF$  30 DEFFNF(X) = (99](X/80) 0)>/(l+(99f(X/800)) :REH{2 SPACESjRATI **) : REM{2 SPACES} RATI**   $(0)$  /(1+(99) (X/800)) **NG FORMULA**
- NG FORMULA PX <sup>40</sup> INPUT"YOUR RATING"; **PX 49 INPUT "YOUR RATING " ;**  R
- KA <sup>50</sup> PRINT"OPPONENTS' RA **KA 50 PRINT "OPPONENTS I RA**  TINGS?" **CE 60 FORB <sup>=</sup> lTOG TINGS? "**
- 
- KE 70 INPUT O  $CP$  80  $X = R - 0$
- $\sim$   $\sim$   $\sim$   $\sim$ FP <sup>90</sup> IF X<-800 THEN X=-8 **FP 90 IF x <-800 THEN x= - <sup>s</sup>**
	- 00

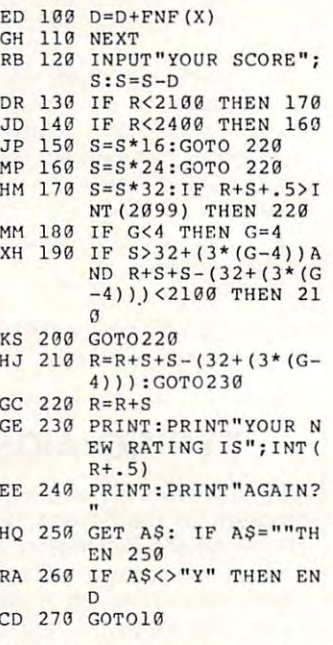

full-featured chess ranking chess ranking ranking and chess ranking control and chester ranking control and chester ranking control and chester ranking control and chester rank in the chester rank of the chester rank in th calculator that keeps track of calculator that keeps track of an entire club's standings an entire club's standings where the top large to supply the supply  $\mathcal{L}_1$ here. If a chess fan who programs would like to submit an experimental like to submit an experimental control of the submit and the submit and original program, we'll consid original program, we'll consider it for publication in the "Pro er it for publication in the "Programs" section. A full-featured chess ranking would be too large to supply grams would like to submit an grams" section.

### **Scratched Commas**

back, when the contract of the contract of the contract of the contract of the contract of the contract of the scratch filename that a statement is a statement of the statement of the statement of the statement of the statement of the statement of the statement of the statement of the statement of the statement of the statement of a comma. Your methods are communication and communications are constructed and construction and construction and construction and construction and construction and construction and construction and construction and construction and construction and pler method. Simply enter the please methods are the method of the simple the simple state of the simple state of the simple state of the simple state of the simple state of the simple state of the simple state of the simple state of the simple state o following line. following line. In the March 1993 "Feedback," you told how to scratch a filename that appeared in a disk directory as fine, but there is a much sim-

### OPEN15,8,15."S0:?":CLOSE15 OPEN15,8, 15. " SO:? ":CLOSE15

This question mark wildcard This question mark wildcard will erase any file whose will erase any file whose name consists of but single**name consists of but a single**  character. **AL WILDERMUTH** 

**RIVERSIDE, CA**  $R = 0.0000$ 

Thanks to All and all the other all the other and all the other all the other all the other all the other all the other all the other all the other all the other all the other all the other all the other all the other all readers who replied with this readers who replied with this simple solution that slipped simple solution that slipped Gazette's collective mind. Gazelte 's collective mind. Just check the directory first Just check the directory first  $t = t$  see if there are any single-single-single-single-single-single-single-single-single-single-single-single-single-single-single-single-single-single-single-single-single-single-single-single-single-single-single-singl Thanks to AI and all the other to see if there are any single-

Cwww.commodore.ca

 $\cdots$  you wish to retain the retain  $\cdots$ name them before deleting. name them before deleting. character fifes on that disk that you wish to retain. If so, re-

### **Interest Calculations**

RA distributions, I was very in-IRA distribution of the state of the state of the state of the state of the state of the state of the state of  $t$  tributions (April 1993). We at a set  $\mathbf{1}$  tributions at  $\mathbf{1}$ lations take place. lations take place. As an active participant in terested in IRA Minimum Distributions (April 1993). I was attracted to lines 980, 990, and 1000 where the interest calcu-

Years ago, I got involved in interest calculations, especial y after I read in a mathematicalled that it was interested that it was imposed to be a set sible to calculate daiiy com sible to calculate daily compound interest (yield) except pound interest (yield) except by the one-day-at-a-time methods are at the second at the second methods at the second methods at the second methods at the second methods at the second methods at the second methods at the second methods at the second met interest calculations, especialcal journal that it was imposby the one-day-at-a-time method, as used in the article.

As an engineer, I find the word impossible to be incom prehensible, so I devised a means for making long-term calculations easy. As pub calculations easy. As pubished, the calculation for a sample 20-year projection sample 20-year projection and its 20-year payout sched and its 20-year payout schedule takes nine minutes and <sup>42</sup> ule takes nine minutes and 42 seconds. With my revision, seconds. With my revision, the same calculation takes on the same calculation takes only seconds. word impossible to be incom ly 7 seconds.

bers 980, 990, and <sup>1000</sup> to bers 980, 990, and 1000 to preserve the original code and the this line then the this line. The third the third theory is a set of the thing of the thing of the thi Insert REM after line num**preserve the original code**  and then enter this line.

#### 995 SP=SP\*EXP(1)T(365.255 \*LOG(1+IR565.25))+.O01: **' LOG(1 +IR,(l65 .25))+ .001 :**  SP=INT(SP\*100)/100: **SP=INT(SP' 100)11 00:**  RETURN **RETURN 985 SP=SP' EXP(1)t(365.25**

 $T$  . The 36  $\pm$  365.25 and 265.25 allows for the extension for the extension of the extension of the extension of the extension of the extension of the extension of the extension of the extension of the extension of the tra day in Leap Year. tra day in a Leap Year. **DELAND, FL** DELAND, FL **The** 365.25 allows for the ex-**LES WILLIS** 

### Machine Language **Machine Language**

CANADA **CANADA** 

Over the years, your maga Over the years, your magazine has carried a column for machine language program machine language programming; however, I haven't seen any instructions on how **seen any instructions on how**  to actually implement the information. Is a special program required? required? EARL WOODMAN DILDO, NF **DILDO, NF EARL WOODMAN** 

When you start learning ma **When you start learning ma**chine language, the first chine language, the first thing you need is an assem thing you need is an assembler. An assembler is to ma bler. An assembler is to machine language what the BA chine language what the BA-SIC programming language is SIC programming language is to programming in BASIC. It to programming in BASIC. *it*   $t_{\rm{max}}$  translates your community in the community of the community of the community of the community of the community of the community of the community of the community of the community of the community of the communit  $t$  . To number that the computer that the computation  $\mathcal{L}_t$ **translates your commands in**to numbers that the computer **can understand and use.** 

program entirely in numbers, and in the numbers of the set of the set of the set of the set of the set of the s an assembler replaces the se an assembler replaces the sequence of numbers with stan dardized management of the company of the company of the company of the company of the company of the company of the easily remember and under **easily remember and under-**Since it's difficult to write a program entirely in numbers. quence of numbers with stan**dardized mnemonics, com**mands that humans can more stand. Here's an example.

stand. Here's and the standard and the state of the state of the state of the state of the state of the state of the state of the state of the state of the state of the state of the state of the state of the state of the s

#### $10 * = 880$ **20** LOA #147 **30 JSR 65490 40 RTS**

In this short program, when In this short program, when  $y = 0$ . The compact  $\theta$  is a set of the compact  $\theta$ clears the screen. LDA is clears the screen LOA is a the Accumulator, <sup>a</sup> special ar the Accumulator, a special are in the computer and computer. So it is a set of the computer of the computer of the computer of the computer of the computation of the computation of the computation of the computation of the computation of the computati goes into the accumulator, and the program moves on to and the program moves on to the next instruction. JSR the next instruction. JSR means that the program then  $\sim$  Jumps to Subroutine at the Subroutine at the Subroutine at the Subroutine at the Subroutine at the Subroutine at the Subroutine at the Subroutine at the Subroutine at the Subroutine at the Subroutine at the Subroutin 65490, which is the address in ROM which prints whatever in ROM which prints whatever character is controlled in the character in the controlled and controlled in the controlled and controlled in the controlled and controlled in the controlled and controlled and controlled and controlled and controlled and accumulator. The screen **accumulator. The screen**  clears, and the program clears, and the program moves on to RTS. This com moves on to RTS. This command. Return from Subrou **mand, Return from Subrou**tine, causes the computer to tine. causes the computer to leave machine language and leave machine language and return to BASIC. you enter SYS 880, the com**puter's screen clears. The**  147 is the number which mnemonic that means Load ea in the computer. So 147 goes into the accumulator, Jumps to Subroutine at 65490, which is the address character is currently in the

This program is called This program is called source code, but you cannot source code, but you cannot run it as you would a BASIC program. The assembler program. The assembler takes this code and turns it in takes this code and turns it into object code, poking num to object code, poking numbers 169, 147, 32, 210, 255, bers 169, 147, 32, 210, 255, and <sup>96</sup> into memory locations and 96 into memory locations 880-885 880-885

The computer doesn 't The computer doesn't have any idea what to do have any idea what to do with LDA, but when LDA is converted into 169, it knows converted into 169, it knows

so easier to remember LDA than 169. The 32 means JSR, 210 and 255 is a two-byte ad-210 and 255 is two-byte additional control and 25 is two-byte additional control and 25 is two-byte additional control and 25 is two-byte additional control and 25 is two-byte additional control and 25 is two-byte addition dress that represents 65490, dress that represents 65490, and <sup>96</sup> returns the computer and 96 returns the computer to load the accumulator. It's alto BASIC (RTS).

For those who don't have the code in the form of a BA-ML instructions are in the DAan assembler, we often print SIC loader. The computer's TA statements.

20 Read Print, 20 Read of the <sup>50</sup> DATA 169,147,32,210,255,96 **10 FOR A = 880 TO 885 20 READ D: POKEA,D 30 NEXT 40 SYS 880 50 DATA 169,147,32 ,210,255,96** 

As with most Commodore As with most Commodore software, finding a good com- $\mathbf{b}$ may be difficult these days, may be difficult these days, but a number of public domain programs are available to available the c Gazette's own Bassem (April 1990) (April 1990) (April 1990) (April 1990) (April 1990) (April 1990) (April 1990 and May 1990) is still availa and May 1990) is still available on the Best of Gazette Util ble on the Best of Gazette Utilities Disk (\$13.95). ities Disk (\$13.95). **mercial assembler such as**  Commodore Macro Assembler, Buddy 64, or Merlin64 main programs are available. Gazette's own BASSEM (April

### Resume Typing **Resume Typing**

have some suggestions I have some suggestions which might help is a start of the start of the start of the start of the start of the start of the start of the start of the start of the start of the start of the start of the start of the start of the start of the start law, who was was having dif law, who was was having difficulty entering programs in ficulty entering programs in one typing session. one typing session. which might help Jack Christ-

Whenever I wish to stop typing, I save what I have using the number of the next BASIC or ML line of code as the file or ML line of code as the filename. This assures that <sup>111</sup> nev er use the same filename **er use the same filename**  twice and I'll always know twice and I'll always know where to begin again. I also always use a fresh disk with only MLX or Proofreader on it. ly MLX or Proofreader on it. ARNOLD JONES **ARNOLD JONES**  STONE RIDGE. NY **STON£ RIDGE. NY**  name. This assures that I'll nev-

Send your questions and com Send your questions and comments to Gazette Feedback, ments to Gazette Feedback, COMPUTE Publications, <sup>324</sup> COMPUTE Publications, 324 West Wendover Avenue, **West Wendover Avenue,**  Suite 200, Greensboro, North Suite 200, Greensboro, North Carolina 27408.  $Carolina 27408.  $\Box$$ 

question about machine language, and the language of the language of the language of the language of the language of the language of the language of the language of the language of the language of the language of the language of the lang and the company of the company of the company of the company of the company of the company of the company of the company of the company of the company of the company of the company of the company of the company of the comp about saving particular particular and several particular control of the second several particular control of programs **programs A question about machine language, and a lip about saving partial** 

AUGUST <sup>1993</sup> COMPUTE G-15 **AUGUST 1993 COMPUTE G-15** 

# **PD PICKS**

Steve Vander Ark

### **AND MORE MISCHIEVOUS 64**

QuantumLink isn't the only QuantumLink isn't the only public domain files, but it's public domain fites , but it's probably the best place. Q-probably the best place. Q-Link has more files than any Link has more files than anybody else—piain and simple. body else-plain and simple. place to find shareware and

have a copy of its catalog of files, a burly tome close to two inches thick and heavy two inches thick and heavy enough to keep the door to my enough to keep the door to my computer room shut against the computer room shut against the computer room shut against the computer room shut against the computer room of the computation of the computation of the computation of the computation of the c my one-year-old. This hernia-my one-year-old. This herniato list all 35,000 of Q-Link's pro grams and files. Yes, 35,000 in the files. Yes, 35,000 in the files of the files of the files. Yes, 35,000 in the files of the files of the files of the files of the files of the files of the files of the files of the file Make no mistake; if you're se Make no mistake; if you're serious about your Commodore, rious about your Commodore, you belong on the Q. you belong on the Q. computer room shut against inducer makes a valiant effort to list all 35,000 of Q-Link's programs and files. Yes, *35,000'* 

If you aren't Q-Linker, If you aren't a Q-Linker, though, you can find good PD programs on any BBS that sup programs on any BBS that sup-Rogue River BBS in Grand Rap ids, Michigan, has all the files ids, Michigan, has all the files phone number is (616) 361phone number is the control of the control of the control of the control of the control of the control of the control of the control of the control of the control of the control of the control of the control of the control 8267. Of course, all programs zette Disk. Here are my PDF in the property of the property of the property of the property of the property of ports the Commodore. The Rogue River BBS in Grand Rapmentioned in this column. The 8267. Of course, all programs mentioned here are also on Gazette Disk. Here are my PD picks for this month.

#### Mille Barnes

Original authority and authority and authority and all the contract of the contract of the contract of the contract of the contract of the contract of the contract of the contract of the contract of the contract of the con MILLE BORNES.3; uploaded MILLE BORNES, and the contract of the contract of the contract of the contract of the contract of the contract of the contract of the contract of the contract of the contract of the contract of the contract of the contract by RolfB. by RolfB. Original author unknown. QuantumLink filename:

seldom play Mille Bornes. My wife and bought it about the property of the control of the second second second and about tensor and the control of the control of the control of the control of the control of the control of the control of the control of years ago, and it's a great game. The problem is that game. The problem is that I play it for a set of the set of the set of the set of the set of the set of the set of the set of the set of the set of the set of the set of the set of the set of the set of the set of the set of the set of the set of the where  $\mathcal{M}$  my wife plays  $\mathcal{M}$  and  $\mathcal{M}$  and  $\mathcal{M}$  are plays  $\mathcal{M}$  and  $\mathcal{M}$ That's why we don't play Mo That's why we don't play Monopoly either. So when nopoly either. So when I found this one-player card pro found this one-player card program buried in the <sup>64</sup> games gram buried in the 64 games section of Q-Link, I got all excited. Now could start the court of the court store of the could could be a store of the could be applied that ing to sleep on the couch! ing to sleep on the couch' wife and I bought it about ten play it for blood, which is the way my wife plays Monopoly. cited. Now I could stomp someone at Mille Barnes without hav-

isn't glamorous, it's entirely isn't glamorous. It's entirely text with gameplay true to the original. You take turns with the control of the control of the control of the control of the control of the control of the control of the control of the control of the control of the control of the control of the control This version of Mille Barnes original. You take turns with

the computer, playing or dis the computer, playing or discarding cards from your carding cards from your hand, trying to accumulate dis hand, trying to accumulate distance toward and 10000 percent and 10000 percent and 10000 percent and 10000 percent and 10000 percent and 10000 percent and 10000 percent and 10000 percent and 10000 percent and 10000 percent and 10000 percent and 10000 p miles. Along the way you play miles. Along the way you play cards against the computer's cards against the computer's hand and try to inflict your op hand and try to inflict your oppoint with a set of calamaterial sorts of calamaterial sorts of calamaterial society of calamaterial society of ities, including flat tires and actude can creep into the game. tude can creep into the game. tance toward a goal of 1000 ponent with all sorts of calamcidents. You see where atti-

According to comments According to comments posted on Q-Link about this posted on Q-Link about this game, some of its more obtained to the control of its more obtained to the control of the control of the control of the control of the control of the control of the control of the control of the control of the control of t scure rules aren't supported in scure rules aren't supported in since I don't play the original enough to remember any of know is that the second contract the gem of the little gem of the second contract of the gem of the second contract of the second contract of the second contract of the second contract of the second contract of the second games is a distance of the state of the state of the state of the state of the state of the state of the state of the state of the state of the state of the state of the state of the state of the state of the state of the game, some of its more obthis version. I wouldn't know. the more obscure rules! All I know is that this little gem of a game is addicting.

The computer is a bland adversary, of course. The course of course. The course of course. The course of course, and course, and course, or course, or course, or course, or course, or course, or course, or course, or course, or course, or course, or scowl used to get from my scowl I used to get from my wife when we have well as a set of the wife when we have well as a set of the wife with the set of the wife with the set of the wife with the set of the wife with the set of the wife with the set of the wife with the set o slap down and the slapest card. It is a slape that the state of the state of the state of the state of the state of the She doesn't play Mille Bornes She doesn't play Mille Barnes busy playing Monopoly on the busy playing Monopoly on the **versary, of course. I miss the**  wife when I would gleefully slap down an accident card. on our 128 much. She's too IBM.

#### **Maximum Overdrive**

By Dan Komaromi. By Dan Komaromi. QuantumLink filename: OVER QuantumLink filename: OVER-DRIVE; uploaded by DigiDan. DRIVE; uploaded by DigiDan.

I'm not sure what category to the category of the category to the category of the category of the category of the category of the category of the category of the category of the category of the category of the category of put this piece of programming the programming of programming the programming of programming the programming of genius into a certain into a certain into a certain into a certain into a certain into a certain into a certain game.But what the heck: a game.But what the heck: Here it is, and it's absolutely Here it is, and it's absolutely my favorite <sup>64</sup> download of all my favorite 64 download of all time. Like I just said, it's not a game. It's not a utility either, really. It doesn't exactly keep ally. It doesn't exactly keep  $y = \frac{1}{2}$  glues to your monitor; in the set of  $y = \frac{1}{2}$ fact, it works the best when you are not around the control of the control of the control of the control of the control of the control of the control of the control of the control of the control of the control of the control of the control of the cont I'm not sure what category to put this piece of programming genius into-it's certainly not you glued to your monitor; in **you aren't even around.** 

Let me explain. Maximum Let me explain. Maximum et of surprises you'll ever **et of surprises you'll ever**  dump on your unsuspecting dump on your unsuspecting 64. When you first run it, you 64. When you first run it, you are presented with menu of the second with menu of the second with menu of the second with menu of the second with menu of the second with menu of the second with menu of the second with menu of the second with menu of the interesting-sounding options. interesting-sounding options. Once you make your choice, Once you make your choice, your below the commodore commodore commodore commodore commodore commodore commodore commodore commodore commo puter disappears and is re puter disappears and is replaced by nothing less than its control of the control of the control of the control of the control of the control of the control of the control of the control of the control of the control of the control of the control of Overdrive is the sneakiest buckare presented with a menu of your beloved Commodore complaced by nothing less than its

evil twin. Oh, it looks just fine— evil twin. Oh, it looks just finesame blue screen, same friend **same blue screen, same friend**ly blinking cursor, same every ly blinking cursor, same everything. But, oh, what horrors thing. But, oh, what horrors **lurk within!** 

For example, when you en mand, the computer might mand , the computer might snap back with LOAD IT IS NADAR IT YOU ARE A REPORTED TO A REPORT OF THE CONTRACT OF THE CONTRACT OF THE CONTRACT OF SELF! With another setting, and the setting, and the setting, and the setting, and the setting, and the setting, and your usually complacent <sup>64</sup> re your usually complacent 64 reacts to key press by snarling to key press by snarling to key press by snarling to key press to key that it is the second trying to see the second terms of the second terms of the second terms of the second terms of the second terms of the second terms of the second terms of the second terms of the second terms of the se For example, when you enter an innocent LOAD comsnap back with LOAD IT YOUR-SELF! With another setting. acts to a keypress by snarling that it's trying to sleep. It then **turns off its monitor.** 

There's a startlingly impresreally grabs your attention if up. There's even an option up. There is a second complete and the property of the property of the control of the control of the control of the control of the control of the control of the control of the control of the control of the control of the c which looks for all the world the world the world the world the world the world the world terms of the world terms of the world terms of the world terms of the world terms of the world terms of the world terms of the world like you've accidentally con nected with NORAD computations and the NORAD computations are also assumed to the NORAD computations of the NOR sive self-destruct mode which you have the volume cranked which looks for all the world like you've accidentally connected with NORAD comput**ers somewhere and have launched a few missiles.** 

self DigiDan on Q-Link, has self DigiDan on Q-Link, has had his programs published in several magazines, and his experimental magazines, and his experimental magazines, and his experimental magazines pertise shows in the slick in the slice interest interest interest in the slice in face as well as in the nifty as in the nifty as in the nifty and in the nifty as in the nifty and in the nifty as screen tricks. He includes screen tricks. He includes some extra touches, such as touches, such as touches, such as touches, such as touches, and the such as touches, and allowing you to disable the allowing you to disable the Run/Stop key and type in your Run/Stop key and type in your own bits of nastiness for the Insult section. Koramoni em **sult section. Koramoni em**ploys some excellent rate in the contract rate in the contract rate in the contract rate in the contract rate of the contract rate in the contract rate of the contract rate in the contract rate of the contract rate of the terrupt effects, and the state of the state of the state of the state of the state of the state of the state of the state of the state of the state of the state of the state of the state of the state of the state of the st SID chip sound magic, and an oversized helping of clever oversized helping of cleverness to make your <sup>64</sup> go off its ness to make your 64 go off its The author, who calls himhad his programs published in **several magazines, and his expertise shows in the slick inter**face as well as in the nifty **some extra touches, such as**  ploys some excellent raster interrupt effects, a good dose of SID chip sound magic, and an **electronic rocker.** 

The general idea is to set The general idea is to set up your computer with one of up your computer with one of these fake startup screens these fake startup screens when  $y = \frac{1}{2}$  are going to be going to be going to be going to be going to be going to be going to be going to be going to be going to be going to be going to be going to be going to be going to be going to be going to away from your keyboard. Should some unsuspecting vic Should some unsuspecting victims try to use it, they'll be left tims try to use it, they'll be left wondering how they managed wondering how they managed to make the whole system go to make the whole system go kaflooie when they just typed kaflooie when they just typed simple command. I'm not sure why like this problem so that the full solution of  $\alpha$ anyone to pull these tricks on, anyone to pull these tricks on, but I get a bang out of watching them run. ing them run. when you are going to be a simple command. I'm not sure why I like this program so much because I don't have

I know. Get a life!

Take your <sup>64</sup> on **Take vour 64 on a**  race; surprise an unsuspecting your keyboard. He was a series of the series of the series of the series of the series of the series of the series of the series of the series of the series of the series of the series of the series of the series of the se **l000-mlla road race; surprise an unsuspecting user who touches vour keyboard.** 

Cwww.commodore.ca

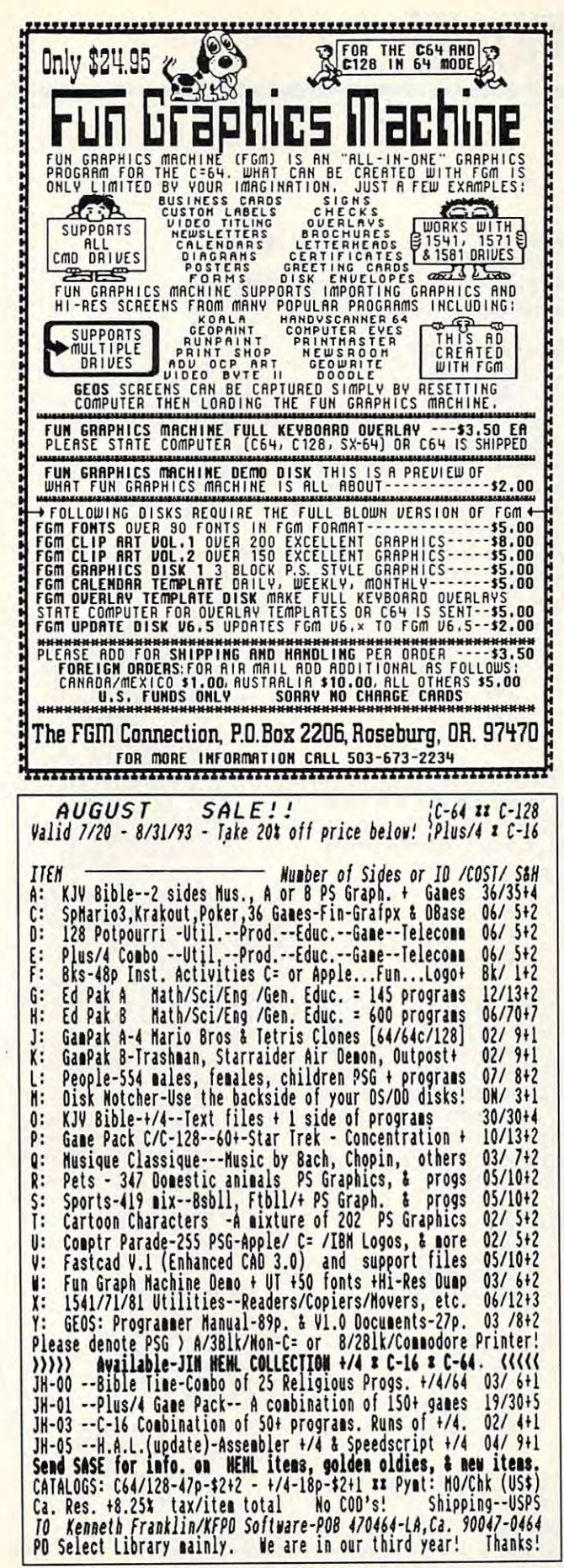

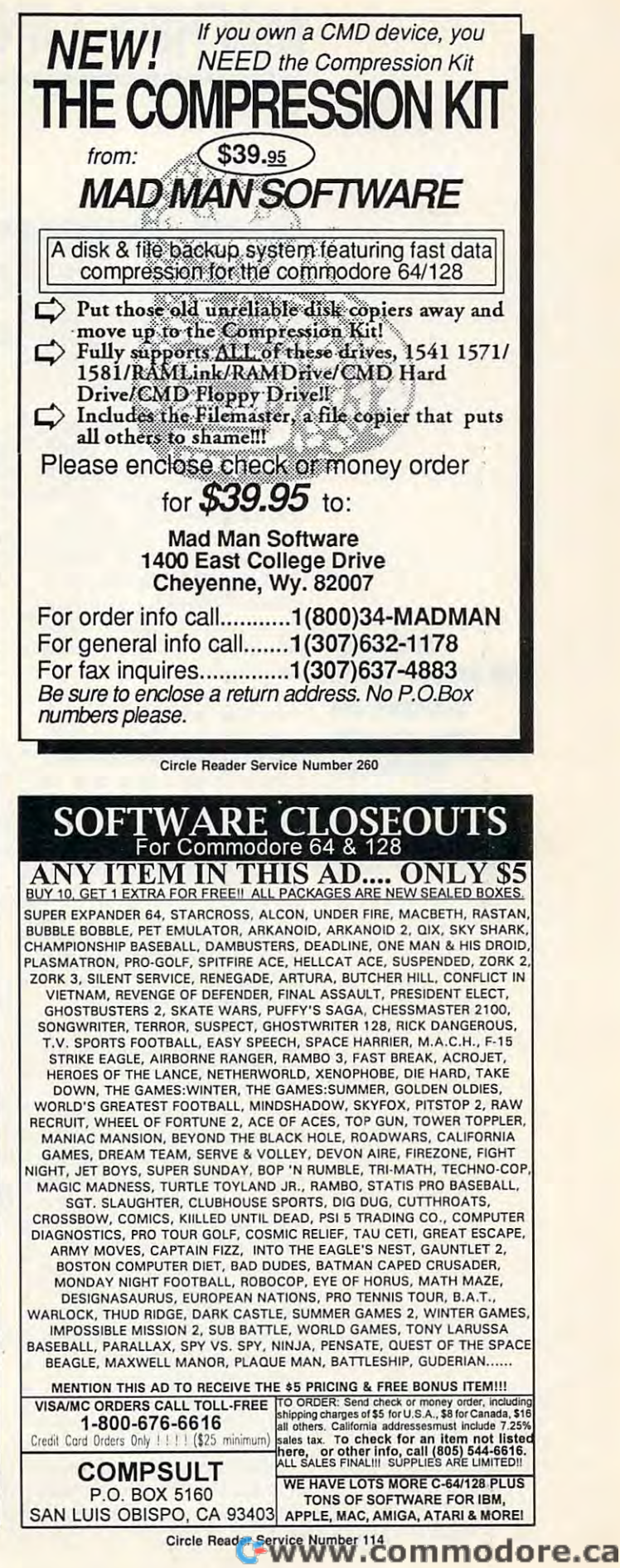

**Circle Reader Service Number 197** 

### MACHINE LANGUAGE LANGUAGE LANGUAGE LANGUAGE LANGUAGE LANGUAGE LANGUAGE LANGUAGE LANGUAGE LANGUAGE LANGUAGE LANGUAGE LANGUAGE LANGUAGE LANGUAGE LANGUAGE LANGUAGE LANGUAGE LANGUAGE LANGUAGE LANGUAGE LANGUAGE LANGUAGE LANGUAG **MACHINE LANGUAGE**

Jim Butterfield

### **FILE-END TRIMMER**

Last time, we learned that the learned time, we learned that the control of the control of the control of the c when the BASIC IN the BASIC IN the BASIC IN the BASIC IN the BASIC IN the BASIC IN the BASIC IN the BASIC IN the BASIC IN the BASIC IN the BASIC IN the BASIC IN the BASIC IN the BASIC IN the BASIC IN the BASIC IN the BASIC PUT\* statement. Now, let's ,PUT# statement. Now, let's write a program to detect and correct this problem. Last time, We learned that a file that ends with more than one return can cause trouble when used with the BASIC IN-

Basic program will provide a strong program with the political political program will provide a strong program with the political program will be a strong program with the control of the control of the control of the contr the ML code into place. the ML code into place. and phase 2 copies the file, chopping any extra returns. chopping any extra returns. A BASIC program will poke Phase 1 then checks the file,

The detection phase uses The detection phase uses a brief ML program at \$2200, brief ML program at \$2200, rected, if needed, by a longer ML program at \$2217, deci ML program at \$2217, decimal 8727. This is the code mal 8727. This is the code decimal 8704. The file is corwe'll examine here.

 $\mathbf{r}$  file-copying programs produced problems and  $\mathbf{r}$ must deal with ST, the status deal with ST, the status of the status deal with ST, the status of the status of word, found at a group of the state of the state of the state of the state of the state of the state of the state of the state of the state of the state of the state of the state of the state of the state of the state of t right after we refer we refer we refer the file of the file of the file of the file of the file of the file of the file of the file of the file of the file of the file of the file of the file of the file of the file of the so that it would be changed by the changed by the changed by the changed by the changed by the changed by the changed by the changed by the changed by the changed by the changed by the changed by the changed by the changed some other file activity. The contract of the contract of the contract of the contract of the contract of the contract of the contract of the contract of the contract of the contract of the contract of the contract of the File-copying programs must deal with ST, the status word, found at address \$90. We must read the ST value right after we reference a file so that it won't be changed by some other file activity.

Our program reads from Our program reads from We must check ST (for end-of-We must check ST (for end-offile) after each read. We have an input character to dispose an input character to dispose of, so we may need to write to of, so we may need to write to on the end-of-file signal. on the end-of-file signal signal. The end-of-file signal signal signal signal signals in the end-of-file signal. The end-of-file signal signal signal signal signal signal signal signal signal signal signal signal signal si one file and writes to another. file) after each read. We have the output file before we act

We'll test ST right after per We'll test ST right after performing an input and push the forming an input and push the test results to the stack. Later, we'll act on those results.

Here's <sup>a</sup> second puzzle. Here's a second puzzle. turn characters from the file end. But, as we read the file, we don't know if we're near the end. We must not copy reend. We must not copy recognize the copy recognized and copy recognized and copy recognized and copy recognized and copy recognized and copy recognized and copy recognized and copy recognized and copy recognized and copy r turns until we know it's safe. turns until we know it's safe. Our task is to remove extra re-

acter from the input stream, and input stream, and input stream, and input stream, and input stream, and it, using location \$2100 as a  $\cdots$  it, using location  $\cdots$  is the set of  $\cdots$  . The set of  $\cdots$ we'll output the correct number of returns before continuber of returns before continuous continuous continuous continuous continuous continuous continuous continuous ing. I'll comment on selected ing. I'll comment on selected parts of the program. parts of the program. When we read a return character from the input stream, we won't output it. We'll count counter. If we find more text,

er at the main series of the main series and the main series of the main series of the main series of the main read loop, and the input read loop, and the input Initial code zeroes the counter at \$2217. We enter the main

stream switches to logical file 1. stream switches to logical file 1.

We graduate the character and character and character and character and character and character and character and character and character and character and character and character and character and character and character test the ST variable, pushing test the ST variable, pushing We grab a character and the result to the stack with PHP.

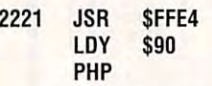

we skip and if we did not a set when the state of the set of the set of the set of the set of the set of the set of the set of the set of the set of the set of the set of the set of the set of the set of the set of the set get return in a specific return needs specific return. Return specific return in a specific return of the specific information is on the stack, remember? If we're not at endof-file, we keep reading the second control of the second control of the second control of the second control of We skip ahead if we didn't get a return. Return needs special work: We count it and then check to see if we're at the end of the input file. That of-file, we keep reading.

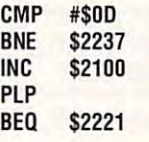

file, we push the test results file, we push the test results back on the stack and zero back on the stack and zero the counter to get rid of the ex the counter to get rid of the ex-If it's a return at the end of the cess returns.

#### LDY #\$00 STYLING IN A 1990 FOR THE STATE OF THE STATE OF THE STATE OF THE STATE OF THE STATE OF THE STATE OF THE STATE OF THE STATE OF THE STATE OF THE STATE OF THE STATE OF THE STATE OF THE STATE OF THE STATE OF THE STATE OF THE S PHP LOY #\$00 STY \$2100

The program reaches The program reaches a oharacter (still in the A regoharacter (still in the regular control in the regular control in the regular control in the regular control in the regular control in the regular control in the regular control in the regular control in the regular contro ister) which is not a return, or input character to the stack, input character to the stack, disconnect the input stream, and including the input stream, and including the input stream, where the input s and hook the output stream and hook the output stream to logical file 2.2 per cent of the 2.2 per cent of the 2.2 per cent of the 2.2 per cent of the 2.2 per cent of \$2237. Either we've received we're at end-of-file. Push the disconnect the input stream, to logical file 2.

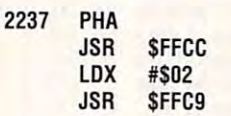

so, skip the next bit. so, skip the next bit. Is the return counter O? If

> **BE0** BECAUSE IN 1979, In 1979, In 1979, In 1979, In 1979, In 1979, In 1979, In 1979, In 1979, In 1979, In 1979, In 1979, In 1979, In 1979, In 1979, In 1979, In 1979, In 1979, In 1979, In 1979, In 1979, In 1979, In 1979, In 1979 LOX \$2100 \$2250

Location \$2245 sends the results that the results the results the results of the results of the results of the turns using a loop. We'll omit that code. The next step out that code. The next step out-Location \$2245 sends the reputs the character that was

puts the character that was constructed to the character that was constructed to the character of the character of the character of the character of the character of the character of the character of the character of the c

received.

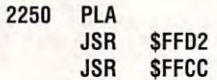

We can be check the end-of-input the end-of-input the end-of-input the end-of-input the end-of-input the end-of-We either loop or quit. We either loop or a second company of the loop of the loop of the loop of the loop of the loop of the loop of the loop of the loop of the loop of the loop of the loop of the loop of the loop of the loop of the loop of the We check the end-of-input condition, still on the stack.

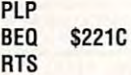

Here's the whole program in the form of BASIC loader. the form of a BASIC loader. Here's the whole program in

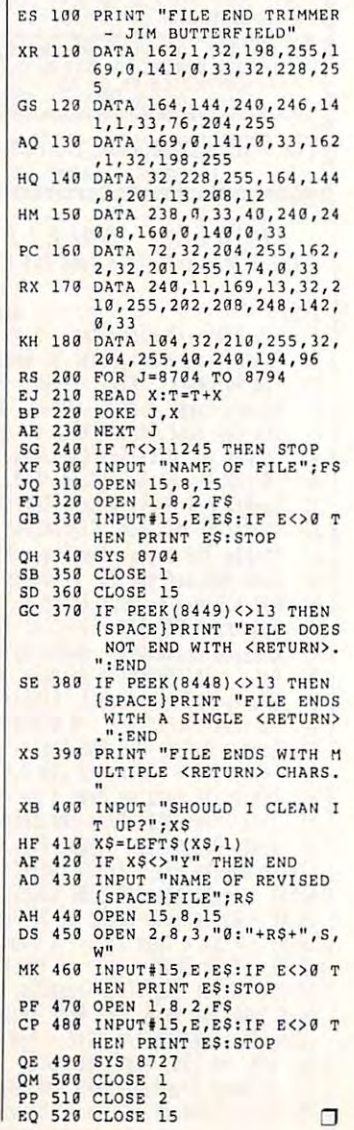

Cwww.commodore.ca

chop any extra chop any extra may cause crash. **Read a file** with BASIC's INPUT# statement and Returns that may cause a crash.

# Productivity *Productivity*  Manager 72° *The Gazette*

### Harness the productivity **Harness the productivity**  power of your 64 or 128. The second control of the second control of the second control of the second control of the second control of the second control of the second control of the second control of the second control of **power of your 64 or 128!**

Turn your Commodore into powerful workhorse, and the control workhorse, and the control working tracks and the control working tracks of of finances, generate reports of finances, generate reports a powerful workhorse, keep track

in snap, manage your snap, manage your snap, manage your snap, manage your snap, manager your snap, and money in minutes- and the minutes- and the minutes- and the minutes- and the minutes- and the minutes- and the Gazette Production of the Production of the Production of the Production of the Production of the Production of the Production of the Production of the Production of the Production of the Production of the Production of th Manager! Look at all *Manager!* Look at all your 64/128 Productivity your 64/ 128 *Productivity*  Manager disk contains. *Manager* disk contains. in a snap, manage your money in minutesall with the *Gazette Productivity* 

GemCalc64 128 complete, powerful, user-A complete, powerful, userfriendly spreadsheet with all friendly spreadsheet with all the features you'd expect the features you'd expect GemCalc 64 & 128-

in an expensive commercial package in an expensive commercial package (separate <sup>64</sup> and <sup>128</sup> versions are included). (separate 64 and 128 versions are included). most communication communication communication and communication communications are performed with a single key Most commands can be performed with a *single* keypress!

Memo Card—Unleashes the power of a full-blown database without the fuss! Nothing's easier—it's database without the fuss! Nothing's easier-it's a truly simple computerized address file. Just type in truly simple computerized address file. Just type in your data on any one of the index cards. Need to edit? your data on anyone of the index cards. Need to edit? Just use the standard Commodore editing keys. Just use the standard Commodore editing keys. Finished? Just save the data to floppy. What could be Finished? Just save the data to floppy. What could be easier?

Financial Planner—Answers all of those questions Financial Planner-Answers all of those questions concerning interest, investments, and money manage concerning interest, investments, and money management that financial analysts charge big bucks for! You ment that financial analysts charge big bucks for! You can plan for your children's education and know can plan for your children's education and know exactly how much it will cost and how much you need exactly how much it will cost and how much you need to save every month to reach your goal. Or, decide to save every month to reach your goal. Or, decide whether to buy or lease a new car. Use the compound interest and savings function to arrive at accurate interest and savings function to arrive at accurate estimates of how your money will work for you. estimates of how your money will work for you. Compute the answer at the click of a key!

### DON'T MISS OUT ON THIS POWERFUL WORKHORSE! **DON'T MISS OUT ON POWERFUL WORKHORSE!**

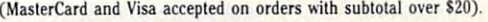

**ORDER**<br>VOUR GAZE

redite

C

\_\_\_\_\_\_

**TODAY!** 

**YOUR GAZETTE** 

**PRODUCTIVITY MANAGER** 

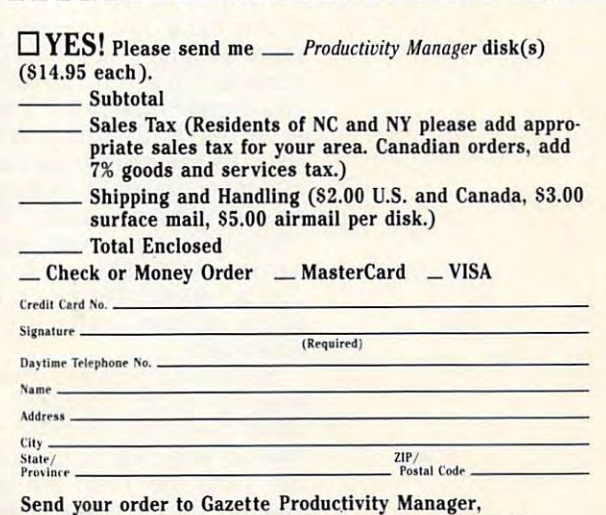

<sup>324</sup> W. Wendover Ave., Ste. 200, Greensboro, NC 27408. **324 W. Wendover Ave., Ste. 200, Greensboro, NC 27408.** www.commodore.ca<sup>.</sup>

# PROGRAMMER'S PAGE **PROGRAMMER'S PAGE**

Randy Thompson Randy Thompson

### **ANNIVERSARY! HAPPY**

"Programmer's Programmer's Page 1991 and Programmer's Page 1991 and Programmer's Page 1991 and Programmer's Page 1991 debut in the August 1988 edidebut in the August 1988 edition of the August 1988 edition of the August 1988 edition of the August 1988 edition of the August 1988 edition of the August 1988 edition of the August 1988 edition of the August 1988 edition tion of Gazette. I'd like to take tion of Gazette. I'd like to take this opportunity to thank ail of this opportunity to thank all of my readers for your interest; my readers for your interest; your great contributions. This column, after all, is a forum for column to the after a little and column for the column for the column to the column to the column to the column to the column to the column to the column to the column to the column to the column to the column to the colum your programming expertise. your programming expertise. To celebrate our anniversary, best "Programmer's Page" best "Programmer's Page" tips ever published. tips ever published. "Programmer's Page" is five years old this issue! It made its support; and, most important, **To celebrate our anniversary.**  I've assembled a few of the

anniversary with the control of the control of the control of the control of the control of the control of the some more great tips **some more great tips**  sent in by readers. **This column celebrates Its fifth anniversary with sent In by readers,** 

### **Selective RESTORE**

This bizarre tip-written by This bizarre tip—written by the property of the property of the property of the property of the property of the property of the property of the property of the property of the property of the property of the property of th yourself with the company of the company of the company of the company of the company of the company of the company of the company of the company of the company of the company of the company of the company of the company o very first "Programmer" and "Programmer" is a second to the programmer's second to the programmer's second to the programmer's second to the programmer of the programmer's second to the programmer of the programmer's secon Page. This short routine results is short routine results in the control of the control of the control of the control of the control of the control of the control of the control of the control of the control of the control stores BASIC'S data pointer to stores BASIC's data pointer to any line number, just like the any line number, just like the To use it, executive the following the following the following the following the following the following the following ing instructions on the within the state with the state with the state with the state with the state with the state with the state with the state with the state with the state with the state with the state with the state w your program. your program. yours truly-comes from the very first "Programmer's Page." This short routine re-128's RESTORE command. To use it, execute the following instructions once within

BD <sup>10</sup> POKE 784,108:POKE 765,12 **BO 19 POKE 784.108:PDK£ 785.12**  PQ 20 DEF FN RS (N)=USR (N)+POS<br>
" {A}{U} {T}{2 £}E <{G}<<br>
L'{2 £}") **2:POKE 786,8**<br> **PO 20 DEF FN RS(N)=USR(N)+POS(<br>
<b>"** (A} **{ U**} **{ T}** {**2 E**}  $F^2$  { **C**} }

Then, add the following com Then, add the following command to your program. mand to your program.

#### X=FN RS{'/ne number) **X=FN** RS(line number)

In this case, line number is case, line number is case, line of the case, line of the case, line of the case of statement at which you want statement at which you want your program to READ. In our program to read the Read. er words, RESTORE to this er words, RESTORE to this <sup>a</sup> number, variable, or even an expression such as **an expression such as**  1000+1\*10. If you want, you 1000+1'10. If you want, you can replace X with a variable. Just be warned that the value Just be warned that the value  $\sim$  the variable used with  $\sim$   $\sim$   $\sim$   $\sim$ In this case, *line number* is the line number of the DATA your program to READ. In othline. The line number can be **a number, variable, or even**  of the variable used will be scrambled.

Be especially careful when the especial when the careful when the careful when the careful when the careful when the careful way of the careful way of the careful way of the careful way of the careful way of the careful wa entering line 20. A single typo could cause the computer to compute the computer to computer the computer to computer the computer of the computer of lock up when the program is lock up when the program is run. Note that there are no run. Note that there are no spectrum the the their spectrum of the 1 USR of the 1 USR of the 1 USR of the 1 USR of the 1 USR of the 1 USR Be especially careful when could cause the computer to spaces between the USR

statement, plus sign, or POS statement, plus sign, or POS statement.

To ensure accurate typing, To ensure accurate typing, use The Automatic Proofread use The Automatic Proofreader; see "Typing Aids" else er; see " Typing Aids" elsewhere in this issue. To help fur where in this issue. To help further, here's an English transla ther, here's an English translaweird characters found within quotation marks in line 20:  $\overline{a}$  ,  $\overline{a}$  , space, Ctrl-A, Commodore-space, Ctrl-A, Commodore- $\blacksquare$ dore-English Pounds, Shift-F, dore-English Pounds, Shift-F, Back Arrow, Commodore-G, Back Arrow, Commodore-G , Back Arrow, L, single quote, Back Arrow, L, single quote, and two Commodores Commodores and the Commodores Commodores and the Commodores Commodores Commodores Commodores tion of how to enter those U, space, Ctrl-T, two Commoand two Commodore-English Pounds.

If you have a structure in the looking for characteristic form of the characteristic form of the challenge of the lenge, try to figure how this tip lenge, try to figure how this tip works—without looking in the works-without looking in the August 1988 Gazette. In the case of the case of the case of the case of the case of the case of the case of the case of the case of the case of the case of the case of the case of the case of the case of the case of the ca If you're looking for a chal-August 1988 Gazette.

#### $\cdots$   $\cdots$   $\cdots$ **MIDS Magic**

Most programmers use BA Most programmers use BAright side of an equal sign, as right side of an equal sign, as a property of an equal sign, as a property of an equal sign, as a property of 128, however, MID\$ can also 128, however, and the second can also can also can also can also can also can also can also can also can also example, if AS equals example, if A\$ equals 12345678 and B\$ equals and B\$ equals and B\$ equals and B\$ equals are equals and B\$ equals are equals and B\$ equals are equals are equals are equals are equals are equals are equals are equals are equals are equals are equa ABC, the instruction MIDS ABC, the instruction MID\$  $\mathbf{A}$ ,  $\mathbf{A}$ , 123A56789, while the instruc 123A56789, while the instruc- $\mathcal{A}$  , and  $\mathcal{A}$  as a set  $\mathcal{A}$  sets A sets A sets A sets A sets A sets A sets A sets A set  $\mathcal{A}$ exual to 123ABC789. The 123ABC789. The 123ABC789. The 123ABC789. The 123ABC789. The 123ABC789. The 123ABC789. T SIC's MID\$ function on the in A\$=MID\$(B\$,3, 1). On the be used on the left side. For 123456789 and B\$ equals  $(A$,4,1) = B$ sets AS equal to$ tion MID\$(A\$.4)=B\$ sets A\$ equal to 123ABC789.

Using this technique, you Using this technique, you middle of another string withmiddle of another string with the string with the string with the string with the string with the string with the string with the string with the string with the string with the string with the string with the string with out juggling LEFT\$ and this useful string-handling advice goes to Michael Ver-vice goes to Michael Verdiguel of Law Company, Oklahoma. The Law Company of Law Company of Law Company of Law Company of Law Company of Law can stuff one character or a group of characters into the RIGHT\$ functions. Credit for diguel of Lawton, Oklahoma.

### **Unscrallable Lines**

Here's short machine lan  $\mathbf{g}$  substituting substituting substituting substituting substituting substituting substituting substituting substituting substituting substituting substituting substituting substituting substituting substituting subs Ganess of Woodside, New York, that protects the top two lines from being scrolled off lines from being scrolled off the screen. You can still print print print print the still print of the still print of the still print of the text to these lines and erase the screen, and the screen, and the screen, and the screen, and the screen, and the screen, and the screen, and but they are unaffected by a statement of the second by the second by a statement of the second by a statement scrolling text. You might want scrolling text. You might want to use this feature to display to use this feature to display such things as your location such things as your location Here's a short machine language subroutine from Sean Ganess of Woodside, New York, that protects the top two the screen. You can still print text to these lines and erase them by clearing the screen. but they are unaffected by

in an adventure game or to a utility program. utility program. in an adventure game or to show the disk drive status in

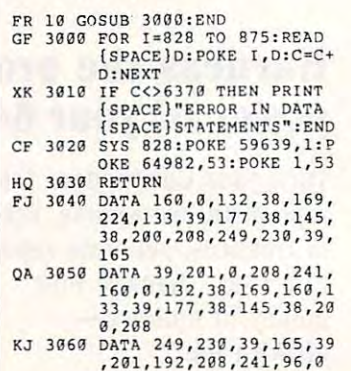

To use this program, simply To use this program, simply GOSUB <sup>3000</sup> whenever you GOSUB 3000 whenever you want to protect the top two screen lines. This subroutine screen lines. This subroutine needs to be executed on the executive original products of the executive original products of the executive original products of the executive original products of the executive original products of the executive original once when you want to be a set of the set of the set of the set of the set of the set of the set of the set of the set of the set of the set of the set of the set of the set of the set of the set of the set of the set of t want to protect the top two needs to be executed only **once when your program is first run.** 

,201,192,208,241,96,0

### **Missing Data**

Neglecting to put numeric da-Neglecting to put the put that the put the control of the put of the control of the control of the control of the control of the control of the control of the control of the control of the control of the control of the con as including the digit 0. For ex as including the digit O. For example, check out the follow ample, check out the following program. ing program. ta between the commas in a DATA statement is the same

### **10 FOR** 1=1 **TO 10: READ** D: **PRINT D:NEXT**

<sup>20</sup> DATA ,""",, **20 DATA '"'' ''''** 

Line <sup>20</sup> produces the same re Line 20 produces the same results as the following. sults as the following.

### <sup>20</sup> DATA 0,0,0,0,0,0,0,0,0,0 **20 DATA** 0,0,0,0,0,0,0,0 ,0,0

If you are reading string da If you are reading string data—as in the community of the community of the community of the community of the community of the community of D\$—the missing data is interpreted as null string. This preted as a null string. This tip came courtesy of Doug tip came courtesy of Doug Ross of Merrickville, Ontario, Ross of Merrickville, Ontario, ta-as in the command READ Canada.

Send your programming tips Send your programming tips to Programmer's Page, COM-PUTE's Gazette, <sup>324</sup> West PUTE's Gazette, 324 West Wendover Avenue, Suite 200, Wendover Avenue, Suite *200,*  Greensboro, North Carolina and Carolina and Carolina and Carolina and Carolina and Carolina and Carolina and C 27408. We pay \$25-\$50 for *27408.* We pay *\$25-\$50* for each tip that we publish.  $\Box$ to Programmer's Page, COM-Greensboro, North Carolina

Ewww.commodore.ca

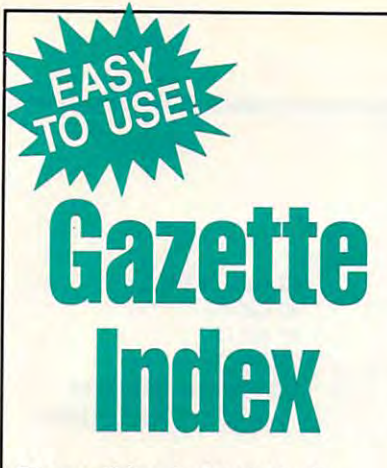

#### Everything's include the second control of the second control of the second control of the second control of the Everything's included!

Features, games, reviews, Features, games, reviews, education/home applications, programming, bugswatter, programming, bugswatter, feedback, and columns in the columns of the columns of the columns of the columns of the columns of the columns of the columns of the columns of the columns of the columns of the columns of the columns of the columns of th feedback, and columns!

superb interface includes pull A superb interface includes pulldown menus, help screens, and down menus, help screens, and keyboard, joystick, or mouse con keyboard, joystick, or mouse control. Features include super-fast trol. Features include super-fast searching and sorting capabilities. searching and sorting capabilities. An options screen allows you to An options screen allows you to choose text colors, drive number, choose text colors, drive number, and input device. And there's full and input device. And there's full documentation on disk. documentation on disk.

Choose from three modes of opera Choose from three modes of operation—browse for quick scanning, tion-browse for quick scanning. view for detailed in the second and consideration and consideration and consideration and consideration and consideration of the second second second second second second second second second second second second second se descriptions, and edit for adding descriptions, and edit for adding items from upcoming issues—and items from upcoming issues-and print to any printer. There's even print to any printer. There's even a turbo-load option for maximum turbo-load option for maximum disk-access speed. The control of the control of the control of the control of the control of the control of the control of the control of the control of the control of the control of the control of the control of the cont view for detailed information and disk-access speed.

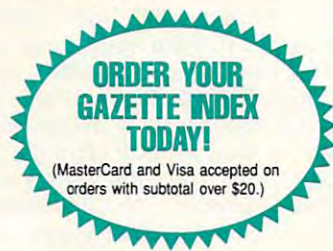

To order, send \$7.95 per disk, the To order, send \$7.95 per disk, the quantity of disks ordered, check quantity of disks ordered, check or money order," your name and or money order,· your name and complete street and complete street complete street address:

Gazette Index Gazette Index <sup>324</sup> West Wendover Avenue Greensboro, NC <sup>27408</sup> Greensboro, NC 27408 324 West Wendover Avenue Suite 200

each disk (residents of NC, NJ, NY please add applicable sales tax; Canadian orders, add 7% goods and services tax). and services tax). • Please add \$2 shipping & handling (\$5 foreign) for

All payments must be in U.S. funds. Please allow 4 weeks for delivery.

### KeyDOS ROM Version 2 is here!

The KeyDOS ROM is a chip for the empty socket inside your C128 that adds more than 40<br>powerful features. KeyDOS is available instantly as soon as you switch on your 128! ing file names-all major DOS functions included. Select multiple files for copying, viewing, printing, renaming or scratching. ASCI/CBM/Screen code converter. Full support for 1581 subdirectories. Built-in RAMDOS for REUs up to 2MB. New GEOS SupeRBoot. Alarm clock. Disk editor. Powerful debugger. Alarm clock. Disk editol. Powerful debugger. Only S32.50. Satisfaction Guaranteed! Write for more information. Only \$32.50. Satisfaction Guaranteed! Write for more information. KeyDOS is loaded with useful tools to simplify file access on multiple drive systems without typ-<br>ing file names—all major DOS functions included. Select multiple files for copying, viewing,<br>printing, renaming or scratchi

Enhance your system with the speed and convenience that KeyDOS provides! Enhance your system with the speed and convenience that KeyDOS provides! Antigrav Toolkit, PO Box 1074, Cambridge, MA <sup>02142</sup> Antigrav Toolkit, PO Box 1074, Cambridge, MA 02142 Shipping outside of US, Canada and Mexico add S3 Shipping outside of US, Canada and Mexico add \$3

Circle Reader Service Number <sup>244</sup> Circle Reader Service Number 244

**NEW GEOS SOFTWARE GeoTet** Dual Top V3.0<br>Lace II **GeoSolitaire** THE LANDMARK SERIES Checkerboard Dual Top - The PREMIER Desk Top replacement. Provides full four drive support, RAM drive **Dual 1op** - The PREMIER Desk 1op replacement. Provides full four drive support, RAM drive<br>priority system, one click access to major file functions, comprehensive error reports, full set of keyboard shortcuts, multiple user options plus many more features. 40 and 80 col modes.<br>Lace II - Display GeoPaint, IPaint, and Basic8 pictures. Full color. 128 - 80 column mode only.<br>GeoTet - Relax and enjoy a game of log keyboard shortcuts, multiple user options plus many more features. 40 and 80 col modes. GeoSolitaire - Try your hand at America's favorite card game. Full color, 40 and 80 columns. Checkerboard - Play and old fashoined games of checkers with a friend. Full color, 40 columns<br>To order the Landmarks Series of CEOS applications Send a check or money order for \$24.95 + \$3.00 S/H to: New Horizon Software<br>C/O The Landmark Series, 2253 N Kansas Ave, Springfield MO 65803 Circle Reader Service Number 135 Circle Reader Service Number <sup>135</sup> REU users: Battery Back any 17xx, or GEORAM, with the BBU. Use with GEOS (V1.3 up), RAMDOS or other programs that use REUs. Great for BBS. No heavy power supply needed.<br>GEOS users: BBGRam, Battery backed RAM for GEOS 2.0. A fast, reliable alternative to mechanical drives. Supports all drive types, multiple partitions and alternate DESKTOPs. PERFORMANCE PERIPHERALS, Inc. PERFORMANCE PERIPHERALS, Inc. Upper Louis Louis Louis Louis Louis Louis Louis Louis Louis Louis Louis Louis Louis Louis Louis Louis Louis Lo US orders, literature: 800-925-9774. Tech support, orders, FAX: 518-436-0485. US orders, literature: 800-925-9774. Teen support, orders, FAX: 518-436-0485. BBU \$59, BBGRam 512K \$89, BBGRam 1M \$119, BBGRam 2M \$159. de US S&H \$6. US COD \$4. Canada & Mexico S&H \$10. Other countries S&H \$19. US S&H \$6. US COD \$4. Canada & Mexico S&H \$10. Other countries S&H \$19<br>30 day money back guarantee. 90 day warrantee. Master Card / VISA welcome. **D731** ——————————— Circle Reader Service Number 153  $\boxed{\mathsf{P} \odot \mathsf{I} \cap \mathsf{I}}$ - RUN Oct. 1991  $I = Interlace!$   $I = Interedge!$   $I = Interdible!$   $I = Interdible!$   $I = Interdible!$   $\text{Supports} \text{ 8,558,84} \text{ PPAREATE} \text{ have size by any other graphs, so that of a single subtrivial is not always a single subtrivial.}$   $\text{Supports} \text{ 24 pin, COLOR, & LASER Printers, & RAM Expansion!}$  $I = Interuct:$  AT LEAST DOUBLE the size used by any other graphics software!<br> $I = Interedible!$  1981nt's laterlace screen offers the unique ability to blend colors for<br>Supports 24 pin, COLOR, & LASER Printers, & RAM Expansion! NOWIT PORT IPaint (Paint 1.2 : \$39.95 pd) Living Proof, Ltd Import Cir. MAC, GEOS, Basic & Doodle, Principal Company (Paint 1.2 : \$24.95) Living Proof, Ltd Import Cir. MAC, GEOS, Basic & Doodle, Principal Circumstries (Pai  $\sim$  Palma 39.95 pp. 29.95 pp. 39.95 pp. 39.95 pp. 39.95 pp. 39.95 pp. 39.95 pp. 39.95 pp. 39.95 pp. 39.95 pp. 39.95 pp. 39.95 pp. 39.95 pp. 39.95 pp. 39.95 pp. 39.95 pp. 39.95 pp. 39.95 pp. 39.95 pp. 39.95 pp. 39.95 pp. Dept. G-3<br>PO Box 80714<br>Minneapolis, MN<br>55408-8714 Export I Paint to GIF! Define custom GIF palettes!<br>NOW! Version 1.2 - UP TO 3 TIMES FASTER! SAVE! both \$54.95 Prices for U.S.A. Check or money order only. MN res. add 6-1/2% sales tax. Allow 2 - 4 weeks for delivery. Circle Reader Service Number <sup>146</sup> Circle Reader Service Number 146 Fast Action Arcade Style Game *Fast Action Arcade Style Game*   $\%$  for the Commodore 64/128+1541 Risers  $\$24.95$  plus \$3 Shipping and And  $P$ 

**SKA** Sliders

Send Check Send Check or Money

or Money Order to:

Order to: Box 1086, Sidney, MT <sup>59270</sup> Box 1086, SIdney, MT 59270 Circle Reader Service Number 289 ( WW G COMM FOG-21

S/H in Canada \$5 and \$10 for all others.

8 — American Currency Only -

MicroStorm Software.

# **BEGINNER BASIC**

Larry Cotton Larry Cotton

### **BUCKS IN A POT**

Let's get back to reviewing BA SIC statements, specifically controlled to the second control of the second control of the second control of the FOR-NEXT loops. Here's quick review review. For a property of the contract of the contract of the contract of the contract of the contract of the contract of the contract of the contract of the contract of the contract of the contract of the con mer's Reference Guide calls Let's get back to reviewing BA-SIC statements, specifically FOR-NEXT loops, Here's a quick review. FOR-NEXT (or FOR/TO/STEP/NEXT as the Commodore 128 Programit) executes repetitive loops.

We've seen how each FORnext loop requires seven seven several than 1. more than 1. more than 1. more than 1. more than 1. more than 1. more than 1. more than 1. more than 1 ative value. (Omitting Stephen Stephen Stephen Stephen Stephen Stephen Stephen Stephen Stephen Stephen Stephen Stephen Stephen Stephen Stephen Stephen Stephen Stephen Stephen Stephen Stephen Stephen Stephen Stephen Stephen yields step size of +1.) Here NEXT loop requires seven separate and distinct elements and how STEP can be less than 1, more than 1, or a negative value. (Omitting STEP yields a step size of + 1.) Here are some simple examples.

are some simple examples. In the simple example of the simple simple simple simple simple simple simple simple simple simple simple simple simple simple simple simple. The simple simple simple simple simple simple simple s

How many fives, tens, and twenties can you would be a younger to the control of the second state of the second state of the second state of the second state of the second state of the second state of the second state of the second state of the will total \$200? How many combinations of fives, tens, and twenties can you find that will total \$200?

10 FOR  $J = 1$  TO 4 20 PRINT J 30 NEXT

<sup>10</sup> FOR .5 TO 3.5 STEP .5 10 FOR J = .5 TO 3,5 STEP .5 20 PRINT J 30 NEXT

#### 10 FOR  $J = 10$  TO 1 STEP -2 20 PRINT J 30 NEXT

very common use for A very common use for FOR-NEXT is to load arrays. FOR-NEXT is to load arrays. we've studied arrays in this section column before, but if you column before, but if you ber them, we'll get back to ber them, we'll get back to them soon. For now, just them soon. For now, just think of an array as <sup>a</sup> group of think of an array as a group of pigeonholes that need num pigeonholes that need numbers stuffed into them. The pi bers stuffed into them. The pigeonholes usually have names such as A(1) or B(4). names such as A(1) or B(4). Here's how to fill a small onedimensional array using dimensional array using a FOR-NEXT loop. FOR-NEXT loop. We've studied arrays in this don't understand or remem-

#### <sup>10</sup> FOR TO <sup>10</sup>  $20 A(J) = 25$ 10 FOR J= 1T0 10 30 NEXT

This simple pigeonhole This simple pigeonhole stuffer will make each varia stuffer will make each variable A(1) through A(10) equal to 25- Here's how you can 10 25. Here's how you can make the variables equal the make Ihe variables equal the counter as it is interesting out counter as it's increased.

<sup>10</sup> FOR TO <sup>10</sup>  $10$  FOR  $J = 1$  TO 10

#### 30 NEXT  $20$  A(J) = J

ments and place them into the arrays, too. You can read DATA statements and place them into the arrays, too.

 $-1$ <sup>50</sup> DATA 12, 2, 52, 41, -3, 3.5, 50 OATA 12, 2, 52 , 41 , -3, 3.5, 10 FOR  $J = 1$  TO 7 20 REAO Q  $30 A(J) = 0$ 40 NEXT -7.34

After this program runs, A(1) will be 12, A(5) will be A(1) will be 12, A(5) will be -3, and so on.

Let's take another look now at a new particular loops. In the contract of the contract of the contract of the contract of the contract of the contract of the contract of the contract of the contract of the contract of the contract of the contract of Here's an example. at nested FOR-NEXT loops. Here's an example.

#### 30 PRINT "A="A,"B="B 30 PRINT "A" PH = "B" <sup>40</sup> NEXT 40 NEXT B 10 FOR  $A = 1$  TO 3 20 FOR  $B = 3$  TO 4 50 NEXT A

The loop is the loop is the outer of the loop is the loop of the loop is the loop of the loop of the loop of the loop of the loop of the loop of the loop of the loop of the loop of the loop of the loop of the loop of the l and it and it loops to the three controls of the three controls of the three controls of the three controls of the three controls of the three controls of the three controls of the three controls of the three controls of times. The B loop is the inner one, and it loops twice for one, and it loops twice for each value of A. The use of each value of A. The use of NEXT is optional, but it can be in the case of the case of the canonical control of the case of the case of the help keep things straight. help keep things straight. The A loop is the outer one. and it loops a total of three the variable names after NEXT is optional, but it can

Now, let's get to the meat Now, let's get to the meat of this month's column. The of this month's cotumn. The  $\sim$  other day, friends called to the decoder of the called to the called to the called to the called to the called to the called to the called to the called to the called to the called to the called to the called to the ask for help with his third-ask for help with his thirdgrade son Derek's homework. grade son Derek's homework. other day, a friend called to

The problem, as we under The problem, as we understood it, was to calculate how stood it, was to calculate how many components of twenties of twenties of twenties and twenties of twenties and twenties of twenties and twenties of twenties are twenties of twenties and twenties are twenties and twenties are twenties and twenties are t ties, tens, and fives could be ties, tens, and fives could be in a pot of \$200. Naturally, I don't need much inspiration don't need much inspiration to write a BASIC program. So wrote the to solve the problems lem, and it just happened to lem, and it just happened to use nested For-Next loops. In the second results in the second results of the second results in the second results in the second results in the second results in the second results in the second results in the second resul many combinations of twen-I wrote one to solve the probuse nested FOR-NEXT loops. Here it is.

10 PRINTCHER (147) <sup>20</sup> INPUT"H0W MUCH IS IN THE 20 INPUT" HOW MUCH IS IN THE POT";P POT";P <sup>30</sup> TW=P£0 <sup>40</sup> FORI=D TO TW 40 FORI=O TO TW 60TE=R/10 60 TE=R/1 0 10 PRINTCHRS(147) 30 TW=P/20 50 R=P-I'20

#### 90 NEXTJ <sup>110</sup> PRINT:PRINT"THERE 110 PRINT:PRINT" THERE 70 FORJ=O TO TE  $80 C = C + 1$ 100 NEXTI ARE"C" COMBINATIONS."

only a sign signal sign. Line 30 and 30 and 30 and 30 and 30 and 30 and 30 and 30 and 30 and 30 and 30 and 30 finds the maximum number of finds the maximum number of twenties (TW) which can be in the potential control of the potential control of the potential control of the posterior in the potential control of the potential control of the potential control of the potential control of the potential control of the p from no twenties to TW. Line 20 asks the user for a pot value. Enter the number only, not a dollar sign. line 30 the pot. Then we start a loop in line 40 which counts up

Lines 50 and 60 calculate the maximum number of tens any given number of twenties. any given number of twenties. The company of the twenties of twenties are twenties of the twenties of twenties Our inner loop (J) begins at Our inner loop (J) begins at line 20 and 20 and 20 and 20 and 20 and 20 and 20 and 20 and 20 and 20 and 20 and 20 and 20 and 20 and 20 and tens to the maximum number tens to the maximum number of tens for each value of I, the of tens for each value of I, the there can be in the pot for line 70 and counts up from no twenties counter.

Inside the inner FOR-NEXT Inside the inner FOR-NEXT loop is another counter (C in  $\cdots$  .  $\cdots$  ,  $\cdots$  .  $\cdots$  .  $\cdots$  .  $\cdots$  .  $\cdots$ ments every time the inner ments every time the inner loop is used. For each num ber of tens for a given number of twenties, there will be a structure will be a structure will be a structure will be a structure will be sary to arrive at the total pot. Therefore, we've countered all the counterparties are not countered as a second all the counterparties are counted as a second second all the counterparties are controlled as a second second and second all the counterparti the possible complete complete combinations in the possible combinations of the combinations of the combinations of the combinations of the combinations of the combinations of the combinations of the combinations of the co loop is another counter (C in line 80) which simply increloop is used. For each number of twenties, there will be a certain number of fives neces-Therefore, we've counted all the possible combinations!

pot, you would need another pot, you would need another FOR-NEXT loop which would FOR-NEXT loop which would  $\cdots$  increment (or decrement) the contract of  $\cdots$ fives while holding the twen fives while holding the twennumber of combinations number of combinations would become staggering. would become staggering. If there were ones in the increment (or decrement) the ties and tens constant. The

This second like to see the seed of the seed of the seed of the second like to see the second like to see the seed of the second like to see the second like to see the second like to see the second like to see the second l problem for a third-grader to solve and a solve and a solve and a solve and a solve and a solve and a solve and a solve and a solve and a that the actual assignment was actually assigned as a state of the second state and state and state and state of the second state and state and state and state and state and state and state and state and state and state an to find the possible some of the possible possible some of the possible some of the possible some of the possible some of the possible some of the possible some of the possible some of the possible some of the possible som them! Anyway, it was an inter theml Anyway, it was an interesting problem and good ex esting problem and a good excuse to write a BASIC program. By the way, there are gram. By the way, there are 121 possible company in the company of the company of the company of the company of the company of the company of the company of the company of the company of the company of the company of the company of the company of the twenties, tens, and fives in pot of \$200. With larger pots, pot of \$200. With larger pots, watch the time it takes to cal culate the combinations grow culate the combinations grow exponentially. This seemed like a tough solve. We discovered later that the actual assignment was to find just some of the possible combinations-not all of 121 possible combinations of twenties, tens, and fives in a watch the time it takes to cal-

Ewww.commodore.ca

Steve Vander Ark

### **IMPORTING GEOS GRAPHICS**

Two of my favorite subjects in the subject of my favorite subjects of my favorite subjects of my favorite subjects. are graphics and graphics and graphics and graphics and graphics and graphics and graphics and graphics and graphics and graphics are graphics and graphics are graphics and graphics are graphics and graphics are graphics  $\mathbf{b}$  between geoparaties bitmap and  $\mathbf{b}$ ped graphics and geoPub-ped graphics and geoPublish's object-based ones. Two of my favorite subjects are graphics and geoPublish, and last month I talked about both. I described differences between geoPaint's bitmaplish's object-based ones.

is important for you to under is important for you to understand, lest you find yourself confused and frustrated. confused and frustrated. Once you get the hanging of objective the hanging of objective the hanging of objective the hanging of objective ject-based graphics, though, you are the freedom that the free documentation that the free documentation of the free documentation of the free documentation of the free documentation of the free documentation of the free documentation of the free docu  $t_{\rm eff}$  give  $\alpha$  to experiment  $\alpha$ This fundamental difference between the two formats stand, lest you find yourself Once you get the hang of object-based graphics, though, you'll love the freedom that they give you to experiment and to create.

Working with geoPublish, you'll most likely want to use you'll most likely want to use clip art with your documents. clip art with your documents. bitmap format, which means the second computation in the second control of the second computation of the second dots laid out to form an image. dots laid out to form an image. This graphics do not use the use the second control of the use that the use that the use of the use of the use of the use of the use of the use of the use of the use of the use of the use of the use of the use of the use o same format as those created by geoPublish itself, but that by geoPublish itself, but that doesn't mean that you can be a second that you can be a second that you can be a second that you can be a second that you can be a second that you can be a second that you can be a second that you can be a second that you use them. You can import use them . You can import these bitmaps very experimental property and the second control of the second control of the second control of Most of this art will be in bitmap format, which means that it's stored as a fixed set of This graphics don't use the doesn't mean that you can't these bitmaps very easily.

Each mode of geoPublish has a second tool in the second tool. In a second tool in the second tool. In the second tool. In the second too Page Graphics and Masters and Masters and Masters and Masters and Masters and Masters and Masters and Masters and Masters and Masters and Masters and Masters and Masters and Masters and Masters and Masters and Masters and Page modes, the bitmap application of the bitmap application of the bitmap application of the bitmap application of the bitmap application of the bitmap application of the bitmap application of the bitmap application of th pears where you can be a personal contract the second terms of the contract of the contract of the contract of cross hairs on the page. cross hairs on the page. Once imported, the bitmap is Once imported, the bitmap is an object on its own layer, and the control of the control of the control of the control of the control of the like any other object on the like any other object on the page. Remember, if you en page. Remember, if you enlarge this image, you won't be large this image, you won't be adding more dots to the im adding more dots to the image; you'll only be making the age; you'll only be making the existing dots bigger. As a result, an enlarged bitmap sult, an enlarged bitmap looks blocky and jaggy. Geo looks blocky and jaggy. Geo-Publish offers a smoothing option which helps by rounding tion which helps by rounding of some of the sharp edge sharp edges, the sharp edge sharp edges, the sharp edge sharp edges, and the sharp edge but this doesn't always make but this doesn't always make it look better. Each mode of geoPublish has an import tool. In both Page Graphics and Master Page modes, the bitmap appears where you click the an object on its own layer, just off some of the sharp edges, it look better.

In Page Law and the Page Law and the Page Law and the Page Law and the Page Law and the Page Law and the Page Law things work a little differently. You can still resize an image You can still resize an image and change its attributes, but and change its attributes, but In Page Layout mode

the way you move <sup>a</sup> bitmap on the way you move a bitmap onto your page is unique to this to your page is unique to this mode. In Page Layout mode mode. In Page Layout mode you create rectangular areas **you create rectangular areas**  (regions) on the page in (regions) on the page in which to place text or, in this which to place text or, in this case, bitmaps. Before you can case, bitmaps. Before you can import an image, you must de import an image, you must deage will be located. This re age will be located. This region can contain only the gion can contain only the graphic or text file you specify graphic or text file you specify for it. If you place a region on top of another region, you won't be able to see through won't be able to see through the one on top. And if you place the region on top of place the region on top of a text region, the text will adjust text region, the text will adjust **fine an area in which the im**the one on top. And if you **around it.** 

This is very useful for mixing and mixing a straight for mixing and mixing a straight for mixing and mixing a straight for mixing and mixing a straight for mixing a straight for mixing a straight for mixing a straight for text and graphics on a page. You can create a large text region, then create graphics re gion, then create graphics regions on top where you want gions on top where you want the bitmaps to appear the bitmaps to appear. The big was presented to appear the big appear. text will flow around those regions as pretty as you please. gions as pretty as you please. This is very useful for mixing the bitmaps to appear. The

In Page Graphics mode, In Page Graphics mode, however, if you place a graph $t$  two will just over  $\mathcal{L}$  and  $\mathcal{L}$  is two will just over  $\mathcal{L}$  and  $\mathcal{L}$ nique if you change the pat nique if you change the pattern of the bitmap to gray instead of black, allowing the black, allowing the black, allowing the black, allowing the state of the black, and  $t = t + \frac{1}{2}$  to statistically defined out. But if you have a statistically defined out. want text to flow around graphics, you'll want to import those ics, you'll want to import those graphics in Page Layout graphics in Page Layout ic in the middle of a text area, the two will just overlap. This also can be a useful techstead of black, allowing the text to stand out. But if you mode.

the region of the region of the region of the region of the region of the region of the region of the region of the region of the region of the region of the region of the region of the region of the region of the region o Page Layout mode are rectan Page Layout mode are rectangular. The text will flow around gular. The text will flow around that rectangular area, and the control of the control of the control of the control of the control of the control of around the edges of the im around the edges of the imangle itself. There's no built-increase in the second conway to make the material and the flow around the complete flow around the complete flow around the complete flow around the complete flow around the complete flow around the complete flow around the complete flow around th an irregular edge. You can sim an irregular edge. You can simulate the third problem of the creating and contact by contact by contact by contact by contact by contact by c number of text regions, and the second control of the second control of the second control of the second control of the second control of the second control of the second control of the second control of the second control text and each fitted to the edge of the edge of the edge of the edge of the edge of the edge of the edge of th es of the graphic image. The es of the graphic image. The problem occurs in the problem of the problem of the second state of the second state of the second state of the second state of the second state of the second state of the second state of the second state of the second sta ic was imported in Page Lay ic was imported in Page Layout mode. This mode won't let  $y = x_1 + y_2 + z_3 + z_4 + z_5 + z_6 + z_7 + z_8 + z_9 + z_1 + z_2 + z_3 + z_4 + z_5 + z_6 + z_7 + z_8 + z_9 + z_1 + z_2 + z_3 + z_4 + z_5 + z_6 + z_7 + z_8 + z_9 + z_1 + z_2 + z_3 + z_4 + z_5 + z_6 + z_7 + z_7 + z_8 + z_9 + z_9 + z_1 + z_1 + z_2 + z_3 + z_4 + z_5 + z_6 + z_7 + z_7 + z_8 + z_9 + z_1 + z_1 + z_2 + z_3 + z_4 + z_$ edges with your text regions. edges with your text regions. Remember that I said that **the regions you create in**  that rectangular area, not age itself. There's no built-in way to make text flow around ulate this effect by creating a number of text regions, each sized to hold a few lines of text and each fitted to the edgproblem occurs if your graphyou cross its straight region

If you import the image in If you import the image in Page Graphics mode it won't Page Graphics mode il won't be visible in Page Layout be visible in Page Layout mode at all, which means it'll mode at all, which means it'll be next to impossible to impossible to import the state of the state of the state of the complete to the state of text region next to it with any text region next to it with any precision and easily the easy of the easy of the easy of the easy of the easy of the easy of the easy of the easy of the easy of the easy of the easy of the easy of the easy of the easy of the easy of the easy of the easy est way to simulate the simulate text flow to simulate the simulate text flow to simulate the simulate text flow ing around an irregular graph ing around an irregular graphic is to create text which has ic is to create text which has built-in flow created by press a built-in flow created by pressing the Return key at the end ing the Return key at the end of the lines in strategic places, of the lines in strategic places, then fitting the graphic to it in then fitling the graphic to it in Page Graphics mode. Page Graphics mode. be next to impossible to fit a precision. Probably the easiest way to simulate text flow-

There is one other way to There is one other way to  $g \rightarrow g$  and  $g \rightarrow g$  and  $g \rightarrow g$  and  $g \rightarrow g$  and  $g \rightarrow g$ lish page. You can first import lish page. You can first import them into a geoWrite document which you then import in ment which you then import into your geoPublish document. to your geoPublish document. The graphic gets imported as The graphic gets imported as well as the words. It even well as the words . II even keeps its formatting within keeps its formatting within that text area (centered, for ex that text area (centered, for example). This method works par ample). This method works particularly well if you want the ticularly well if you want the graphics to be tied to the text, such as in a fancy headline or a letterhead. Of course, you're stuck with geoWrite's rather lim stuck with geoWrite's rather limited photo scrap size. ited photo scrap size. get graphics onto your geoPubgraphics to be tied to the text.

Let's think bigger for a minto import photo scraps when they're limited to the size of the size of the size of the size of the size of the size of the size of the size of the size of the size of the size of the size of the size of the size of the size of the size of the size of  $\mathcal{L}$  are are are are are are are are as a second window. There are a second window  $\mathcal{L}$ utility programs which will let utility programs which will let you clip photo scraps as large you clip photo scraps as large as an entire page. One of the as an entire page. One of the best, called Scrap Can, best, called Scrap Can, comes as a bonus on the geo-order or the geo-order as a comes as a bonus on the geo-order as a geo-order or cro Designs. A shareware example is a second that is several to the second that the present of the file second control the second and collect name: SCRAP IT, upon the SCRAP IT, upon the SCRAP IT of the SCRAP IT of the SCRAP IT of the SCRAP IT of the SC by TerryV7). These utilities will in the property of the second convert and convert and convert and convert and convert and convert and convert and tire geoPaint page into a geo-Publish page, although the whole thing is then <sup>a</sup> single whole thing is then a single large object. You can also con large object. You can also convert geoPublish page from vert a geoPublish page from a series of layered objects into series of layered objects into a large bitmap (in other words, large bitmap (in other words, convert it into geoPaint docu convert it into a geoPaint document) with the program Paint ment) with the program Paint Pages, which comes in the Pages, which comes in the GEOS 2.0 package. 0 ute. It can be a bit of a hassle to import photo scraps when they're limited to the size of the geoPaint window. There are comes as a bonus on the geo-Canvas disk from Creative Miample is Scrap It (Q-Link filename: SCRAP IT, uploaded by TerryV7). These utilities will in effect let you convert an en-

from geophysical property of the property of the property of the property of the property of the property of the property of the property of the property of the property of the property of the property of the property of t important and including the contract of the contract of the contract of the contract of the contract of the contract of the contract of the contract of the contract of the contract of the contract of the contract of the co bit material and provide a property of the second contract of the second contract of the second contract of the and clip art. **and clip art. Get the most from geoPublish by importing bitmapped graphics** 

### DIVERSIONS **D'IVERSIONS**

Fred D'lgnazio Fred O'ignazio

### **ROAD WARRIOR MULTIMEDIA**

My name is free of the distribution of the distribution of the distribution of the distribution of the distribution of the distribution of the distribution of the distribution of the distribution of the distribution of the but most people know me as but most people know me as the Road Warrior. For the past the Road Warrior. For the past ten years, I've journeyed to  $\cdots$ in North America, Europe, and Australia as multimedia evan gelist—a Johnny Appleseed gelist-a Johnny Appleseed of new technology. of new technology. My name is Fred D'ignazio, ten years, I've journeyed to more than 100 school districts in North America, Europe, and Australia as a multimedia evan-

My mission began in the company of the company of the company of the company of the company of the company of the company of the company of the company of the company of the company of the company of the company of the com mid-1980s in <sup>a</sup> kindergarten mid-1980s in a kindergarten Heights, Alabama. I had con- $\bullet$  ceived concept of concept of concept of concept of concept of concept of concept of concept of concept of concept of concept of concept of concept of concept of concept of concept of concept of concept of concept of room learning known as the room learning known as the  $m = 0$  , children satisfactor of  $\alpha$  satisfactor of  $\alpha$ es scavenged common items from around their schools such as a computer, the computer, the computer, the computer results of the computer results of the computer, the computer results of the computer results of the computer results of the computer results of the computer res corder, a record player, a tiny TV, a camera, and so on. I TV, camera, and so one of the sound of the sound of the sound of the sound of the sound of the sound of the sound of the sound of the sound of the sound of the sound of the sound of the sound of the sound of the sound of t then taught them how to use then taught them how to use ster and state cables to contract cables to contract of the state of the state of the state of the state of the dren's multimedia publishing dren's multimedia publishing My mission began in the classroom in Cahaba ceived a concept of classmultimedia sandbox. Children and teachers in the sandbox**such as a computer, a tape re**musical keyboard, a VCR, a \$5 Radio Shack cables to connect these items into a chil**center.** 

fire in the Jefferson County, Al $f(x) = \frac{1}{2} \int_{0}^{x} f(x) \, dx$  is the Jefferson County, Algoed County, Algoed County, Algoed County, Algoed County, Algoed County, Algoed County, Algoed County, Algoed County, Algoed County, Algoed County, Algoed County, Alg we had 13 multimedia sandchildren, parents, and teach children, parents, and teachers who were learning to assume the control of the control of the control of the control of the control of the semble, troubleshoot, and op semble, troubleshoot, and operate these scales in the contract multiple multiple multiple scales in the contract of the contract of the contract of the contract of the contract of the contract of the contract of the contract of the contract of the co The idea caught on like wildabama, schools. Pretty soon box schools and almost 100 **ers who were learning to as**erate these scavenged multi**media workstations.** 

In the extension of the contract and the extension of the extension of the extension of the extension of the extension of the extension of the extension of the extension of the extension of the extension of the extension o as a few particular to one of the special control of the special control of the special control of the special control of the special control of the special control of the special control of the special control of the spec ences for computer-using ed ences for computer-using educators. To prepare for the national problems of the national problems of the national problems of the nation sandbox, I asked the confersandbox, as a start of the conference that the conference the conference of the conference of the conference of the conference of the conference of the conference of the conference of the conference of the conference of th ence organizers for the basic **ence organizers for the basic**  elements of scalendard works of scalendard works of scalendard works of scalendard works of scalendard works of scalendard works and scalendard works of the control of the control of the control of the control of the contr  $s_{\text{c}}$  and  $s_{\text{c}}$  and  $s_{\text{c}}$  a camcorder, and so on) along camcorder, and so on) along with presentation devices with presentation devices such as <sup>a</sup> video projector and such as a video projector and speaker system for room and room and room and research rived at the conference fully experience fully experience fully experience funds to conference fully experience pecting all the equipment to pecting all the equipment to In early 1986 I was invited as a featured speaker to one of the foremost national conferucators. To prepare for the national debut of the multimedia elements of a scavenged workstation (a computer, VCR, a speaker system for a room full of hundreds of adults. I arrived at the conference fully ex-

be assembled for me. After all, be assembled for me. After all, the Jefferson County kids and teachers had mucked around teachers had mucked around with this stuff for months.

Boy, was I surprised! None Boy, was surprised! None of my stuff was ready. Techni of my stuff was ready. Technicians were scratching their circumstance of the scratching their control of the scratching their control of the heads and telling me that it heads and telling me that it was impossible to plug a com-VCR and that it was not appropriate to use a common tape recorder as an audio input device for a VCR. There were bles and adapters that I rebles and adapted and adapted the results of the results of the results of the results of the results of the results of the results of the results of the results of the results of the results of the results of the results o definition to the little definition that is a second the little definition of the little definition of the little definition of the little definition of the little definition of the little definition of the little definiti **cians were scratching their**  puter's video-out jack into a none of the Radio Shack caquired to integrate the little de**vices into a multimedia work**station.

But I toughed it out. I reassured everyone that sured every such a such a such a such a such a such a such a such a such a such a such a s things were being done every things were being done every year-olds in Alabama. Then, I rushed out of the hotel and ran and quickly purchased \$25 and quickly purchased \$25 worth of cables and adapters. worth of cables and adapters. sured everyone that such day by five-, six-, and sevenacross town to a Radio Shack

to the equipment and computto the equipment and comput er. short time later, hungaritan later, hungaritan later, hungaritan later, hungaritan later, hungaritan later, hungaritan later, hungaritan later, hungaritan later, hungaritan later, hungaritan later, hungaritan later, hu demonstration of my multimedemonstration of my multiple manufacturing and manufacturing manufacturing manufacturing manufacturing manufacturing manufacturing manufacturing manufacturing manufacturing manufacturing manufacturing manufacturing manufac video projector. Uh-oh! The video projector. United the project of the projector of the projector. United the projector. United the projector large speaker that the hotel speaker that the hotel speaker that the hotel speaker that the hotel speaker that had provided for my sound sys had provided for my sound syshear or see my stuff. The see my stuff is a set of the see my stuff. The see my stuff. The see my stuff. The s Back at the conference hotel, I hurriedly plugged cables er. A short time later, hundreds of people arrived for the dia sandbox. I turned on the bulb burnt out. I turned on the large speaker that the hotel tem. No sound. No one could hear or see my stuff.

of videotapes and computer of video the computer and computer and computer and computer and computer and computer and computer and computer and computer and computer and computer and computer and computer and computer and computer and computer and c slides can be a slide of the Alabamama created by the Alabamama created by the Alabamama created by the Alabamama created by the Alabamama created by the Alabamama created by the Alabamama created by the Alabamama credit o children on the children on the children on the children on the children on the children on the children on the children on the children on the children on the children on the children on the children on the children on th They include the store in the store in the store in the store in the store in the store in the store in the store in ry problems for math class; mul timedia book reports and biog raphies; and multimedia sci ence a project state complete and the projects feature of the state of the state of the state of the state of ed black holes, black holes, black holes, black holes, black holes, black holes, black holes, black holes, black holes, black holes, black holes, black holes, black holes, black holes, black holes, black holes, black holes hearts, and dancing skelet skelet skelet skelet skelet skelet skelet skelet skelet skelet skelet skelet skelet presentation by a team of kindergartners and sixth-graders and sixth-graders and sixth-graders and sixth-graders and sixth-graders and sixthtitled "What Is a Principal?" I'd brought an hour's worth slides created by the Alabama children on their scavenged<br>multimedia vorkstations. workstations. They included multimedia story problems for math class; multimedia book reports and biographies; and multimedia science projects featuring animated black holes, beating hearts, and dancing skeletons. I also had a wonderful dergartners and sixth-graders

couldn't show any of it. The show any of it. The show any of it. The show any of it. The show any of it. The show any of the show any of the show any of the show any of the show any of the show any of the show any of the s I couldn't show any of it. I was stunned. What had be-

dergarten classroom in rural Aldergarten communication in rural Alexander and Alexander and Alexander and Alexander and Alexander and Alexander and Alexander and Alexander and Alexander and Alexander and Alexander and Alexander and Alexander and Alexand abama was impossible to dem abama was impossible to demonstrate in world-class tech nology conference in one of nology conference in one of America's largest cities. America's largest cities. come simple for us in my kinonstrate in a world-class tech-

survived that experience is a survived to the control of the control of the control of the control of the control of the control of the control of the control of the control of the control of the control of the control of front of the room to see my  $f(x) = f(x) + f(x) + f(x) + f(x) + f(x) + f(x) + f(x)$ stuff on the stuff of the stuff of the stuff of the stuff of the stuff of the stuff of the stuff of the stuff of the stuff of the stuff of the stuff of the stuff of the stuff of the stuff of the stuff of the stuff of the s er scenes and to listen carefully and the second carefully and the second carefully and the second carefully and the second carefully and the second carefully and the second carefully and the second carefully and the secon ly to the puny sounds coming out of my portable speaker. **I survived that experience**  by calling my audience to the stuff on a little TV and computer screen and to listen carefully to the puny sounds coming

came a multimedia Road Warcame a multimedia Road Warehouse and Constitution and Constitution and Constitution and Constitution and Constitution and Constitution and Constitution and Constitution and Constitution and Constitution and Constitution an er be caught off guard again. er be caught off guard again. That's the day I first berior. I vowed that I would nev-

Since then, I've traveled with all of my multimedia sup with all of my multimedia supplies so that the four durant plants in the four durant plants of the four durant plants of the four durant plants of the four durant plants of the four durant plants of the four durant plants of the four durant plants of ble Road Warrior bags. carrying the carrying term of the carrying term of the carrying term of the carrying term of the carrying term of the carrying term of the carrying term of the carrying term of the carrying term of t the two smaller ones on board each plane and check the two check the two check the two check the two check the two check the two check the two check the two check the two check the two check the two check the two check the two check the two check the t bags don't show up at my desbags don't show up at my design that the show up at my design at my design that the show up at my design that tination, can do a "Multime", can be a "Multime", can also a can all control of the canonical control of the canonical control of the canonical control of the canonical control of the canonical control of the canonical con dia Lite" presentation with the dia lite" presentation with the carry-on bags. If I'm fortunate carry-on bags. If I'm fortunate the two bags that I've checkthe two bags two bags that I've check the two bags two bags to two bags that I've check the two bags two bags t ed, I can put on a whiz-bang "Multimedia Classic" presenta "Multimedia Classic" presenta $t_1$  , rocket ships blast ships blast ships blast ships blast ships blast ships blast ships blast ships  $t_1$ ing off, kindergartners' digital videos, and New Age music videos , and New Age music composed by deaf children. composed by deaf children. Since then, I've traveled plies squashed into four durable Road Warrior bags. I carry the two smaller ones on board each plane and check the two larger bags. If the two larger tination, I can do a "Multimecables and stuff from the two and the airlines doesn't lose tion full of rocket ships blasting off, kindergartners' digital

So if you have a so if you have a set of your company in an airport in an airport in an airport in an airport the community was community and the community of the community was community to community of the community of man, rushing from one airport man, rushing from one airport  $\mathbf{g}$  and the next, carrying two sets of the next sets of the next sets of the next sets of the next sets of the next sets of the next sets of the next sets of the next sets of the next sets of the next sets of the nex small duffel bags, trailing small duffel bags, trailing bles, and spilling stacks of CD- $\mathbf{b}$ So if you're in an airport in the coming months, watch for me. I'm the small bearded gate to the next, carrying two green and red Radio Shack ca-ROMs and disks on the floor behind me.

It's a dirty, sweaty job, but their gleaming multimedia TVs the interest of the interest of the interest of the interest of the interest of the interest of the interest of the interest of the interest of the interest of the interest of the interest of the interest of the interest o and remember the early described the early design to of multiple multiple multiple multiple multiple multiple multiple multiple multiple multiple multiple multiple the multimedia boxes that nevthe multimedia boxes that never the multiple multiple above the multiple multiple multiple above the multiple multiple above the multiple multiple multiple above the multiple multiple multiple multiple multiple multiple mu er seemed to work together. If er seemed to work together. If your grounds are medicine to the theory of the second terms of the second terms of the second terms of the second terms of the second terms of the second terms of the second terms of the second terms of the second terms of may even recognize the management of the management of the management of the management of the management of the management of the management of the management of the management of the management of the management of the m called the Road Warrior.  $\Box$ some day, people will look at and remember the early days of multimedia, back to the days of spaghetti-like cables. you jog their memories, they may even recall a little man with a vision-the guy they

Who is the little guy that little guy the little guy that is the control of the control of the control of the control of the control of the control of the control of the control of the control of the control of the control rushing through and a second with duty and a second with duty of the second with duty  $\sim$ bags stuffed with more parts of the state of the parts of the parts of the parts of the parts of the parts of the parts of **Who is that little guy** rushing through **airports willi duffel bags stuffed willi more parts**  *lhan a small* **electronics store?** 

C-www.commodore.ca

### **32 SPRITES**

#### By Bill Soudan By Bill Soudan

As far as games go, most <sup>64</sup> users are As far as games go, most 64 users are aware that they normally are limited to hav aware that they normally are limited to having eight sprites (or MOBs, Movable Ob ing eight sprites (or MOBs, Movable Object Blocks) to manipulate. There are pro ject Blocks) to manipulate. There are programs, however, that can double or even grams, however, that can double or even triple the eight-sprite limit, but these pro triple the eight-sprite limit, but these programs often impose restrictions or grams often impose restrictions or cause annoying flicker—making the ex cause annoying flicker-making the extra sprites almost worthless. tra sprites almost worthless.

Thirty-two Sprites lets you quadruple Thirty-two Sprites lets you quadruple the 64's sprite limit without losing any flexibility, while keeping flicker to the barest ibility, while keeping flicker to the barest minimum. Thirty-two Sprites can handle minimum. Thirty-two Sprites can handle up to 32 sprites at a time, and each sprite can be placed anywhere on the sprite can be placed anywhere on the screen! **screen!** 

Thirty-two Sprites is BASIC program Thirty-two Sprites is a BASIC program that lets you create a customized machine language routine for up to <sup>32</sup> chine language routine for up to 32 sprites. To help avoid typing errors, enter 32 Sprites with The Automatic Proofreader; see "Typing Aids" elsewhere in this section. Be sure to save <sup>a</sup> copy of the this section. Be sure to save a copy of the program before you run it. program before you run it.

### Getting Started

Load and run 32 Sprites. After a short pause, a main menu will come up. This is where you can customize al This is where you can customize almost every aspect of <sup>32</sup> Sprites. To most every aspect of 32 Sprites. To change an item on the menu, type in change an item on the menu, type in the number in front of the parameter the number in front of the parameter you want to change and press Return. you want to change and press Return. If the parameter can be turned on and If the parameter can be turned on and off, the program will first prompt you for the desired setting. Next, the program the desired setting. Next, the program will ask you the new memory location. You can enter the new location in either hex (by preceding it with a dollar sign) or in decimal. You may simply sign) or in decimal. You may simply press Return if you wish to leave the pro press Return if you wish to leave the program at its default location. gram at its default location.

### Menu Selections **Menu Selections** .

The first item in the menu is Starting Ad The first item in the menu is Starting Address. This simply specifies the mem dress. This simply specifies the memory location where the machine language code for <sup>32</sup> Sprites will begin in guage code for 32 Sprites will begin in memory. The next eight menu items cor memory. The next eight menu items correspond to the computer's sprite regis respond to the computer's sprite registers. Each of these can be turned on or off, and each can also place the shadow registers anywhere in memory. ow registers anywhere in memory.

Because there are only enough reg Because there are only enough registers in the VIC chip for eight sprites, isters in the VIC chip for eight sprites, 32 Sprites must set aside a section of

memory to handle <sup>32</sup> sprites. The hex memory to handle 32 sprites. The hex each of the sprite parameters indicate where in memory the shadow registers where in memory the shadow registers of that particular parameter will start. of that particular parameter will start. and decimal addresses listed next to

You can place these shadow regis You can place these shadow registers anywhere in memory. For exam ters anywhere in memory. For example, the default Y position shadow registers start at <sup>52992</sup> (SCFOO). To isters start at 52992 (\$CFOO). To change sprite 1's Y position, simply poke <sup>52992</sup> (SCFOO) with the desired poke 52992 (\$CFOO) with the desired Y position. Each consecutive memory lo position. Each consecutive memory location controls the next consecutive cation controls the next consecutive sprite number. To change sprite 2's sprite number. To change sprite 2's Y position, poke <sup>52993</sup> (SCF01) with the position, poke 52993 (\$CF01) with the desired number. This continues to loca desired number. This continues to location 53023 (\$CF1F), which controls sprite 32's Y position.

### Temp Page **Temp Page**

The next menu item is Temp Page. The next menu item is Temp Page. This is workspace in memory, <sup>256</sup> This is a workspace in memory, 256 bytes long, required to sort the sprites bytes long, required to sort the sprites from the least Y position to the greatest position. All <sup>256</sup> bytes are used, and Y position. All 256 bytes are used, and this area of memory should not be this area of memory should not be used by any other program. used by any other program.

#### Order Table **Order Table**

Order Table is the next menu item. Order Table is the next menu item. This is 32-byte area needed by <sup>32</sup> This is a 32-byte area needed by 32 Sprites to hold the order of the sprites Sprites to hold the order of the sprites after they are sorted. after they are sorted.

### Extra Table **Extra Y Table**

Because <sup>32</sup> Sprites uses interrupts to Because 32 Sprites uses interrupts to function, changing a sprite's Y position while the VIC chip is drawing will while the VIC chip is drawing will cause that particular sprite to flicker cause that particular sprite to flicker and possibly will cause other sprites to and possibly will cause other sprites to flicker as well. The Extra Y Table is a copy of the Y position shadow registers, and it is used by the interrupt rou ters, and it is used by the interrupt routine to prevent flicker. Again, this 32- tine to prevent flicker. Again, this 32 byte area should not be used. byte area should not be used.

### How Many Sprites? **How Many Sprites?**

The last menu item lets you determine The last menu item lets you determine the maximum number of movable object blocks or sprites that you want to ject blocks or sprites that you want to use at one time. This number can be use at one time. This number can be changed to 16, 24, or 32. Note that changed to 16, 24, or 32. Note that changing this register changes the changing this register changes the length of the shadow registers. If <sup>32</sup> length of the shadow registers . If 32 Sprites is set to <sup>16</sup> sprites, only <sup>16</sup> shad Sprites is set to 16 sprites, only 16 shadow registers are needed. This should always be set to the maximum number ways be set to the maximum number of sprites which you plan to use in your program. your program.

### Generating <sup>32</sup> Sprites **Generating 32 Sprites**

After you've set the parameters for After you 've set the parameters for your sprites, it's time to generate <sup>32</sup> your sprites, it's time to generate 32 Sprites, which is a machine language routine. This is item <sup>14</sup> on the menu. routine. This is item 14 on the menu.

minute or two after selecting this A minute or two after selecting this option, the program will generate the option, the program will generate the code and supply you with its starting code and supply you with its starting and ending addresses in both decimal and ending addresses in both decimal and hex and with information on how to and hex and with information on how to enable and disable <sup>32</sup> Sprites. The pro enable and disable 32 Sprites. The program will ask you if you'd like to save gram will ask you if you'd like to save the ML routine to disk. Respond with the ML routine to disk. Respond with *Y*  or N.

If you wish to save <sup>32</sup> Sprites to If you wish to save 32 Sprites to disk, press Y and the program will prompt you for a filename. Type in your choice of a filename and hit Return. Make sure disk is in the drive. Make sure disk is in the drive. The drive of the drive of the drive of the drive of the drive of the drive of the drive of the drive of the drive of the drive of the drive of the drive Be careful because the program Be careful because the program doesn't check for disk errors. doesn't check for disk errors. turn. Make sure a disk is in the drive.

After the program is saved or after pressing N at the save prompt, the program will ask if you want to print an in gram will ask if you want to print an information sheet. The info sheet is sim formation sheet. The info sheet is simply a listing of the starting and ending addresses of the ML routine; the SYS addresses of the ML routine; the SYS addresses that enable and disable <sup>32</sup> addresses that enable and disable 32 Sprites; and a copy of the main menu parameters, with the on/off status and address. If you'd like a copy, turn on your printer and press Y. Once the printout is completed or after hitting N, the program will clear the screen and end. program will clear the screen and end. The <sup>32</sup> Sprites machine language is The 32 Sprites machine language is now in memory and ready to be used. now in memory and ready to be used.

### Your Own Programs **Your Own Programs**

With <sup>32</sup> Sprites, you can now write With 32 Sprites, you can now write your own BASIC programs that contain your own BASIC programs that contain up to <sup>32</sup> sprites. Before calling the SYS up to 32 sprites. Before calling the SYS address to start <sup>32</sup> Sprites, your pro address to start 32 Sprites, your program must clear out the shadow regis gram must clear out the shadow registers; otherwise, a screen full of garbage sprites will appear on the screen bage sprites will appear on the screen when <sup>32</sup> Sprites starts. You can do when 32 Sprites starts. You can do this by poking 0s into the shadow regis this by poking Os into the shadow registers with something like the following. ters with something like the following.

### <sup>100</sup> FOR J=0 TO 31: POKE 52992+J.O: NEXT 100 FOR J=O TO 31 : POKE 52992+-1,0: NEXT

This line will set each sprite's Y position to 0. Don't forget to do this to any oth to O. Don't forget to do this to any other shadow registers which are being er shadow registers which are being used, too. used, too.

Once all registers have been Once all registers have been cleared and/or set up as desired, use SYS and the starting address of the ma SYS and the starting address of the machine language program. Thirty-two chine language program. Thirty-two

AUGUST <sup>1993</sup> COMPUTE G-25 AUGUST 1993 COMPUTE G-2S

Sprites wiil enable raster interrupts, Sprites will enable raster interrupts, clear out the temp page, and begin to clear out the temp page, and begin to operate. The contract of the contract of operate.

The best way to handle the shadow to handle the shadow to handle the shadow to handle the shadow to handle the registers is to define a variable at the beginning of the program with the reg beginning of the program with the registers' location. Here's an example. isters' location. Here's an example. The best way to handle the shadow

#### <sup>110</sup> YP0S=52992: REM POSITION 110 VPOS=52992: REM V POSITION **SHADOWS**

Then to change any given sprite's Y position, use the POKE command. sition, use the POKE command.

#### 120 POKE YPOSHOP SPRITE 6'S REM SPRITE 6'S REM SPRITE 6'S REM SPRITE 6'S REM SPRITE 6'S REM SPRITE 6'S REM SPRITE 6'S REM SPRITE 6'S REM SPRITE 6'S REM SPRITE 6'S REM SPRITE 6'S REM SPRITE 6'S REM SPRITE 6'S REM SPRITE 6'S 120 POKE YPOS+5,100: REM SPRITE 6'S VPOS

Note that you subtract from the Note that you subtract 1 from the sprite's actual number. To change sprite's actual number. To change sprite 32's position, you'd add <sup>31</sup> to sprite 32's Y pOSition, you'd add 31 to the YPOS. To change sprite 1's Y position, you could use YPOS plus 0, or sition, you could use YPOS plus 0, or simply YPOS. simply YPOS.

The shadow registers of High X bit, expand, Multicolor, and Priority oper X expand, Multicolor, and Priority operate a bit differently. Each of these registers can be either off (by poking isters can be either off (by poking them with a 0) or on (by poking them with any number other than 0). with any number other than 0).

Each of the sprite parameters you Each of the sprite parameters you turned on before generating <sup>32</sup> turned on before generating 32 Sprites with its BASIC generator can Sprites with its BASIC generator can be changed for each sprite by using be changed for each sprite by using the corresponding shadow register. the corresponding shadow register. Note that <sup>32</sup> Sprites doesn't change Note that 32 Sprites doesn't change any registers in the VIC chip which you any registers in the VIC chip which you turned off before generating 32 Sprites. Sprites.

For example, multicolor can still be For example, multicolor can still be used even if you didn't turn it on from used even if you didn't turn it on from <sup>32</sup> Sprite's main menu. However, be 32 Sprite's main menu. However, because you told <sup>32</sup> Sprites to leave the cause you told 32 Sprites to leave the register off, its shadow registers won't work, and you won't be able to tell <sup>32</sup> work, and you won't be able to tell 32 Sprites which sprites are multicolor and Sprites which sprites are multicolor and which are not. But you can change the which are not. But you can change the actual register in the VIC chip. actual register in the VIC Chip.

For example, if you decide before For example, if you decide beforehand that you are going to design all of hand that you are going to design all of your sprites in multicolor mode, you your sprites in multicolor mode, you could turn off the multicolor shadow reg could turn off the multicolor shadow registers before generating and then tell isters before generating and then tell the VIC chip to display ail sprites that the VIC chip to display all sprites that it draws in multicolor by using POKE it draws in multicolor by using POKE 53276,255. 53276,255.

<sup>32</sup> Sprites won't interfere with the mul 32 Sprites won't interfere with the multicolor register, and the VIC will display ticolor register, and the VIC will display all eight sprites as multicolor. In order all eight sprites as multicolor. In order to display more sprites, <sup>32</sup> Sprites to display more sprites, 32 Sprites G-26 COMPUTE AUGUST <sup>1993</sup> G-26 COMPUTE AUGUST 1993

tricks the VIC into displaying either two, tricks the VIC into displaying either two,  $t = t$  sets of eight spritting spritting spritting space of eight space  $\mathbf{r}$ displaying eight sprites in all, and it dis displaying eight sprites in all, and it displays them in multicolor. plays them in multicolor. three, or four sets of eight sprites on the same screen. The VIC believes it's

This two Springs-two Springs can handle up to the United United United United United United United United United the maximum number of sprites you the maximum number of sprites you set for it on the main menu. Every since the main menu and contact the main menu. The main menu and the main me gle sprite can be displayed anywhere gle sprite can be displayed anywhere on the screen. Displaying more than on the screen. Displaying more than eight sprites on a horizontal row could cause flickering and some distortion. cause flickering and some distortion. Thirty-two Sprites operates at its best Thirty-two Sprites operates at its best when the sprites are spaced out along when the sprites are spaced out along the y-axis. Careful designing of game the y-axis. Careful designing of game screens will prevent too many sprites screens will prevent too many sprites Thirty-two Sprites can handle up to set for it on the main menu. Every sin**on one row.** 

You may have not the was not will be a more was not well as the was a shadow register which turns a sprite on or off. To do this with <sup>32</sup> Sprites, sim on or off. To do this with 32 Sprites, simply set the corresponding sprite's Y position to 0. This tells <sup>32</sup> Sprites you sition to O. This tells 32 Sprites you don't wish to have that sprite drawn. don't wish to have that sprite drawn. You may have noticed there wasn't

#### Hints and Tips **Hints and TIps**

While greatly enhancing the 64's graph While greatly enhancing the 64's graphics capabilities, 32 Sprites is a machine language routine which does chine language routine which does take up processor time. The more take up processor time. The more sprites displayed on the screen and sprites displayed on the screen and the more parameters set to on, the slow Ihe more parameters set to on, the slower the computer runs. The best way to er Ihe computer runs. The best way to conserve speed is to cut down on the conserve speed is to cut down on the number of sprites. Of course, whenev number of sprites. Of course, whenever you need all <sup>32</sup> sprites, this will not er you need all 32 sprites, this will nol be possible. be possible.

The other way to increase the The other way to increase the speed of the computer is to turn off speed of the computer is to turn off any unneeded sprite parameters. In <sup>32</sup> any unneeded sprite parameters. In 32 Sprites' machine language routine, on Sprites' machine language routine, only the parameters turned on are updat ly the parameters turned on are updated by the program. The rest are left to the VIC chip to handle. Although it takes a minimal amount of time to copy a value from a shadow register to the corresponding VIC register, it becomes corresponding VIC register, it becomes noticeable when you multiply this time noticeable when you multiply this time by 32. by 32.

The parameters which bog down The parameters which bog down the computer the most are the High the computer the most are the High X bit, X expand, Multicolor, and Priority. Do without them whenever you can. Although the High X bit cannot usually be done without, Priority is rarely used be done without, Priority is rarely used and can usually be set to off. and can usually be set to off.

The next way to conserve processor The next way to conserve processor time is to place the sprites nearer the time is to place the sprites nearer the top of the screen. Thirty-two Sprites be top of the screen. Thirty-two Sprites begins at the top of the screen and search gins at the top of the screen and search-

spring for which it was set to which it was set to be placed in the set of the set of the set of the set of the  $t = \frac{1}{2}$  the spring control  $\alpha$  to the top, 322  $\alpha$  top, 322  $\alpha$ Spritter will have to do less searching to do less searching to do less searching to do less searching to do le and use less processor time. and use less processor time. es down until it finds the number of sprites for which it was set. By placing the sprites closer to the top. 32 Sprites will have to do less searching

You may not consider the sound of the some distortion of the sound of the sound of the sound of the sound of the sound of the sound of the sound of the sound of the sound of the sound of the sound of the sound of the sound the tops and bottoms of the sprites the tops and bottoms of the sprites when you are using 32 of them. The second second second second second second second second second second second second second second second second second second second second second second second second second second secon because the computer may be too because Ihe computer may be too slow to update the VIC registers as the VIC registers as  $\sim$ fast as needed when the spring are in the spring and in the spring are in the spring are in the spring and in the spring are in the spring and in the spring are in the spring and in the spring are in the spring and in the certain positions. The best way to certain positions. The besl way to avoid this is to leave the top and bot avoid this is to leave the top and bottom row or two of the sprite definitions tom row or two of the sprite definilions You may notice some distortion of when you're using 32 of them. This is slow to update the VIC registers as fast as needed when the sprites are in blank.

 $\mathcal{B}$  spring 32  $\mathcal{B}$  spring is rational control to the space  $\mathcal{B}$  and  $\mathcal{B}$  are the space of  $\mathcal{B}$ rupt, it does change the interrupt vec rupt, it does change the interrupt vector at the source of the source at the source at the source at the source of the source of the source of the source of the source of the source of the source of the source of the source of the source of the source of the s programmers can still use another inter programmers can still use another interrupt, as long as it doesn't use another rupt, as long as it doesn't use another raster interrupt. Every 1/60 second, like the normal timer interrupt, and after all the normal timer interrupt, and after all the sprites on the screen have been drawn, <sup>32</sup> Sprites jumps to the normal drawn, 32 Sprites jumps to the normal interrupt routine, usually located at interrupl routine, usually located at \$EA31. This JMP is located at the starting address plus \$61. It can easily be ing address plus \$61 . It can easily be changed to jump to your own interrupt changed to jump to your own interrupt routine instead. Just remember to end your interrupt with JMP \$EA31. Because 32 Sprites is a raster intertor at \$0314-\$0315. Machine language

Although <sup>32</sup> Sprites provides im Although 32 Sprites provides improved sprite capability and flexibility, proved sprite capability and flexibility, it's not infallible. Placing the sprites in it's not infallible. Placing the spriles in certain positions can often cause flick certain positions can often cause flicker or cause some sprites to disappear. er or cause some sprites 10 disappear. The best way to prevent flicker is to de The best way to prevent flicker is to design playing screens which space the sprites out along the y-axis. sprites out along Ihe y-axis.

Since the VIC chip is actually limited Since the VIC chip is actually limited to eight sprites, 32 Sprites divides all of the sprites into eight-sprite chunks and the sprites into eight-sprite chunks and displays each chunk as one group. displays each chunk as one group. You still cannot display more than You still cannot display more than eight sprites on a horizontal line because of the VIC chip's limitations, if cause of the VIC chip's limitations. If you decide to put more than eight on you decide to put more than eight on one row, 32 Sprites will do its best to display more than eight sprites per hor display more than eight sprites per horizontal line. izontal line.

### How It Works **How It Works**

Thirty-two Sprites works by use of the Thirty-two Sprites works by use of the VIC chip feature called raster inter rupts. The computer screen is redrawn **rupts. The computer screen is redrawn**  every 1/eo second. After one screen is **every '/00 second. After one screen is**  drawn but before the next one begins, drawn but before the next one begins, <sup>32</sup> Sprites quickly sorts the sprites in or 32 Sprites quickly sorts the sprites in order from lowest Y position to highest Y position. On the screen, that is from position. On the screen, that is from VIC chip feature called raster inter-

the space spring contract to the top to the close the top to the sprite closest to the top to the one closest to the bottom.

The program then displays the top the top the top the top the top the top the top the top the top then the top the top the top that the top the top that the top that the top that the top that the top that the top that the most eight sprites and tells the VIC most eight sprites and teils the VIC chip to let <sup>32</sup> Sprites know when these chip to let 32 Sprites know when these sprites and the best drawn. Once the spring of the control of the control of the control of the control of the control of the control of the control of the control of the control of the control of the control of the contro VIC chip alerts <sup>32</sup> Sprites, the screen VIC chip alerts 32 Sprites, the screen is only partially redrawn. The topmost is only partially redrawn. The topmost eight sprites have been drawn, but the eight sprites have been drawn, but the yet. So 32 Sprites puts the next eight  $\mathbf{y}$  space. So 32 Springs the next eight eight eight. sprites into the VIC's registers, and they are drawn. This process repeats they are drawn. This process repeats for each series of eight sprites. The program then displays the topsprites have been drawn. Once the rest of the screen hasn't been drawn

#### Demonstration **A Demonstration**

To give you some idea of <sup>32</sup> Sprites's To give you some idea of 32 Sprites's power, try this demonstration program. power, try this demonstration program. The demo consists of BASIC pro The demo consists of a BASIC program and machine language sprite da gram and machine language sprite data. Before you can run the demo, how ta. Before you can run the demo, however, you must generate <sup>32</sup> Spritess. ever, you must generate 32 Spritess. Load and run the main BASIC pro Load and run the main BASIC program. Once the menu comes up, type gram. Once the menu comes up, type <sup>14</sup> and hit Return. When the program 14 and hit Return. When the program asks you if you want to save to disk, an asks you if you want to save to disk, answer Vand type in <sup>32</sup> for the filename. swer Yand type in 32 for the filename.

This is the name the demo searches This is the name the demo searches for when it runs. Don't print out the in for when it runs. Don't print out the information sheet at this time. formation sheet at this time.

To help avoid typing errors, enter To help avoid typing errors, enter the demo with The Automatic Proofreader. Save the program before you try to run it. **run it.** 

Sprite data is written in machine lan **Sprite data is written in machine Ian·**  guage. Enter it with MLX, our machine guage. Enter it with MLX, our machine language entry program. Again, see language entry program. Again, see "Typing Aids." When MLX prompts, re "Typing Aids." When MLX prompts, respond with the following addresses. spond with the following addresses.

#### Starting address: C3A0 Ending address: CAFF Starting address: C3AO Ending address: CAFF

Since the demo automatically loads Since the demo automatically loads this data, save it with the filename <sup>32</sup> this data, save it with the filename 32 DEMO.ML. Make sure that this file and **32 are all on the same disk as the same disk as the same disk as the same disk as the same of the same disk as the same of the same of the same of the same of the same of the same of the same of the same of the same of th** mo. Control the demonstration with mo. Control the demonstration with a joystick plugged into port 2. joystick plugged into port 2. DEMO.ML. Make sure that this file and 32 are all on the same disk as the de-

#### <sup>32</sup> Sprites **32 Sprites**

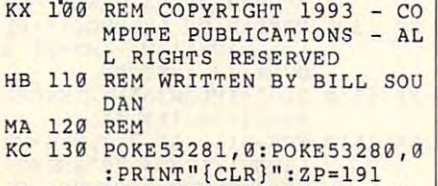

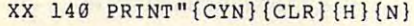

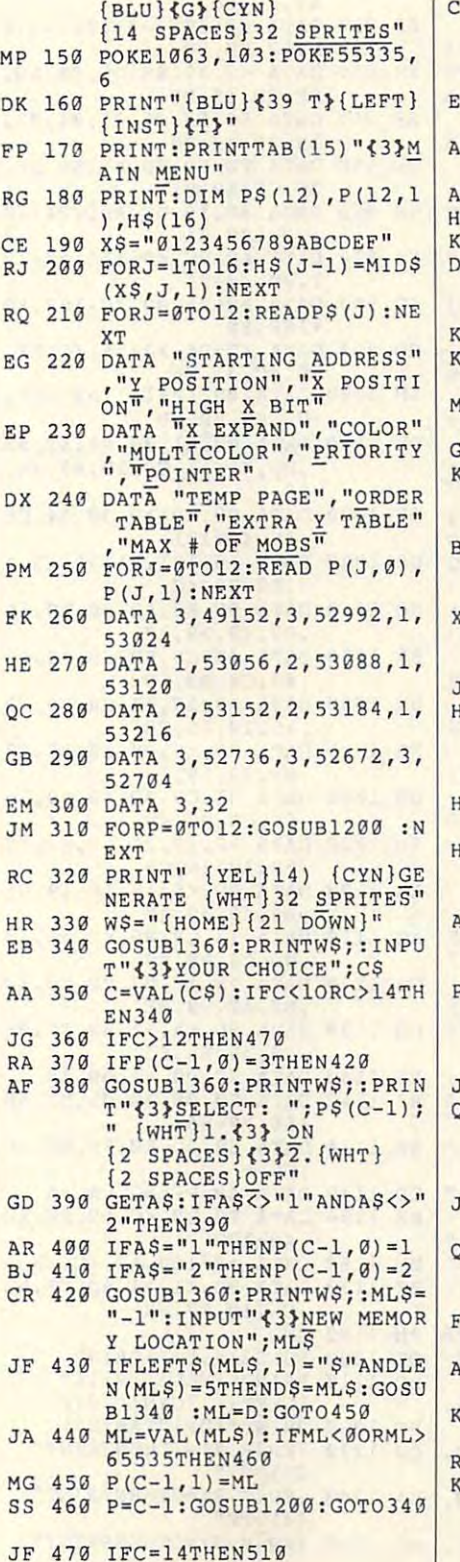

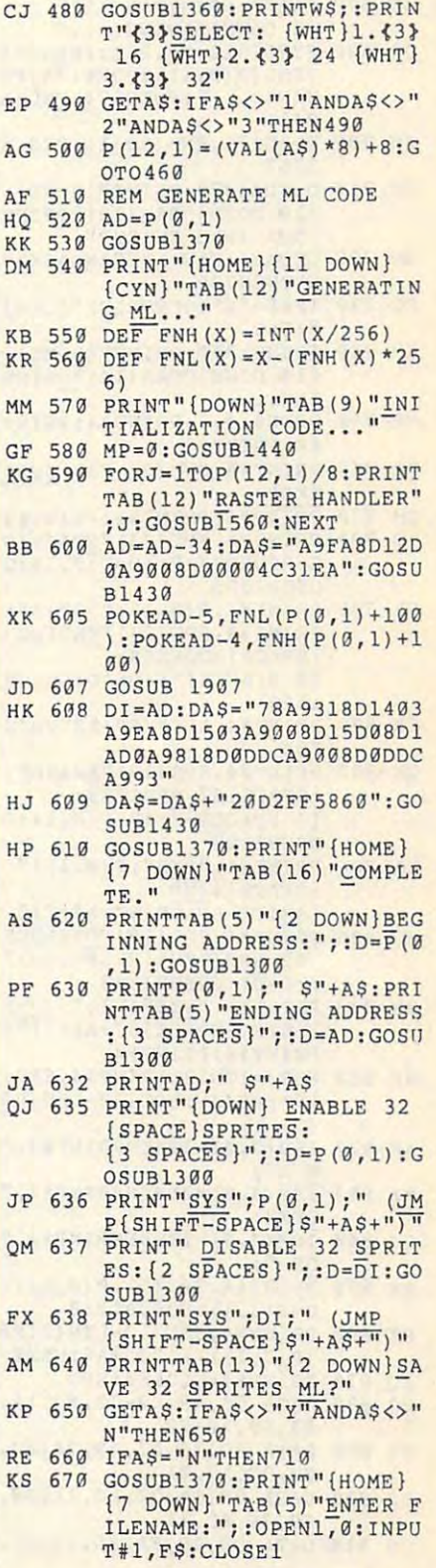

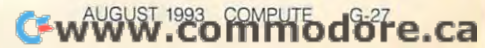

### **PROGRAMS**

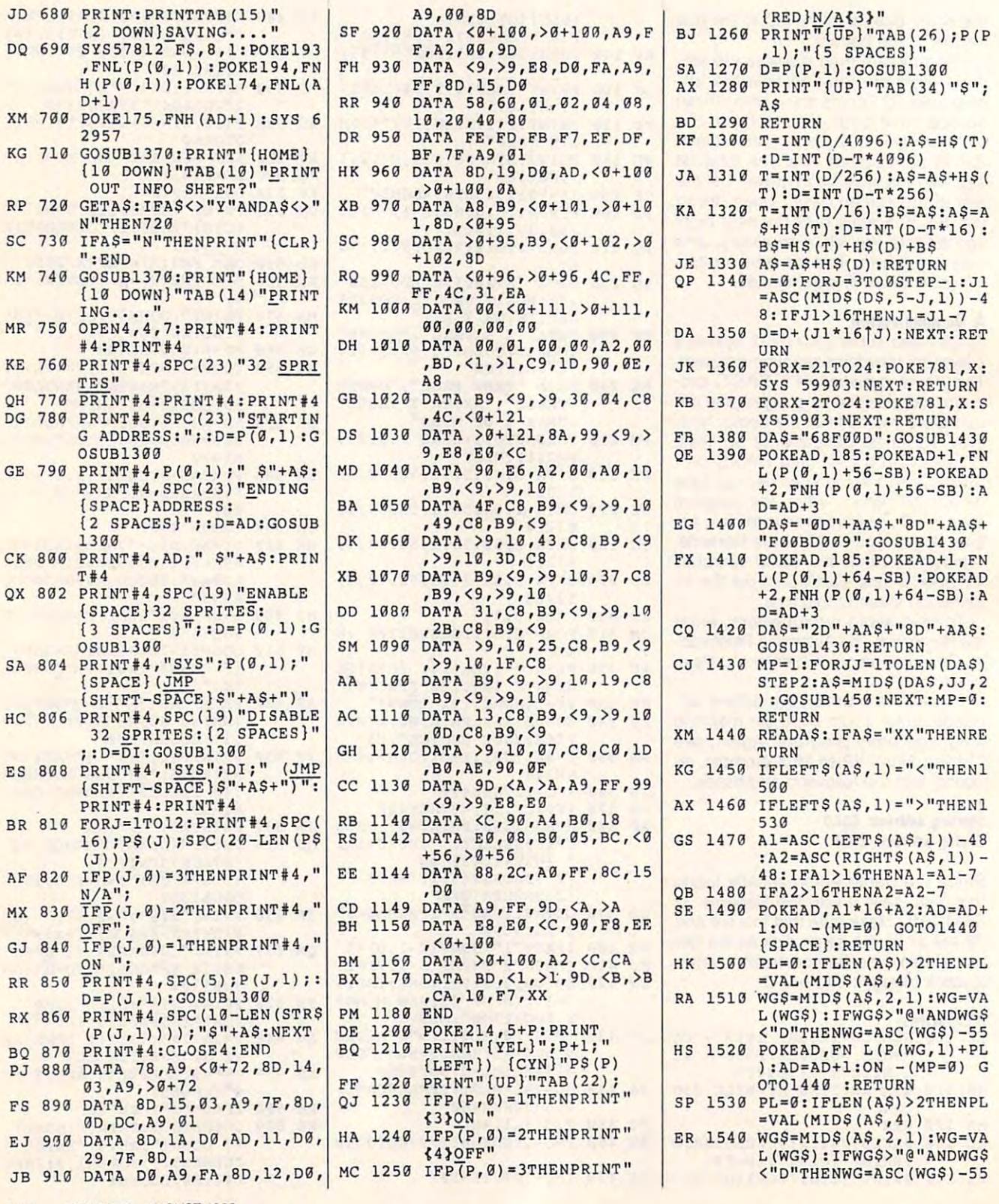

#### $\frac{KP-1300 \text{ T} = INT(D/4096) :A\$ = H\$ (T)}{D = INT(D-T*4096)}$ :D=INT(D-T\*4096) JA 1310 T=INT(D/256):A\$=A\$+H\$( The International Company of the International Company of the International Company of the International Compa KA 1320 T=INT (D/16) : B\$ = A\$: A\$ = A \$+H\$(T):D=INT(D-T\*16):<br>B\$=H\$(T)+H\$(D)+B\$  $HS(T) + HS(D) + BS$ JE 1330 A\$ = A\$ + H\$ (D) : RETURN qp 1340 DsOiFORJan DsOiFORJan DsOiFORJan DsOiFORJan DsOiFORJan DsOiFORJan DsOiFORJan DsOiFORJan DsOiFORJan DsOiFORJan DsOiFORJan DsOiFORJan DsOiFORJan DsOiFORJan DsOiFORJan DsOiFORJan DsOiFORJan DsOiFORJan DsOiFORJan DsOiF  $=$ ASC(MID\$(D\$,5-J,1))-4 8:IFJl>16THENJl=Jl-7 **8 : IFJl ) 16THENJl=Jl-7**  DA <sup>1350</sup> D=D+(Jl\*16|J):NEXT:RET OA 1350 0-D+(Jl\*16!J):NEXT:RET JK 1360 FORX=21T024: POKE781, X: KB <sup>1370</sup> FORX=2TO24:POKE781,X:S **KB 1370 FORX=2T024:POKE 7 81 , X: S**  YS59903:NEXT:RETURN YS59993:NEXT:RETURN QE <sup>1390</sup> POKEAD,185:POKEAD+1,FN L(P(0,l)+56-SB):POKEAD **L(P(0 ,1 )+56-SB) :POKEAD**  2,FNH (P(0,l)+56-SB) :A **+2,FNH (P(0,1)+56-SB):A**  EG <sup>1400</sup> DA\$="0D"+AAS+"8D"+AA\$+ **EG 1490 DA\$ - "90"+AA\$+"80"+AAS+**  "F00BD009":GOSUB14 <sup>30</sup> **"F00BD009":GOSUBI430**  FX <sup>1410</sup> POKEAD,185:POKEAD+1,FN **FX 1410 POKEAD , 185:POKEAD+l , FN**  L(P(0,l)+64-SB):POKEAD L(P(0,1)+64-SB) :POKEAD +2,FNH(P(0,l)+64-SB):A +2, FNH (P (0 , 1) +64-SB) :A  $-3$ CQ <sup>1420</sup> DAS="2D"+AAS+"8D"+AA\$: **CQ 1420 OA\$ · "20"+AA\$+ "80"+AAS:**  GOSUB1430:RETURN **GOSUB1439:RET URN**   $-1.777$   $-1.777$   $-1.777$   $-1.777$   $-1.777$   $-1.777$ STEP2:A\$=MIDS(DAS,JJ,2 **STEP2 : A\$=MIDS(DAS,JJ,2**  ):GOSUB1450:NEXT:MP=Q: RETURN XM <sup>1440</sup> READA\$:IFAS="XX"THENRE **XM 1449 READA\$:IFA \$ <sup>=</sup>"XX"THE NRE**   $-$ KG <sup>1450</sup> IFLEFTS(R5,l)="<"THENl **KG 145B IFLEFT\$(A\$,I)=" <sup>&</sup>lt;"THENl**  AX <sup>1460</sup> IFLEFT\$(A5,1)=">"THEN1 **AX 1469 IFLEFTS(A\$ , l)=">"THENl**  GS <sup>1470</sup> Al=ASC(LEFT\$(A\$,l))-48 GS 1470 Al-ASC(LEFT\$ (A\$ , 1))-4B :A2=ASC(RIGHT\$(AS,1))- :A2-ASC(RIGHT\$(A\$,1))- 48:IFAl>16THENAl=Al-7 48:IFA1>16THENA1=Al-7 QB <sup>1480</sup> IFA2>16THENA2=A2-7 OB 1480 IFA2>16THENA2=A2-7 SE <sup>1490</sup> POKEAD,A1\*1G+A2:AD=AD+ **SE 1499 POKEAD , Al\*16+A2:AO=AD+**   $1:ON - (MP=0)$  GOTO1440 {SPACE}:RETURH (SPACE) :RETURN HK 1500 PL=0:IFLEN(A\$)>2THENPL  $=$ VAL(MID\$(A\$,4)) RA <sup>1510</sup> WG\$\*MID\$(AS,2,1):WG=VA **RA** *ISla* **·WG\$-MIDS(A\$,2,1) :WG=VA**  L(WG\$):IFWGS>"@"ANDWG\$ **L(WG\$) :IFWGS ) "@"ANOWGS**  <"D"THENWG=ASC(WG\$)-55 **<sup>&</sup>lt; "D"THENWG-ASC (WG\$) - 55**  HS <sup>1520</sup> POKEAD,FN L(P(WG,1)+PL **HS 1520 POKEAD , FN L(P(WG , I)+PL**   $(R)$ :AD=AD+1:ON -(MP=Ø) G OTO1440 : RETURN SP <sup>1530</sup> PL=0:IFLEN(AS)>2THENPL SP 1530 PL-0:IFLEN(A\$»2THENPL  $=$ VAL $(MID$(AS, 4))$ ER 1540 WG\$=MID\$(A\$, 2, 1): WG=VA L(WG\$):IFWG\$>"@"ANDWG\$ **L(WG\$) :IFWGS> "@"ANDWG\$**  URN<sup></sup>  $D = INT (D - T * 256)$  $: FORJ = 3TOØ STEP - 1:J1$ URN **SYS 599B3:NEXT:RETURN**   $=$ "68F00D":GOSUB1430 **QE 1390 POKEAD , 185:POKEAO+l , FN**   $D+3$ **D+3** L:FORJJ=1TOLEN (DAS)  $SUB1450:NEXT:MP=0$ : **URN**  $\overline{\mathbf{M}}$ 500 530

G-28 COMPUTE AUGUST <sup>1993</sup> G·28 COMPUTE AUGUST 1993

### Cwww.commodore.ca

AUGUST <sup>1993</sup> COMPUTE G-29 AUGUST 1993 COMPUTE G·29

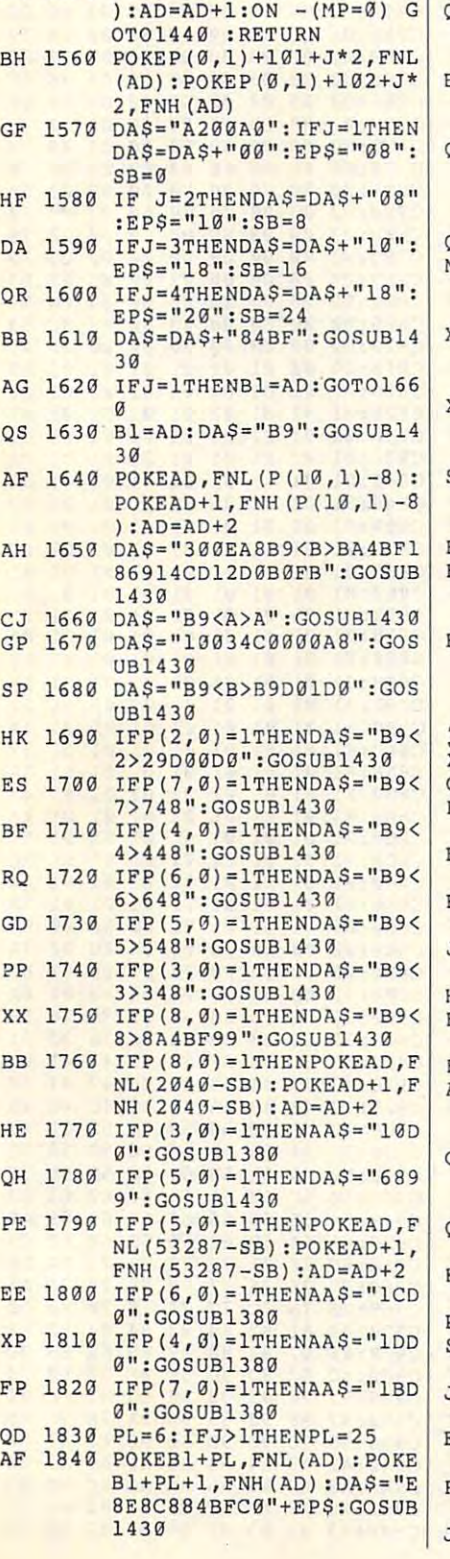

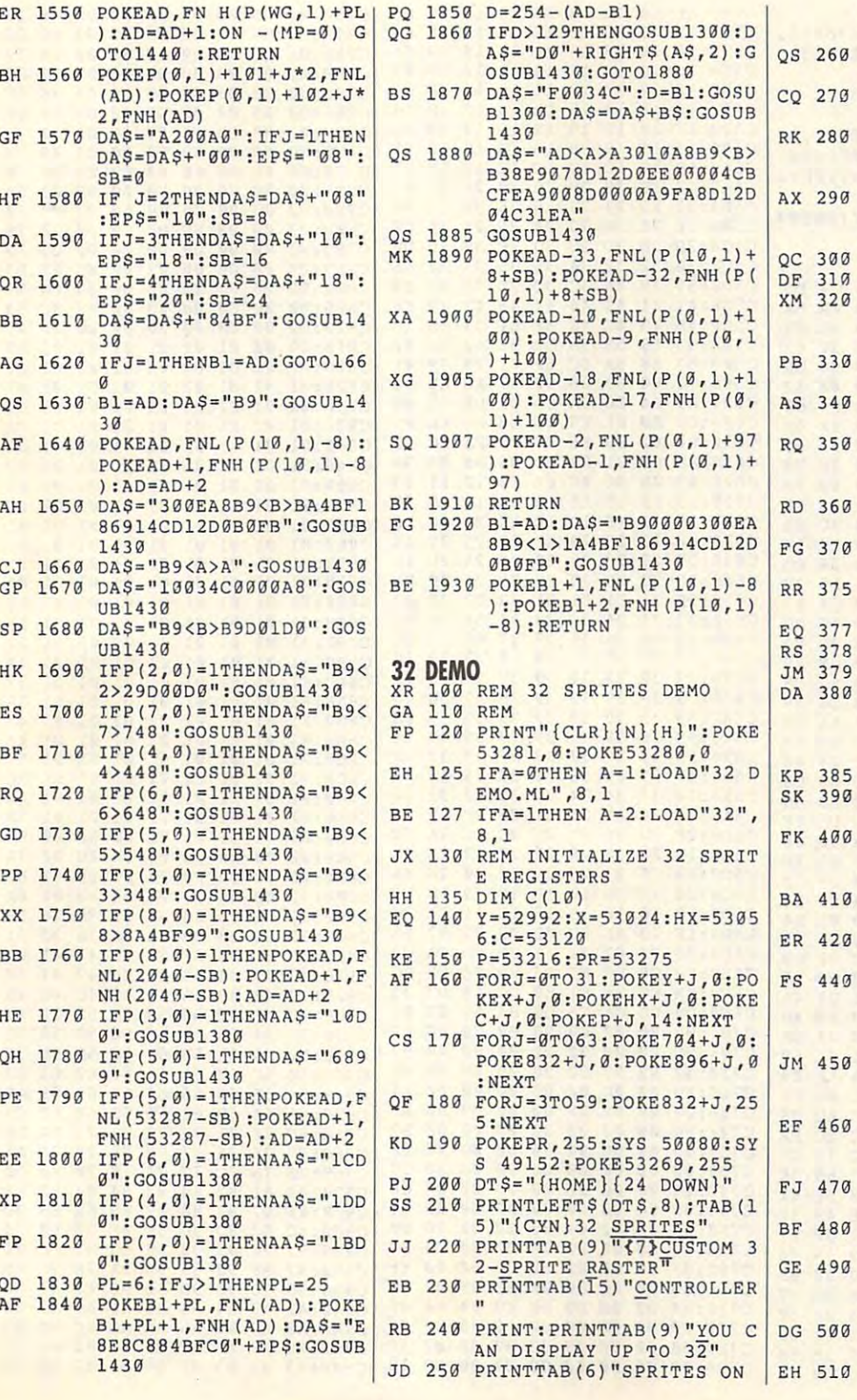

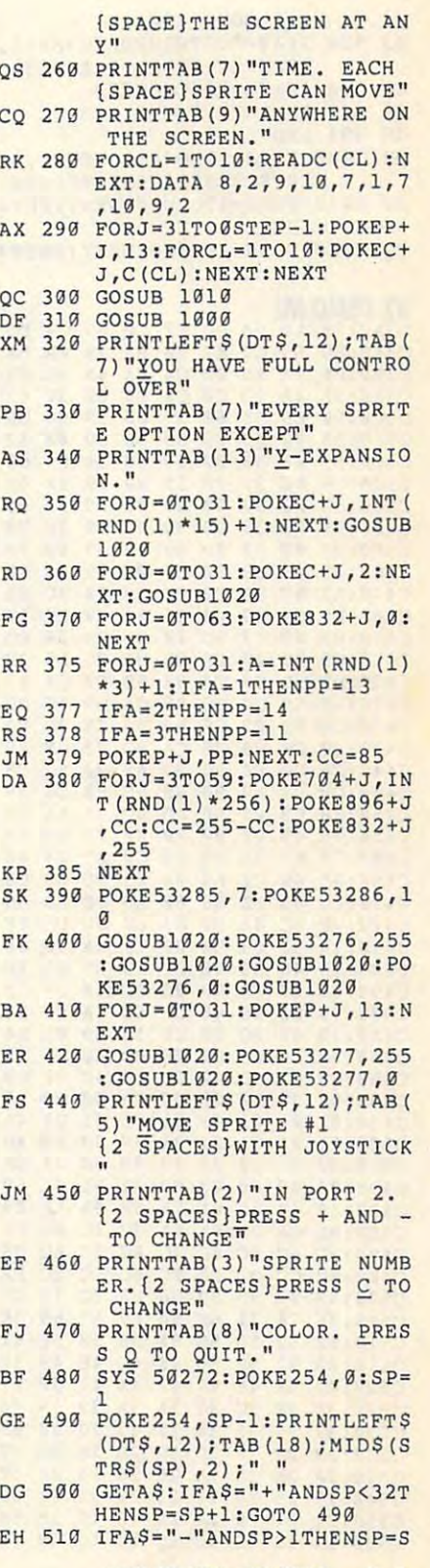

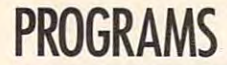

Ŷ.

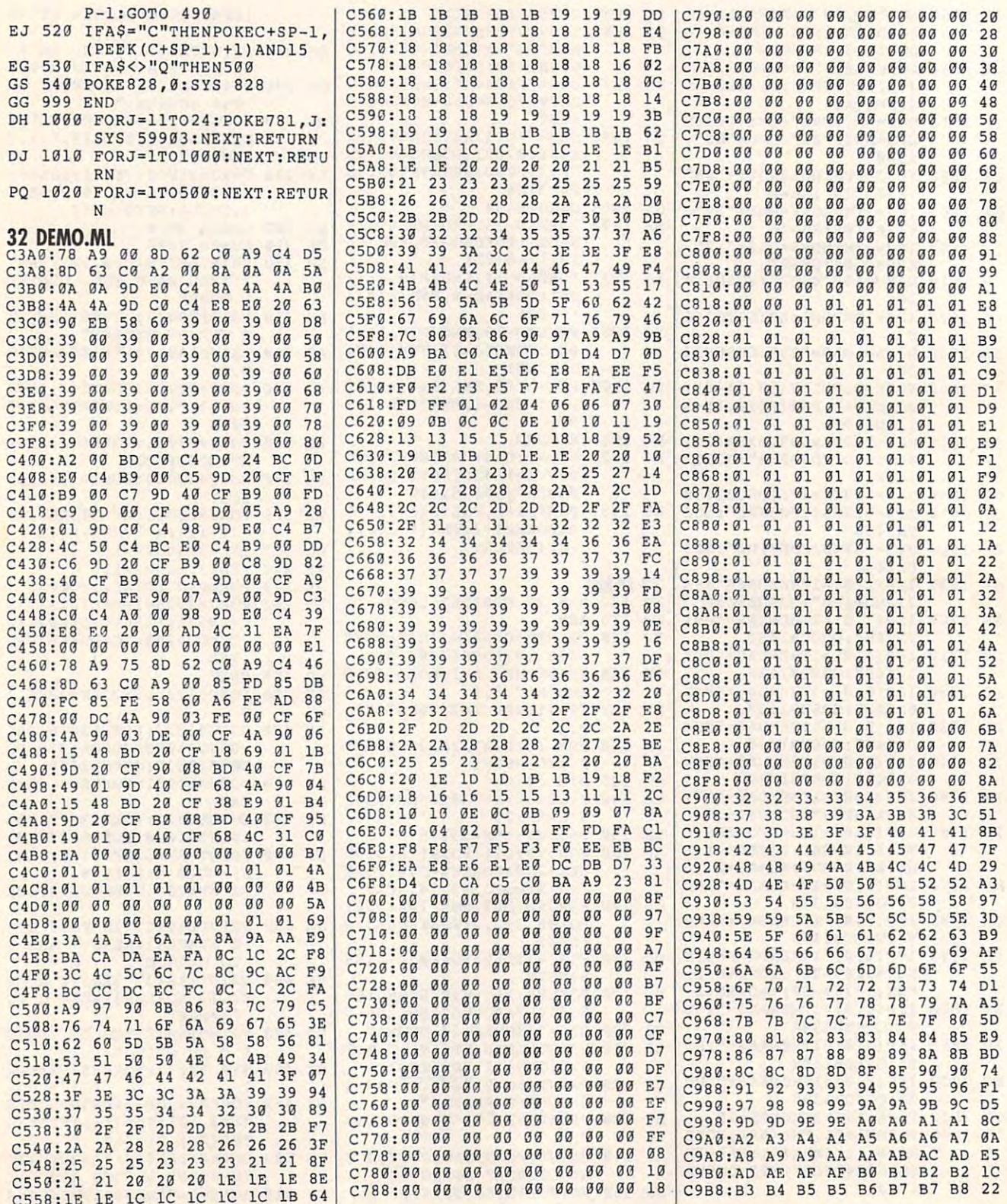

. . . . . .

### Cwww.commodore.ca

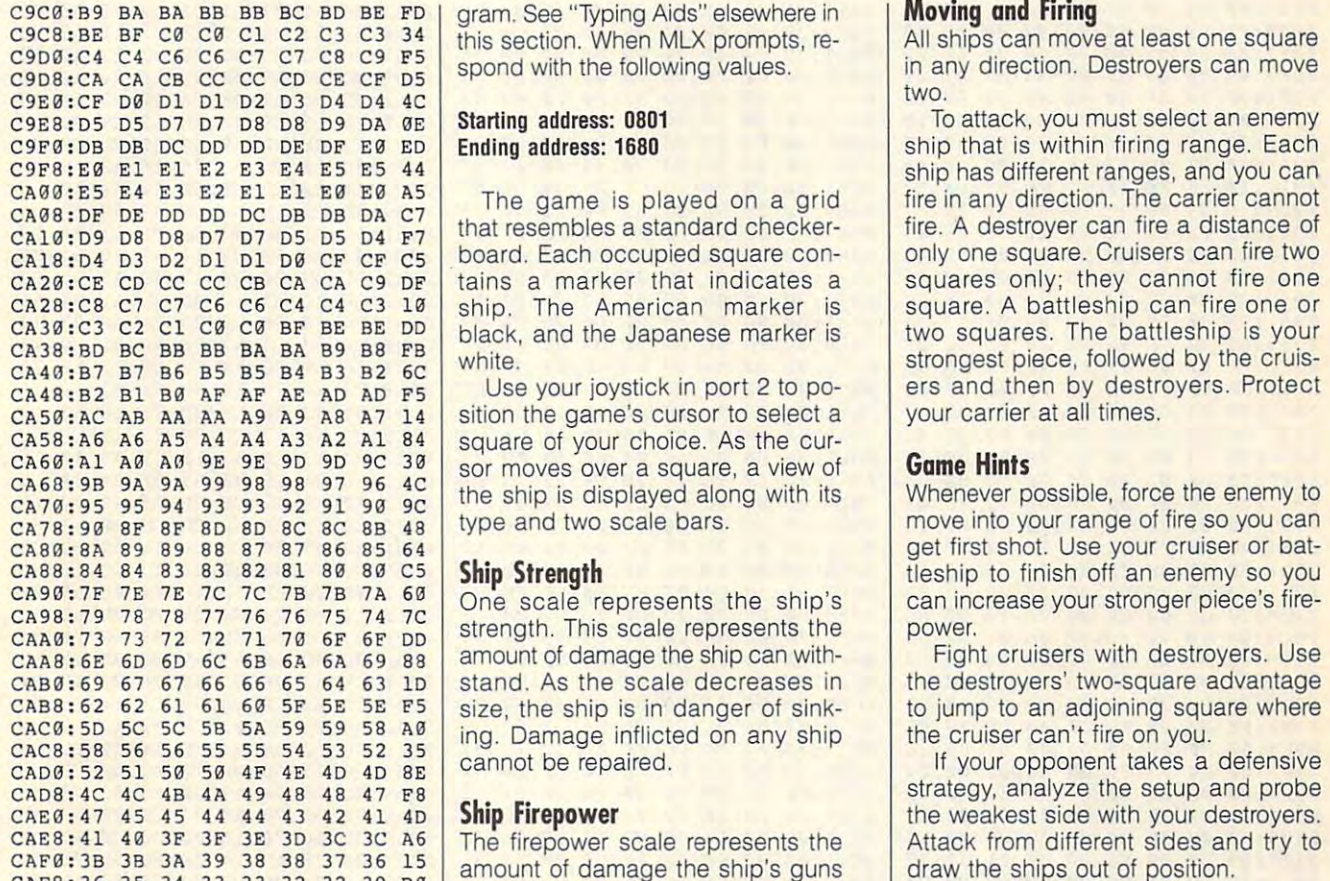

Bill Soudan manipulates sprites in Girard, Pennsylvania. Bill Soudan manipulates sprites in Gi- this ship fires the blow that sinks an 0801:0C 08 01 00 9E 20 33 33 48 card, Pennsylvania.

---

#### By Michael Sedlezky

----

egy game for the 64. You and a friend as-War II.

Experience the Battle of Midway as stroyers, and aircraft carriers. There are <sup>14</sup> vessels per side. Winning the game is accomplished by sinking your enemy's cannon show that it is a contract of the contract of the contract of the contract of the contract of the contract of the contract of the contract of the contract of the contract of the contract of the contract of the contr

Midway Command is written entirely in machine language, but it loads and runs and runs it loads it loads and like a BASIC program. To enter it, use MLX, our machine language entry pro MLX, our machine language entr y pro- legal move. **<sup>0909</sup> : C0** 00 FF 9C 00 FF FF 80 94

gram. See "Typing Aids" elsewhere in this section and MLX prompts, respectively. We are also assumed to the contract of the contract of the contract of the contract of the contract of the contract of the contract of the contract of the contract of the contrac spond with the following values.

#### Starting address: <sup>0801</sup> Ending address: <sup>1680</sup>

The game is played on <sup>a</sup> grid that resembles a standard checkership. The American marker is black, and the Japanese marker is

Use your joystick in port 2 to postate of the choice. As the contract of the contract of the current contract of the current current contract of sor moves over a square, a view of type and two scale bars.

### Ship Strength

One scale represents the ship's amount of damage the ship can with stand. As the scale decreases in cannot be repaired.

### Ship Firepower

The firepower scale represents the amount of damage the ship's guns will inflict on an enemy vessel's strength. This scale will increase if **MIDWAY COMMAND** this ship fires the blow that sinks an enemy ship. As a ship gains expeing vessel.

### Playing the Gome

The game is played in turns. Each move or to attack. The American commander starts first. You choose with the cursor and then pressing the fire button. You then have the op tion either to move or to fight by pressing a function key. Follow onscreen directions.

You finish a turn by selecting a target square. The cursor is a green shade if the target square is within move onto a square, it must be unoccupied and within range. The bor der flashes red if you attempt an il legal move.

### moving and First and First and First and First and First and First and First and First and First and First and

All ships can move at least one square in any direction. Destroyers can move

ship has different ranges, and you can only one square. Cruisers can fire two squares only; they cannot fire one square. A battleship can fire one or two squares. The battleship is your strongest piece, followed by the cruisyour carrier at all times. The all times at all times at all times at all times at all times at all times at a

Whenever possible, force the enemy to tles with the third of the sound of the sound of the sound of the sound of the sound of the sound of the sound of the sound of the sound of the sound of the sound of the sound of the sound of the sound of the sound of the can increase your stronger piece's fire power.

to jump to an adjoining square where the cruiser can't fire on you.

strategy, analyze the setup and probe Attack from different sides and try to draw the ships out of position. CAE  $\begin{array}{ccc} 2 \times 14 & 45 & 45 & 44 & 43 & 42 & 41 & 40 \end{array}$  Ship Firepower<br>
CAE 8:41 40 3F 3F 3E 3D 3C 3C A6<br>
CAF 0:3B 3B 3A 39 38 37 36 15<br>
CAF 0:3B 3B 3A 39 38 37 36 15<br>
CAF8:36 35 34 33 32 32 39 B0<br>
will inflict on an enemy

### MIDWAY COMMAND

by wichder Sediezky<br>Midway Command is a two-player strat- The game is played in turns. Each 0839:00 00 00 00 00 00 8F 00 68 sume the roles of American and Japa sume the roles of American and Japa- move or to attack. The American **9849:139** 00 00 00 00 00 00 00 59 nese naval commanders during World commander starts first. You choose 0851:00 00 18 00 00 82 80 00 6F Experience the Battle of Midway as with the cursor and then pressing 861:00 7C 00 00 00 00 00 00 00 00 00 00 00<br>each of you orders your powerful carrier the fire button. You then have the op- 0871:00 00 00 00 00 00 00 00 0 forces into battle with each other. Your flo- tion either to move or to fight by 0879:00 00 00 00 00 00 87 00 98 tilla is made up of battleships, cruisers, de- pressing a function key. Follow on- 0881:00 00 00 00 00 00 00 00 00 91 carrier. Your ships battle each other with shade if the target square is within 08A9:FF 07 FF FF 00 00 00 00 7B rience, it becomes a deadlier fight-  $\begin{array}{|l} 0.011:13 & 0.911:13 \\ 0.011:13 & 0.911:13 \\ 0.001 & 0.911:13 \\ \end{array}$ egy game for the 64. You and a friend as- player has the option either to  $\theta$ 841:00 00 00 00 00 00 00 00 00 51 War II. Contracted the service of the Communication state that the concept of 0859: AA 40 02 7C 80 05 FF 40 2F legal boundaries. In order for you to cannon shells. legal boundaries. In order for you to **<sup>0981</sup> : <sup>00</sup>**00 00 00 00 00 00 00 Cl 0801:0C <sup>08</sup> <sup>01</sup> <sup>00</sup> 9E <sup>20</sup> <sup>33</sup> <sup>33</sup> <sup>48</sup> 0811:13 09 1D 27 ------<u>28222 27 28 29 29 29 29 20 20 2</u> ------0841:00 <sup>00</sup> <sup>00</sup> <sup>00</sup> <sup>00</sup> <sup>00</sup> <sup>00</sup> <sup>00</sup> 0849:00 <sup>00</sup> <sup>00</sup> <sup>00</sup> <sup>00</sup> <sup>00</sup> <sup>00</sup> <sup>00</sup> 0851:00 <sup>00</sup> <sup>18</sup> <sup>00</sup> <sup>00</sup> <sup>82</sup> <sup>80</sup> <sup>00</sup> 0859:AA 40 02 7C 80 05 FF 40<br>0861:00 7C 00 00 00 00 00 00 00 **. . . . . . .** 0869:00 0871:00 ------00.1.01 00 00 00 00 00 00 **POPPED ON 50 12 FE DU ON 55 14** 08Al:FF 08A9:FF 08B1:00 <sup>00</sup> <sup>00</sup> <sup>00</sup> <sup>00</sup> <sup>00</sup> <sup>00</sup> <sup>00</sup> 08B9:00 <u>- - - - - - - </u> 08C9:30 <sup>00</sup> <sup>00</sup> C0 <sup>00</sup> <sup>00</sup> <sup>80</sup> <sup>00</sup> <sup>27</sup> 08D1:00 D0 <sup>00</sup> <sup>00</sup> <sup>90</sup> PERSONAL PROPERTY OF 21 . .. .. .. .. ..  $-$ **80 80 80 <b>80 10 10 10 10 10 10**  $\sim$  $-$ . . . . . .  $-7.7$  $\tilde{ }$  $-1$  $-$ FF  $-$ - $-$ -- $-$ ---FF  $$ aa aa a7  $-$ - $-$ - $-0$  $-$ -- $-$ By Michael Sedlezky **Playing the Game** 8829:26 26 26 26 00 19 03 00 67 98  $-9$  $-1$ **CA** 72 **MIDWAY COMMAND** ing vessel. 6819:27 27 27 27 28 08 26 24 4E  $0821:22$ stroyers, and aircraft carriers <sup>0889</sup> : 00 00 00 00 00 00 00 00 99 . There are screen directions. **<sup>9891</sup> : <sup>01</sup>**00 00 03 00 00 3J 00 B8 14 vessels per side. Winning the game is You finish a turn by selecting a tar- 0899:03 FF 00 79 FF 00 3F FF <sup>41</sup>accomplished by sinking your enemy's get square. The cursor is a green **09A1:FF** FF FF 3F FF FF 0F FF C3 Midway Command is written entirely in<br>machine language, but it loads and runs<br>like a BASIC program. To enter it, use<br>like a BASIC program. To enter it, use

### AUGUST 1993 COMPUTE GA31

<sup>1993</sup> AUGUST COMPUTE G-32 £66' lSmlnV 31nd~O:J *Z£-8* 

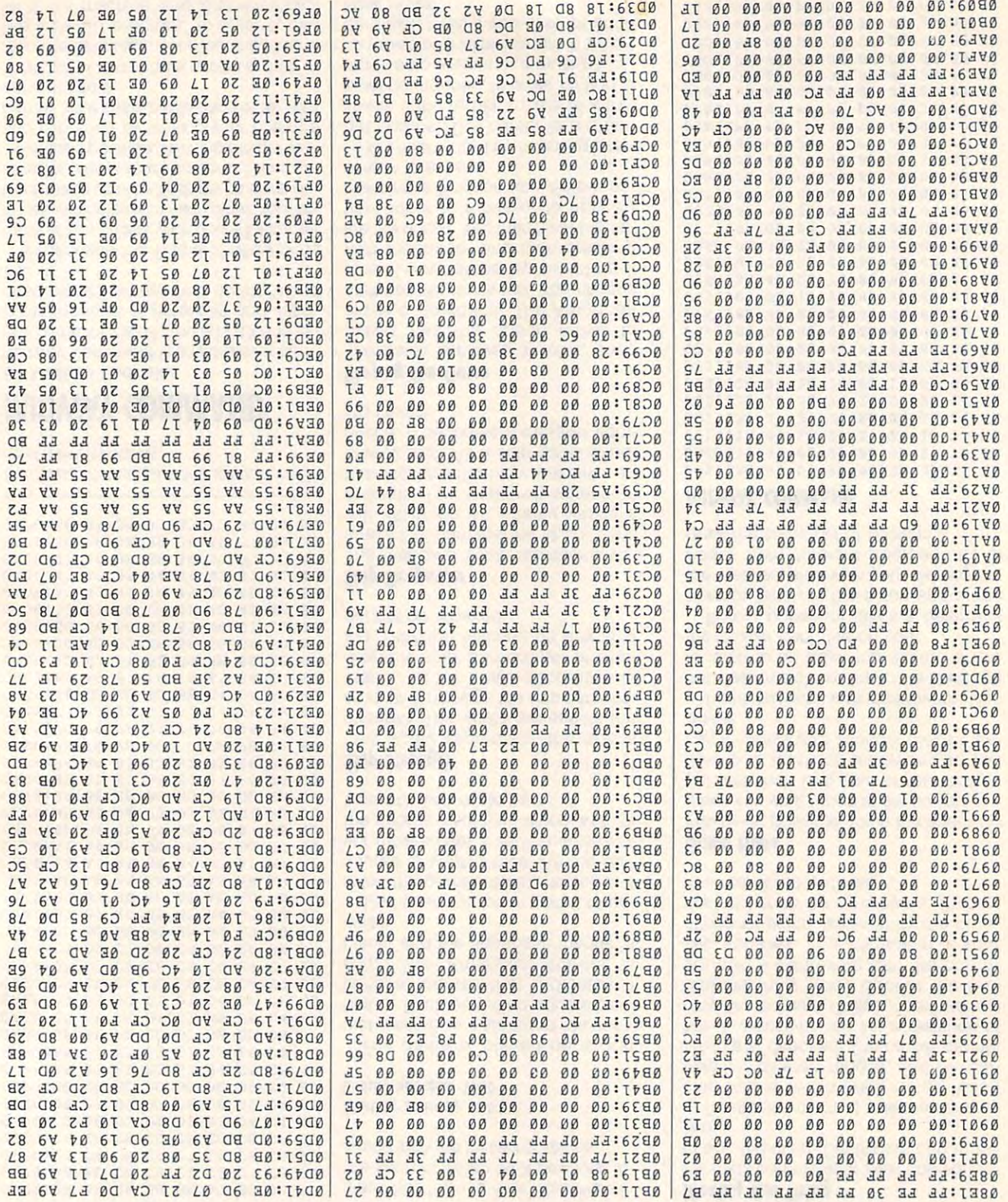

PROGRAMS IN THE PROGRAM COMPANY OF THE PROGRAM COMPANY OF THE PROGRAM COMPANY OF THE PROGRAM COMPANY OF THE PROGRAMS IN THE PROGRAM COMPANY OF THE PROGRAM COMPANY OF THE PROGRAM COMPANY OF THE PROGRAM COMPANY OF THE PROGRA DDUUD VYYC

Cwww.commodore.ca

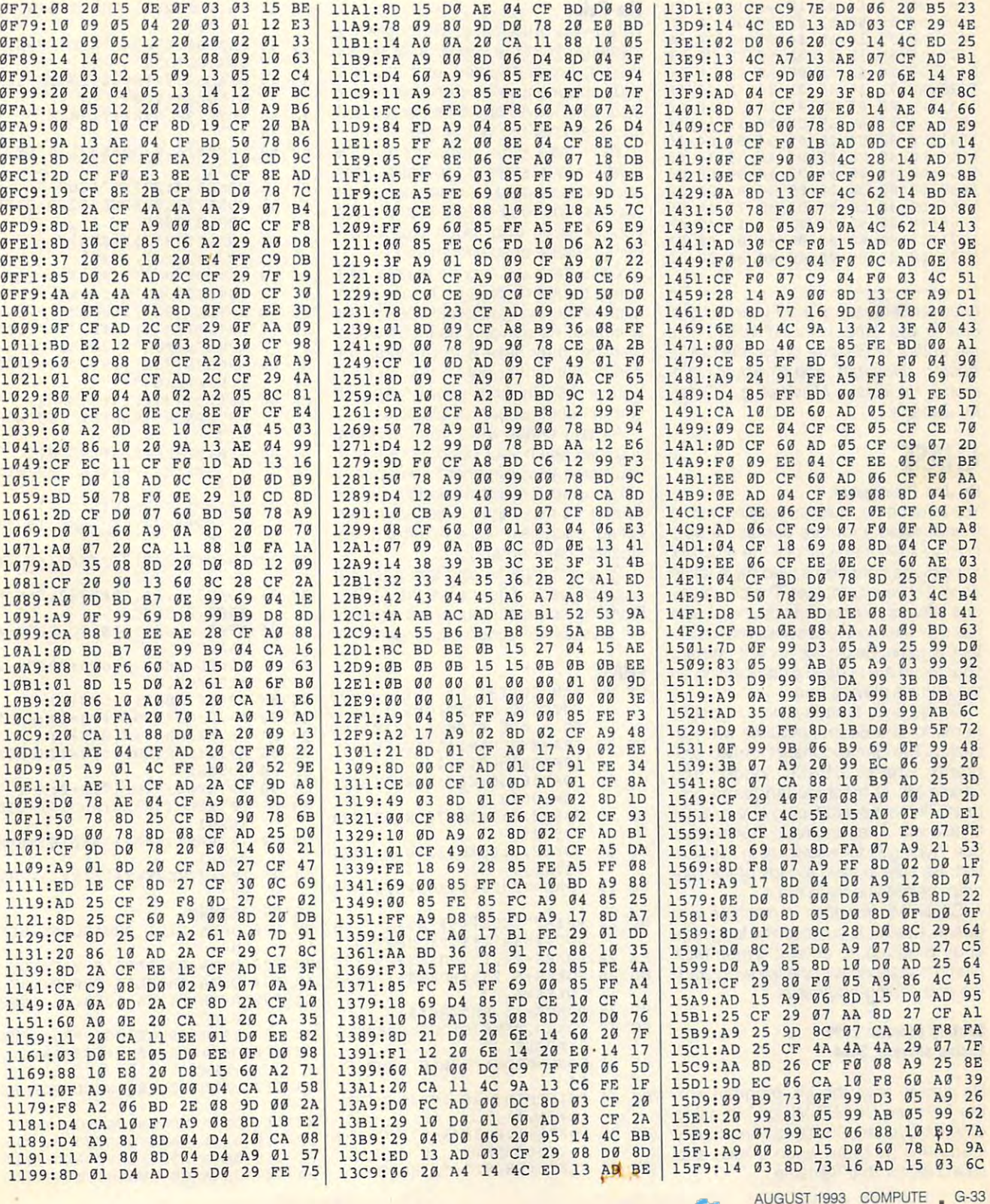

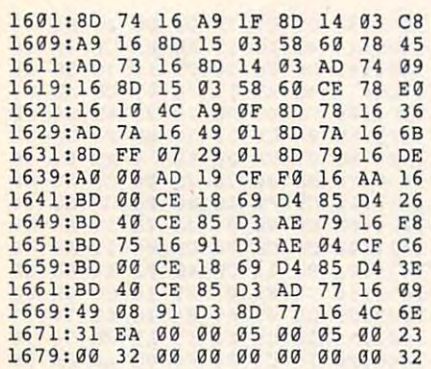

Michael Sedlezky is 35-year-old me Michael Sedlezky is a 35-year-old mechanic and father of four children. He's chanic and father of four children. He's the author of Gazette programs Codebusters, Hoverjet. and Checker Com busters, Hoverjet, and Checker Command. He lives in Mississauga, Ontar mand. He lives in Mississauga, Ontario, Canada. the author of Gazette programs Codeio, Canada.

### **CHASE**

By Jon Piltingsrud By Jon Piltingsrud

You're at home, quietly studying with You're at home, quietly studying with a friend, when fan fanfare of noise erupts erupts erupts erupts erupts erupts erupts erupts erupts erupts erupts from your 64. It announces the arrival of from your 64. It announces the arrival of message from all the have taken taken the second taken taken the second taken taken the second taken taken to the control of your computer. The communi control of your computer. The communi $q$  is that the advanced race information  $q$  is the advanced race defined race defined race defined race  $q$ has sent the two of you something impor has sent the two of you something important: game it, you know it and you are going to be an and you are going to be an and you are going to be an and you are going to be an and you are going to be an analyze of the second state of the second state of the secon your friend are in deadly competition on your friend are in deadly competition on the game's playing field. the game's playing field. friend, when a fanfare of noise erupts a message from aliens who have taken que informs you that the advanced race tant: a game! Before you know it, you and

Chase is an arcade-style, two-player Chase is an arcade-style, two-player game for the <sup>64</sup> that requires two joy game for the 64 that requires two joysticks. The game consists of two pro sticks. The game consists of two programs: Chase, a BASIC loader; and Chase ML, a machine language program. To help avoid typing errors, enter gram. To help avoid typing errors, enter Chase with The Automatic Proofreader. Chase with The Automatic Proofreader. See "Typing Aids" elsewhere in this sec See "Typing Aids" elsewhere in this section. Be sure to save a copy of the program before you try to run it. gram before you try to run it.

Chase ML is written in machine lan **Chase ML is written in machine lan**guage. Use MLX, our machine language guage. Use MLX, our machine language entry program, to enter it. When MLX prompts, respond with the following start prompts, respond with the following startng and ending addresses.

#### Starting address: <sup>2795</sup> Starting address: 2795 Ending address: <sup>3484</sup> Ending address: **3484**

Be sure to save the ML program with Be sure to save the ML program with the filename CHASE ML on the same the filename CHASE ML on the same disk as Chase. Chase automatically disk as Chase. Chase automatically loads this program when it runs and loads this program when it runs and searches for the filence of the filence of the filence of the filence of the filence of the filence of the filence of the filence of the filence of the filence of the filence of the filence of the filence of the filence of searches for that filename.

### **The Rules**

When you run Chase, you'll see the When you run Chase, you 'll see the message from the aliens. After you've message from the aliens. After you've read in the press and you and you are any contract to the press and you and you are any contract to the press of the second second and you are any contract of the second second and you are any contract of the second second your opponent will be on the playing your opponent will be on the playing field. One player operates the red disk field. One player operates the red disk and the other the yellow one. and the other the yellow one. read it, press any key, and you and

You'll see your weapons on the field. They resemble footballs. They resemble footballs. They resemble footballs. They resemble footballs. They resemble footballs. They resemble footballs. They resemble footballs. They resemble footballs. They resemble f weapon is colored to match one of the weapon is colored to match one of the players. The idea simply is to pick up players. The idea simply is to pick up your weapon and touch your oppo your weapon and touch your opponent, thereby destroying him. nent, thereby destroying him. field. They resemble footballs. Each

While the rules may be simple, exe While the rules may be simple, executing the game plan isn't. Your oppo cuting the game plan isn't. Your opponent will be trying to avoid you until he nent will be trying to avoid you until he is armed. As powerful as these weap is armed. As powerful as these weapons are, they have a few quirks. You can hold them for only a few seconds before they fly from your grasp and before they fly from your grasp and land on another part of the screen. land on another part of the screen.

As you chase after your weapon, As you chase after your weapon, you may reach your opponent's first. If you may reach your opponent's first. If you touch your opponent's weapon, it you touch your opponent's weapon, it will jump to a random location on the screen. To make the chase more inter screen. To make the chase more interesting, each field has number of observations of observations of observations of observations of observations of observations of observations of the contract of observations of observations of observations of observations stacles scattered about it. stacles scattered about it. esting, each field has a number of ob-

To quit the game and see a tally of each player's kills, press the Q key. From the score screen, press either of From the score screen, press either of the joystick fire buttons to resume. the joystick fire buttons to resume.

### **CHASE**

REM COPYRIGHT 1993 COPYRIGHT 1993 COPYRIGHT 1993 COPYRIGHT 1993 COPYRIGHT 1993 COPYRIGHT 1993 COPYRIGHT 1993 COPYRIGHT 1993 COPYRIGHT 1993 COPYRIGHT 1993 COPYRIGHT 1993 COPYRIGHT 1993 COPYRIGHT 1993 COPYRIGHT 1993 COPYRIGH PUTE PUBLICATIONS INLT L RB 12 IFA=0THENA=1:LOAD"CHASE {SPACE}ML",8,1 POKE56,39:CLR:A RND (-TI) HQ <sup>14</sup> **HQ 14 POKE56 ,3 9 : CLR:A=RND ( -TI)**  FD 16 S=54272:D=56576:E=53272: cs <sup>10</sup> CS 10 REM COPYRIGHT 1993 - COM MC 18 POKEF, 0:POKE53280, 0:POKE PM <sup>20</sup> FORL=0TO23:POKES+L,0:NEX **PM 20 FORL-OT023 : POKES+L,0:NEX**   $\sim$ EA <sup>24</sup> POKES+2 4,15:POKES+13,128 **EA 24 POKES+24 ,lS:POKES+18,128**  BB <sup>26</sup> POKES+6,255:POKES+2,2 55: **BB 26 POKES+6 , 255:POKES+2,255: 34** 34 34 34 34 MC 36 POKES+1, CX 38 NEXTL: PRINT" <sup>28</sup> <sup>30</sup> POKED,PEEK(D)OR3:P0KEE,2 **Be 30 POKED , PEEK(D)OR3:POKEE , 2**  53281,0 **53281 , 0**  S="!#S%&()\*+,"+CHRS(34) **S="!tS%&()\*+,"+CHRS(34)**  POKES+4,83 **POKES+4 , 83**  POKES+15,RND(0)\*5+1 **HB 28 POKES+lS,RND(O)\*5+1**  8:POKEF,277 (2012) 2:27 (2012) 2:27 (2012) 2:27 (2012) 2:27 (2012) 2:27 (2012) 2:27 (2012) 2:27 (2012) 2:27 (2012) 2:27 (2012) 2:27 (2012) 2:27 (2012) 2:27 (2012) 2:27 (2012) 2:27 (2012) 2:27 (2012) 2:27 (2012) 2:27 (2012) FORW=0TO3:FORL=9TORND(0) **JG 32 FORW=0T03 : FORL=0TORND {C)**  QX 34 PRINTMIDS(AS, INT (RND(Ø) \* POKES+1,PEEK(S+27)/8:FOR **Me 36 POKES+l , PEEK(S+27)/8 : FOR JF 116**  NE.XTL: PRINT" "; :NEXTW **ex 38 NE.XTL :PRINT H " ; : NEXTW SA 120** TO - ALL RIGHTS RESERVED **{SPACE}ML ", 8 , 1**  : C=65520  $F=53265$ T HO 22 PRINT "{ CLRH6}{DOWN)" ;: A **8:POKEF ,27**  \*4  $11+1)$ , 1);  $T=1 T050$ : NEXT

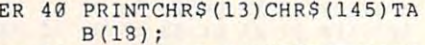

- B(13) **MB 42 REAoB\$ : IFB\$<> "Z"THENPRIN**  TBS : GOT032
- READBS:PRINTB3:POKES+18, **REAOB\$:PRINTB\$:?OKES+18,**  0:POKES+4,0 **0: POKES+4 ,** 0 **HH 44**
- AD 46 POKE198, 0:WAIT198, 1
- DJ 48
- RR <sup>50</sup> POKE820,0:POKE821,fl:SYSl **RR 50 POKE820,0:POKE821 , O: SYSl**  0133
- POKEF,0:PRINT"{CLR}" XI 52 **POKEF, 0: PRINT" {CLR} "**
- POKE781,9:P0KE782,9:POKE **POKE781 , 9:POKE782,9:POKE**  783,0:SYSC 2000 CONTROL 2000 CONTROL 2000 CONTROL 2000 CONTROL 2000 CONTROL 2000 CONTROL 2000 CONTROL 2000 CONTROL 2000 CONTROL 2000 CONTROL 2000 CONTROL 2000 CONTROL 2000 CONTROL 2000 CONTROL 2000 CONTROL 2000 CONTROL 200 GD 54 **783 , 0 : SYSC**
- RQ 566 566 566 566 566 566 566 566 RQ 56 PRINTTAB(9)" {GRN}/////// *111111111111111"*
- PRI NTTAB (9) "(RED]PLAYER  ${\mathcal{S}}$  second the second contract of the second contract of the second contract of the second contract of the second contract of the second contract of the second contract of the second contract of the second contract o RJ 58 PRINTTAB(9) " [RED] PLAYER **{S PACE} ONE 1 S SCORE :";**
- $E = E$ A=PEEK(820):PRINTA:PRINT EO 60 **A=PEEK(820) :PRINTA:PRINT**
- HP <sup>62</sup> HP 62 PRINTTAB(9) " {YEL)PLAYER PRINTED IN A 200 PRINTED IN A 200 PRINTED IN A 200 PRINTED IN A 200 PRINTED IN A 200 PRINTED IN A 200 PRINTED IN
- XC <sup>64</sup> XC 64 **B=PEEK(821) : PRINTB : PRINT**  {SPACE}TWO'S SCORE:"; **{SPACE }TWO ' S SCORE:" ;**  : PRINTTAB (9)
- $\sim$   $\sim$   $\sim$ :PRINTED IN A 1990 IN 1990 IN 1990 IN 1990 IN 1990 IN 1990 IN 1990 IN 1990 IN 1990 IN 1990 IN 1990 IN 1990 IN 1990 IN 1990 IN 1990 IN 1990 IN 1990 IN 1990 IN 1990 IN 1990 IN 1990 IN 1990 IN 1990 IN 1990 IN 1990 IN 1990 IN IFA>BTHENPRINT"(GRN} IFA>BTHENPRINT"{GRN) {3 SPACESjPLAYER ONE WIN {3 SPACEI)PLAYER ONE WIN OA 66
- AE <sup>68</sup> IFA<BTHENPRINT"{GRN} AE 68 **IFA<BTHENPRINT" {GRN}**   $S[$ " S [" {J SPACES)PLAYER TWO **NIN**
- JR 12 IFAH 12 IFAH 12 IFAH 12 IFAH 12 IFAH 12 IFAH 12 IFAH 12 IFAH 12 IFAH 12 IFAH 12 IFAH 12 IFAH 12 IFAH 12 IFAH 12 IFAH 12 IFAH 12 IFAH 12 IFAH 12 IFAH 12 IFAH 12 IFAH 12 IFAH 12 IFAH 12 IFAH 12 IFAH 12 IFAH 12 IFAH 12 {2 SPACESjTHE GAME IS TI {2 SPACE~)THE GAME 15 TI JR 73 IFA=BTHENPRINT " {GRN) **ED ."**
- HS <sup>72</sup> PRINTTAB{9}"//////////// HS 72 PRINTTA6(9) *"111111111111 1111111111"*
- GP <sup>74</sup> **GP 74 POKE781 ,24: POKE782,8 : POK**  POKE 781,24:POKE7 2,8:POK **E783 , 0:SYSC**
- A\$="PRESS FIRE TO PLAY GK 76 **A\$= "P RESS FIRE TO PLAY A**  GAIN" **GAIN "**
- <sup>78</sup> RG 78 POKED,PEEK(D)0R3:P0KEE,2 **POKED,PEEK(D)OR3 : POKEE , 2**  and the second control of the second control of the second control of the second control of the second control of the second control of the second control of the second control of the second control of the second control o **8:POKEF , 27**
- PRINTTAB{8)"{GRN}"; **AG 80 PRINTTAB(8) " {GRN} ";**
- **GE 82 A=40:GOSUB90:IFB=lTHEN59**
- FE <sup>86</sup> FE 86 A=10 : GOSUB90:IFB=ITHEN50 84 PRINTTAB(8)"{BLK}"; PRINTTAB(8)"{BLK}"; OR 84 PRINTTAB(8) " {BLK) ";
- Assume that the interest of the interest of the interest of the interest of the interest of the interest of the interest of the interest of the interest of the interest of the interest of the interest of the interest of th SK 88 GOTO80
- **EJ 90 PRINTA\$ ;" {UP} ": B=0 : X=1**
- 92 IF (PEEK (56320) AND 16) = 0 IF (PEEK(56320)AND16)=0TH HM 92 IF(PEEK(5632B)AND 16 ) =0TH  $ENB=1$
- IF (PEEK(56321)AND16)=0TH CK 94 IF(PEEK(56321)AND16)=0TH **ENS=l**
- CH 96 IFB CH 96 IFB=0THENX=X+1:IFX<>ATHE N92
- RETURN **SG 98 RETURN**
- EM <sup>100</sup> DATA LIVE BROADCAST WIT **EM** 10~ **DATA LIVE BROADCAST WIT**  H
- **HM 102 DATA GAZETTE ' S TACHYON**
- 104 DATA IMPULSE COPYRIGHT DATA IMPULSE COPYRIGHT **AK 104 DATA IMPULSE COPYRIGHT**
- CQ 106 DATA CIRCA 1993. . . @@@ @@@@
- BA <sup>108</sup> DATA GREETINGS FROM THE **BA 108 DATA GREETINGS FROM THE**  GM 110 DATA PLANET +#\$%\*&&\$().
- JH <sup>112</sup> DATA WE ARE WELL PLEASE **JH 112 DATA WE ARE** \~ELL **PLEASE**  @@@@
- XE <sup>114</sup> DATA TO BRING YOU THIS **DATA TO BRING YOU THIS**  D
- **DATA GAME PLAYED BY THE**
- JF <sup>116</sup> DATA GAME PLAYED BY THE BF <sup>118</sup> DATA COOL GUYS AND GALS **DATA COOL GUYS AND GALS**
- BA 120 DATA ON INHABITED PLANE

### Cwww.commodore.ca

G-34 COMPUTE AUGUST <sup>1993</sup> G-34 COMPUTE AUGUST 1993

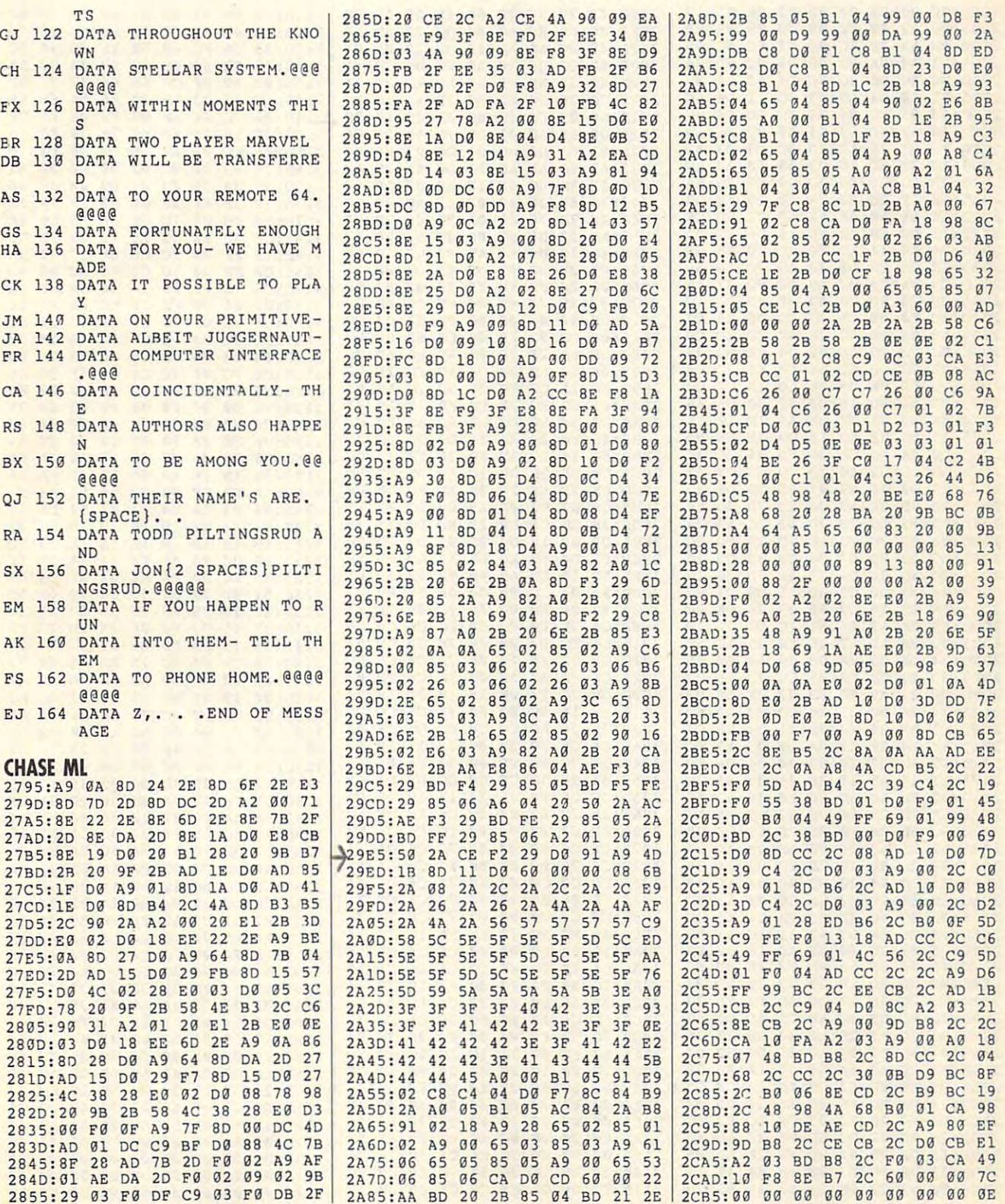

AUGUST <sup>1993</sup> COMPUTE G-35 AUGUST 1993 COMPUTE G·35

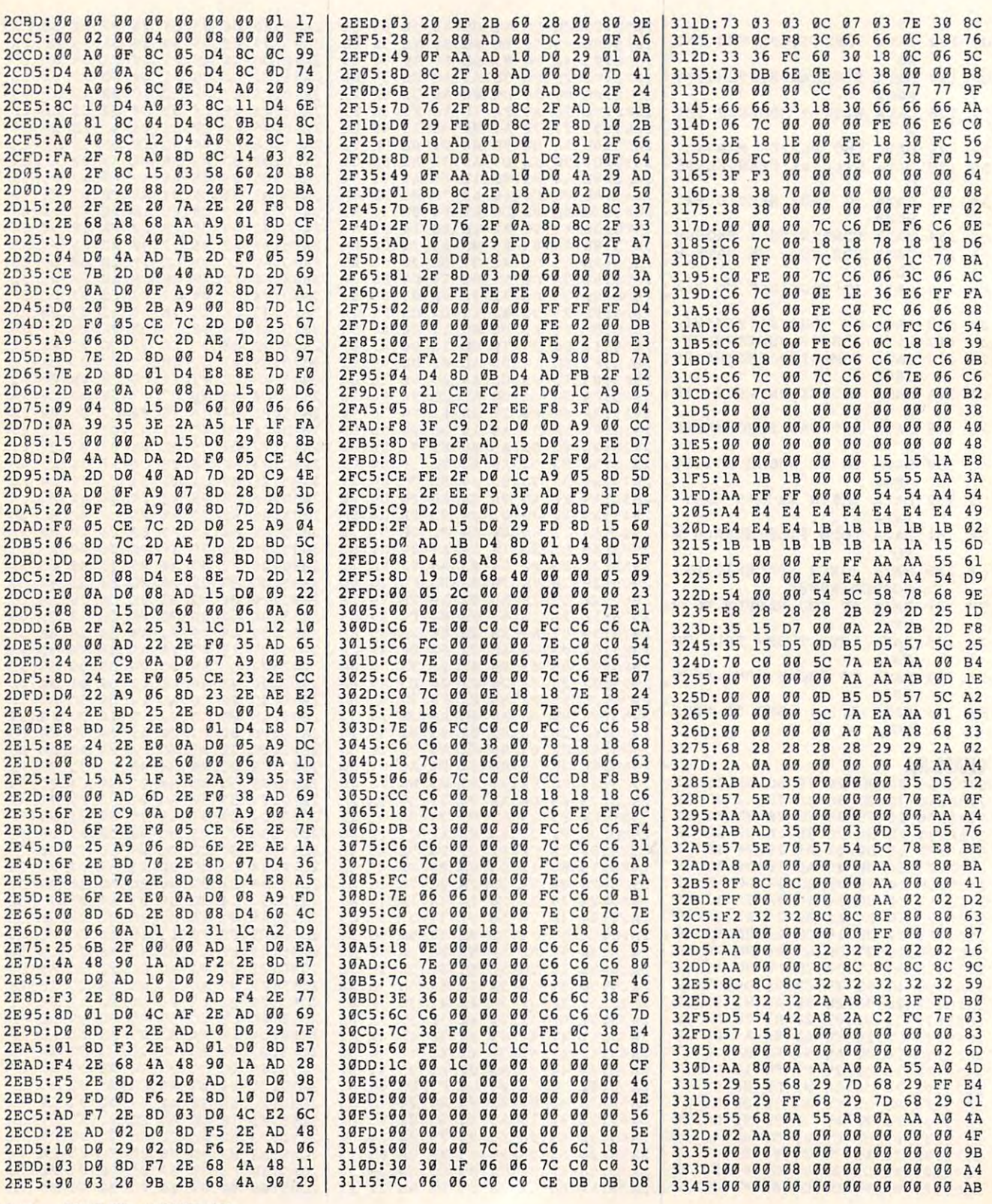

G-36 COMPUTE AUGUST <sup>1993</sup> G-36 COMPUTE **AUGUST 1993** 

### Cwww.commodore.ca

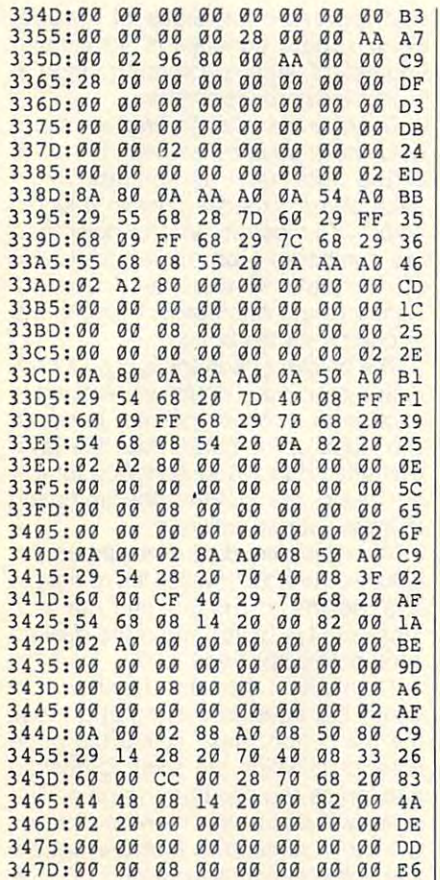

Jon Piltingsrud lives in New Richland. Minnesota.

### **MEMORY MONITOR**

#### By Kenneth R. Warrick

Several weeks ago, I was in a room filled with more than 200 people, demonstrating a program that did a lot of string building. After a while, the program came to a screeching halt by the inevitable garbage collection process.

For more that a minute. I had all these people cooling their heels while my trusty 64 did its housekeeping. I thought to myself how helpful it might be to keep a running check on the amount of string storage space still available.

Of course, this number is what we are looking for when we execute the BASIC FRE command. But since FRE performs garbage collection first, it doesn't tell us how much space has been taken up by obsolete string fragments. An onscreen monitor that would keep track of space

available would be just what the doctor orderedl

That's what Memory Monitor for the 64 does. It's a machine language utility that keeps track of the amount of free memory remaining and prints it in the upper left corner of the screen

#### Typing It In

Memory is a BASIC loader that creates Memory Monitor when it runs and saves the machine language program to disk with the name Memory Monitor. To help avoid typing errors, enter Memory with The Automatic Proofreader. See "Typing Aids" elsewhere in this section. Be sure to save a copy of the program before you try to run it.

Before I get into the program itself. here's a little of the process that went into its creation.

Sparked by the creative muse. I thumbed through my copy of Mapping the Commodore 64 and 64C to find the location of the pointers at the beginning and end of RAM that's available for string storage. The end of the BA-SIC array storage area (+1) marks the first byte of the string storage area. This address is stored at 49-50 (\$31-\$32). Creating numerical variables takes up memory, moving this number upward and reducing the amount of space left available for strings.

As strings are created, storage begins at 40959 (\$9FFF) and moves downward toward the address found in \$31-\$32. Thus the low end of currently used string space marks the highest address still available for string storage. This address is kept at 51-52 (\$33-\$34). By subtracting, we could find our number.

We don't want our monitor to take up any precious RAM, so we shouldn't write a long BASIC routine to do the job. A machine language routine that's hidden away would be best.

Our routine should run unattended in the background without having to be called repeatedly from our BASIC program. The Kernal has in its bag of tricks a routine which every 1/60 second interrupts whatever BASIC is doing to increment the clock, control flashing of the cursor, update whatever needs to be on the screen, and check the keyboard buffer for any keypresses. By wedging our routine in ahead of all these housekeeping chores, our task could be taken care of automatically.

Getting back to our little subtraction problem, subtracting the address found at \$31-\$32 from the address found at \$33-\$34 obtains our number in the form of two bytes in the mathematical format of base 256. How do we convert this to decimal format that humans can understand? Programmers familiar with Kernal routines will recall the routine LINPRT found at 48589 (\$BDCD) which is normally used to convert the two-byte BASIC line numbers to decimal and print their ASCII representation to the current output device That should take care of this project in short order.

Wrong! The interrupt routine has a strict time schedule that will only allow us to wedge in a fairly short routine. Anything longer will crash! That is just what LINPRT is-too long. Back to the drawing board!

By writing an efficient routine that utilizes a large (2048 byte) lookup table. we can meet the time schedule. Those of us who hate mile-long lists of DATA statements will like how short our loader is. Our lookup table is created for us by some fancy mathematics in lines 30-60.

The program searches the first part of our lookup table for the screen POKE codes (which for the digits 0-9 are the same as their ASCII codes) for multiples of 256 (represented by the high byte obtained from our subtraction) in decimal format. The results are parked in a five-byte holding area at \$C800-\$C804

The second part of the lookup table has the values of 0-256 (represented by the low byte) to be added into our five bytes. Later we correct for any of these sums that exceed 9 and make appropriate carries. Then, poke to the screen, color it white, and exit to the normal interrupt routine.

After reading the code for the working routine from DATA statements and poking it into place, our loader creates the lookup table. It then saves the entire bundle to disk with the filename MEMORY MONITOR by calling the Kernal routine SAVE at 65496.

Once Memory Monitor is on your work disk, you can load it with the ,8,1 extension and run it with SYS 51205. **Ewww.commodore.ca** 

from within a BASIC program with the following line. following line. You can also load and run the routine

#### MONITOR", 8, 1 20 SYS 51205, 1990, 1991, 1992, 1992, 1992, 1992, 1992, 1992, 1992, 1992, 1992, 1992, 1992, 1992, 1992, 1992, 1992, 1992, 1992, 1992, 1992, 1992, 1992, 1992, 1992, 1992, 1992, 1992, 1992, 1992, 1992, 1992, 1 10 IF J=0 THEN J=1: LOAD "MEMORY MONITOR",8,1 20 SYS 51205

The manufacturing of prevents end in the manufacturing end of prevents end of prevents end of prevents end of prevents end of the control of the control of the control of the control of the control of the control of the co oop recycling since a LOAD command from program mode automatical mand from program mode automatically extremely extremely extremely and the first program of the first program of the first program of the first program of the first program of the first program of the first program of the first program of the first program line. While this may be done easily at line. While this may be done easily at the beginning of a BASIC program, locating it anywhere else would require cating it anywhere else would require a first line of IF J=1 THEN XXX, with The manipulation of J prevents endless ly executes a GOTO the first program XXX the line with the SYS command.

Here's an easier one-liner that may Here's an easier one-liner that may be located anywhere in your program. be located anywhere in your program.

#### <sup>10</sup> POKE 780,0: 0PEN8,8,8,1,"MEMORY 10 POKE 780,0: OPEN8,8,8,1,"MEMORY MONITOR": SYS 65493: CLOSE 8: MONITOR": SYS 65493: CLOSE 6: SYS 51205

To turn off Memory Monitor and re To turn off Memory Monitor and return to guessing how much memory is turn to guessing how much memory is left, enter SYS 51326.

### **MEMORY**

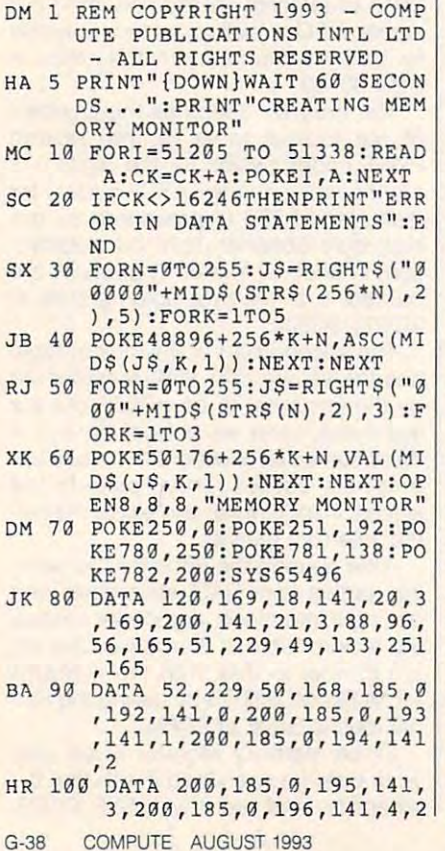

#### 00,24,164,251,185,0,197 **00 , 24 , 164 , 251 , lB5 ,9,1 97**  ,109,2 **,1 09 , 2**

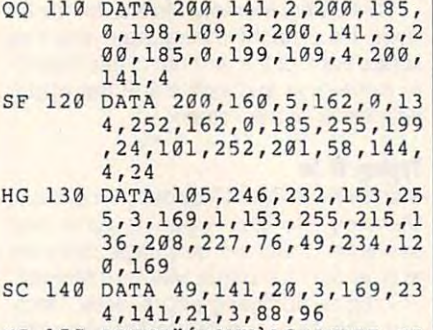

MC <sup>150</sup> PRINT"{DOHN}ACTIVATE ME **MC 150 PR INT"{DOWN}ACTIVATE ME**  MORY MONITOR WITH SYS **MORY MONITOR WITH SYS 5**  1205" **1205 "** 

Kenneth ft Warrick is physician who was a physician who was a physician who was a physician who was a physician who was a physician who was a physician was a physician was a physician was a physician was a physician was a lives in Charleston, South Carolina. lives in Charleston, South Carolina. Kenneth R. Warrick is a physician who

### **CUBIC**

### By Stephen A. Bakke By Stephen A. Bakke

Cubic is a logic puzzle for the 64. It resembles brightly colored cube whose six bles a brightly colored cube whose six sides can be twisted to mix up the colors. sides can be twisted to mix up the colors. When the puzzle starts, the colors are When the puzzle starts, the colors are mixed randomly. The object of the puzzle of the puzzle of the puzzle of the puzzle of the puzzle of the puzzle of the puzzle of the puzzle of the puzzle of the puzzle of the puzzle of the puzzle of the puzzle of the puzzle zle is to maneuver the colored pieces so zle is to maneuver the colored pieces so that each side consists of but one of the that each side consists of but one of the mixed randomly. The object of the puz**six colors.** 

Presenting six sides of a cube onscreen at one time can be a problem. To get around this difficulty, Cubic unfolds get around this difficulty, Cubic unfolds the cube and displays the sides next to the cube and displays the sides next to one and the screen. The scale of the screen and the screen of the screen of the screen of the screen of the screen. one another on the screen.

Cubic is written in machine language. Cubic is written in machine language. To enter it, use MLX, our machine lan To enter it, use MLX, our machine language entry program. See "Typing guage entry program. See "Typing Aids" elsewhere in this section. When Aids" elsewhere in this section. When MLX prompts, respond to the following MLX prompts, respond to the following starting and ending addresses. starting and ending addresses.

#### Starting address: <sup>0801</sup> Ending address: 0EE8 Starting address: 0601 Ending address: OEE6

Be sure to save a copy of the program before exiting MLX. Although Cubic is before exiting MLX. Although Cubic is written in machine language, it loads written in machine language. it loads and runs like a BASIC program. Operator input is controlled exclusively by <sup>a</sup> ator input is controlled exclusively by a joystick plugged into port 2. joystick plugged into port 2.

#### Getting Started Started Started Started Started Started Started Started Started Started Started Started Started **Getting Started**

The top screen line is Cubic's status The top screen line is Cubic's status line. It displays the program name, number of turns taken, and the best score ber of turns taken, and the best score achieved. Below it are six squares achieved. Below it are six squares

that represent the sides of a cube. Each state consists of 16 smaller constants of 16 smaller constants of 16 smaller constants of 16 smaller constants of 16 smaller constants of 16 smaller constants of 16 smaller constants of 16 smaller constants of 16 smal squares of various colors arranged in squares of various colors arranged in four columns by four rows. four columns by four rows. Each square consists of 16 smaller

To solve the puzzle, swap rows and To solve the puzzle, swap rows and columns of states between the sides of states between the sides of sides of states between the sides of sides of the cube until all squares within of the cube until all squares within each of the six sides contains contained by the six sides contained by the six sides contained by the six singlecolor. Columns run up and down and color. Columns run up and down and are numbered 1 on the left through 4 on the right. Rows extend left and right and are numbered on the top and the top that the top the top that the top that the top the top that the top that the top that the top that the top that the top that the top that the top that the top that the top that the bottom 4 on the bottom. The bottom and bottom and bottom. The bottom and bottom. In the bottom and bottom. columns of squares between the sides each of the six sides contain a single right and are numbered 1 on the top through 4 on the bottom.

The bottom screen line is used for op The bottom screen line is used for operator input. Four inputs are required to erator input. Four inputs are required to exchange a row or column between two sides of the cube. Push the joys two sides of the cube. Push the joystick left or right to highlight *Row* for row or Col for column. Press the fire button or Col for column. Press the fire button to enter your selection. to enter your selection.

The next entry determines the row or The next entry determines the row or column. Push the joystick left or right to change the row or column number. change the row or column number. Press the fire button when the desired Press the fire button when the desired number is displayed. number is displayed.

Then select the cube number from Then select the cube number from which the swap is desired and press which the swap is desired and press the fire button. Next, select the cube the fire button. Next. select the cube number to which the swap is designed to which the swap and press the fire button again. The and press the fire button again. The swap will occur, the number of turns swap will occur, the number of turns will be incremented, and the bottom line will clear in preparation for the number to which the swap is desired **next move.** 

The puzzle is solved when each purchase and the purchase of the solve of the solve of the solve of the solve of the solve of the solve of the solve of the solve of the solve of the solve of the solve of the solve of the so cube contains only squares of the cube contains only squares of the same color. The screen will remain unchanged while the border cycles changed while the border cycles through various colors until you press through various colors until you press the fire button. After you press the button, the best score will be set, the num ton, the best score will be set, the number of turns will be reset, and the six ber of turns will be reset, and the six sides will be scrambled in preparation sides will be scrambled in preparation for another game. for another game. The puzzle is solved when each

### **CUBIC**

0801:0B <sup>08</sup> 0A <sup>00</sup> 9E <sup>32</sup> <sup>30</sup> <sup>36</sup> 2E **0801 : 0B** 06 OA 00 9E 32 30 36 2E 0839:31 <sup>00</sup> <sup>00</sup> <sup>00</sup> A9 <sup>80</sup> 8D <sup>91</sup> 0609:31 00 00 00 A9 BO 80 91 AD 0811:02 A9 8D <sup>20</sup> AD 0811 :02 A9 15 80 18 D0 20 4C 98 0819:08 <sup>20</sup> <sup>30</sup> <sup>09</sup> <sup>20</sup> E8 0A <sup>20</sup> A4 0619 : 06 20 30 09 20 E6 0A 20 A4 0831:8D D2 0E <sup>20</sup> D9 0D <sup>20</sup> <sup>73</sup> <sup>37</sup> 0831: 6D D2 OE 20 D9 OD 2D 73 37 3839:0A EE <sup>20</sup> **0839 : 0A** EE 06 OE 20 6F 00 4C EA 0341:FB *<u>........</u>* 0861:A0 OE 20 1E AB A2 18 A0 E3 . . . . . . . . . 0871: 0E 20 IE AB A9 3A A0 00 86 0D 0821 : 60 00 20 07 0A 20 F4 00 F0 **0841:FB 0C A0 00 C8 D0 FD CA B6** D0 -- $\cdots$ B3 0629:20 lA 08 A9 00 8D Dl DE 83 B6 **B849 : 00** F8 60 A2 00 8E 20 DO 81  $0<sup>c</sup>$ 0869:05 18 20 F0 FF A9 80 A0 5D 0851:8E 21 D0 20 44 E5 A2 00 **0859 : 10.0** 05 16 20 FO FF A9 5F 3A

### Cwww.commodore.ca

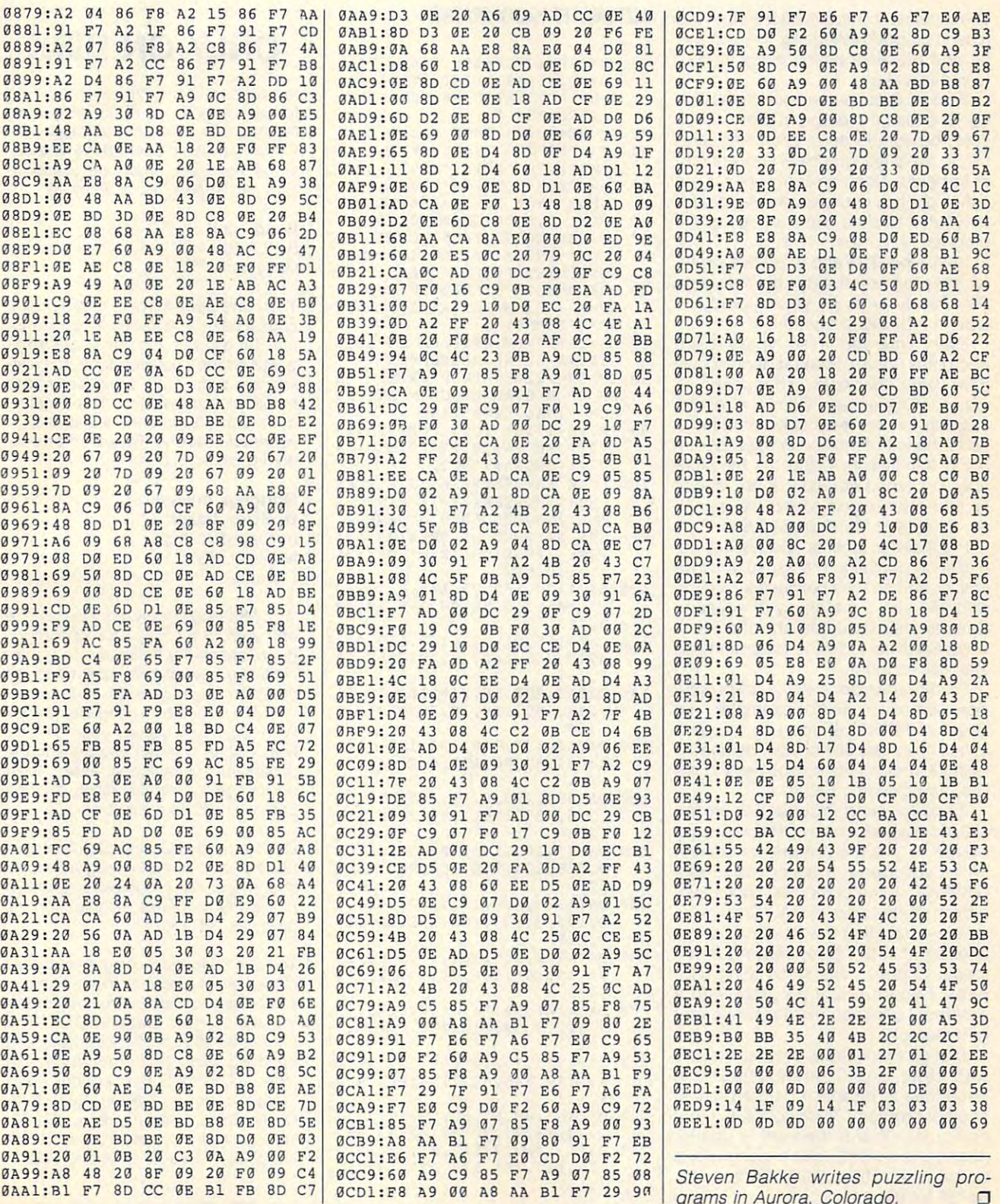

 $\overline{\phantom{a}}$ 

C-www.edminioddre.ca

### AUTOMATIC PROOFREADER **AUTOMATIC PROOFREADER**

The Automatic Property of the Automatic Property of Property in the Automatic Property of the Automatic Property of the Automatic Property of the Automatic Property of the Automatic Property of the Automatic Property of th type in program listings for the <sup>128</sup> and type in program listings for the 128 and <sup>64</sup> and prevents nearly every kind of 64 and prevents nearly every kind of typing mistake. typing mistake. The Automatic Proofreader helps you

Type in Proofreader exactly as list Type in Proofreader exactly as listed. Because the program can't check ed. Because the program can't check itself, be sure to enter each line care itself, be sure to enter each line carefully to avoid typographical errors or oth fully to avoid typographical errors or other mistakes. Don't omit any lines, even er mistakes. Don't omit any lines, even if they community they contain unusual community that contains a contain unusual community of the community of ter you've finished, save a copy of the program before running it. The contract of the contract of the contract of the contract of the contract of the contract of the contract of the contract of the contract of the contract of the contract of the contract of the if they contain unusual commands. Afprogram before running it.

Next, type RUN and press Return. Af Next, type RUN and press Return. After the program displays the message Proofreader Active, you're ready to Proofreader Active, you're ready to type in BASIC program. The BASIC program is a second program of the basic program. In addition, the basic program is a second program of the basic program in a second program in the basic program. In the basic program is a type in a BASIC program.

Every time you finish typing a line and press Return, Proofreader displays and press Return, Proofreader displays a two-letter checksum in the upper left corner of the screen. Compare this re corner of the screen. Compare this result with the two-letter checksum printed to the left of the line in the program listing. If the letters match, the line prob listing. If the letters match, the line probably was typed correctly. If not, check ably was typed correctly. If not, check for your mistake and correct the line. Al for your mistake and correct the line. Also, be sure not to skip any lines. so, be sure not to skip any lines.

Proofreader ignores spaces not en Proofreader ignores spaces not enclosed in quotation marks, so you can closed in quotation marks, so you can omit or add spaces between keywords omit or add spaces between keywords and still see a matching checksum. Spaces inside quotes are almost al Spaces inside quotes are almost always significant, so the program pays significant, so the program pays of the program pays of the program pays attention to them. ways significant, so the program pays attention to them.

Proofreader does not accept key Proofreader does not accept keywho are the second abbreviations and in example, in the second state of example, in the second state of the second state of the second state of the second state of the second state of the second state of the second state o stead of PRINT). If you use abbrevi stead of PRINT). If you use abbreviations, you can still check the line by ations, you can still check the line by listing it, moving the cursor back to the listing it, moving the cursor back to the line, and pressing Return. word abbreviations (for example, ? in-

If you're using Proofreader on the If you're using Proofreader on the 128, do not perform any GRAPHIC com 128, do not perform any GRAPHIC commands while Proofreader is active. mands while Proofreader is active. when you perform communications are a serious communications of the communication of the communication of the communication of the communication of the communication of the communication of the communication of the communi GRAPHIC 1, the computer moves eve GRAPHIC 1, the computer moves every thing at the start of BASIC program at the start of BASIC program at the start of BASIC program at the start of BASIC program at the start of BASIC program at the start of BASIC program at the start of BASIC program at space—including the Proofreader-to another memory area, causing Proof another memory area, causing Proofreader to crash. The same thing happens if you run any program with pens if you run any program with a GRAPHIC command while Proofreader GRAPHIC command while Proofreader is in memory. **is in memory.**  When you perform a command like rything at the start of BASIC program

Though Proofreader doesn't interfere Though Proofreader doesn't interfere with other BASIC operations, it's with other BASIC operations, it's a good is disable in the form of the top disabilities of the state in the state of the state of the state of the another program. To disable it, turn the another program. To disable it, turn the computer off and then on. A gentler method is to SYS to the computer's method is to SYS to the computer's built-in reset routine (6534) for the 128, and 128, and 128, and 128, and 128, and 128, and 128, and 128, and 1 <sup>64738</sup> for the 64). 64738 for the 64). good idea to disable it before running built-in reset routine (65341 for the 128,

#### AUTOMATIC PROOFREADER **AUTOMATIC PROOFREADER**

**o CLR** 

- 10 VE=PEEK(772)+256\*PEEK(773): lo=43:hi=44:print"{clr) **LO=43 : HI=44 : PRINT"{CLR}**  £wht}automatic proofreader **{WHT}AUTOMATIC PROOFREADER (SPACE}rOR ";**
- {spaceJfor "; **20 IF** *VE=42364* **THEN PRINT "64 "**
- <sup>30</sup> if ve=17165 then lo=45:hi=4 **30 IF VE=17165 THEN LO=45 :Hl=4 6 :WAIT CLR : PRINT "12B"**
- <sup>43</sup> sa =(peek(lo)+256\*peek{hi))+ **4 0** S~=(PEEK(LO)+256\*PEEK(HI»+ 6:f0r j=sa to sa+166:read **6:FOR** J~SA **TO SA+166 : READ B**
- :poke j,b:ch=ch+b:next **:POKE J , B:CH=CH+B:NEXT**  <sup>50</sup> if cho20570 then print "\*e **50 IF CH<>20570 THEN PRINT "\*E**  {space}statements":end (SPACElsTATEMENTS ": END **RROR\* CHECK TYPING IN OATA**
- $\bullet$  ,  $\bullet$  ,  $\bullet$ rs=sa+rf:hb=int(rs/256):lb= **RS::aSA+RF : HB=INT (RS/256) :LB:c 60 FOR J:l TO 5 : READ RF , LF , HF : RS- (256\*H8)**
- RS-(256\*HB) **70 CH=CH+RF+LF+HF:POKE SA+LF , L**  B:POKE SA+HFrHB:NEXT **B: POKE SA+HF , HB:NEXT**
- <sup>80</sup> IF CHO22054 THEN PRINT "\*E **80 IF CH<>22954 THEN PRINT "\*E**   $ECK$  FINAL LINE": END RROR\* RELOAD PROGRAM AND CH
- <sup>90</sup> IF VE=17165 THEN POKE SA+14 9g IF VE=17165 THEN POKE SA+14 ,22:POKE SA 18,23:POKESA+29 **, 22:POKE SA+18,23 : POKESA+29**  ,224:POKESA+139,224 **, 224 : POKESA+139 , 224**
- <sup>100</sup> POKE SA+149,PEEK(772):POKE 190 POKE SA+149 , PEEK(772) : POKE SAHARA SAHARA SAHARA SAHARA SAHARA SAHARA SAHARA SAHARA SAHARA SAHARA SAHARA SAHARA SAHARA SAHARA SAHARA SAHARA {CLR}PRO0FREADER ACTIVE" **{CLR}PROOFREADER ACTIVE " SA+150 , PEEK( 7 73) : PRINT "**
- <sup>110</sup> SYS SA:POKE HI,PEEK{HI)+1: 11~ **SYS SA : POKE HI,PEEK(HI)+1 :**  POKE (PEEK(LO)+2 56\*PEEK(HI **POKE (PEEK(LO)+256\*PEEK{HI**   $) -1,0 : NEW$
- <sup>123</sup> DATA120,169,73,141,4,3,169 **120 DATA120,169,73,141 , 4,3 , 169**  ,3,141,5,3,88,96,165,20,13 <sup>I</sup>3 **I 141, 5 I 3 , 88 , 96 I 165 , 20 ,** 13 3,167 **3 , 167**
- <sup>130</sup> DATA165,21,133,168,169,0,1 <sup>~</sup>**DATA165 , 21 , 133 , 168,169 , 0 , 1**  41,0,255,162,31,181,199,15 **41 , 0,255 , 162,31,181,199 , 15**  7,227 The Party 1979, 1979 **7 , 227**
- 140 DATA3,202, 140 DATA3,202, 140 DATA3,202, 140 DATA3,202, 140 DATA3,202, 140 DATA3,202, 140 DATA3,202, 140 D ,210,255,169,18,32,210,255 **,210 , 255,169 , lA , 32 , 210 , 255 140 DATA3 , 2A2 , 16,248,169 , 19 , 32 ,1GO**
- ,160 <sup>150</sup> DATA0,132,180,132,176,136, **150 DATAO , 132 , 180 , 132 , 176 , 136,**  230,180,200,18 5,0,2,24 0,4 **230 , 18A , 200 , 185 , G, 2,24A , 46**  ,201 **,201**
- <sup>160</sup> DATA34,208,8,72,165,176,73 **IGO OATA34,208,8 , 72 , 165 , 176 , 73**  ,255,133,176,104,72,201,32 **, 255,133 , 176,104 , 72,201 , 32**  ,208 **, 208**
- <sup>170</sup> DATA7,165,176,208,3,104,20 **170 OATA7 , 165,176,208,3 , 104 , 20**  8,226,104,166,180,24,165,1 **8 , 226,1A4 , lG6 , 180,24,165 , 1**  67
- <sup>180</sup> DATA121,0,2,133,167,165,16 **OATA121 , 0 , 2 , 133,167,165 , 16**  18g 8,105,0,133,168,202,208,23 **8 , 105 , 0 , 133,168 , 202 , 208 , 23**  9,240 **9 , 240**
- <sup>190</sup> DATA202,165,167,69,168,72, **OATA202 , 165,167 , 69,168,72,**  41,15,168,185,211,3,32,210 **41 , 15 , 168 , 185,211 , 3,32 , 210 ,255**
- <sup>200</sup> DATA104,74,74,74,74,168,18 200 **OATAI04 , 74 , 74 , 74 , 74 , 168 , 18**  5,211,3,32,21(7,255,162,31, **5,211 , 3 , 32 ,** 21~ , **255 , 162 , 31 ,**  189
- 210 DATA227, 3, 149, 199, 202, 15, 2 48,169,146,32,210,255,76,8 **48 , 169,146 , 32 , 210 , 255,76 , 8**  6,137, St. 1990, St. 1990, St. 1990, St. 1990, St. 1990, St. 1990, St. 1990, St. 1990, St. 1990, St. 1990, St. **6 , 137**
- <sup>220</sup> DATA65,66,67,68,69,70,71,7 220 **DATA65 , 66 , 67 , 68,69 , 70 , 71 , 7**  2,74,75,77,80,81,82,83,88 **2,74,75 , 77 , 80,81 , 82 , 83 , 88**
- <sup>230</sup> DATA 13,2,7,167,31,32,151, **DATA 13 , 2 , 7,167 , 31,32 , 151 ,**  116,117,151,128,129,167,13 **116,117 , 151,128,129 , 167 , 13**  6,137 6 , 137

 $\Box$ 

### ONLY ON DISK **ONLY ON DISK**

In addition to the type-in programs In addition to the type-in programs found in each issue of the magazine, **found in each issue of the magazine,**  Gazette Disk offers bonus programs. Disk offers bonus programs. Disk of the programs of the programs of the programs of the programs of the programs of the programs of the programs of the programs of the programs of the pr This month we present three spread **This month we present three spread**sheet templates that are ready to **sheet templates that are ready to**  load into SpeedCalc or GemCalc. **Gazette Disk offers bonus programs.** 

#### Bond Fund

By E.A Ramirez By E.A Ramirez Guaynabo, PR Guaynabo, PR

The several ways to determine a several ways to determine the several ways to determine the several ways to determine the several ways of the several ways of the several ways of the several ways of the several ways of the capital gains and losses for bond mu **capital gains and losses for bond mu**tual funds, but the most advanta **tual funds, but the most advanta**geous to the taxpayer is by calculat geous to the taxpayer is by calculating the cumulative price per share **ing the cumulative price per share**  before each transaction. This template is the control of the control of the control of the control of the control of does that. Its printout is suitable for **does that. Its printout is suitable for**  submission to the IRS as an adden **submission to the IRS as an adden**dum to tax forms. **dum to tax forms. There are several ways to determine before each transaction. This template** 

Mortgage Analyzer Mortgage Analyzer Decision Maker **Decision Maker**  By Dave Pankhurst By Dave Pankhurst Montreal, PO Canada

With Mortgage Analyzer, you can see With Mortgage Analyzer, you can see any year in the payback of a mortgage, check the balance owed, prin **gage, check the balance owed, prin**cipal and interest paid, to the interest paid, the second control more control more control more control more control more control more control more control more control more control more control more control more control cost, monthly payments, and more experiences are experienced in the more experience and more experience and more experience and more experience and more experience and more experience and more experience and more experienc cipal and interest paid, total mortgage **cost, monthly payments, and more.** 

Having trouble making decisions? **Having trouble making decisions?**  With Decision Maker, your <sup>64</sup> can **With Decision Maker, your 64 can**  help. List up to seven choices and the **help. Ust up to seven choices and the**  advantages of each one. Assign each one of each one of each one of each one of the each of the each of the each one of the each of the each of the each of the each of the each of the each of the each of the each of the eac advantage <sup>a</sup> numerical rating, and the **advantage a numerical rating, and the**  computer will do the rest. The rest of the rest of the rest of the rest of the rest of the rest of the rest of **advantages of each one. Assign each computer will do the rest.** 

Don't forget that Gazette Disk now con Don't forget that Gazette Disk now contains public domain programs and shareware. For <sup>a</sup> complete rundown **shareware. For a complete rundown**  of the PD programs on this month's disk, see "Popular picks" and "Popular picks" and "Popular picks" and "Popular picks" and "Popular picks" and "Popular Picks" and "Popular Picks" and "Popular Picks" and "Popular Picks" and "Popular Picks" and "Popular Pic **tains public domain programs and**  disk, see "PO Picks."

You can have these programs and all **You can have these programs and all**  of the type-in programs for the type-in this Islam state in the type-in this Islam is in this Islam in the typesue-ready to load and run-by ordering the August Gazette Disk. The ing the August Gazette Disk. The price is S9.95 plus \$2.00 shipping and price is \$9.95 plus \$2.00 shipping and handling. Send your order to Gazette handling. Send your order to Gazette Disk, COMPUTE Publications, <sup>324</sup> Disk, COMPUTE Publications, 324 West Wendover Avenue, Suite 200, West Wendover Avenue, Suite 200, Greensboro, North Carolina 27408. Greensboro, North Carolina 27408. You can order by credit card by calling (919) 275-9809. extension 283. ing (919) 275-9809, extension 283. of the type-in programs found in this is-

Cwww.commodore.ca

### AST 4/33S **AST 4/33S MODEL 1238**

ed, but that doesn't mean anymore. *anymore* The Cold War may have endthey don't build battleships

The AST 4/33s model 123B 486SX computer sys-123B 486SX 2002 486SX 2003 486SX 2003 486SX 2003 486SX 2003 486SX 2003 486SX 2003 486SX 2003 486SX 2003 486SX 2 tem is welcome change er-cheaper, ever-more-shorter-cheaper, ever-more-short-short-short-short-short-short-short-short-short-short-short-short-short-short-short-short-short-short-short-short-short-short-short-short-short-short-short-short-short-short-short-short-short-sh cuts-taken, no-name sys **cuts-taken , no-name sys**order catalogs. At \$1,895 suggested retail with a street price of around \$1,700, the system is com-. The system is the system in the system in the system in the system in the system in the system in the system in petitively priced and offers petitively priced and offers more features than average. The contract of the contract of the contract of the contract of the contract of the contract of the contract of the contract of the contract of the contract of the contract of the contract of th tem is a welcome change from the recent spate of evtems filling the pages of mail**more features than average.** 

American company. The American company. The company's Six Pack memo company's Six Pack memoboard was one of the few viable ways to make the original control of the original control of the original control of the original control of the original control of the original control of the original control of the original control of the original nal IBM PC (the XT) truly usable in the early 1980s. In the early 1980s, in the early 1980s, in the early 1980s, in the early 1980s. In the the years since, AST has enjoyed a reputation for building solid, reliable systems. ing solid, rel iable systems. AST is a well-established ry and clock enhancement ble ways to make the origiable in the early 1980s. In

Of course, you may not Of course, you may not tleship on your desk. The tleship on your desk. The 123B is its larger-than-stan-1238 is its larger-than-stan $d$ dard size:  $15\frac{1}{4} \times 6\frac{1}{4} \times$ 16<sup>1</sup>/<sub>2</sub> inches. The advantages of the unit could lead you es of the unit could lead you to consider digging a larger harbor, though. harbor, though. have the room to dock a batone real drawback to the

There are good reasons There are good reasons puter gives you four full-like your full-like your full-like your full-like your full-like your full-like your sized expansion slots, as sized expansion slots, as two 31/<sub>2</sub>-inch drive bays—all surrounded by a solid metal room if you want to add addittional dittions are as a statement of the control of the control of the control of the control of the control of the control of the control of the control of the control of the control of the control of the control of t Whatever. whether the contract of the contract of the contract of the contract of the contract of the contract of the contract of the contract of the contract of the contract of the contract of the contract of the contract of the co for the 1238's bulk. The computer gives you four fullwell as two 51/4-inch and case. You have all sorts of ditional drives, internal mo**dems, and cruise missiles.** 

Installation's simple. Plug Installation's simple. Plug the monitor into the back of the monitor into the back of the computer (the connector the computer (the connector will only fit one place), at will only fit one place), attach the mouse and key-

board, then connect the powerful then connect the powerful theory are connected to connecte the powerful theory computer. Turn the computer of the computer of the computer of the computer of the computer of the computer of dows are preinstalled on the hard disk, and the AUTOEX-EC.BAT file is programmed EC.BAT file is programmed that file is programmed the programmed that the programmed the programmed that the programmed the programmed that the programmed that the programmed the programmed that the programmed that the pro so that Windows comes up board, then connect the power cords to the monitor and computer. Turn them on. That's it. 80th DOS and Winso that Windows comes up ready to use.

It may not look like it's It may not look like it may not look like it in the second control of the second control of the second control of the second control of the second control of the second control of the second control of the second control o

bine that with the quickness of the control of the three states of the control of the control of the control o of 486SX-33, and you can be a set of the set of the set of the set of the set of the set of the set of the set tem has very satisfactory satisfactory and the satisfactory of the satisfactory of the satisfactory of the satisfactory of the satisfactory of the satisfactory of the satisfactory of the satisfactory of the satisfactory of throughput. Such Windows applications as CorelAW! The core of the core of the core of the core of the core of the core of the core of the core of the core of the core of the core of the core of the core of the core of the core of the core of the c and PageMaker — heavy system in the page of the page of the page of the page of the page of the page of the page of the page of the page of the page of the page of the page of the page of the page of the page of the page o nice zip. was especially discussed and the control of the control of the control of the control of the control of the control of the control of the control of the control of the control of the control of the control of the pleased with the quickless and the planet of the quickless and the quickless of the quickless and the planet of bine that with the quickness of a 486SX-33, and you'll find, as I did, that the system has very satisfactory throughput. Such Windows applications as CoreIDRAW! and PageMaker-heavy sys**tem resource users-show**  nice zip. I was especially pleased with the quickness

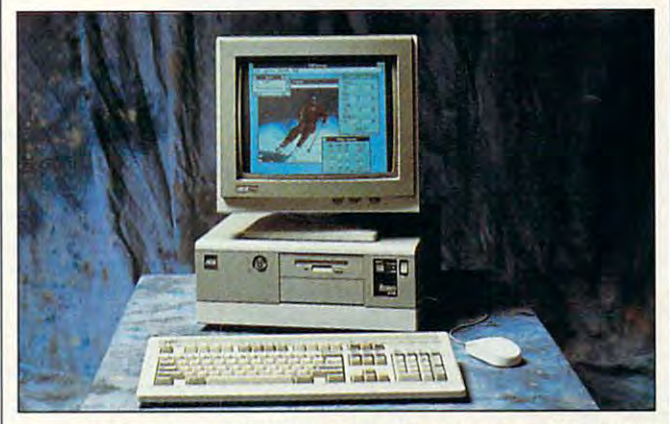

It may be built like battles in the angles by the AST 4/33s model 123 second 123 second 123 second 123B 487S model 123B 486SX runs like a clipper, offering speed and expansion room. It may be built like a battleship, but the AST 4/33s model 123B 486SX

buiit for speed, but the built for speed , but the 123B is fast and powerful. The powerful and powerful. The powerful and powerful. The powerful and powerful. The powerful and powerful. RAM, and a Super VGA display. The amount of RAM is play. The amount of RAM is easily upgradable. The only easily upgradable. The only ful design is that while the SIMM outlets-where the additional memory chips get inditting a memory chips get in the chips get in the chips get in the chips get in the chips get in the chips get in the chips get in the chips get in the chips get in the chips get in the chips get in the chips get in the c stalled—are convenient, the sockets for adding video sockets for adding video RAM can only be reached RAM can only be reached by removing the power sup by removing the power supply temporarily. This, at least, is a simple task, and the rest of the system's con veniences make up for this veniences make up for this 123B is fast and powerful. The one I tried came with a 120M8 hard drive, 4M8 of blip in an otherwise beautithe rest of the system's con**minor inconvenience.** 

The documentation is ex The documentation is excellent, with good illustra cellent, with good illustrations of the procedures to follow for the various types of low for the various types of upgrades. upgrades.

Some of the 123B's Some of the 1238's speed comes from <sup>a</sup> large speed comes from a large 256K memory cache, cou 256K memory cache, *cou*pled with a very fast Quantum 120MB hard disk. Com-tum 120M8 hard disk. Com-

reIDRAW! figures that had a relatively the control of the state of the state of the state of the state of the state of the state of the state of the state of the state of the state of the state of the state of the state of the state of the state of t of display updates for Colot of fountain fills.

Hardware settings can Hardware settings can easily be switched through easily be switched through the BIOS setup routine—normal control to the BIOS setup routine—normal control to the BIOS setup routine—normal found in my tests that the found in my tests that the computer is above average computer is above average in disk- and processor-relat in disk- and processor-related tasks, compared to ma ed tasks, compared to machines in similar price **chines in a similar price**  range. the 810S setup routine-no need to take the case off and look for DIP switches. I range.

We all know that comput We all know that computer technology changes rap er technology changes rapidly. The 123B solves that idly. The 1238 solves that problem by offering an easy problem by offering an easy  $\mathcal{L}_{\text{max}}$  , and an approximately— path. Contrast of the second path. Currently for about \$350 to \$700—it's for about \$350 to \$700-it's possible to increase the person of the person of the person of the person of the person of the person of the person of the person of the person of the person of the person of the person of the person of the person of the p formance of the 123B (and, formance of the 1238 (and, in fact, all of AST's Bravo sections of AST's Bravo section in the AST's Bravo section in the AST's Bravo section ries) by adding a clock-doubler chip (DX2) and bring bler Chip (DX2) and bringing its speed up to <sup>66</sup> MHz. ing its speed up to 66 MHz. upgrade path. Currentlypossible to increase the perin fact, all of AST's Bravo se-

Upgrading the processor Upgrading the processor is a relatively simple operation. Just flip up the zero insertion force lever on the sertion force lever on the

CPU daughter board, and Insert the new chip, and the upgrade's done. This feature and the 123B's overall solidity will let you keep the solidity will let you keep the  $\sim$  years to come, the come, thus to come, the come, thus to come, the come, thus to come, thus to come, the come, thus to come, the come of the come, the come of the come, the come of the come of the come of the come of making it a better investment than computers than computers than computers than computers than computers that the computers of the computers of CPU daughter board, and the old chip jumps right out. machine current with technology for years to come, thus ment than computers that are harder to upgrade.

Yes, the 123B is built like Yes, the 123B is built like the 123B is built like the 123B is built like the 123B is built like the 123B is b a battleship (maybe that's but it's a fast, easily upgradabut it is fast, easily upgrade the control of the control of the control of the control of the control of the control of the control of the control of the control of the control of the control of the control of the control ble, and solidly reliable behewhat the *B* really stands for), moth. I like it a lot. **RALPH ROBERTS** 

(714) 727-4141 \$1,895 Circle Reader Service Number <sup>434</sup> **Circle Reader Service Number 434 AST Research** 

### MICROSOFT **MICROSOFT MOUSE**

It's no small thing to rede It's no small thing to redecially one with more than 60 cially one with more than 60 million and 60 million more than 60 million more than 60 million more than 60 million more than 60 million more than 60 million more than 60 million more than 60 million more than 60 million mo that's precisely what Microsoft who has been precisely with Microsoft who has been precisely with the second control of the second control of the second control of the second control of the second control of the second con mouse. In doing so, the mouse. In doing so, the mouse design team ad mouse design team addressed many questions dressed many questions to users, and added feato use a second control of the second control of the second control of the second control of the second control of the second control of the second control of the second control of the second control of the second control tures which, in retrospect, are natural and quickly be are natural and quickly become in the individual personal personal personal personal personal personal personal personal personal personal personal personal personal personal personal personal personal personal personal personal personal personal p sign an input device, espemillion users worldwide. Yet that's precisely what Microsoft has done with its new that may not have occurred come indispensable.

First things first: The new First things first: The new one thing, it's bit larger than the property of the control of the control of the control of the control of the control of the control of the control of the control of the control of the control of the control of the contr and longer than its predeces and longer than its predecessor as a sorrow in the sorrow of the source of the source of the sorrow of the society of the society of the society of the society of the society of the society of the society of the society of the society of the society a shape. Gone is the familiar bar-of-soap design, re iar bar-of-soap design, replaced by device with the placed by device with the placed by device with the placed by device with the placed graceful curve along its left graceful curve along its left mains a two-button device, although the buttons are larg although the buttons are largmouse looks different. For one thing, it's a bit larger sor. More importantly, it has placed by a device with a side. Microsoft's mouse reer than on the classic **mouse.** 

At first glance, the new At first glance, the new shape may seem off-put shape may seem off-putting. My initial reaction was ting. My initial reaction was

AUGUST <sup>1993</sup> COMPUTE <sup>89</sup> **AUGUST 1993 COMPUTE 89** 

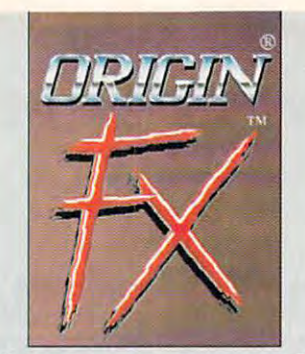

### The screen saver for **The screen saver for**  high-powered PCs. **high-powered pes.**

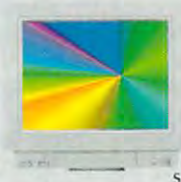

Finally, there's **F inally, there's a**  screen saver **screen saver**  blazing speed, **blazing speed ,**  studies and the studies of the studies of the studies of the studies of the studies of the studies of the studies of and spectacular **and spec tacular**  sound<sup>\*</sup> in your PC. **that shows off the stunning graphics** 

ORIGIN FX delivers 256-color, high-**ORIGIN FX delivers 256-colof, high**res images\*" running under Windows **res images '" running under** *Windows*  - wiih <sup>27</sup> entertaining modules cre **- with 27 entertaining modules cre** ated hy ORIGIN'S award-winning **.1led by ORIGIN 's award-winning**  computer artists. The computer artists of the computer artists of the computer artists of the computer artists. **computer artists.** 

### Special Bonus: **Special 80nus:**

If you own Strike Commander, Wing **f you own** *Strike Commander, Wing*  Commander II or Serpent Isle, **I Commander II or Serpent Isle.**  ORIGIN FX will play their cinematic **ORIGIN FX will play their cinematic**  sequences as separate modules when **sequences as separate modules when**  the games are installed on your **the games are in stalled on your** 

hard drive. And **hard drive. And that's** just the beginning-**b eginning**  many future **many future**  ORIGIN games **ORIGIN games**  will support **will support**  this feature as **this feature as well!** 

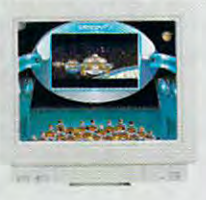

Available at software retailer near **Available at a software retailer near**  you or call 1-800-245-4525 for WC/Visa/Discover orders. **MC/Visa/Discover orders. you or (0111-800-245-4525 for** 

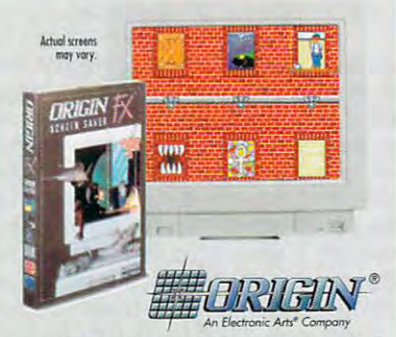

of Microsoft Corp. \*Ad Lib. Sound Blaster or Roland MT-32/LAPC-1 or 100% The results of the WoIP means that we require the property of the control of the control of the control of the control of the control of the control of the control of the control of the control of the control of the contro ~19\13(NL) System, Inc. ORIGIN and Wing Commander are registered trademorks of ORIGIN<br>Systems, Inc. Electronic Arts is a registered trademork of Electronic Arts, Windows is a<br>trademork *of Microsoft* Corp. "Ad Lib, Sound B ....... ~w"""" ..,....... ... ~bo""v-l., <sup>~</sup>....... ...., VGA graphics

Circle Reader Service Number <sup>163</sup> **Circle Reader Service Number 163** 

### **REVIEWS**

that the mouse was too large, the mouse was too large, that the mouse was too large, the mouse was too large, years of using a classic mouse. The reyears of using classic mouse. The results is a construction of using construction of using construction of using  $\alpha$ training took all of ten minutes. The training took all of ten minutes. The curve distribution and curve the mouse makes of the mouse fit the mouse fit the mouse of the mouse fit the mous hand more comfortably, and its recentered weight helps it move more easi-tered weight helps it move more easithat the mouse was too large, that I would have to retrain my hand after curved shape makes the mouse fit the hand more comfortably, and its recen-

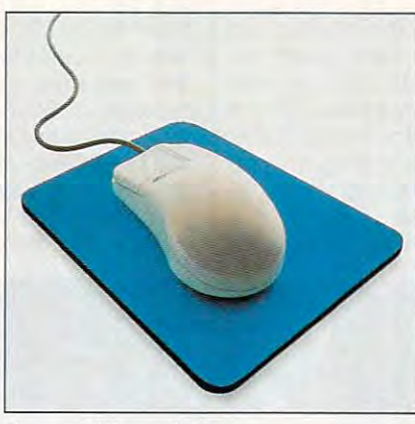

The new Microsoft Mouse represents the new Microsoft Mouse and Microsoft Mouse represents the new Microsoft Mouse **The new Microsoft Mouse represents <sup>a</sup> positive evolution of a familiar device.** 

ly. None of this should be too surpris Iy. None of this should be too surpris· ing: The curve of the curve aspects of the curve aspects of the curve of the curve of the curve of the curve of the curve research into hand anatomy, postures, **research into hand anatomy, postures,**  and ergonomics. Believe me, Microsoft and ergonomics. Believe me, Microsoft ing: The curve-indeed, every aspect of the device-is the result of intensive **knows hands!** 

Hands of all types, actually. Despite Hands of all types, actually. Despite the mouse, the device is device is deviced to device is device in the device is device in the device is device in the device is device in the device in the device is device in the device in the device is device in the devi work well for either right- or left-hand work well for either right· or left-handed users. Its size may make the ed users. Its size may make the mouse bit difficult for small children, which can be expected for small children, the small children, and a small children, and a small children, and a small children, and a small children, and a small children, and a smal but it should be fine for teenagers on but it should be fine for teenagers on  $-1$ the curve's location on the left side of the mouse, the device is designed to mouse a bit difficult for small children, up.

ing include a new, heavier cable, one that's less likely to kink. The center of that's less likely to kink. The center of gravity and the balance for the mouse gravity and the balance for the mouse are noticeably improved, and tracks in the tracks of tracks in the tracks of the tracks of tracks of tracks of ing ball rolls more smoothly. Other hardware features worth not· are noticeably improved, and the tracking ball rolls more smoothly.

As important as the hardware is the software, and it's here that the mouse software, and it's here that the mouse shines most brightly. Many of the drive the drive of the drive of the drive of the drive of the drive of the drive er innovations are not only common and common and common and common and common and common and common and common sense, but also most welcome. good example, and the new top the new top the new top the new top the new top the new top the new top the new top the new top the new top the new top the new top the new top the new top the new top the new top the new top ture, which are not which allows the current the current the current the current current current and current current current current current current current current current current current current current current current c sor to the screen's default button. sor to the screen's default button. As important as the hardware is the shines most brightly. Many of the driv**er innovations are not only common**  sense, but also most welcome. A good example is the new "snap-to" feature, which automatically directs the cur-

Perhaps my favorite feature is the screen wrap. At last! Now, when you screen wrap. At last! Now, when you move the cursos of the cursor of the cursos of the cursos of the cursos of the cursos of the cursos of the cursos of the cursos of the cursos of the cursos of the cursos of the cursos of the cursos of the cursos of the cur screen, it appears on the opposite side. A magnifier enables you to enlarge sections of the screen for closer examination, while another feature relo **examination, while another feature relo**screen should it get lost. screen should it get lost. Perhaps my favorite feature is the move the cursor off one side of the large sections of the screen for closer cates the cursor at the center of the

After you get over the initial surprise After you get over the initial surprise of the mouse's new shape, you can of the mouse's new shape, you can see how sensible—even conservative— **see how sensible-even conservative-**

it's tough to see what's been left out, unless it would be a completely wireless version. (It would be nice, upon reflection, to have the mouse available in more colors than Microsoft white, but that's less a design than a marketing criterion.) The mouse will, after the ing criterion. In the mouse will, and the mouse will, a search of the mouse will be mouse will be a search of the keyboard, remain the most important come, and there's little doubt in my mind that Microsoft's new mouse represents an evolution, and a worthwhile evolution, in this device's usefulness and provide the property of the property of the property of the property of the property of the property of the property of the property of the property of the property of the property of the property of the property of th KEITH FERRELL **KEITH FERRELL most of Microsoft's decisions are. Yet interface device for some time to**  and practicality.

Microsoft (BOO) 426-9400 \$109 **Microsofl Circle Reader Service Number 435** 

### **MANAGEPRO**

Make no mistake: ManagePro is a tool ple and information, and it places a premium on making that information available in a number of formats. Beyond able in number of formats. Beyond the usual spreadsheet capabilities, it the usual spreadsheet capabilities, it lets you access information about lets you access information about goals and the personnel in charge of goals and the personnel in charge of meeting them in a variety of configurations: according to time lines, company-tions: according to time lines, companyational charts, immediate action listsational charts, immediate action lists-to-charts, immediate action lists-to-charts, including the charts, including the charts, including the charts, including the charts, including the charts, including the charts, includ even individual employee personnel even individual employee personnel for managers intent on managing peo**wide performance objectives, organiz**files.

This is software that not only lets you This is software that not only lets you track your people and your goals but track your people and your goals but takes pains to coach managers about takes pains to coach managers about their responsibilities, too. As it says in their responsibilities, too. As it says in the tutorial, the creators of Manage-the tutorial, the creators of Manage-Pro believe there are four key steps in Pro believe there are four key steps in managing people toward collective managing people toward collective goals: set the goals clearly; monitor pro goals: set the goals clearly: monitor progress; give feedback and coaching; gress: give feedback and coaching: and evaluate, recognizes, recognizes, and recognizes and reward resources and rewards and rewards and rewards and everyone's contributions toward the **everyone's contributions toward the**   $\mathcal{L}$  gives a set of  $\mathcal{L}$ **and evaluate, recognize, and reward**  goals.

ManagePro is written with that philos ManagePro is written with that philos·  $\sim$  in mind. There is no mind. There is performed the status performance of the status of the status of the status of the status of the status of the status of the status of the status of the status of the status of the board that prompts managers to board that prompts managers to check on employee progress and offer check on employee progress and offer built in the lets you access that it was access to the letter of the letter of the letter of the letter of the to people management tips as you to people management tips as you pull people along toward your goals. pull people along toward your goals. (Ironically, though, the advice is so ru (Ironically, though, the advice is so ru- $\alpha$  are the state  $\alpha$  may wonder that  $\alpha$  is the state  $\alpha$ useful it will be to managers who work who would for companies sophisticated enough to for companies sophisticated enough to make optimal use of the software. The software of the software is the software of the software of the software. The software of the software of the software of the software of the software of the software of the software o top it all off, the creators of ManagePro top it all off, the creators of ManagePro go so far as to include a short peptalk book. Managing People: Your Com talk book, Managing People: Your Com· petitive Edge in the '90s. petitive Edge in the '90s. ophy in mind. There's a people-status feedback. There's an Advice feature built in that lets you access basic howdimentary that you may wonder how useful it will be to managers who work make optimal use of the software.) To

In terms of architecture, the software In terms of architecture, the software is divided into two main headings: is divided into two main headings:

tures a goal planner that elaborates on companywide objectives and spells out responsibility for meeting them, a goal-status board that offers big-picture tracking at a glance, and a timeline feature that lets you monitor target dates for making it all happen. The People side consists of a status board that offers color-coded prompts to make sure you're evaluating and communicating with employees, a performance data file that lets you compile performance appraisals, and a planner that connects the dots between people that connects the dots between people and connects the dots between people and connects the dots between people and objectives. The contract of the contract of the contract of the contract of the contract of the contract of Goals and People. The Goals side feaand objectives.

Management of the property of the common common common common and the common of the common state in the complete ng curve doesn't seem prohibitively ing curve doesn't seem problems to contact the curve doesn't seem problems of the curve of the curve of the curve torial built into the software. But you to the software the software. But you have the software the software that the software the software. But you have be which for the while fathoming its many power power power power power power power power power power power power power power power power power power power power power power power power power power power power power power hour on the tutorial, but I lingered a little longer to learn my way around the the longer to learn my way around the longer to learn my way and the state of a finite distance and a state of did. You may not need all that Managedid. You are not need all that Manager and Manager and Manager and Manager and Manager and Manager and Manager scared away-even if it has more powscared away and the scared and the second control of the second second and the second second second second second second second second second second second second second second second second second second second second sec er than you need that you need the second control to the second control to the second control to the second control to the second control to the second control to the second control to the second control to the second cont ManagePro is commonsensical; it's a breeze to install and use. The learnsteep, thanks in part to the excellent tumay be a while fathoming its many powers. The makers recommend half an extensive features, and I was glad I Pro can do, but you needn't be er than you need right now. **STEVE PERRY** 

(800) 282-6867 (800) 282-6867 (510) 654·4600 **Avantos**  \$395

**Circle Reader Service Number 436** 

### **ARTHUR'S TEACHER TROUBLE**

in Brøderbund's series of interactive CD-ROM storybooks called Living CD-ROM storybooks called Living and CD-ROM story and CD-ROM story and CD-ROM story and CD-ROM story and CD-ROM Books. It brings Marc Brown's chil Books. It brings Marc Brown's children's book to the computer screen and computer screen and computer screen and computer screen and computer screen and computer screen and computer screen and computer screen and computer screen and computer screen and com ing animated effects, and a voice to ing animated effects, and voice to tell the story. In it, you'll find the same tell the story. In it, you'll find the same storyteller theme, lustrous high-reso lution graphics, onscreen play, and mul lution graphics, onscreen play, and multilingual narration found in Brader-Communication found in Brader-Communication in Brader-Communication in Bra bund's original Living Book, Grandma bund's original Living Book, Grandma Arthur's Teacher Trouble is the second dren's book to the computer screen **with musical accompaniment, interest**storyteller theme, lustrous high-resotilingual narration found in Brøder-'n Me.

But unlike Grandma 'n Me, which But unlike Grandma 'n Me, which was rated for children ages 3-8, was rated for children ages 3-8, readers, ages 6-10. Like Grandma, Arthur's tale can be told in English or Arthur's tale can be told in English or Spanish. Language is an option you se Spanish. Language is an option you seect at the title screen, and from there you can also click on Preview to get you can also click on Preview to get a ook at what's coming up in Brøderbund's next Living Book. Then you can bund's next Living Book. Then you can select whether you want to have the story read to you or to play inside it. ry read to you or to play inside it. Arthur is for somewhat more advanced

If you have the story read, you see If you have the story read, you see the text from Brown's story highlighted onscription as it is ready in Arthur's voice. It will be a strong with onscreen as it's read in Arthur's voice.

words, and follow the animated action as Arthur and his friends struggle through Mr. Ratburn's third grade class and prepare for the school's big September Spell-a-thon. Children can read along, recognize the

All this (and more) happens when you choose to play inside the story. Doyou choose to play inside the story. Do ing so takes you to an interactive ing so takes you to an interactive screen to life when you click on them. screen to life your life when you can the set of the state of the set of the set of the set of the set of the s book, and the animated illustrations fairly duplicate those in the small bound copy that Brøderbund includes with copy that Broad is a set of the Broderburg and the set of the set of the set of the set of the set of the set of the mode which brings the elements on-Each screen is a page out of Brown's the software.

At every turn, the reader gets introduced to subtle humor and imaginative activities that will delight children and charm adults. Arthur, like Grandma 'n Me, teaches as it entertains and lets books they read. These Living Books delight at so many levels they'll make you want to buy a CD-ROM player if your want to buy CD-ROM player in the player is a set of the control of the control of the control of the control of the control of the control of the control of the control of the control of the control of the control of you don't already have one for your home computer. children become players in the storyyou don't already have one for your home computer. **CAROL ELLISON** 

Braderbund (415)382-4400 **(4 15) 382-4400 Broderbund**  844.95-859.95 **Circle Reader Service Number 437** 

### **HOME MEDICAL DOCTOR SCHUELER'S ADVISOR**

packages, and this one-Doctor Schueler's Home Medical Advisor (Windows  $e$  and  $e$  and  $e$  and  $e$  and  $e$  and  $e$  and  $e$  and  $e$  and  $e$  and  $e$  and  $e$  and  $e$  and  $e$  and  $e$  and  $e$  and  $e$  and  $e$  and  $e$  and  $e$  and  $e$  and  $e$  and  $e$  and  $e$  and  $e$  and  $e$  and  $e$  and  $e$  and  $e$  a 3.1 version)—is lively with colorful graphics, packed with information, and fun to ics, packed with information, and fun to **Healthcare reform comes in various use.** 

The aim of Home Medical Advisor is ers a lot of the set of the set of the set of the set of the set of the set of the set of the set of the set of the carve away at national cancer **carve away at a national cancer**  by Pixel Perfect and written by by Pixel Perfect and written by Pixel Perfect and written by Pixel Perfect and Windows and Windows and Windows Stephen J. Schueler, chairman of the Stephen J. Schueler, chairman of the Department of Emergency Medicine at Department of Emergency Medicine at bourne, Florida. **to nurture informed healthcare consum**ers-a lofty goal that might help us to called healthcare costs. It's produced Holmes Regional Medical Center in Mel-

Home Medical Advisor is a handy resource that you don't have to be computer whiz to use. In fact, children computer whiz to use. In fact. children and adults alike enjoy Home Medical Services and adults alike enjoy Home Medical Services and adults alike the Advisor at the St. Louis Science Cen Advisor at the St. Louis Science Center, where the DOS version of this popular program is part of the Medical ular program is part of the Medical Technology Gallery. Technology Gallery. source that you don't have to be a and adults alike enjoy Home Medical

From abdominal pain to zinc oxide From abdominal pain to zinc oxide poisoning, you can find information on **poisoning, you can find information on**  it in seven linked files: Symptom, Dis it in seven linked files: Symptom, Disease, Injury, Poison, Drug, Test, and ease, Injury, Poison, Drug, Test, and Health & Diet. You navigate the program with simple keyboard or mouse gram with simple keyboard or mouse

### Looking For Fun **Looking For Fun Recreation?**

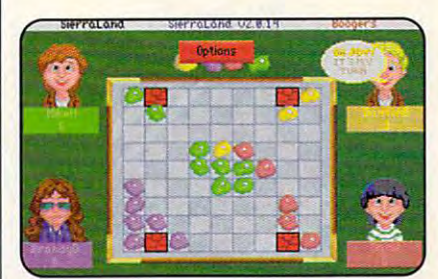

*plus, exciting news ones like Boogers!*<sup>M</sup> plus, exciting news ones like Booger  $\mathbf{H}$ *Play your old favorites like Bridge and Chess* 

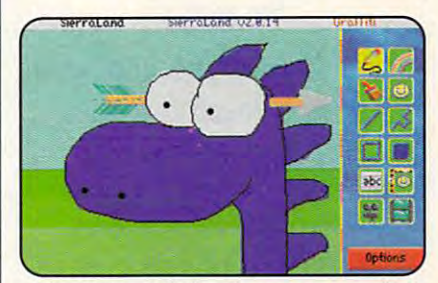

Like to Draw? Well we've got game called *Like* **10** *Drruv?* lV l~ *we've gol agame called Graffiti™ that you're gonna love!* 

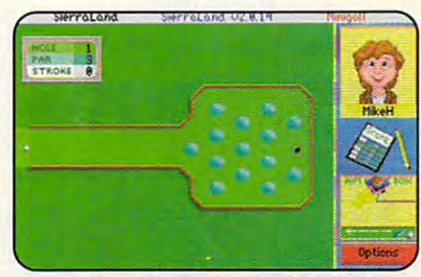

Alone or with friends, MiniGolf Transporter and MiniGolf Transporter and MiniGolf Transporter and MiniGolf Tra whimsical collection oftraps andgreens. *whimsicalcollectiorl oftrops and greens. Alone or wilh friends, MiniGolr" is a* 

-----------------Have We Got **A Place For You!** 

**SeeOurAdOn The Back Cover.** 

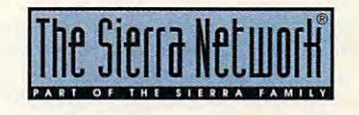

**1M designates a trademark of The Sierra Network ©1993 The Sierra Network ©1993** 

AUGUST <sup>1993</sup> COMPUTE <sup>91</sup> AUGUST 1993 COMPUTE 91

See page <sup>91</sup> Need a network at home? See nage 91

was to speed up with the speed up with the speed up with the speed up with the speed up with the speed up with the speed up with the speed up with the speed up with the speed up with the speed up with the speed up with the See page <sup>55</sup> Want to speed up Windows? See page 55

> See page <sup>251</sup> Don't like mice? See page 251

when you do you do you do you do you do you are all the second that the second control to your control to your computer won't boot and the computer won't boot and the computer won't boot and the computer won't boot and the See page 1989 and 1989 and 1989 and 1989 and 1989 and 1989 and 1989 and 1989 and 1989 and 1989 and 1989 and 19 What do you do when your computer won't boot? See page I

> Need help organizing y a sin was not as a single that the See page <sup>35</sup> Need help organizing your hard drive? See page 35

What is TrueType and what What is TrueType and what does it means it means it means it means it means it means it means it means it means it means it means it means it means it means it means it means it means it means it means it means it means it means it means it means i See page 104 page 104 page 104 page 104 page 104 page 104 page 104 page 104 page 104 page 104 page 104 page 10 does it mean for you? See page 104

> **COMPUTE MAGAZINE's**  POWER TIPS

hundreds of other tips. The second control of our control of the second control of the second control of the s *nas tne answers to tnese and nundreds of otner tips.* 

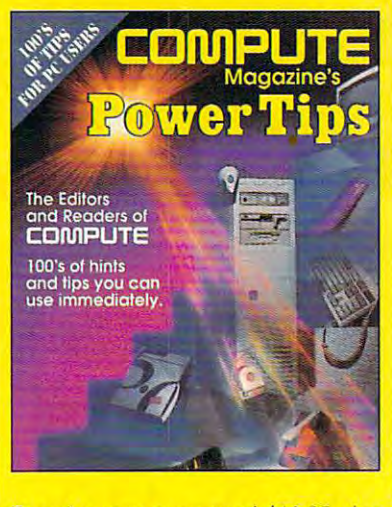

To order your copy send \$16.95 plus **To order your copy send \$16.95 plus**  \$2.50 for shipping and handling (U.S., \$4 Canada and \$6 others) to Compute the Computer of the Computer of the Computer of the Computer of the Computer o Books, c/o CCC, <sup>2500</sup> McClellan Ave. Pennsauken, NJ 08109. (Residents of NC, NJ, and NY please add appropriate **NC, NJ, and NY please add appropriate**  tax; Canadian orders additional orders and 7% GST. (2009) All the Canadian orders additional and 7% GST. orders must be paid in U.S. funds **orders must be paid in U.S. funds**  drawn on <sup>a</sup> U.S. bank. VISA and Master **drawn on a U.S. bank. VISA and Master·**  Card orders accepted; be sure to in clude your card number, expiration **clude your card number, expiration**  date, and signature. Offer good while **dale, and signature. Offer good while**  supplies last. Canada and \$6 other) to COMPUTE Books, c/o CCC, 2500 McClellan Ave. **Pennsauken, NJ 08109. (Residents of lax; Canadian orders add 7% G5T.) All Card orders accepted; be sure to in· supplies last.** 

### **REVIEWS**

tion by clicking on menu buttons that run along the bottom of the screen or by typing keywords in the dialog box for the Scan command. **commands. You can access informa-**

The Windows version of Home Medcal Advisor is a wonderfully souped-

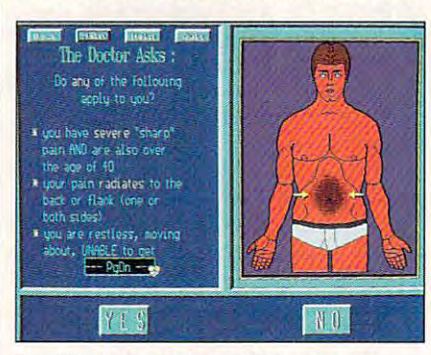

Medical Advisor is good for what ails you ail so what ails you are a series of what ails you are a series of what a **The Windows version of Schueler's Home Medical Advisor is good for what ails you.** 

up in the South of the Dos version. Reduced the DoS version and the DoS version of the DoS version. Reduced th and the information more complete. and the information more complete. In the information more complete than the information of the information of hurts in the Symptom File by using an hurts in the Symptom File by using an analysis and the Symptom File by using an analysis and the Symptom File by using an analysis ing on the part of the body that's under ing on the part of the body that's under up model of the DDS version. Redraws are quicker, the color graphics spicier, Now you can tell the doctor where it anatomical drawing and simply clickthe weather.

The Disease File offers detailed inforevaluation, and treatment of more than 500 diseases (50 more than in the DOS version). The Injury File is a guide to more than 130 different injuries, the Poison File names some 500 poisons, and the Test File gives you the lowdown on 130 of the most frequently performed medical tests. The quently performed medical tests. The in the DOS version, which covered about <sup>800</sup> prescription and nonprescrip-about 800 prescription and nonprescripmation about the signs, symptoms, Drug File is much more extensive than tion drugs; this version tackles 1200.

A new feature is the Health & Diet File, a cornucopia of tips for better liv-File, cornucopia of tips for better liv ing, it includes information on vitamins, **ing. it includes information on vitamins,**  nutrition, home safety, home safety, and travels are a set of the safety of the safety and travels are a set of el, as well as <sup>a</sup> vaccination schedule el, as well as a vaccination schedule for parents to refer to. for parents to refer to. nutrition, home safety, health, and trav-

sion—which promises to be even **sion-which promises to be even**  more visually exciting—in the fall. In sion of Doctor Schueler's Home Medical Advisor is one way the ordinary cal Advisor is one way the ordinary person can get <sup>a</sup> handle on the person can get a handle on the Look for the CD-ROM verthe meantime, the Windows 3.1 verhealthcare issue. **SHERRY ROBERTS** 

Pixel Perfect 1800) 788·2099 (800) 788-2099 **(407) 779-0310**  (407) 779-0310 **\*** \* 37.500 PM **Pixel Perfect \$87.50** 

Circle Reader Service Number <sup>438</sup> **Circle Reader Service Number 438** 

### **YOURWAY**

'' Manage you time and contacts," provided a second contact second and contacts," provided a second contacts," provided a second contact of the contact of the contact of the contact of the contact of the contact of the con claims the tag line on the front of claims the tag line on the front of variation on the old electronic-Rolodex theme. When you first call up this easyto-install software, you see a card file laid out in front of you, surrounded along the edges by all the icons you'd along the edges by all the interest  $\mathbf{r}$  and  $\mathbf{r}$ **"Manage your time and contacts," pro-**YourWay, a sophisticated and elegant

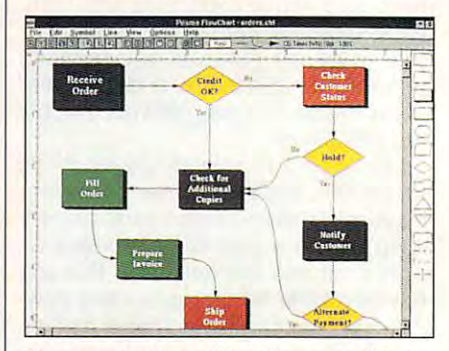

The complexities of Your Way pay of Your Way pay of Your Way pay of Your Way pay of Your Way pay of Your Way pay of Your Way pay of Your Way pay of Your Way pay of Your Way pay of Your Way pay of Your Way pay of Your Way p time and contact management capabilities. **The complexities of YourWay payoff in its** 

expect: day, week, month, and tasktures; and file-search features. expect: day, week, month, and taskplanner windows; cut-and-paste fea-

me digest more quickly the range of opme digest more digest more and range of operating the range of operating of operating of operating of operating or one in the manual does just fine. Don't one in the manual does just fine. Don't expect to get through it too quickly, expect to get through it too quickly,  $t$  the simple studies are simple studies and simple studies access to  $\mathbf{r}$ ing and creating contact file cards, ing and creating contact file cards, and attaching notes to them via the no and attaching notes to them via the nopretty self-evident. But functions like edpretty self-evident. But functions like ed iting and file searching get pronounced ly more complicated. Nothing over Iy more complicated. Nothing overwhelming, but you quickly get into ter whelming, but you quickly get into territory that's less intuitive and less graph ritory that's less intuitive and less graphically friendly than the front end of ically friendly than the front end of Your Way of the U.S. of the U.S. of the U.S. of the U.S. of the U.S. of the U.S. of the U.S. of the U.S. of the U.S. of the U.S. of the U.S. of the U.S. of the U.S. of the U.S. of the U.S. of the U.S. of the U.S. of the U. A built-in tutorial would've helped tions YourWay offers, maybe, but the though. The simple stuff-like accesstepad accessory- is easy to learn and iting and file searching get pronounced-YourWay.

But the installation of the installation of the installation of the installation of the installation of the installation of the installation of the installation of the installation of the installation of the installation o and outs of card file maintenance and and outs of card file maintenance and has a lot to offer. Want an alarm to notify you of lunches, meetings, or any othtify you of lunches, meetings, or any oth er planned events? Easy. Worried er planned events? Easy. Worried about keeping your contact information **about keeping your contact information**  organized? YourWay cross-references organized? YourWay cross-references between the various planners and indi between the various planners and individual card files, so that if you set up vidual card files, so that if you set up a lunch with Tom Thomas on your daily lunch with Tom Thomas on your daily pear on the notepad attached to his contact card. If you place a call to contact card. If you place call to place call to place call to place call to place call to place call to place Mary Watkins at 10:25 on October 8, Mary Watkins at 10:25 on October 8, that'll be recorded too. that'll be recorded too. But once you've mastered the ins use of the planner windows. YourWay events planner, a note of it will also ap-

I found YourWay a little daunting at first, but I soon figured out that that was largely a graphic matter: Some of the information-configuration screens ar **the information-configuration screens ar**en't immediately easy to grasp; they offer options that'll send you scurrying to fer options that'll send you scurrying to the manual. Which is OK. because the manual. Which is OK, because once you've learned it, the scheme once you've learned it, the scheme

isn't particularly complicated. isn't particularly complicated.

ar, the manual has never let me far, the manual has never let me down—it's written in plain language down- it's written in plain language and features good index. The only index. The only index. The only index. The only index. The only index. The only index. drawback is that <sup>a</sup> piece of software drawback is that a piece of software this high-powered has given me an inferiority complex about my list of con feriority complex about my list of contacts. If I'm going to stretch the capa tacts. If I'm going to stretch the capabilities of YourWay, I've got some se bilities of YourWay, I've got some serious networking to do. **rious networking to do.**  The installation was easy, and so and features a good index. The only **STEVE PERRY** 

Prisma Software **Prisma Software**   $(319)$  266-0260 \$99 (\$69 from catalog)  $#999 (4999)$ Circle Reader Service Number <sup>439</sup> **Circle Reader Service Number 439**  (800)437·2685

### **SIMLIFE**

SimLife, "The Genetic Playground," is SimLife, "The Genetic Playground," is lations/games/toys, such as the pop lations/games/toys, such as the popular SimCity, SimAnt, and SimWorld.  $S_{1111}$ ian silicon-based computer computer computer computer computer computer computer computer computer computer computer computer computer computer computer computer computer computer computer computer computer compu world simulates many of the features of world simulates many of the features of our very own carbon-based life. You build an ecosystem and fill it with life, build an ecosystem and fill it with life, then test your world by changing ge then test your world by changing genetic and and and or messing with the laws of the laws of the laws of the laws of the laws of the laws of the la physics. Toss in a disaster-drought, fire, flood, and so on-and see how your world adapts. your world adapts. a new addition to Maxis's line of simu-SimLife's silicon-based computer netics and/or messing with the laws of

To play, you choose from six predetermined scenarios, such as exploring **termined scenarios, such as exploring**  how a desert evolves into a forest or finding out what led to the extinction of finding out what led to the extinction of dinosaurs. There's also an experimental scenario, where anything you say goes. (Flying llamas? No problem.) A topographical map shows you the world pographical map shows you the world you're working on. Inside the map is you're working on. Inside the map is a small rectangle called the Edit Win small rectangle called the Edit Windown the Edit Windows over the Editor Controllers and Controllers and Controllers and Controllers and Controllers and Controllers and Controllers and Controllers and Controllers and Controllers and Controllers and Controll map to find the section of the world map to find the section of the world you want to look at up close. Win you want to look at up close. A Windows-like menu system enables you to dows-like menu system enables you to easily call up world creation and con easily call up world creation and control parameters. For instance, are any trol parameters. For instance, are any of your plant and animal creations extinct, and if so, why? What can you do tinct, and if so, why? What can you do to save those left that are in trouble? to save those left that are in trouble? dow. Scroll the Edit Window over the

Life is complex, and SimLife has <sup>a</sup> lot of features, too—"more buttons than all the bellies in China, the man ual declares. But, unlike life, SimLife ual declares. But, unlike life, SimLife has an entertaining and gentle online has an entertaining and gentle online tutorial that introduces you to features one at a time. Additionally, you can limit or ignore many features so you won't **it or ignore many features so you won't**  get overwhelmed. The manual also of get overwhelmed. The manual also offers a tutorial, reference, and educational bibliography. A lab book walks you through putting an experiment togeth through putting an experiment together and charting data. er and charting data. Life is complex, and SimLife has a lot of features, too-"more buttons than all the bellies in China," the man-

SimLife gives you all sorts of interest SimLife gives you all sorts of interesting options. If you want to see what hap ing options. If you want to see what happens to your world and its inhabitants pens to your world and its inhabitants

in an evolutionary sense, for exam **in an evolutionary sense, for exam**ple, speed up the simulation, and ple, speed up the simulation, and the years and generations will zip by. If you're more interested in the by. If you're more interested in the  $\overline{a}$  , and the life cycle cycle cycle cycle cycle cycle cycle cycle cycle cycle cycle cycle cycle cycle cycle cycle cycle cycle cycle cycle cycle cycle cycle cycle cycle cycle cycle cycle cycle cycle cycle cycle cycle cle of a plant or animal, all you do is slow the simulation down. With is slow the simulation down. With SimLife, you can do it all. SimLife, you can do it all. **the years and generations will zip**  day-to-day events during the life cy-**BETH c. FISHKINO** 

Maxis (510) 254-9700 (5 10) 254-9700 Circle Reader Service Number <sup>440</sup> **Circle Reader Service Number 440 Maxis**  \$69.95

### VIRUSCAN, CLEAN-UP, **VIRUSCAN, CLEAN-Up, VSHIELD**

Every once in a while, a software company comes along that just seems to pany comes along that just seems to do everything the right way and at the do everything the right way and at the right time. McAfee Associates is one of the other than the control of the control of the control of the control of the control of the control of the control of the control of the control of the control of the control of th those companies. It has produced those companies. It has produced a line of virus detection, removal, and ear ly-warning software that's head and ly-warning software that's head and show above the competition above the competition of the competition of the competition of the competition. In the competition of the competition of the competition of the competition of the competition of the competition o right time. McAfee Associates is one of line of virus detection, removal, and earshoulders above the competition.

I've used one form of virus protec tion or another since I was first exposed to computer viruses in college, posed to computer viruses in college, but I always seem to come back to the McAfee products. The reasons are quite simple: They work, they work quite simple: They work, they work we want they would be a simple simple signal to the simple signal to the signal of the signal of the signal of the signal of the signal of the signal of the signal of the signal of the signal of the signal of the signal of I've used one form of virus protec-McAfee products. The reasons are well, and they work simply.

have encountered several viruses in my travels, what with being an avid in my travels, what with being an avid user of bulletin board systems (BBSs) user of bulletin board systems (BBSs) were as well were well as collector of shareware. Note that the share were associated to the share were associated to the second term of the second term of the second term of the second term of the second term of the secon only has VIRUSCAN (the virus detector, i car a climate one, but CLEAN-UP and CLEAN-UP of the CLEAN-UP of the CLEAN-UP of the CLEAN-UP of the CLEAN-UP of the CLEAN-UP of the CLEAN-UP of the CLEAN-UP of the CLEAN-UP of the CLEAN-UP of the CLEAN-UP of the CLE (the virus remover) has never failed to (the virus remover) has never failed to remove even the boot-sector viruses. **remove even the boot-sector viruses. I have encountered several viruses**  as well as a collector of shareware. Not tor) never missed one, but CLEAN-UP

The really interesting thing about The really interesting thing about McAfee products is that you probably McAfee products is that you probably won't see them in your local computer won't see them in your local computer store. They're distributed through the store. They're distributed through the shareware or user-supported concept shareware or user-supported concept of distribution. This means that you use of distribution. This means that you use the solution and, it is a little in (the internal in ) it's a useful utility that you use with some regularity), you pay the author some regularity), you pay the author some registration fee. If you don't like some registration fee. If you don't like it, you just quit using it. it, you just quit using it. the software and, if you like it (that is,

The other way you may get one of The other way you may get one of the McAfee products is if it comes the McAfee products is if it comes with your computer. McAfee has with your computer. McAfee has signed bundling contracts with some signed bundling contracts with some computer manufacturers, such as **computer manufacturers, such as**  Austin and Leading Edge. Austin and Leading Edge.

The programs come with very easy-The programs come with very easyto-read documentation that fully explains all of the options available. I feel that a specific word of warning is warranted, though: When installing the warranted, though: When installing the early-warning software VSHIELD, do so after all networking and disk-caching after all networking and disk-caching software and before any shells such as Windows or MS-DOS Shell. Windows or MS-DOS Shell.

Registration for personal use allows Registration for personal use allows

### Looking For Good **Looking For Good**  Conversation! **Conversation?**

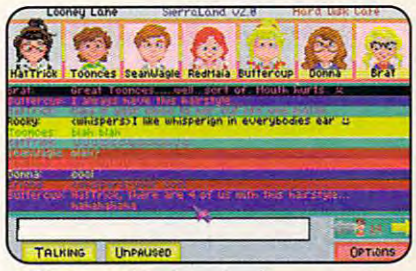

Meet your friends and make new ones in *Meet your friends and make new ones* **in**  the conference rooms in SierraLand.™ *the conference rooms in SierraLand.* **flol** 

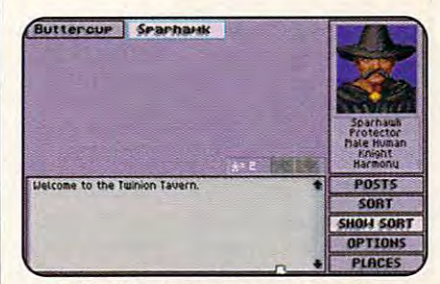

*Talk with other wizards and womors at* **The** *Tavem in MedievaLand.* **™** 

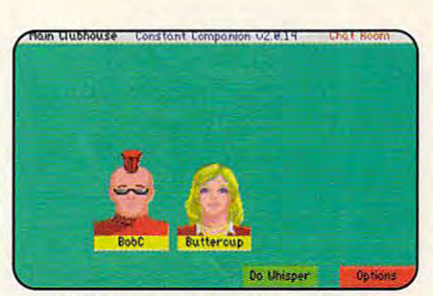

Meet the most interesting people in *Meet the most interesting people in*  safe, Cyberspace environment. *asafe, C)'berspace environment.* 

Have We Got APlaceForYou! Have We Got **A Place For You!** 

See Our Ad On  $T = T + T + T + T + T$ **SeeOurAdOn The Back Cover.** 

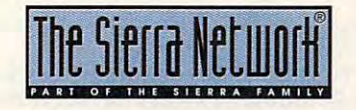

TM desanates trademark o! The Sierra Neiwcrt ©1993 The Sierra Networx Offer #392 **iM** ~:esa **trademart of The Sleua Neiwort 0 1993 The Sltrti Network Offer** *1392* 

AUGUST 1993 COMPUTE 93

### nless and the second control of the second control of the second control of the second control of the second control of the second control of the second control of the second control of the second control of the second con PENTHOUSE ONLINETM • State-of-the-Art

VGA/SVGA, VGA/SVGA, <u>2400 bps Service Band and the Service Band and the Service Band and</u> Near Real-time picture picture and the picture picture picture and the picture of the picture and picture and p display the second rate Shopping Services and Services and Services and Services and Services and Services and Services and Services and surcharge! surcharge! Program Program 2400/9600 bps Service! • Near real-time picture display • Photo E-Mail • National Discount Shopping Services • No 9600 baud • PetPoints™ Awards

#### Low monthly and • Low monthly and connect fees!

Exciting news! Penthouse introduces an Exciting news! Penthouse introduces an fun-to use. Called PENTHOUSE ONLINE, this new service features <sup>9600</sup> ONLINE, this new service features 9600  $b$  and  $c$  and  $c$  and  $c$  and  $c$  and  $c$  and  $c$  and  $c$  and  $c$  and  $c$  and  $c$  and  $c$  and  $c$  and  $c$  and  $c$  and  $c$  and  $c$  and  $c$  and  $c$  and  $c$  and  $c$  and  $c$  and  $c$  and  $c$  and  $c$  and  $c$  and  $c$  and  $c$  a almost instantaneous online viewing of almost instantaneous online viewing of photos and E-Mail with picture-attach photos and E-Mail with picture-attach capability. Send a message... and a photo...at the same time! online service that's easier-and more bps capability and "real-time" graphicsphoto ... at the same time!

Log on and access Chat, E-Mail. Log on and access Chat. E-Mail , Penthouse Letters, Penthouse Penthouse Leiters, Penthouse Photos...plus special Navigation and Help areas. New areas are being added continuously. Navigate anywhere using continuously. Navigate anywhere using a mouse or Tab key. mouse or Tab key. Photos ... plus special Navigation and Help areas. New areas are being added

The Penthouse photos you'll find on The Penthouse photos you'll find on PENTHOUSE ONLINE are the same PENTHOUSE ONLINE are the same high quality seen every month in Penthouse. Our unique speed-view speed-view speed-view speed-view speed-view speed-view speed-view speed-view. system lets you browse in 256-color system lets you browse in 256-color VGA, then download the photos you VGA. then download the photos you wish to keep. That's right. View BEFORE wish to keep. That's right. View BEFORE you download. you download. Penthouse. Our unique speed-view

There's more and the contract of the contract of the original contract of the contract of the contract of the contract of the contract of the contract of the contract of the contract of the contract of the contract of the national and world events, the financial national and world events, the financial markets, entertainment news and markets , entertainment news and more....Thinking about travel? See our more .... Thinking about travel? See our DISCOUNT TRAVEL SERVICE DISCOUNT TRAVEL SERVICE<br>area...And don't miss our DISCOUNT MERCHANDISE MART! Thousands of MERCHANDISE MART! Thousands of nationally advertised products—all at nationally advertised products-all at discounts, all with a "double the pricedifference" guarantee. difference" guarantee. There's more! Keep up to date on

All this for just \$5.95 a month basic fee, plus 20 cents a minute for most areas. And a substitute of the substitute of the substitute of the substitute of the substitute of the substitute of the substitute of the substitute of the substitute of the substitute of the substitute of the substitute of the And NO 9600 BPS SURCHARGE'

As a member of PENTHOUSE ONLINE, you receive valuable PetPoints for every you receive valuable PelPoints for every dollar you spend. Redeem PetPoints for dollar you spend. Redeem PetPoints for Penthouse ball caps, T-shirts, can coolers, key rings, and more. Or use them to purchase sought-after Penthouse them to purchase sought-after Penthouse books and videos. Or trade points for free books and videos. Or trade points for free online time. It's your choice! online time. It's your choice!

Plus, we've arranged with a major modem manufacturer. USRobotics, to modem manufacturer, USRobotics, to offer deluxe, <sup>9600</sup> bps data/fax offer a deluxe , 9600 bps data/fax modem, with custom Penthouse Key modem, with custom Penthouse Key insignia, for under \$300. insignia, for under \$300.

To order your moning ordering into call 1-800-289-7-800-201-211-012-111-2 reader service number below. reader service number below. To order your memberShip kit call 1·800-289-7368 or circle the

Circle Reader Service Number <sup>103</sup> Circle Reader Service Number 103

### REVIEWS

you free upgrades and phone technical control technical control technical control technical control technical control technical control technical control technical control technical control technical control technical cont cal support for <sup>a</sup> year. For business cal support for a year. For business you to two years' worth of free upyour to two years' work and the experimental state and the experimental state and the experimental state and provided the experimental state of the experimental state of the experimental state of the experimental state of grades and phone support that the phone support is a support of the phone support. The phone support is a support of the support of the support of the support of the support of the support of the support of the support of you free upgrades and phone techni· use, a site license is required. It entitles grades and phone support.

virus elimination is the company's only the company's only the company's only the company's only the company's only the company's only the company's only the company's only the company's only the company's only the company shells or word processors, just virus de shells or word processors, jusl virus de· tection and elimination programs. This is a construction programs. The construction programs is a complete that the means that all of its efforts go into keep means that all of its efforts go into keeping viruses out of our machines. These programs prove that McAfee is These programs prove that McAfee is doing its work well. doing its work well. Another trait I find admirable is that virus elimination is the company's only business. McAfee doesn't write DOS tection and elimination programs. This ing viruses out of our machines.

BRADLEY M. SMALL

McAfee Associates McAfee Assoc iates \$25-VIRUSCAN \$35-CLEAN-UP S<sub>25</sub>-VSHIELD \$25—VSHIELD (408) 988·3832

Circle Reader Service Number 441

### AMAZON: GUARDIANS OF EDEN

Rising from his desk, your boss, Rising from his desk, your boss, Wilbur Thornick, turns his back to you Wilbur Thornick, turns his back to you as he gives you the bad news. The story is the expedition to the Amazon has been at expedition to the Amazon has been attacked, he tells you, his hands clasped behind his back, fingers twitch clasped behind his back, fingers twitching restlessly. Your brother is missing. ing restlessly. Your brother is missing. as he gives you the bad news. The

So begins Jason's (and your) adven So begins Jason 's (and your) adventure to find his mission and his missing and the finding and the finding and the finding of the finding of the finding of the finding of the finding of the finding of the finding of the finding of the finding of the findin in Amazon: Guardians of Eden. What separates this from other adventure separates this from other adventure games is that the scene with Thornick is minimovie. Amazon has traditional adventure-type screens in which you di adventure-type screens in which you direct your adventurer to Look, Open, Get, etc., combined with full-motion vid Get, etc., combined with full-motion vide eo seperence and synchronized synchronized and speech that's anything but typical. As speech that's anything but typical. As one of the friends put it is a most in ture to find his missing brother. Allen, in Amazon: Guardians of Eden. What games is that the scene with Thornick is a minimovie. Amazon has traditional eo sequences and synchronized one of my friends put it, "Cool!"

Naturally, there's a price to pay for such coolness. Eight megabytes of hard disk space is just the beginning. hard disk space is just the beginning. You can play Amazon with the mini You can play Amazon with the minimum of hardware recommended, but mum of hardware recommended , but to really get all that this program offers, to really get all that this program offers, you'll need a 386/33 computer, a sound card, and an SVGA monitor supporting  $640 \times 400$  or  $640 \times 480$  in 256 colors, with VESA compatibility. colors, with VESA compatibility.

Amazon's story is patterned after the Amazon's story is patterned after the campy old serials from the 1940s and campy old serials from the 1940s and 1950s, such as Flash Gordon, The 1950s, such as Flash Gordon, The Lost City, and Rocketman. Our story Lost City, and Rocketman. Our story takes place in 1957, and you'll find vin takes place in 1957, and you'll find vintage cars and TVs-as well as a vintage plot. The adventure is broken down into chapters, each with its own down into chapters, each with its own cliffhanger ending. To assist you on cliffhanger ending. To assist you on your quest to find your brother in the your quest to find your brother in the depths of the jungle, there's a player's

guidebook and a pop-up online help window.

The online help consists of the online help consists of the consists of the constant of the constant of the constant of the constant of the constant of the constant of the constant of the constant of the constant of the co els of clues, so you can make the control of clues, so you can make the can make the can make the control of the adventure as challenging as you can adventure as challenging as you can handle. Begin with an intriguing, or the second contribution of the second contribution of the second contribution of the second contribution of the second contribution of the second contribution of the second contribution scure him to the first state of the first state of the state of the first state of the state of the state of th are two more levels of progressively and progressively and progressively and progressively and progressively and progressively and progressively and progressively and progressively and problem of the contract of the contra The online help consists of three levels of clues. so you can make the handle. Begin with an intriguing, obscure hint. If that's not enough, there are two more levels of progressively

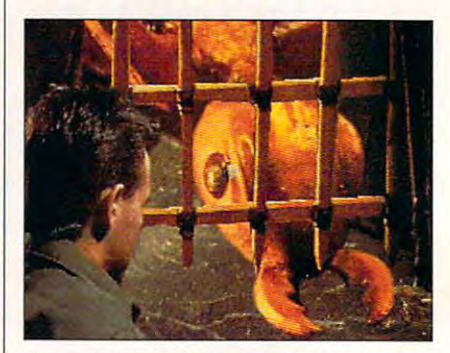

You won't find <sup>a</sup> cooler system-resource hog You won't lind a coofer system-resource hog than Amazon: Guardians of Eden. than Amazon: Guardians of Eden.

easier hints. But beware: The easier easier hints. But beware: The easier the hint, the more points docked from the hint, the more points docked from your overall game score. your overall game score. BETHC. FISHKIND BETH c. FISHKIND

(800) 800-4880 \$69.95 Access Software Circle Reader Service Number 442

### ADD-ONS FLIGHT SIMULATOR ADD-ONS

While several companies produce add While several companies produce addon software for Microsoft's Flight Simulator, none is quite as prolific as Mal lator, none is quite as prolific as Mallard. Recently, Mallard has released lard. Recenlly, Mallard has released many new packages, including Air Traf many new packages, including Air Traffic Controller (ATC) and Pilot's Power fic Controller (ATC) and Pilot's Power Tools (PPT). Tools (PPT).

ATC (originally called Tracon) is an ATC (originatly called Tracon) is an impressive simulation that drops you in impressive simulation that drops you into the seat of an air traffic controller, and an air traffic controller, where it's up to you to get all aircraft in where it's up to you to get all aircraft in your sector safely to their destinations. your sector safely to their destinations. To make the simulation as lifelike as To make the simulation as lifelike as possible, ATC's display includes a realistic-looking radar panel, complete alistic-looking radar panel, complete with a continually circling radar sweep that updates critical data on the aircraft that updates critical data on the aircraft in your sector. In addition, menus in your sector. In addition, menus across the top let you configure the sim across the top let you configure the simulation to your taste and skill. ulation to your taste and skill. to the seat of an air traffic controller,

As planes approach your sector, As planes approach your sector, their flight plans appear in a pending queue to the right of the radar display. queue to the right of the radar display. How you handle <sup>a</sup> flight depends on its How you handle a flight depends on its flight plan. If a plane is just overflying your area en route to another location, your area en route to another location, you need do little more than keep it a safe distance from other flights and safe distance from other flights and hand it off to the next controller. Take-hand it off to the next controller. Takeoffs, on the other hand, must wait on the ground until you release them. the ground until you release them.

### C-www.commodore.ca

Landings are the real challenge in ATC. You must guide the plane into the ATC. You must guide the plane into the airport at the proper altitude and angle airport at the proper altitude and angle (or its final approach. As if this weren't dif ficult enough, you frequently have sev ficult enough, you frequently have sevone after another. To add to the realism, digitized radio voices represent your comdigitized radio voices representations and completely the property of the complete state of the com-Landings are the real challenge in for its final approach. As if this weren't diferal planes landing at the same airport,

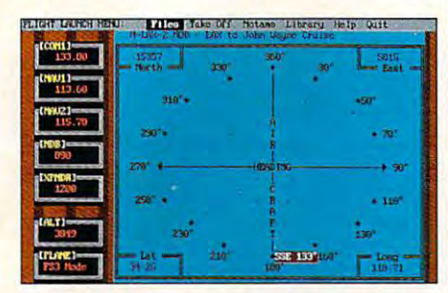

,4/r Traffic Controller puts you be a state of the state of the state of the state of the state of the state of the state of the state of the state of the state of the state of the state of the state of the state of the sta radar screen of busy airport. The contract of busy airport of busy airport. **Air Traffic Controller puts you behind the radar screen of a busy airport.** 

mands and the pilots' replies and the pilots' replies to the pilots' replies to the pilots' replies to the pilots' replies to the pilots' replies to the pilots' replies to the pilots' replies to the pilots' replies to the Windows version featuring much-im a Windows version featuring much-improved graphics, offers a gripping and mands and the pilots' replies. ATC, which includes both a DOS version and educational simulation.

If you've lost control of the dozens, or even hundreds, of files comprising **or even hundreds, of files comprising**  the many scenery disks and other addon modules you use with Flight Simu on modules you use with Flight Simulator, you might be also want to the ward of the mallard's Pierre Mallard's Pierre Mallard's Pierre Mallard's P lot's Power Tools. Using PPT, you can lot's Power Tools. Using PPT, you can use PKZIP to compress most files you use PKZIP to compress most files you need for Flight Simulator into related ar need for Flight Simulator into related archives, allowing you not only to save chives, allowing you not only to save huge amounts of disk space but also a space of disk space and the space of disk space but also space but also bu to organize files into directories and re **to organize files into directories and re·**  ed in PPT manipulate these com ed in PPT manipulate these compressed files. pressed files . If you've lost control of the dozens, lator, you might want to try Mallard's Pihuge amounts of disk space but also lated ZIP files. Most of the tools includ-

You might, for example, want to You might. for example, want to have a directory containing all the files, in ZIP format, from a specific scenery package. The scene is used to use the scene three package. The scene is not a scene scene in the scene in the you simply select PPT's Copy Selected zip Run Film Fs option and the state and the tell PS option and the tell PPT the state of the tell PPT the state of the tell PPT the state of the tell PPT tell PPT tell PPT tell PPT tell PPT tell PPT tell PPT tell PPT tell file types you need for that current file types you need for that current Flight Simulator session. PPT does all Flight Simulator session. PPT does all the dirty work, uncompressing the files the dirty work, uncompressing the files into your Flight Simulator Directory and into your Flight Simulator Directory and running Flight Simulator in the mode you've selected. After the Flight Simu you've selected. After the Flight Simulator session, PPT deletes the files it lator session, PPT deletes the files it copied, and, if necessary, updates your ZIP file with whatever files you your ZIP file with whatever files you may have changed during the session. may have changed during the session. ery package. Then, to use the scenery, ZIPs & Run FS option and tell PPT the

Also included in this package is Mal Also included in this package is Mallard's Flight Planner. There are also util lard's Flight Planner. There are also utilities to analyze and edit Aircraft & Scenery Designer files, convert Flight Plan ery Designer files, convert Flight Planner files into adventures for Mallard's Air ner files into adventures for Mallard's Aircraft Adventure Factory (AAF), and craft & Adventure Factory (AAF), and cross-reference various elements of an cross· reference **various elements of an**  AAF adventure, plus even more. Pilot's AAF adventure, plus even more. Pilot's Power Tools offers serious fliers pre cise and convenient control over their **cise and convenient control over their**  Flight Simulator sessions. Flight Simulator sessions. CLAYTON WALNUU **CLAYTON WALNUM**  Power Tools offers serious ffiers pre-

(800) WEB-FEET Air Traffic Controller-\$59.95 Circle Reader Service Number <sup>443</sup> **CIrcle Reader ServIce Number 443 Mallard Software** 

Pilot's Power Tools—\$39,95 **Pilot's Power Tools-\$39.95 Circle Reader Service Number 444** 

### ACCOUNTING FOR **ACCOUNTING FOR PEACHTREE WINDOWS 2.0**

It's not often that an upgrade of an ex It's not often that an upgrade of an existing software product looks like an en tirely new package. Such is the case, tirely new package. Such is the case, though, with Peachtree Accounting for the Peachtree Accounting for the Accounting for the Accounting for the Accounting for the Accounting for the Accounting for the Accounting for the Accounting for the Accounting for the version from the ground up, and it is a set of the ground up, and it is a set of the ground up, and it is a set of the ground up, and it is a set of the ground up, and it is a set of the ground up, and it is a set of the g isting software product looks like an enthough, with Peachtree Accounting for Windows 2.0. Peachtree built this new version from the ground up, and it **shows.** 

Peachtree Accounting is targeted at the countries of the countries of the countries of the countries of the countries of the countries of the countries of the countries of the countries of the countries of the countries of companies that experiences that experiences the companies of the companies of the companies of the companies of ple, with revenues of less than million revenues of less than million million million million million million do a state of the state of handling of the state of the capable of the capable of the capable of the capable of the capable of the capable of the capable of the capable of the capable of the capable of the capable of the c much larger businesses. It was detailed by the control of the control of the control of the control of the control of the control of the control of the control of the control of the control of the control of the control of signed—like most other products in the entry-level accounting genre—to the entry-level accounting genre-to be used by people with little or no pri be used by people with little or no prior accounting experience. The program's new user interface will also no PC experience. Peachtree Accounting is targeted at companies that employ up to 25 people, with revenues of less than a million dollars, though it's capable of handling much larger businesses. It was designed-like most other products in **gram's new user interface will also**  accommodate individuals with litlie or no PC experience.

simple, friendly tutorial walks the A simple, friendly tutorial walks the new user through setting up the com new user through setting up the company's books (13 sample Charts of Ac pany's books (13 sample Charts of Accounts are included), and an ongoing counts are included), and an ongoing checklist outlines the logical steps re checklist outlines the logical steps required to utilize features appropriate for quired to utilize features appropriate for the user's business, "Smart Guides," which can be turned on or off, offer ex which can be turned on or off, offer extra help at selected screens. tra help at selected screens. the user's business. "Smart Guides,"

All of Peachtree Accounting's finan All of Peachtree Accounting 's financial functions—Accounts Received Received Received Received Received Received Received Received Received Received Received Received Received Received Received Received Received Received Received Received Received Received Invoicing, Accounts Payable, Payroll, In Invoicing, Accounts Payable, Payroll, Inventory, Job/Project Tracking, Bank ventory, Job/Project Tracking, Bank Reconciliation, General Ledger, and Fi nancial Reporting—are fully integrated, and the fully integrated, and the fully integrated, and the fully integrated, and the fully integrated, and the fully integrated, and the fully integrated, and the fully integrated, cally updates any other affected areas. cally updates any other affected areas. And unlike with most other accounting And unlike with most other accounting packages, you don't have to go through complex month-end closing through complex month-end closing procedures; the program automatical procedures; the program automatically assigns transactions to the proper pe ly assigns transactions to the proper period by reading the date. riod by reading the date. cial functions-Accounts Receivable/ Reconciliation, General Ledger, and Financial Reporting—are fully integrated, **so data entered in one area automati-**

Peachtree Accounting is also the Peachtree Accounting is also the first accounting product to take full ad first accounting product to take full advantage of three powerful Windows vantage of three powerful Windows functions: Multiple Document Interface functions: Multiple Document Interface (MDI), Object Linking and Embedding (MOl), Object Linking and Embedding (OLE), and Dynamic Data Exchange (OLE), and Dynamic Data Exchange (DDE). This means you can keep mul (DOE). This means you can keep multiple windows open onscreen simulta tiple windows open onscreen simultaneously, customize forms by inserting neously, customize forms by inserting graphic objects from other applica graphic objects from other applications, and exchange data with other tions, and exchange data with other programs. programs.

Though the documentation and the fi Though the documentation and the final version weren't available at this writ**nal version weren't available at this writ-**

## Looking For Stiff **Looking For Stiff**  Competition? **Competition?**

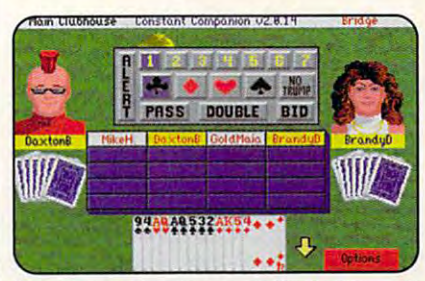

For strategy, there's no game like Bridge, and *For stmlef!j', there's liogame Jille Bridge, and*  we have players from master level to beginner. *we have players from muster level to beginner.* 

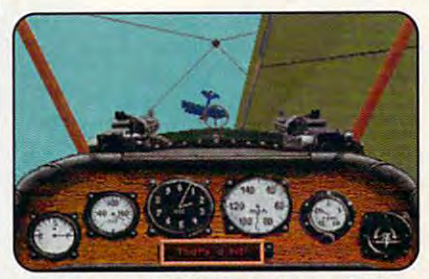

Fly an aerial ballet in the famous WWI Figure 2012 and famous Watcher Williams Watchester in the famous Watchester flight simulation, Red Baron;

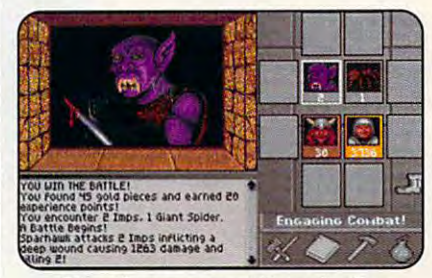

Join others on quest through live *Join others* **OIl a** *quest through alive*  volcano in The Shadow of Shadow of Shadow of Shadow of Shadow of Shadow of Shadow of Shadow of Shadow of Shadow of Shadow of Shadow of Shadow of Shadow of Shadow of Shadow of Shadow of Shadow of Shadow of Shadow of Shadow *volcano in The Shadow of Yserbius*.™

Have We Got **A Place For You!**  See Our Ad On **The Back Cover.** 

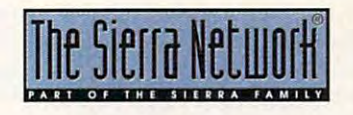

The Back Cover Cover of the Back Cover of the Back Cover of the Back Cover of the Back Cover of the Back Cover

**1M designates a trademark of The Sierra Network ©1993 The Sierra Network** Officer #39292 **Offer .392** 

AUGUST <sup>1993</sup> COMPUTE <sup>95</sup> **AUGUST 1993 COMPUTE 95** 

ing, the beta I saw looked tured than any similar prod tured than any similar product I've seen. The program's uct I've seen. The program's new look incorporates state-new look incorporates stateof-the-art Windows conven of-the-art Windows conventions: descriptive icons, real-**tions: descriptive icons,** real~ life representations of graphic life representations of graphic forms, and visual flow charts forms, and visual flow charts that guide you through an that guide you through an accounting process. accounting process. more intuitive and full fea-

One of the most potential One of the most potentially powerful new features of ly powerful new features of this upgrade is the Manager this upgrade is the Manager Series, which lets you "drill Series, which lets you "drill down" through the many lev down" through the many levels of your cash, collection, els of your cash, collection, and payables records, and payables records, and payables records, and payables records, and payables records, and provides graphical analyses provides graphical analyses and over views of your company of your company of your company of your company of your company of your company of your company of your company of your company of your company of your company of your company of your company particularly particle in the financial status. More than the control to the control of the control of the control of the control of the control of the control of the control of the control of the control of the control of over, several new capabili **over, several new capabili**every major function of **every major function of**  Peachtree Accounting, enhancing the product's flexibil hancing the product's flexibility, ease of use, and speed. ity, ease of use, and speed. and payables records, and and overviews of your company's financial status. Moreties have been added to

There's lot of competition and competition of the competition of competition of competition of the competition of the competition of the competition of the competition of the competition of the competition of the competiti  $t_{\text{max}}$  in the small-business accounts accounts and small-business accounts accounts accounts accounts accounts accounts accounts accounts accounts accounts accounts accounts accounts accounts accounts accounts accounts counting field, and a shakedust finally settles, however, dust finally settles, however, Peachtree Accounting will be a set of the accounting will be a set of the accounting will be a set of the accounting will be a set of the accounting will be a set of the accounting will be a set of the accounting will be a likely still be around. likely still be around. There's a lot of competition in the small-business acout is inevitable. When the Peachtree Accounting will **KATHY YAKAL** 

(800) 228-0068 (800) 228·0068 (404) 564-5700 \$169 (\$79 for upgrade) **\$169 (\$79 for upgrade)**  Circle Reader Service Number 44S **Circle Reader Service Number 445 Peachtree Software**  (404) 564-5700

### 486-25SX **DATA STOR 486-2SSX**

The Data Stor 486-25SX, The Data Stor 486-25SX, MHz, 32-bit microprocessor, MHz, 32-bit microprocessor, is as a powerful as it is fasted to compute the faster of the second control of the second computer of the second and efficient. and efficient. built around the 486SX, 25 is as powerful as it is fast

While you'll want to note While you'll want to note that this particular flavor of that this particular flavor of <sup>486</sup> has no math coprocess 486 has no math coprocessing capability built in, most ing capability built in, most common applications don't common applications don't need one. If you required it need one. If you required it at a later date, however, a coprocessor could always coprocessor could always be added or the CPU could be added or the CPU could

be upgraded. be upgraded.

Above and beyond the best and beyond the best and between the best and between the best and between the best and between the best and between the best and between the best and between the second terms of the best and betwe standard 4MB of RAM, standard 4MB of RAM, there are up to 32MB avail there are up to 32MB available by expansion. Expan able by expansion. Expansion RAM is held in single in single in single in single in single in single in single in single in the single in inline memory modules inline memory modules (SIMMs), making upgrades (SIMMs), making upgrades and maintenance easy and **and maintenance easy and**  efficient. 64K hardware en 1989 hardware was a strong for the state of the state of the state of the state of the state of the state of the state of the state of the state of the state of the state of the state of the stat Above and beyond the sion RAM is held in single efficient. A 64K hardware

ISA local bus slot, tied to the ISA local bus slot, tied to the system's own memory bus **system's own memory bus**  and allowing direct access and allowing direct access to the CPU by peripherals, to the CPU by peripherals, accommodates local bus accommodates local bus adapters run at the same adapters run at the same speed as the CPU for conse speed as the CPU for consequent high performance. quent high performance. add-on cards. The local bus

To test speed and smooth-To test speed and smooth-

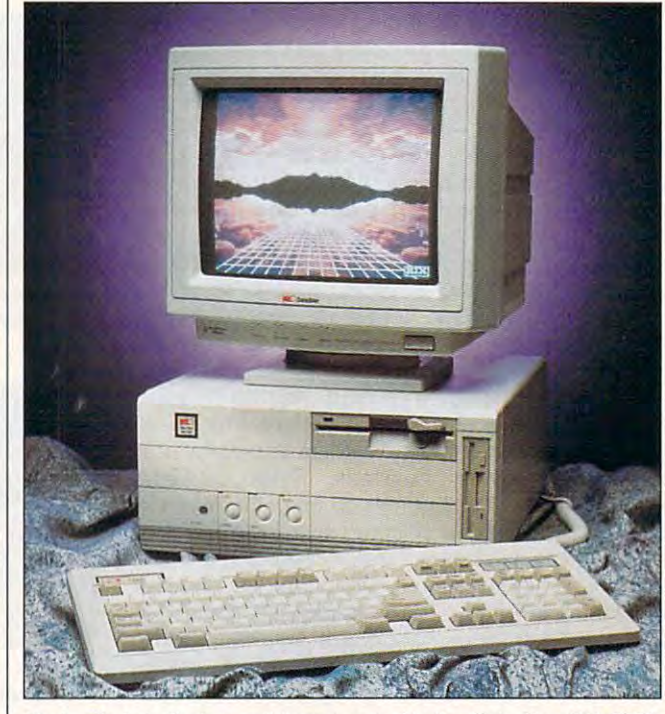

You're likely to find everything you need in the Data Stor 486-25SX, **You're likely** *to* **find everything you need in the Data Stor 486-25SX,**  computer that combines speed with power. **<sup>a</sup>computer that combines speed with power.** 

cache, using fast static cache, using fast static RAM, is a part of the motherboard and can be upgraded and can be upgraded and can be upgraded and can be upgraded and can be upgraded and can be upgraded and can be upgraded and can be upgraded and can be upgraded and can be upgraded and can be upg ed to 256K. ed to 256K. erboard and can be upgrad-

is configured based on the is configured based on the needs of the specific pur needs of the specific purchaser, there's no standard chaser, there's no standard configuration for the Data configuration for the Data Stor 486, other than the ba Star 486, other than the basic motherboard specifica sic motherboard specifications: a 1 : 1 interleave IDE hard/floppy disk drive controller, a game port, a parallel port, and two serial ports. port, and two serial ports. Because each machine

Input and output is han Input and output is handled through AMI BIOS with dled through AMI BIOS with on-board CMOS for storing on-board CMOS for storing the system configuration. An the system configuration. An

ness of operation, I ran several common programs on eral common programs on the Data Stor 486 and a Gateway <sup>2000</sup> 386DX/33. Gateway 2000 386DX/33. These includes with a strike with the selection plications such as MacDraft plications such as Mac Draft and Hoflywood—which are and Hollywood-which are heavily graphics and proc heavily graphics and processing oriented—and DOS essing oriented-and DOS applications such as Dance applications such as Dance of the Planets, Color Works, of the Planets, Color Works, and DeluxePaint lie, also and DeluxePaint lie, also heavily processing oriented. heavily processing oriented. Dance of the Planets, in Dance of the Planets, in fact, needs a math coprocessor to run at its best, yet it moves along at an accepta moves along at an acceptable rate on the Data Stor ble rate on the Data Stor 486. In all cases, the Data 486. In all cases, the Data These included Windows ap-

Stor <sup>486</sup> showed enough im Stor 486 showed enough improvement over its 386 equivalent over its 386 equivalent over its 386 equivalent over its 386 equivalent over alent to be the computer of alent to be the computer of choice if both were availa choice if both were available and both were running and both were running and both were running and and both were running and both were run provement over its 386 equivble and both were running the same software.

To obtain data not biased To obtain data not biased by a my own interpretation, and interpretation, and interpretation, all the second control of the second control of the second control of the second control of the second control of the second control of the second control so ran the Norton Utilities looked at the benchmark looked at the benchmark tests. What the benchmarks tests. What the benchmarks told me was essentially what I experienced—significant speed in both file ac cant speed in both file access and processing. With cess and processing. With the IBM XT <sup>8088</sup> running at the IBM XT 8088 running at of 1 in all indices, the Data Stor 486 has computed in the computation of the computation of the computation of the computation of the computation of the computation of the computation of the computation of the computation of the computation of the com dex (CPU speed) value of dex (CPU speed) value of 54, disk-speed index of 54, a disk-speed index of 7.5, and an overall perform ance-index value of 38.5. ance-index value of 38.5. Compare the 3866 and 3866 and 3866 and 3866 and 3866 and 3866 and 3866 and 3866 and 3866 and 3866 and 3866 and values—which are, respectively, 34.8, 7, and 25.5— tively, 34.8, 7, and 25.5 and you have a 50-percent improvement that the control of the control of the control of the control of the control of the control of the control of the control of the control of the control of the control of the control of the control of the contro by my own interpretation, I al-SYSINFO program and 4.77 MHz as a base value Stor 486 has a computing in-7.5, and an overall perform-Compare this with the 386 **improvement.** 

My review unit also came **My review unit also came**  equipped with Tsengga and Tsengga and Tsengga and Tsengga and Tsengga and Tsengga and Tsengga and Tsengga and Tsengga and Tsengga and Tsengga and Tsengga and Tsengga and Tsengga and Tsengga and Tsengga and Tsengga and Tsen <sup>4000</sup> local bus video board 4000 local bus video board offering Super VGA capabil offering Super VGA capability, a high-resolution monitor, 207MB hard drive, 207MB hard drive, 207MB hard drive, 207MB hard drive, 207MB hard drive, 207MB hard drive, 207MB hard drive, 207MB hard drive, 207MB hard drive, 207MB hard drive, 207MB hard drive, 207MB hard drive, 2 high-density 51/4- and 31/2 $i$  in and Loppy drives, and Loppy drives, and Loppy drives, and Loppy drives, and Loppy drives, and Loppy drives, and Loppy drives of Loppy drives and Loppy drives of Loppy drives and Loppy drives of Loppy drives and Lop gitech Series <sup>14</sup> mouse. All gitech Series 14 mouse. All of these were put through of these were put through their paces, and nothing their paces, and nothing was found to be problema was found to be problematic or wanting, Also available tic or wanling. Also available for upgrades, but not included with the review unit, are **ed with the review unit, are**  fixed drives with capacities fixed drives with capacities of up to two gigabytes, of up to two gigabytes, a Weiter math coprocessor, which copyright math coprocessor, we have a set of the copyright math copyright math copyright math copyright math copyright math copyright math copyright math copyright math copyright math copyrig and, of course, multiple vid and, of course, multiple video displays and modems. equipped with a Tseng tor, a 207MB hard drive, inch floppy drives, and a Lo-Weitek math coprocessor, eo displays and modems.

This computer is a member of family of Data Stor ber of a family of Data Stor <sup>486</sup> ISA Series computers. 486 ISA Series computers. Depending on the flavor of <sup>486</sup> microprocessor you 486 microprocessor you choose, clock speeds may choose, clock speeds may be 25, 33, or <sup>50</sup> MHz. The be 25, 33, or 50 MHz. The computer is fully IBM compat computer is fully IBM compatible, attractive, well de ible, attractive, well designed, and easy to use the signed state of the signed state of the signed state of the signed state of the signed state of the signed state of the signed state of the signed state of the signed state of the signed state o Depending on the flavor of signed, and easy to use.

### Advertisers Index

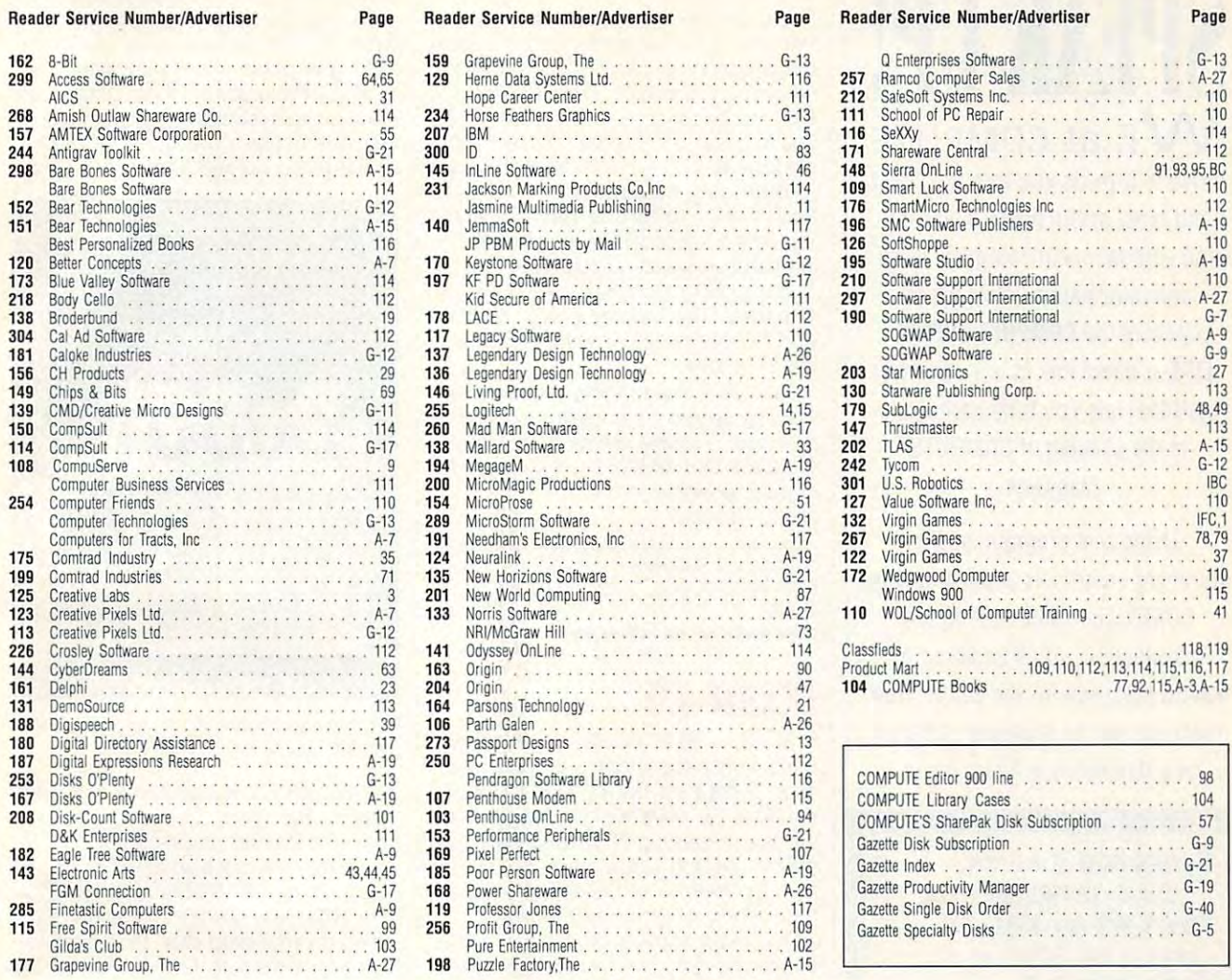

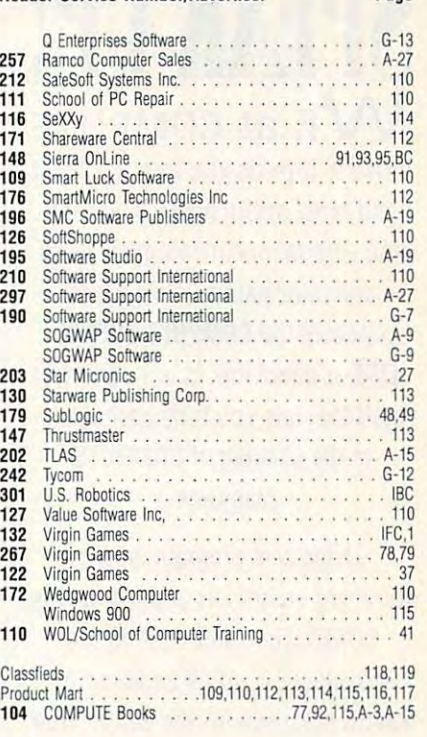

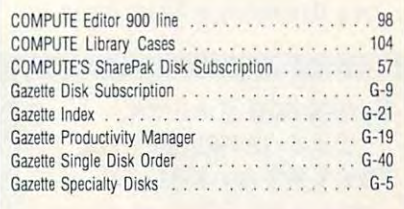

### CREDITS **CREDITS**

Cover: graphic provided by Microsoft Dino- | | | SUBSCRIBERS saurs; page 4: Hans Wendler/Image Bank; page 30: Larry Ross/Image Bank; pages PC readers; the SharePak disk and PC Disk. 60-61: Rob Colvin; page 68: Curt Doty/ | | | sharePak is monthly and has a subscription Image Bank; pages 74–75: Mark Wagoner; || price of \$59.95 for 5' pages 80-81: Mark Wagoner; pages 84-85: pages 80-81: Mark Wagoner; pages 84-85: 3' Bryan Leister; page 86: Ben Simmons/ || does not include a subscription to the maga-Stock Market; pages A-4-6: images ren-Stock Market; pages A-4-6: images ren- zine. PC Disk appears in odd-numbered dered by Foundation Imaging; page G-3: dered by Foundation Imaging ; page G-3 : Pierre-Yves Goavec/lmage Bank. saurs; page 4: Hans Wendler/Image Bank; ||| COMPUTE offers two different disk products for

### IMPORTANT NOTICE IMPORTANT NOTICE  $-$ COMPUTE DISK COMPUTE DISK SUBSCRIBERS FOR

PC readers; the SharePak disk and PC Disk. SharePak is monthly and has a subscription price of \$59.95 for 5<sup>1</sup>/4-inch disks and \$64.95 for 3<sup>1</sup>/2-inch disks. A subscription to SharePak does not include a subscription to the magazine, PC Disk appears in odd-numbered months and has a subscription price of \$49.95, which includes a subscription to the PC edition Pierre-Yves Goavec/Image Bank. **Disk and Separate III** of COMPUTE. You can subscribe to either disk or to both, but a subscription to one does not include a subscription to the other.

AUGUST 1993 COMPUTE 97

We at compute **WE at COMPUTE**  strive to provide you with the latest strive to provide you with the latest and most useful home, business and most useful home, business and the property of the control of the control of and entertainment computer news and entertainment computer news and information. Now we're and information. Now we're opening the COMPUTE EDITOR staff that lets you truly participate staff that lets you truly participate in the shaping of COMPUTE in the shaping of COMPUTE Magazine. Magazine. and most useful home, business opening the **COMPUTE EDITOR LlNE-a** direct link to our editorial

SPEAKUP! **SPEAK UP!** 

Using this program, you can Using this program, you can comment on articles and features in comment on articles and featu res in computer is a computer of the computer of the computer of the computer of the computer of the computer of the computer of the computer of the computer of the computer of the computer of the computer of the computer of the introduction, you'll be asked to introduction, yo <sup>u</sup>'ll be asked to leave message for the editor. Your leave a message for the editor. Your message will be reviewed and may message will be reviewed and may be published in a future issue. COMPUTE. After hearing the

Here's how it works: 1. Call the COMPUTE EDITOR LINE: 1-900-884-8681. The charge is only SO.95 per min. charge is only 50 .95 per min. 2. Select the month of the issue you want to talk about. yo u want to talk about. printed at the end of the feature or pictorial spread you want to or piclorial spread you want to discuss. If you don't have the discuss. If you don 't have the extension number, just listen to extension number, just listen to the menu selections, and they the menu selections, and they will lead you to the proper extension for each item. extension for each item. 4. Listen to the comment or 4. Listen to the comment or information corresponding to the information corresponding to the feature or pictorial you selected. feature or pictorial you selected. 5. Then, at the tone, leave your 5. Then , at the tone, leave your desired message! desired message I 6. If you would like to make 6. If you would like to make 6. If you would like to make<br>another selection, press "  $\bigstar$  " to return to the main menu. PETINC, Box 166, Hllywd., CA PET INC, Box 166, Hllywd., CA 90078. Must be <sup>18</sup> or older. 90078. Must be 18 or older. Touch Tone phones only. Touch Tone phones only. **Here's how it works:**  1. Call the **COMPUTE EDITOR LINE: 1-900-884-8681 .** The 2. Select the month of the issue 3. 'Enter the extension number printed at the end of the feature

### **REVIEWS**

the unit: a turbospeed button, a reset button, and the power button. Although button, and the power button. Although a keyboard seems a mundane thing, it can make all the difference when can make all the difference when you're using a computer, since it's the peripheral you have most immediate peripheral you have most immediate and lengthy contact with. The Data and lengthy contact with. The Data Stor <sup>101</sup> keyboard is IBM standard Stor 101 keyboard is IBM standard and has a terrific feel, with please tach the please of the terrific feel please that the please tach please the tile feedback and solid click. The click and solid click in the control of the control of the control of the c There are three buttons at the front of and has a terrific feel, with pleasing tactile feedback and a solid click.

and is accessible with the removal of **Case dimensions are 16V2 x 14V2 <sup>X</sup>** 7 inches. The interior is well laid out **seven screws.** 

With attributes ranging from a fast operating speed to a keyboard with a nice feel, I found plenty to like about the Data Stor 486-25SX. It's a well-designed, powerful machine. It is a constant of the control of the control of the control of the control of the control of the control of the control of the control of the control of the control of the control of the control BRUCE M. BOWDEN **BRUCE M BOWDEN**  signed, powerful machine.

Dala Storage Marketing **Data Storage Marketing**  (303) 442-4747 **(303) 442·4747 \$ 1.685 Circle Reader Service Number 446** 

#### DODOT 4.0 **DODOT 4.0**

If you do lot work with graphics, you If you do a lot work with graphics, you can surely benefit from a utility like Halcyon Software's DoDot 4.0. DoDot is a veritable Swiss Army knife of graphics veritable Swiss Army knife of graphics utilities, consisting of five separate pro utilities, consisting of five separate programs: DoDot, DoConvert, DoThumb-grams: DoDo!. DoConvert, DoThumbnail, DoSnap. and DoView. They per nail, DoSnap, and DoView. They perform <sup>a</sup> host of graphics functions. form a host of graphics functions.

The main application, DoDot, allows The main application, DoDot, allows you to fine-tune and transform images. **you to fine-Iune and transform images.**  One example might be converting col One example might be converting color images to gray scale or black-and-or images to gray scale or black-andwhite. It also lets you fax and scan im white. It also lets you fax and scan images. DoConvert is <sup>a</sup> conversion utility **ages. DoConvert is a conversion utility**  that supports conversion among <sup>50</sup> dif **that supports conversion among 50 dif**ferent graphics formats, including oth ferent graphics formats, including other platforms, such as Macintosh and er platforms, such as Macintosh and Sun. DoThumbnail lets you catalog Sun. DoThumbnail lets you catalog thumbnails of images and search thumbnails of images and search terms into an easily navigated data terms into an easily navigated database. DoSnap is a screen-capture utility that lets you save captures in sev ity that lets you save captures in several different formats. You can also eral different formats. You can also choose between sending the capture choose between sending the capture to the Clipboard or to <sup>a</sup> graphics file. to the Clipboard or to a graphics file. DoView is graphics-viewing utility **DoView is a graphics-viewing utility**  that allows you to view graphics by se that allows you to view graphics by selecting them from the Windows File Man lecting them from the Windows File Manager or another file-management utility. **ager or another file-management utility.** 

Most impressive is the speed with Most impressive is the speed with which each DoDot application per which each DoDot application performs its allotted task. I converted several 24-bit images to gray scale in half eral 24-bit images to gray scale in half the time it takes other similar utilities. the time it takes other similar utilities. Conversion between file formats is also quick, and DoConvert is a batch converter, which means you can set it **converter, which means you can set it** 

up to convert several files and walk **up to convert several files and walk**  away to do other tasks while the com away to do other tasks while the computer works. was disappointed, how ever, that you can perform only one ever, that you can perform only one type of conversion—say, CGM to PCX—per batch. Also, in my tests converting EPS logos to CGM, DoConvert verting EPS logos to CGM, DoConvert dropped several letters, making the con dropped several letters, making the conputer works. I was disappointed, how**versions useless. But most of the file conversions worked fine.** 

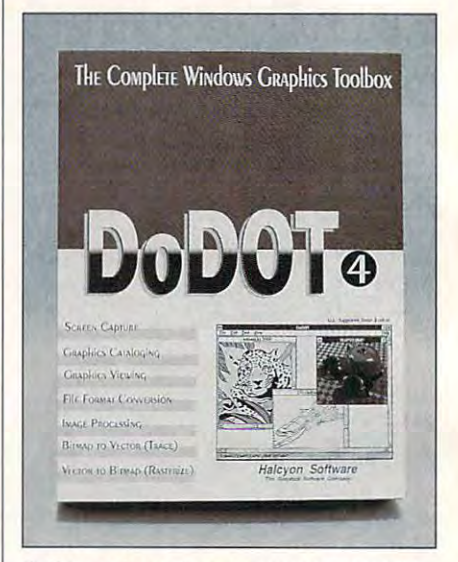

DoDot performs just about every graphics **OoOot performs just about every graphics**  function you can think of. **function you can think of.** 

DoThumbnail is one of the most ver DoThumbnail is one of the most versatile cataloging utilities I've ever seen. It catalogs graphics not only on seen. It catalogs graphics not only on your hard disk, but also on ether sourc your hard disk, but also on other sources, such as CD-ROMs and remova es, such as CD-ROMs and removables. When you access an image not re bles. When you access an image not residing on your hard disk. DoThumbnail siding on your hard disk, DoThumbnail tells you where to find it. Few of us tells you where to find it. Few of us have big enough hard disks to allow sel have big enough hard disks to allow seldom-used graphics to occupy valuable dom-used graphics to occupy valuable real estate. DoThumbnail is also faster real estate. DoThumbnail is also faster than CorelMOSAIC and some other cat than CorelMOSAIC and some other cataloging utilities.

Halcyon markets DoDot as the Com Halcyon markets DoDot as the Complete Graphics Toolbox. While this pro plete Graphics Toolbox. While this program is both powerful and useful, it gram is both powerful and useful, it lacks <sup>a</sup> few basic features, such as sim lacks a few basic features, such as simple bitmap and vector editors, to be ple bitmap and vector editors. to be complete. Also, DoDot itself misbe complete. Also, DoDot itself misbehaved on my system, crashing often haved on my system, crashing often and causing me to reboot. Halcyon and causing me to reboot. Halcyon representatives say they haven't expe representatives say they haven't experienced this problem. Granted, my sys rienced this problem. Granted, my system is more complex than many, but tem is more complex than many, but other Windows programs run fine on it.

Those few minor drawbacks aside, Those lew minor drawbacks aside. this is a great utility. In particular, Do-Dot is stronger at managing graphics Dot is stronger at managing graphics than some other utilities. **than some other utilities.** 

WiLUAM HARRELL **WILLIAM HARRELL** 

Halcyon Software **Ha!cyon Software**  (4C8) 378-9898 (408) 378-9898 \$189

Circle Reader Service Number <sup>447</sup> **Circle Reader Service Number 447** 

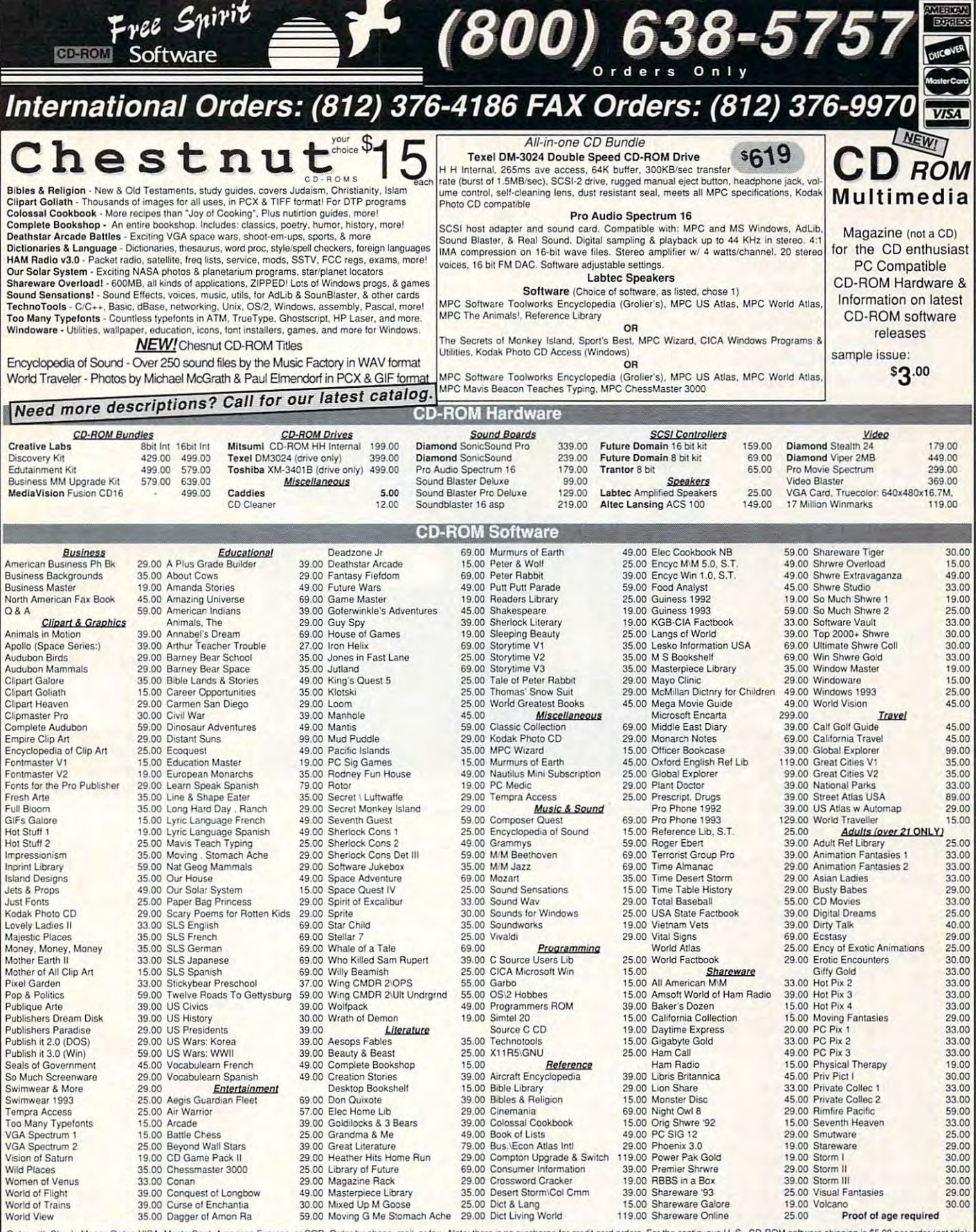

Order with Check, Money Order, VISA, MasterCard, American Express, or COD, Order by phone, mail, or fax. Note: there is no surcharge for credit card orders. For the contiguous U.S., CD-ROM software shipping is \$5.00 per or

Free Spirit Software, Inc. - 720 Sycamore Street - Columbus, IN 47201 - Questions? Phone (812) 376-9457

 $\mathbf{v}$ 

### Gwww.commodore.ca

### **DOSUTILS**

ry disk in the substitute where it such a substitute where it such a substitute where  $\alpha$ ly begins to show problems, ly begins to show problems, at least every once in the least every once in the second control of the second control of the second control o while. If you're lucky, you've while. If you're lucky, you've been keeping regular background regular background and the problems of the control of the control of the control of the control of the control of the control of the control of the control of the control of the control of t ups and can safely reformation to the can safely reformation to the can safely reformation of the can be a  $\mathbf{y}$  , which disk the disk of  $\mathbf{y}$  and  $\mathbf{y}$  and  $\mathbf{y}$  and  $\mathbf{y}$  and  $\mathbf{y}$ ven't, you'll need <sup>a</sup> product ven't, you'll need a product **There comes a time in eve**ry disk's life where it suddenat least every once in a been keeping regular backups and can safely reformat your hard disk. If you halike DosUtils.

Sometimes just reformat **Sometimes just reformat**ting won't do the trick. ting won't do the trick. Worse, the underused (and properly so) DOS VERIFY communication of the communication of the communication of the communication of the communication of the communication of the communication of the communication of the communication of the communication of the communicatio good job of verifying disk good job of verifying disk writes. What's more, DOS writes . What's more, DOS gives the hard disk several disk several disk several disk several disk several disk several disk several disk there's a problem writing to, or reading from, the disk. or reading from, the disk. That we have a second control of the second control of the second control of the second control of the second control of the second control of the second control of the second control of the second control of the second co might notice that a hard disk or a floppy has slowed down for no apparent rea down for no apparent reason before errors are report son before errors are reported. The disk may in fact ed. The disk may in fact have been defective for have been defective for a while as DOS silently ig while as DOS silently ignored the problem, stoically nored the problem, stoically rereading or rewriting the **rereading or rewriting the**  disk until it got the job disk until it got the job Worse, the underused (and properly so) DOS VERIFY command doesn't do a very gives the hard disk several tries before it decides That why, for example, you done.

DosUtils handles a wide variety of tasks. It lets you re variety of lasks. It lets you recover deleted files; acts as cover deleted files: acts as kind of super-CHKDSK a kind of super-CHKDSK with its SCAN function; reads, writes, and searches **reads, writes, and searches**  the physical disk itself; the physical disk itself: changes file attributes; tests changes file attributes: tests the disk controller; determines the speed of the disk mines the speed of the disk controller; finds defects on the disk; and performs the disk: and performs a number of relationships are accessible to the contract of the contract of the contract of the contract of the contract of the contract of the contract of the contract of the contract of the contract of the contract of the does these for all popular does these for all popular hard disk types: ST506 MFM and RLL, ESDI and **MFM** and RLL, ESDI and DE, and SCSI. It can lowlevel initialize the ST506 and level initialize the ST506 and ESDI, but not the IDE or ESDI, but not the IDE or SCSI. A companion product from Ontrack, Disk Manag from Ontrack, Disk Manager, handles all drive types, in er, handles all drive types, including IDE and SCSI. cluding IDE and SCSI. number of related feats. It

I've laid on the alphabet I've laid on the alphabet <sup>100</sup> COMPUTE AUGUST <sup>1993</sup> 100 COMPUTE AUGUST 1993

 $s = \frac{1}{2}$  ,  $s = \frac{1}{2}$  ,  $s = \frac{1}{2}$ hard drive is in your computation in your computation in your computation in your computation in your computation er or why you want to be a strong want of the state of the state distance of the state of the state of the state of the state of the state of the state of the state of the state of the state of the state of the state of th agnostics or better or better or better or better or better or better or better or better or better or better CHKDSK, this product isn't for you. On the other hand, and the other hand, and the other hand, and the other hand, and the other hand, and if you have a second the local power user users and the local power users and the local power users are the local power users of the local power users and the local power users are the local power users and the local power er and find yourself doing the series of the series of the series of the series of the series of the series of the series of the series of the series of the series of the series of the series of the series of the series of drive maintenance only besoup for a reason: If you have no idea what kind of hard drive is in your computer or why you'd want drive diagnostics or a better CHKDSK, this product isn't for you. On the other hand, if you're the local power user and find yourself doing **drive maintenance only be-**

CHKDSK, it cruises the enlinked files, bad sectors, and so on; but it roots deep the property of the property of the property of the property of the property of the worth the very slight time person time person time person to the very slight time person to the very slight time person to alty. It is the second control of the second control of the second control of the second control of the second bag of tricks. Like tire disk in search of crossand so on: but it roots deeper than CHKDSK. It's almost as fast, however, and well worth the very slight time penalty. It took only a few seconds longer than CHKDSK to

onds longer than CHK Deck to the CHK Deck to the CHK Deck to the CHK Deck to the CHK Deck to the CHKDSK to the

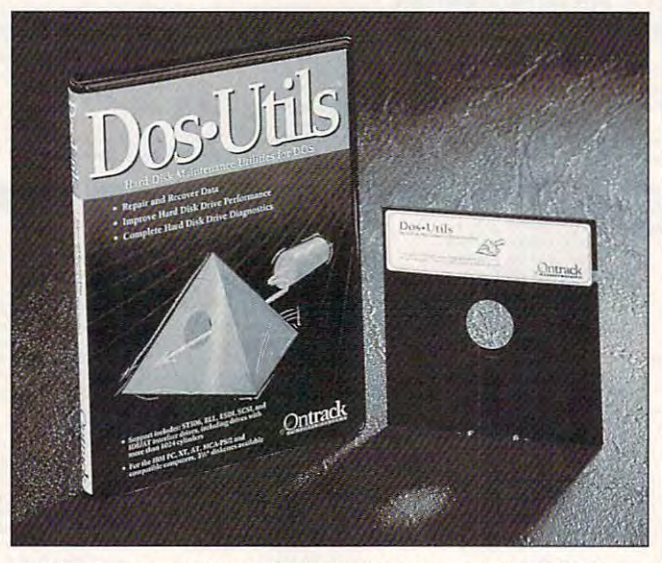

DosUtiis is powerful program for maintaining hard drives, but it may **DosUtils is a powerful program for maintaining hard drives, but il may**  be more powerful than casual users need. **be more powerful (han casual users need.** 

cause everyone knows you **cause everyone knows you**  can do it, DosUtils might can do it, DosUtils might just be the product you just be the product you need.

One very useful feature in One very useful feature in DosUtils' DiskLook utility is DosUtils' DiskLook utility is the ability to back up critical the ability to back up critical sections of the hard disk: sections of the hard disk: boot record, BIOS para boot record , BIOS parameter block, file allocation ta meter block, file allocalion table, and root directory. ble, and root directory. Since most disk problems Since most disk problems originate in those areas, **originate in those areas,**  backing them up frequently backing them up frequently could well make or break could well make or break your efforts to recover data your efforts to recover data when the disk starts to lose when the disk starls to lose its mind. DOS doesn't give its mind. DOS doesn't give you any means of backing you any means of backing up just these items, and the up just these items, and the BACKUP/RESTORE pro BACKUP/RESTORE programs found in DOS are grams found in DOS are best left untouched. best left untouched.

The SCAN utility will also The SCAN utility will also find its way into your daily I isn't explained anywhere in

scan my 400MB of disk scan my 400MB of disk space. space.

appreciated DosUtil's I appreCiated DosUtil's wide variety of command wide variety of command line options. While switches **line options. While switches**  like Force XT mode or like Force XT mode or Force DOS 4 rules may sound like arcana, they're life-sound like arcana, they're lifesavers when you're working savers when you're working with a clone drive mechanism that didn't quite copy nism that didn't quite copy the programming interface the programming interface correctly or you're working correctly or you're working on a system that has acquired more than one ver **quired more than one ver**sion of DOS. (I once fixed a machine that was sputtering machine that was sputlering along with hidden system along with hidden system files from DOS 2.11, a COM-MAND.COM from DOS 3.3, utilities from DOS 4.0. and utilities from DOS 4.0, and some leftover files from DOS 3.0.) Unfortunately the 3.0.) Unfortunately the Force DOS 4 rules option MAND.COM from DOS 3.3,

call tech support to find out to find out the call technical construction of the control of the control of the the manual, and I had to call tech support to find out what it does.

slim and mission and mission and mission and mission and mission and mission and mission and mission and mission to a constitution of the second control in the second control in the second control in the second control in t sell more copies of DosUtils to slightly less experience and the slightly less experience of the slightly less experience of the slightly less experience of the slightly less experience of the slightly less experience of the slightly less experience o users. Many important functions of the control of the control of the control of the control of the control of the control of the control of the control of the control of the control of the control of the control of the con tions are given no explana **tions are given no explana**tion at all-the programmer at all-the programmer at all-the programmer at all-the programmer at all-the programmer at all-the programmer at all-the programmer at all-the programmer at all-the programmer at all-the programm and the person who wrote the person who wrote the person who wrote the person who wrote the person who wrote t the manual might have been completely as a state of the manual manual manual manual manual manual manual manua known what Scans (Writeread) all UN-USED data clus-There are other significant are other significant and there are other significant and the significant are other significant and the significant are other significant and the significant and the significant are other signif problems with the manual. problems with the manual. There's no index, the print is no index, the print is not index, the print is not index, the print is not index, very small, and some useful very small, and some useful illustrations are marred by their execution—they literally look as if they were done ly look as if they were done on a typewriter. I still found them quite useful, though, be them quite useful, Ihough, because they explain different cause they explain different configurations of cables and configurations of cables and interface cards. **interface cards.**  The documentation is slim and missing a lot of tutorial information that might sell more copies of DosUtils to slightly less experienced users. Many important function at all-the programmer and the person who wrote the manual might have known what Scans (Writeters meant, but I sure didn't. There are other significant There's no index, the print is illustrations are marred by

Is DosUtils worth your mon Is DosUtils worth your money? If you know you need ey? If you know you need it—if you need to revive **it-if you need to revive**  hard disks on the job—prob hard disks on the job-probably so. If your computer is ably so. If your computer is new, and you couldn't tell new, and you couldn't tell a cylinder from a file if it jumped out of your system jumped out of your system unit and bit you, then you unit and bit you, Ihen you should save your money. should save your money. TOM CAMPBELL **TOM CAMPBELL** 

Ontrack Computer Systems **Ontrack Computer Systems**  (800)752-1333 (800) 752-1333 \$99.95

Circle Reader Service Number <sup>448</sup> **Circle Reader Service Number 448** 

#### SPACE QUEST V: The Next Section of the Next Section 1 ----------**SPACE QUEST V: THE NEXT MUTATION**

Hold on to your mops, boys Hold on to your mops, boys and girls: Roger Wilco's in and girls: Roger Wilco's in command. Yes, the bumbling but earnest goof from bling but earnest goof from the other Space Quests re the olher Space Quests returns, this time for a stint at StarCon Academy where, StarCon Academy where, as usual, he's on cleaning de as usual, he's on cleaning detail. But wait! Our hero grad-tail. But wait' Our hero grad-

### C-www.commodore.ca

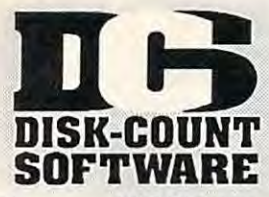

### Lowest deliverd prices with great customer service.

# 800-448-6658

**PRODUCT INF** 

908

**MASTER CARD, VISA, DISCOVER, AND** AMERICAN EXPRESS ACCEPTED WITH NO **SURCHARGE** 

SHIPPING IS ONLY \$4.00 PER ORDER,

26

**DREAD** 

105

#### **NOT PER ITEM**

**The Matter of the United States of States 1988**<br>
The Pacific School of the United States of the United States of the Pacific Action 2013<br>
Mission Disk Collect Ed 2 42% Even of Beholder 2 37%<br>
Mission Disk Collect Ed 2 42 primary 1978<br>area of Driver<br>arriers at War 37<sup>78</sup><br>arriers at War 377<sup>8</sup><br>assessed Dr. Brain 330<br>assars 1980<br>hassmatry Works<br>hessmatry 1970<br>hessmatry 2000<br>hessmatry 2000<br>historic Publican William<br>Millization Write 45<br>Milliza Gobball Congress<br>
Gobball Conquest<br>
Gobball Conquest<br>
Gobball Conquest<br>
Conditions 1 or 2<br>
Christian Bigger Single 1131<br>
Graat Naval Battle 43<sup>36</sup><br>
Single Thromas Scar Works<br>
Graat Works<br>
Graat Works<br>
Graat Works<br>
Graat Wo incident of the Sales Contains and Sales Contains and Sales Contains and Sales Contains and Sales Contains and Containing the Containing Containing the Containing Containing the Containing Containing Containing the Contain reepers 29 respect to the main and the state of the space of the space of the space of the space of the space of the space of the space of the space of the space of the space of the space of the space of the space of the space of the esign Yr Own Him 39 John Madden 2<br>
esign Yr Own Him 39 John Madden 2<br>
esign Yr Own Him 39 John Madden 2<br>
esign Savar Adventure 34 Kid Orsk 35%<br>
et Fro DOS/Win25/36 Kid Orsk 35%<br>
et Fro DOS/Win25/36 Kid Orsk 35%<br>
et Fro DOS

Legion's of Value of Steal and Manufacturing of Nickey Steal and Nickey and Nickey and Nickey and Nickey and Nickey and Nickey and Nickey and Nickey and Nickey and Nickey and Nickey and Nickey and Nickey and Nickey and Nic Paladin 2<br>
Radic Wars<br>
Paladin 2<br>
Paperboy 2<br>
Paperboy 2<br>
Paperboy 2<br>
Paperboy 2<br>
Paperboy 2<br>
Papers Adventure 3<br>
Papers Adventure 3<br>
Papers Adventure 3<br>
Papers Adventure 3<br>
Papers Adventure<br>
Paladin 3<br>
Papers 3<br>
Papers 3<br>  $38°5$ 

 $42^{35}$ <br> $42^{35}$ 

Prophecy<br>
Prophecy<br>
Prophecy<br>
Prophecy<br>
Prophecy<br>
Prophecy<br>
Prophecy<br>
Prophecy<br>
Prophecy<br>
of Shadows to Glory<br>
20 and Put Put Parade<br>
Reader Rabbit<br>
Reader Rabbit<br>
Reader Rabbit<br>
Reader Rabbit<br>
Reader Rabbit<br>
Reader Rabbit Spell Craft<br>
Capital Craft<br>
Spell Capital Craft<br>
Craft<br>
Spell Lammer<br>
Spectrum<br>
Spectrum<br>
Spectrum<br>
Spectrum<br>
Spectrum<br>
Star Trek Schen San Tutor<br>
Star Trek Schen Spectrum<br>
Star Trek Schen Craft<br>
Star Craft<br>
Star Craft<br>
St

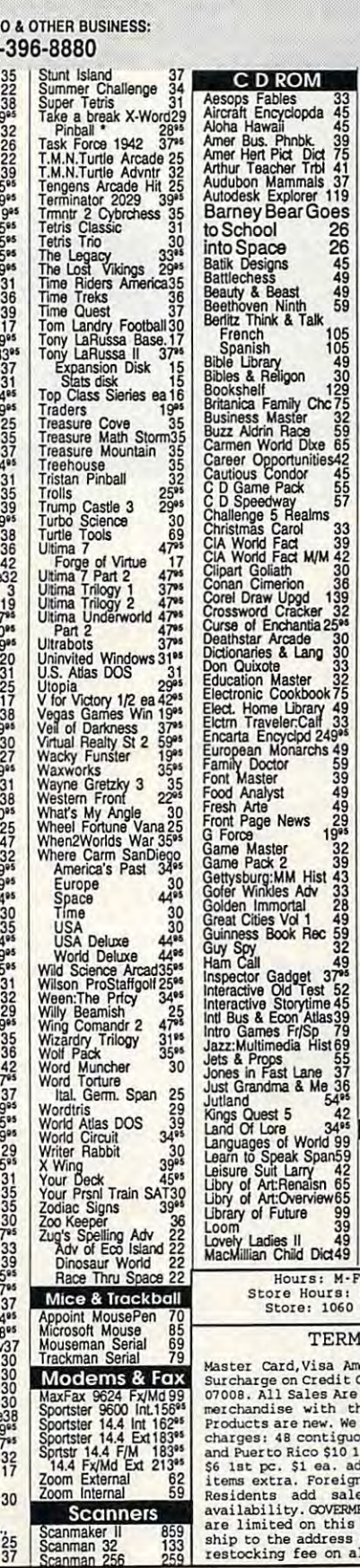

Circle Beader Service Number 208

# Nambole Race of A May 1983<br>Manchole Magazine Rack<br>Manchole Magazine Rack<br>Manchole Rack<br>Marketing Master 39 Ad Ub Microchannel 69<br>Marketing Master 39 Ad Ub Gold 1000 1593<br>Maximum Mass 75 Gravity Voltage Super 1000 1200<br>Monn The Table Science of the Miracle of the Window of the Miracle Collection of the Miracle Collection of the Miracle of the Miracle of the Miracle of the Miracle of the Miracle of the Miracle of the Miracle of the Miracle of oom<br>ovely Ladies II 49<br>facMillian Child Dict49 Hours: M-F 9AM to 8PM Sat 10AM to 3PM<br>Store Hours: M-F 9AM to 6PM Sat 10AM to 3PM<br>Store: 1060 Randolph Ave. Rahway N.J. 07065 TERMS AND CONDITIONS TERNID AND CONDITIONS<br>
Master Card, Visa American Express & Discover Accepted. No<br>
Surcharge on Credit Cards. By mail: P.O. Box 3, Carteret, N.J.<br>
07008. All Sales Are Final. NO REFUNDS! Exchange on defective<br>
nerchandse w

C-www.commodore.ca

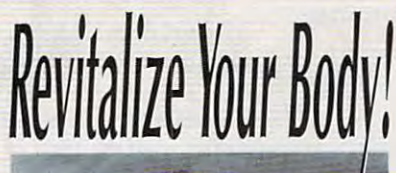

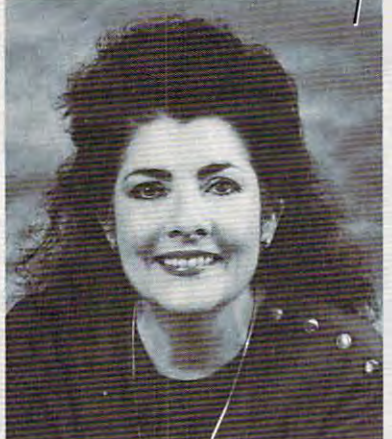

Healthscope *Healthscope*  \jet your Healthscope **<sup>93</sup>***Get your Hea lthscope*  astrologer, Joanna *astrologer,* **Joanna**  Martine Woolfolk, best selling and the selling and the selling and the selling author of the selling and the selling and the selling and the selling and the selling and the selling and the selling and the selling and the selling and the sel The Only Astrology Book **The Only Astrology Book**  You'll Ever Need **You'll Ever Need**  (Scarborough House). *(Scarborough House). from world renowned*  **Martine Woolfolk,**  *best selling author of*   $C A L L$ 

(\$2 first min./\$l ea. add I. min.) f\nd discover the best *And discover the best*  celestial strategies to *celestia l strategies to*  revitalize your body. *revitalize your body.*  Learn to intensify and *Learn to intensify and*  preserve your *preserve your*  longevity by using *longevity by using*  the secrets of the zodiac. *th e secrets of the zodiac.*  18 or over. Touch-tone phone only. Sponsored by Pure Ent., Bos 166, Sponsored by Pure Ent., 80x 766, (\$2 first min./\$) ea. addl. min.}

**•71** 

Hollywood, CA 90078. Hollywood, CA *90078.* 

### **REVIEWS**

uates and, because of a computer error in his favor, receives his first assignment assignment assignment assignment assignment assignment assignment assignment assignment assignment assignment assignment assignment assignment assignment assignment assignmen ment: to captain the garbage scow European Company and the garbage score captain the garbage score captain the reka. Once on board, Roger faces an **reka. Once on board, Roger faces an**  insolent crew and a perplexing mystery: Someone out there wants to put **ror in his favor, receives his first assign**ment: to captain the garbage scow Euan end to StarCon.

As always full of wry and often irrel As always full of wry and often irrelevant humor, the statest Space Company and the second space of the statest Space Question and the second space of evant humor, this latest Space Quest

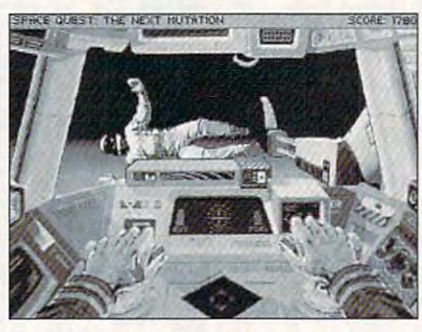

Space Quest V offers a neorealistic approach akin to Star Trek, plus tjumor. **approach akin** *to* **Srar Trek. plus t}umor.** 

installment goes further than any adven installment goes further than any adventure game has gone before, perhaps ture game has gone before, perhaps with the exception of Star Trek, the with the exception of Star Trek, the 25th Anniversary Edition. The gags are 25th Anniversary Edition. The gags are uniformly hilarious, the animated uniformly hilarious, the animated shorts hysterical, and many of the prob shorts hysterical, and many of the problems you must solve seem ridiculous. tween Space Quest and something and something and something and something and something and something and something and something and something and something and something and something and something and something and some like Star Trek. like Star Trek. lems you must solve seem ridiculous. Those constitute the differences between Space Quest *V* and something

These two games hold in common These two games hold in common a revolutionary approach to puzzle-solv revolutionary approach to puzzle-solving: neorealism. For instance, to open ing: neorealism. For instance, to open a locked door, instead of employees and the second domain the second control of employees and the second control of employees are a second control of except and the second control of except and the second control of except bizarre gimmick, you must take a hole punch found aboard the Eureka and punch found aboard the Eureka and punch a specific pattern in a business a locked door, instead of employing a card.

The once-useless plastic card be The once-useless plastic card becomes key that opens the door. The door that of the door that is a second the door. The door that is a second of the door that is a second of the door that is a second of the door that is a second of the door that is a sec You'll discover the necessary pattern You'll discover the necessary pattern through extreme and unusual circumstance and unusual companies and unusual circumstance and unusual circumstance stances, but those conditions make stances, but those conditions make Space Quest who is in the logic who is in the logic who is in the logic who is the logic who is the logical model of the logical model of the logical model with the logical model with the logical model with the logical mod ic involved augments the slapstick and ic involved augments the slapstick and elevates the game well beyond the mun elevates the game well beyond the mundance horder and advertures on the state of the state of the state of the state of the state of the state of the state of the state of the state of the state of the state of the state of the state of the state of the state market—many from Sierra itself. comes a key that opens the door. through extreme and unusual circum-Space Quest *V* what it is: funny. The logdane horde of other adventures on the

Space Quest utilizes Sierra's impec Space Quest *V* utilizes Sierra's impeccable interface, allowing for nearly cable interface, allowing for nearly transparent character actions. And, like most other Sierra games, this one like most other Sierra games, this one features <sup>a</sup> nonstop and appropriate mu features a nonstop and appropriate musical score. The graphics rank among sical score. The graphics rank among the best standard 256-color VGA work the best standard 256-color VGA work done to date, while the animations rare ly seem to "take over" and leave you ly seem to "take over" and leave you with nothing to do but watch. with nothing to do but watch. transparent character actions. And , done to date, while the animations rare-

number of Space Quest puzzles A number of Space Quest *V* puzzles do require absurd timing—even saving do require absurd timing-even saving games won't alleviate your frustration games won't alleviate your frustration

at Roger is 33 and put of the puller spite spite spite spite spite spite spite spite spite spite spite spite s tle or the hours of dead-end maze-crawl tle or the hours of dead-end maze-crawling. These tedious arcade sequences ing. These tedious arcade sequences plore an alternate and spoof-filled uniplore an alternate and spoof-filled uni verse must sign aboard the Eureka. verse must sign aboard the Eureka. at Roger's 33rd death from pukoid spitaside, anybody with a hankering to ex-**DAVID SEARS** 

(800) 326-6654 **Sierra On·line \$69.95** 

**Circle Reader Service Number 449** 

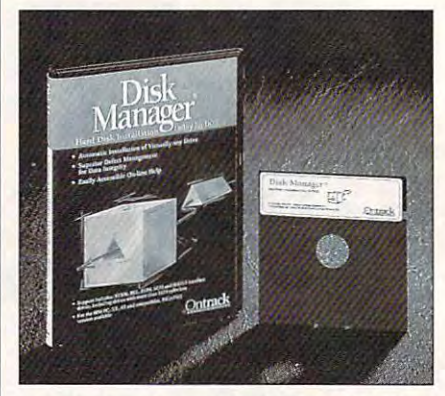

// helps if you have fairly high level of **It helps if you have a fairly high level of**  expertise to make the most of Disk of Disk and Disk of Disk of Disk of Disk of Disk of Disk of Disk of Disk of Manager's disk-recover capabilities. **Manager's diSk-recover capabilities. expertise** *to* **make the most of Disk** 

### **DISK MANAGER**

Disk Manager saved my skin. Disk Manager saved my skin.

As fairly competent programmer and an acknowledged power user, and an acknowledged power user, I tend to be pretty good at the pretty good at the pretty good at the pretty good at the pretty good at the pretty good at the pretty good at the pretty good at the pretty good at the pretty good at the pretty good at the pr problems, weighing the values of vari problems, weighing the values of various solutions, and advising others on So the other night when my system So the other night when my system hung and the IDE hard drive died hung and the IDE hard drive died while I was racing for a deadline, I was calm and collected enough to do what calm and collected enough to do what few of my peers would do in that situ few of my peers would do in that situation ... panicked. Some heretofore ation ... I panicked. Some heretofore unknown Mr. Hyde leapt out from unknown Mr. Hyde leapt out from a deep crevasse within my soul and took over my consciousness. When I awoke, I realized I had done a FOR-MAT C: on my hard drive. This isn't problem with most hard disks, but IDE problem with most hard disks, but IDE drives are a noteworthy exception. Doing a low-level format is a no-no, rendering the disk unusable. dering the disk unusable. As a fairly competent programmer tend to be pretty good at diagnosing both hardware and software matters. MAT C: on my hard drive. This isn't a

Unless you have the astounding Unless you have the astounding Disk Manager, which saved my bacon Disk Manager, which saved my bacon at 3:30 the next morning. Disk Manag at 3:30 the next morning. Disk Manager would be worth its price if only for er would be worth its price if only for that feature because the IDE manual that feature because the IDE manual mentions dispassionately that the only mentions dispassionately that the only recourse to a formatted IDE is to send the drive back to its manufacturer. Not the drive back to its manufacturer. Not good sign when it's 3:30 a.m. and a good sign when it's 3:30 a.m. and your deadline is at 7:30. But Disk Man your deadline is at 7:30. But Disk Manager does a lot more than just low-levelformat IDE drives. It will do the same format IDE drives. It will do the same for any ST506, ESDI, IDE, or SCSI for any ST506, ESDI , IDE, or SCSI drive. It will add a soft extension to

# An invitation to join *An invitation to j oin*  GILDAY CONTINUES AND CONTINUES OF THE CONTINUES OF THE CONTINUES OF THE CONTINUES OF THE CONTINUES OF THE CONTINUES OF THE CONTINUES OF THE CONTINUES OF THE CONTINUES OF THE CONTINUES OF THE CONTINUES OF THE CONTINUES OF T GILDA'S CLUB

where membership means that people with cancer and their families do not have to feel alone any more.

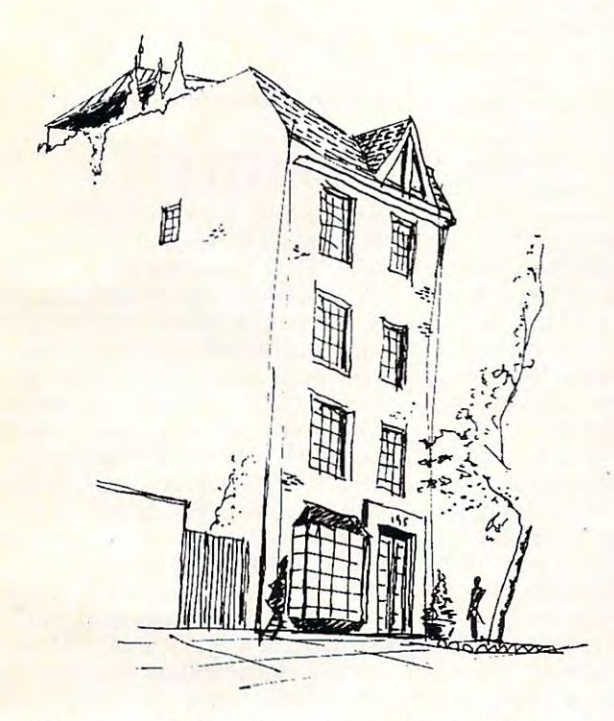

*The house at 195 West Houston Street in New York City is* to become the first of many homes of GILDA'S CLUB.

As she fought cancer, Gilda Radner said that it was in As she foughl cancer, Gilda Rodner said that it was in a psychosocial support setting tor people with cancer and their tamilies — with therapy, lectures, workshops and parties — that she found triendship, hope and a renewed sense of control of her life. And now, GILDA's renewed sense of control of her life. And now, GILDA's CLUB asks for your contribution to help establish centers CLUB asks for your contribution to help establish centers like this nationwide. Gilda's last wish was that one day there would be such communities everywhere, free of charge to all. Please join Gene Wilder and the specia charge to all. Please join Gene Wilder and the special friends of Gilda to help realize her wish. friends of Gilda to help realize her wish.

### Become <sup>a</sup> Founding Member of GILDA'S CLUB: Become a Founding Member of GILDA'S CLUB:

For minimum contribution of *For* a *minimum contribution of*  \$500 you will be listed as *\$500* you will be *listed* as a Founding Member of CILDA'S *Founding Member of GILDA'S*  CLUB. membership card in *ClUB.* A *membership cord in*  your name and Club T-Shirt *your name and Club FShirf*  will be sent to you. *will* be *sent to you.* 

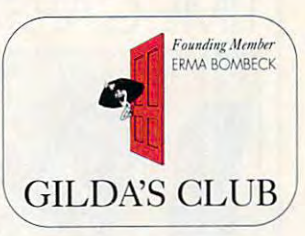

www.commodore

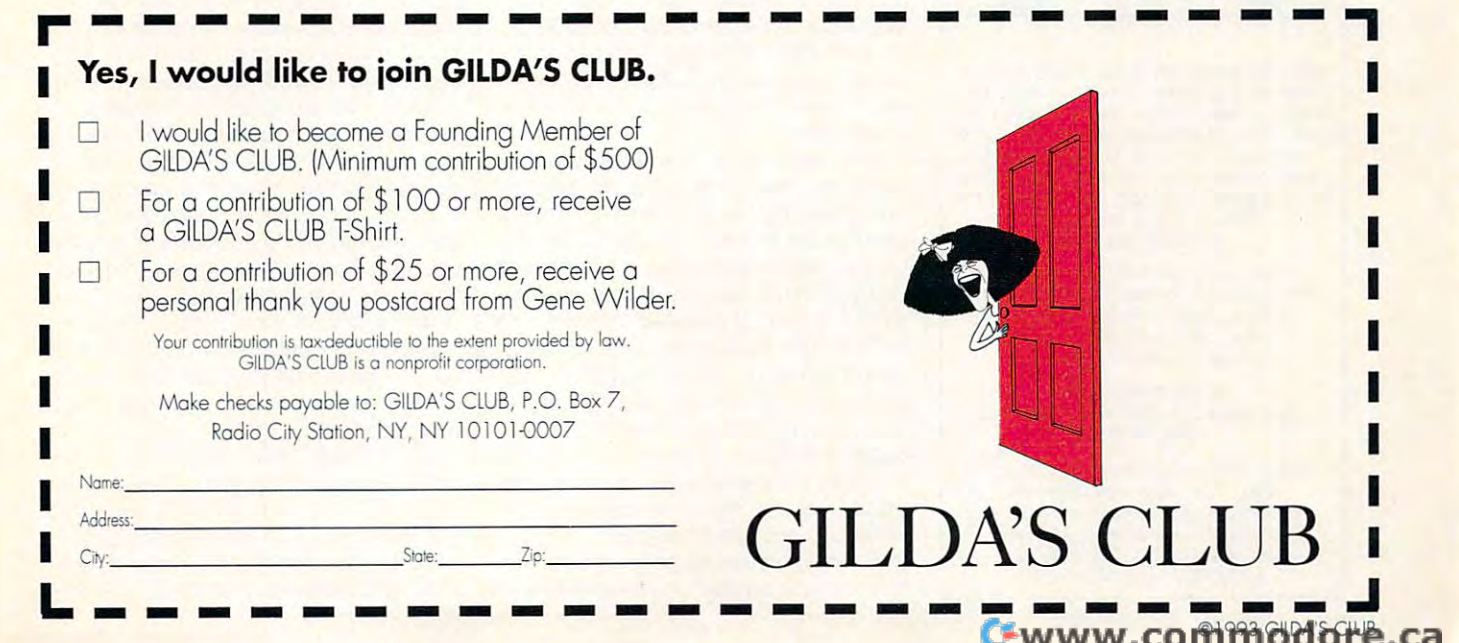

COMPUTER COMPUTER COMPUTER COMPUTER COMPUTER COMPUTER COMPUTER COMPUTER COMPUTER COMPUTER COMPUTER COMPUTER COMPUTER COMPUTER COMPUTER COMPUTER COMPUTER COMPUTER COMPUTER COMPUTER COMPUTER COMPUTER COMPUTER COMPUTER COMPUT **COMPUTE LIBRARY CASES** 

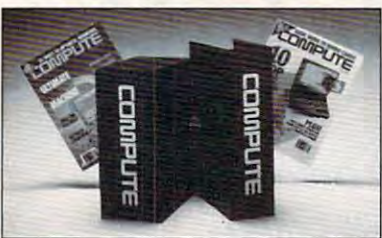

Store your issues of COMPUTE in our **Store your issues of COMPUTE in our**  new Custom Bound Library Cases made a white COMPUTE logo on the spine. It's built to last, and it will keep 12 issues in mint condition indefinitely. Each case has a gold transfer for recording the date. Send your check or money order (S8.95 **has a gold transfer for recording the date. Send your check or money order (58.95**  postpaid USA orders only. Foreign orders add S1.50 additional for postage and **add 51.50 additional for postage and**  handling per case. **handling per case.**  of blue simulated leather embossed with each, 3 for 524.95, 6 for 545.95)

**Jesse Jones Industries** 499 E. Erie Ave., Phila., PA 19134 CREDIT CARD HOLDERS CREDIT CARD HOLDERS (orders over \$15)<br>CALL TOLL FREE: 1-800-825-6690. Or mail your order, clearly showing **Or mail your order, clearly showing**  your account number and signature. **your account number and signature.**  PA. residents add 7% sales tax. **PA. residents add 7% sales tax.**  TO: COMPUTE Magazine

SATISFACTION GUARANTEED

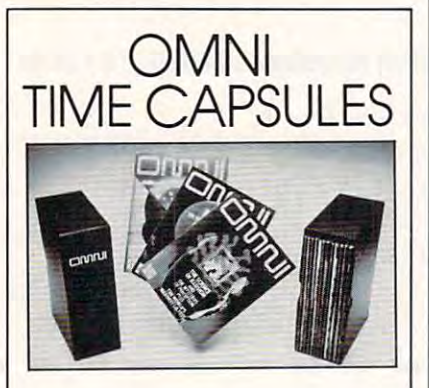

Now the magazine of the future can be **Now the magazine of the future can be**  kept for the future. Store your issues of **kept for the future. Store your issues of**  OMNI in new Custom Bound Library Case **OMNlln a new Custom Bound library Case**  mode of black simulated leather. It's built to **mode of black simulated leather. It's built to**  last, and it will keep <sup>12</sup> issues In mint **last. and It will keep 12 Issues In mint**  condition indefinitely. The spine is embossed **condition Indefinltely. The spine Is embossed**  with the gold OMNI logo, and in each case **with the gold OMNI logo, ond In each case**  there Is gola transfer for **there Is a gold transfer fOf**  recording the dale. **recording the date.** 

Send your check or money order (\$8.95 each; for \$24.95; for \$45.95) **Send your check or money order (S8.95 each; 3 for S24.95; 6 for \$45.95)**  postpaid USA orders only. Foreign **postpoid USA orders only. Foreign**  orders add \$1.50 additional for **orders odd S 1.50 additional for**  postage and handling per case. **postage and handling per case.** 

To: OMNI MAGAZINE Jesse Jones Industries, <sup>499</sup> E. Erie Ave. **Jesse Jones Industries, 499 E. Erie Ave.**  Phila.. PA <sup>19134</sup> Phila~ **PA 19134 To: OMNI MAGAZINE** 

CREDIT CARD HOLDERS (orders over S15) **CREDIT CARD HOLDERS (orders over SIS)**  CALL TOLL FREE 1-800-825-6690 Or mail your order, clearly showing your **Or mail your order, cleorty showing your**  account number and signature. **account number and signature.**  Pa. residents add 7% soles tax. **Pa. residents odd 7% soles tax.**  SATISFACTION GUARANTEED

### **REVIEWS**

your BIOS to tweak drives with more your BIOS to tweak drives with more than 1024 cylinders, and than 1024 cylinders, allows the property of the cylinders, allows the cylinders of the from up to four operating systems, repartition your disk, change the inter repartition your disk, change the interleave and cluster sizes for each parti leave and cluster sizes for each partition, and more. It even checks itself for virus infection on startup. The startup of the startup of the startup of the startup of the startup of the startup of the startup of the startup of the startup of the startup of the startup of the startup of the startup of than 1024 cylinders, allow you to boot tion, and more. It even checks itself for **a virus infection on startup.** 

The documentation is much too The documentation is much too slim, relying almost solely on the online slim, relying almost solely on the online help, which isn't the greatest. It has no help, which isn't the greatest. It has no tion that, say, the Norton Utilities and tion that, say, the Northern Utilities and Utilities and Utilities and Utilities and Utilities and U many similar programs offer. And many similar programs offer. And some of the items simply are items to the interered at all. For example, the Machine ered at all. For example, the Machine Information option gathers certain ver Information option gathers certain verdisplays it without explanation. displays it without explanation. index and omits a lot of tutorial informasome of the items simply aren't covsion data from the BIOS and DOS and

The online help gives on a string various only formation about that particular feature, formation about that particular feature, so I'll test you: Do you know what the so I'll test you: Do you know what the "Model byte" is? I didn't think so. (It's byte written into the BIOS by IBM; for example, <sup>255</sup> means it's an original example, 255 means it's an original PC, <sup>254</sup> designates an XT, and so on.) PC, 254 designates an XT, and so on.) Not only that, but the model byte is giv Not only that, but the model byte is givso you're shown not the value 255, but FF, which is <sup>255</sup> in base 16. FF, which is 255 in base 16. The online help gives only vague ina byte written into the BIOS by IBM; for en in hexadecimal or base 16 notation,

Another problem is that the se Another problem is that the sequence of a particularly crucial set of operations (Initialize Disk Surface, De operations (Initialize Disk Surface, Defect Management, and Verify Disk Sur fect Management, and Verify Disk Sur $f(x) = \frac{1}{2} \int_{0}^{1} \frac{dx}{(x-x)^2} dx = \frac{1}{2} \int_{0}^{1} \frac{dx}{(x-x)^2} dx = \frac{1}{2} \int_{0}^{1} \frac{dx}{(x-x)^2} dx = \frac{1}{2} \int_{0}^{1} \frac{dx}{(x-x)^2} dx = \frac{1}{2} \int_{0}^{1} \frac{dx}{(x-x)^2} dx = \frac{1}{2} \int_{0}^{1} \frac{dx}{(x-x)^2} dx = \frac{1}{2} \int_{0}^{1} \frac{dx}{(x-x)^2} dx = \frac{1}{2} \int_{0}^{1} \frac{dx}{$ wasn't given in the online help and cer wasn't given in the online help and certainly not in the manual, so I had to learn by time-consuming (and potential learn by time-consuming (and potentially dangerous) trial and error. In other ly dangerous) trial and error. In other words, you'd better be a power user if you buy this product because the if you buy this product because the documentation doesn't take your documentation doesn't take your hand and lead you through each step hand and lead you through each step the way Norton does. (To be fair, Disk the way Norton does. (To be fair, Disk Manager's manual states that you're Manager's manual states that you're expected to be an advanced DOS us expected to be an advanced DOS user, and Disk Manager handles many er, and Disk Manager handles many cases that Norton doesn't. For exam cases that Norton doesn't. For example, it can read the disk even without ple, it can read the disk even without partition.) a partition.) face) all listed on the same menu

But what Disk Manager does, it But what Disk Manager does, it does very well. It dispatched with the does very well. It dispatched with the low-level format of both my 212MB low-level format of both my 212MB hard drives quickly and efficiently. Dit hard drives quickly and efficiently. Ditto for the resuscitation of the old to for the resuscitation of the old Seagate hard disk on my seven-year-Seagate hard disk on my seven-yearold AT, which I'd planned to shoot and old AT, which I'd planned to shoot and bury in the backyard. It also deter bury in the backyard. It also determined correctly the disk types of sev mined correctly the disk types of several other machines I tried, although it lets you override parameters that you lets you override parameters that you determine to be incorrect. **determine to be incorrect.** 

Other miscellaneous features are Other miscel laneous features are equally useful. For example, you can equally useful. For example, you can write-protect whole sections of your write-protect whole sections of your disk. While there's no password protec disk. While there's no password protection or encryption involved, this is tion or encryption involved, this is

enough to prevent the casual or event the casual or event the casual or event the casual or event the casual or accidental tampering that can trash accidental tampering that can trash a disk in seconds flat. Another fairly ad disk in seconds flat. Another fairly advanced feature is the ability to alter the ability to all the ability to alter the ability to alter the ability to alternative to alternative to alternative to alternative to alternative to alternative to alternative to al cluster size of your hard disk (in Eng cluster size of your hard disk (in English, that means you can choose be lish, that means you can choose between speed and more efficient use of **tween speed and more efficient use of**   $h(x) = h(x) + h(x) + h(x) + h(x) = 0$ enough to prevent the casual or even vanced feature is the ability to alter the hard disk space).

Disk Manager is a great companion  $t = \frac{1}{2}$ Norton or PC Tools. If you're comforta Norton or PC Tools. If you're comfortable enough around DOS and PC hard ble enough around DOS and PC hardware to know whether you need it, ware to know whether you need it, Disk Manager does the job. Disk Manager does the job. to higher-level disk-recover tools like **TOM CAMPBELL** 

Ontrack Computer Systems **Ontrack Compuler Systems**  (800) 752-1333 (BOO) 7S2·1333 **512495** 

**Circle Reader Service Number 450** 

### **DOUBLERES 4**

Get 600-dpiese from a 300-dpiese from a 300-dpiese from a 300-dpiese from a 300-dpiese from a 300-dpiese from a HP LaserJet Series II or III! That's the HP LaserJet Series II or III! That's the 4. But the board does more than just im 4. But the board does more than just improve the resolution of Windows print prove the resolution of Windows printing; it also speeds up the process. ing; it also speeds up the process. Get 600 dots per inch from a 300-dpi claim LPAC makes for its doubleRES

As computing veteran with years As a computing veteran with years of experience, I've heard my share of under a result, installed claims. As result, installed claims, installed claims. As result, installed compared with doubleRES 4 with a bit of skepticism. unfulfilled claims. As a result, I installed

 $F = \frac{1}{2}$  .  $F = \frac{1}{2}$  and  $F = \frac{1}{2}$  and  $F = \frac{1}{2}$  and  $F = \frac{1}{2}$  and  $F = \frac{1}{2}$  and  $F = \frac{1}{2}$  and  $F = \frac{1}{2}$ up the doubleRES 4 printer driver in the usual manner and inserting the dou $b = b$  becomes a bleast distribution of the Optional II/O  $b$ port of my Laser Series II printer. It is not a series in the series in the series in the series of the series Both of the second tasks were relatively painting to the tasks were relatively painting to the control of the second less. Completing the installation proc less. Completing the installation process required changing the LaserJet's ess required changing the LaserJet's configuration using the control panel configuration using the control panel on the printer. (This was probably the most difficult part of the process.) most difficult part of the process,) For me, installation meant loading bleRES 4 board into the Optional I/O port of my LaserJet Series II printer. Both of these tasks were relatively pain-

With everything in place, I loaded a 20-page PageMaker 4.0 file, which in 20-page PageMaker 4.0 file, which included variety of line drawings and cluded a variety of line drawings and used several Adobe fonts, as well as used several Adobe fonts, as well as about six screen captures. I was very impressed with the increased printing impressed with the increased printing speed. The doubleRES 4 board includes an Intel i960 microprocessor cludes an Intel i960 microprocessor that does much of the work the comput that does much of the work the computer usually does, speeding up printing. er usually does, speeding up printing.

Once I finished my initial test, I began exploring the options available gan exploring the options available with the doubleRES 4 printer driver. These included the capabilities of se These included the capabilities of selecting either <sup>300</sup> or <sup>600</sup> dpi and choos lecting either 300 or 600 dpi and choosing halftone quality printing options of ing halftone quality printing options of 53, 71, 85, or <sup>106</sup> lines per inch, an im 53, 71 , 85, or 106 lines per inch, an important feature if you print halftones portant feature if you print halftones with a LaserJet.

did have an opportunity to try I did have an opportunity to try LPAC technical support. I use a Gateway <sup>2000</sup> <sup>486</sup> with an ATI video card way 2000 486 with an ATI video card that has an SVGA BIOS incompatible that has an SVGA BIOS incompatible with the doubleRES 4 printer driver. LPAC did have an alternate driver that LPAC did have an alternate driver that

# THE MORE YOU LEARN **THE MORE YOU LEARN ...**  The More you say that may be a set of the More you say that we have a set of the set of the set of the set of the set of the set of the set of the set of the set of the set of the set of the set of the set of the set of th **MORE YOU SAVE!**

### HOW SCIENCE AND ART OF THE FUTURE... **HOW SCIENCE AND ART ARE COMBINING TO CHANGE THE FACE OF THE FUTURE...**

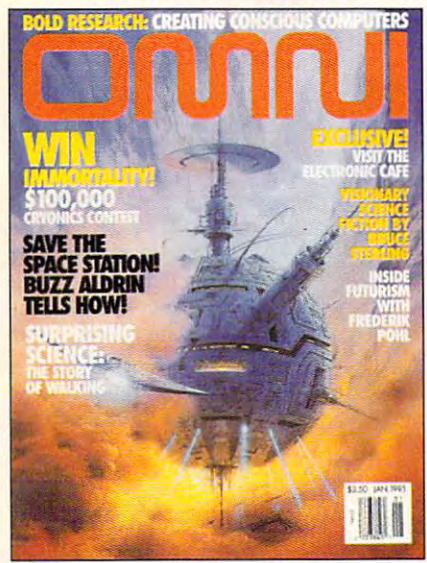

**HOME COMPUTING MORE PRODUCTIVE LEARN LEARN LEARN HOW TO MAKE YOUR THAN EVER...** 

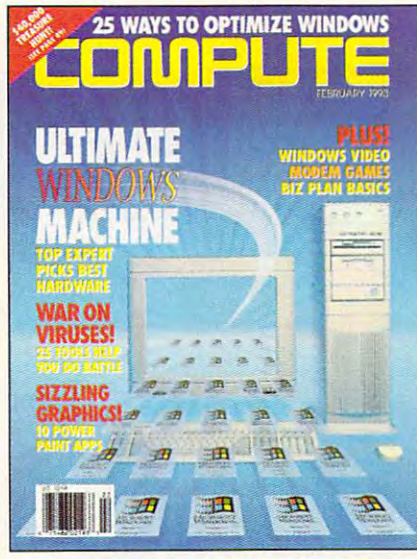

ALLOW YOU TO **LIVE A LONGER, HEALTHIER** Live Longer, Health Live Longer, Health Live Longer, Health Live Longer, Health Live Longer, Health Live Longer, Health MORE ACTIVE **THE SECRETS THAT WILL MORE ACTIVE LIFE...** 

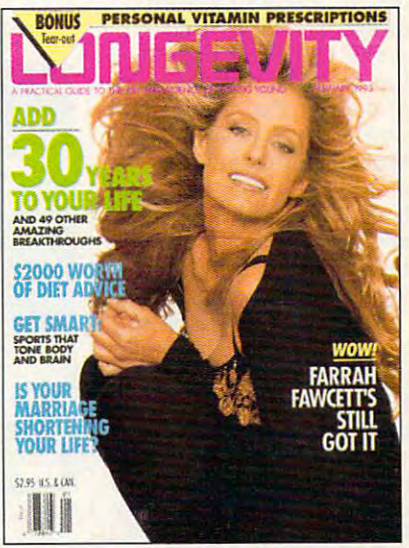

### **...AND SAVE \$24.03! ...AND SAVE \$22.43!**

### Step into the future – today! Now you can subscribe to the **r----------------------------------------,**

world's most fascinating magazines at prices that are truly world's most fascinating magazines at prices that are truly out of this world! Thanks to this extraordinary offer, you can enjoy savings up to 63% off the newsstand price.

#### -------**OMNI.**

Innovation embodied. And then, transcended. No magazine Innovation embodied. And then, transcended. No magazine has an editorial package quite like OMNI. From scientific has an editorial package quite like OMNI. From scientific breakthroughs to masterwork fiction, OMNI is the road, breakthroughs to masterwork fiction, OMNI is the road . which takes you one step beyond. Ph. D's. U.F.O.'s. REM's which takes you one step beyond. Ph. D's. U.F.O.'s. REM's and DNA. Month after month, year after year, OMNI and DNA. Month after month, year after year, OMNI Magazine takes today and pushes it well into tomorrow. Magazine takes today and pushes it well into tomorrow.

### COMPUTE. **COMPUTE.**

Issue after issue, Compute makes using your home computer Issue after issue, Compute makes using your home computer more productive. Learn the applications that are revolutioniz more productive. Learn the applications that are revolutionizing home computing. Apply our performance tips and get much ing home computing. Apply our pertormance tips and get much more from the system you already own. The hottest hardware. more from the system you already own. The hottest hardware. The freshest software. An all-new, bigger, brighter Compute. The freshest software. An all-new, bigger, brighter Compute.

### LONGEVITY. **lONGEVITY.**

The ultimate quide to health, well-being, and a longer, morevigorous life. At no point in man's history have there been vigorous life. At no point in man's history have there been so many dramatic advances in the science of life extension **so many dramatic advances in the science of life extension**  and in the number of years we can stay healthy, active, and and in the number of years we can stay healthy, active, and young. Even more exciting is the fact that it's never too late (or young. Even more exciting is the fact that it's never too late (or too early!) to begin. Longevity magazine will show you how. too early!) to begin. Longevity magaZine will show you how.

### ...AND SAVE \$24.03! ...AND SAVE \$22.43! ...AND SAVE \$17.43!

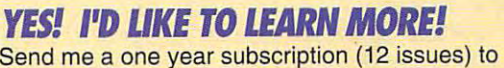

□ OMNI Magazine— now just \$17.97, a 57% savings off the regular newsstand price! **regular newsstand price!** 

□ COMPUTE Magazine- now just \$12.97, a 63% savings off the regular newsstand price! **the regular newsstand price!** 

□ LONGEVITY Magazine — now just \$17.97, a 49% savings off the regular newsstand price! **the regular newsstand price!** 

Name ^\_^ \_\_ Name, \_\_\_\_\_\_\_\_\_\_\_\_\_\_\_\_\_\_\_\_\_\_\_\_\_\_\_\_ \_\_

Address Address \_\_\_\_\_\_\_\_\_\_\_\_\_\_\_\_\_\_\_\_\_\_\_\_\_\_ \_\_

City **State - Zip** 

**□ Payment Encl. □ Bill Me □ MasterCard □ VISA** 

Account #  $Exp.$  Date

**Signature** 

**Olyfiatule**<br>Please allow 6-8 weeks for delivery of first issue. Regular subscription price for 12 issues of  $OMN1. S24: LONGEVITY. S24: COMPUTE. S19.94. Canadian orders add S10 plus 7% GST.$ All other foreign orders add \$10. Payment acceptable in U.S. funds only. HLGRO

MAIL THIS COUPON TO: HLGRO General Media International, P.O. Box 3226, Harlan, LA <sup>51593</sup> General Media International, P.O. Box 3226, Harlan, IA 51593

\*www.commodore.ca

The new driver solved a prob-The new driver solved problems are the new detailed problems and the new detailed problems are the solved problems of the new detailed problems of the new detailed problems of the new detailed problems of the new detailed lem I was having printing PageMaker files with running heads. The second control of the second control of the second control of the second control of the second control of the second control of the second control of the second control of the second control of the second c I downloaded from its BBS. ning heads.

l also had a very simpleto-explain problem printing to-explain problem printing from Quattro Pro for Win from Ouattro Pro for Windows: DoubleRES 4 simply didn't work with that pro didn't work with that program in the control of the control of the control of the control of the control of the control of the control of the control of the control of the control of the control of the control of the control of the control of the the problem with Borland, and both companies are and both companies are and companies are and companies are and companies are and companies are and companies are and companies are and companies are and companies are and companies are and companies working on it. While I experienced no problems serious **enced no problems serious**  enough to scare me away to scare me away to scare me from doubleRES 4, you from doubleRES 4, you should probably check to should probably check to be sure that it will work with be sure that it will work with the software you need it for. the software you need it for. gram' LPAC has discussed and both companies are enough to scare me away

did, however, successful- $\mathcal{L}$  , which allows the set of the set of the set of the set of the set of the set of the set of the set of the set of the set of the set of the set of the set of the set of the set of the set of the set of the set of the other programs I tried. Printing multiple-page docu Printing multiple-page documents with doubleRES ments with doubleRES 4 was about five times faster than with the standard driver at <sup>300</sup> dpi printing from er at 300 dpi printing from PageMaker, Word for Win PageMaker, Word for Windows, and WordPerfect for WordPerfect for the WordPerfect for WordPerfect for WordPerfect for WordPerfect for Monetary and WordPerfect for WordPerfect for WordPerfect for WordPerfect for WordPerfect for WordPerfect for Wor Windows. The grand control to the quality of the quality of the quality of the quality of the quality of the quality of the quality of the quality of the quality of the quality of the quality of the quality of the quality printing was also improved, and in proved and increasing the second control of the second control of the second as you would expect with as you would expect with the increased resolution, al the increased resolution, although the visual differences to the naked eye depend es to the naked eye depend  $\sim$  the font, style, and size  $\sim$  the font size  $\sim$ of the characters, especially of the characters, especially if you use Adobe fonts. ly use doubleRES 4 with all was about five times faster dows, and WordPerfect for Windows. The quality of the printing was also improved, on the font, style, and size if you use Adobe fonts.

At \$599, doubleRES At \$599, double RES 4 isn't a cheap add-on. But if you need to upgrade your you need to upgrade your HP LaserJet for increased HP LaserJet for increased speed in Windows printing speed in Windows printing and for 600-dpi resolution and for 600-dpi resolution (and still be able to print (and still be able to print DOS applications at <sup>300</sup> DOS applications at 300 dpi) and if doubleRES will dpi) and if doubleRES 4 will work smoothly with the appli work smoothly with the applications you use, it's an excel **cations you use, it's an excel**lent alternative to buying a new printer. **new printer.**  STEPHEN LEVY **STEPHEN LEVY** 

LPAC (800) 225-4098 (800) 225-4098 (800) 262-0522 (in California) LPAC \$599

\$599

#### Circle Reader Service Number <sup>451</sup> **Circle Reader Service Number 451**

<sup>106</sup> COMPUTE AUGUST <sup>1993</sup> 106 COMPUTE AUGUST 1993

### **READER** FOLLOW THE

Dick and Jane had better Dick and Jane had better get a new agent. For people with a computers, and computers, and computers, and computers, and computers, and computers, and computers, and at least, educational software and control software and control software and control software and control software and control software and control software and control software and control software and control software an school learning techniques school learning techniques with access to computers. at least, educational soflware has made some old-

park. Spring for a Sound Source (an extra \$20 if you can extra \$20 if you can be a set of your part of your case of your case of your case of your case of your case of your case of your case of your case of your case of your case of your case of y buy the Follow the Reader buy the Follow the Reader combination pack), and you combination pack), and you can hear sound effects, as can hear sound effects, as well as no control as now it is not well as the the sentences your child helps create. The program al helps creale. The program also supports other major sound boards, though I nev-Source (an extra \$20 if you **well as a narrator reading** 

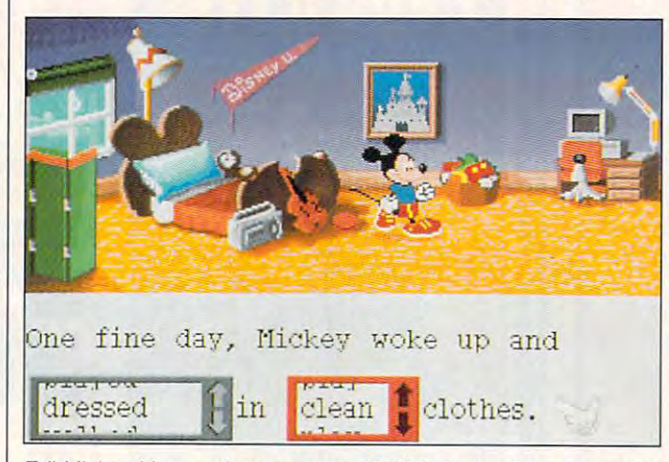

Tell Mickey Mouse where to go and he'll help you learn to read in **Tell Mickey Mouse where to go and he'l/ help you learn to read in**  Follow the Reader, a sequel to Mickey's ABC's.

seem as a seem as a seem as a second second and see a second second second second second second second second second second second second second second second second second second second second second second second second drawn transportation. In the second control of the second control of the second control of the second control of the second control of the second control of the second control of the second control of the second control of er in the field has been Dis er in the field has been Disney Software, employing the ney Software, employing the most recognizable corporations are completed as a property of the corporation of the corporation of the corporation of the corporation of the corporation of the corporation of the corporation of the corporation of the corp rate symbols this side of Joe rate symbols this side of Joe Camel to make learning fun Camel to make learning fun and multidimensional. **seem as archaic as horse**drawn transportation. A leadmost recognizable corpo**and multidimensional.** 

In Follow the Reader, a sequel to Mickey's ABC's quel to Mickey's ABC's aimed at ages 5-8, Mickey aimed at ages 5-8, Mickey Mouse and the usual sus Mouse and the usual suspects traipse through <sup>a</sup> se pects traipse through a series of gentle, child-guided ries of gentle, child-guided adventures. The program is adventures. The program is easy to install and use. requir easy to install and use, requiring <sup>286</sup> machine and only ing a 286 machine and only rudimentary mouse or key board skills. Each screen of board skills. Each screen offers a sentence with one or two variable words, giving options for Mickey to do some tions for Mickey to do something where he is or to haul thing where he is or to haul his oversized ears elsewhere the second experiment of the second experiment of the second experiment of the second and do something there. and do something there. rudimentary mouse or key**his oversized ears elsewhere** 

Mickey can wash his Mickey can wash his ears in the bathroom, write ears in the bathroom, write a letter to a friend in his bedroom, or pick up trash in the room, or pick up trash in the

er was able to get it to work able to work and the top was able to work able to work able to work able to work properly using my Covox properly using my Covox Sound Master II. Sound Master II. er was able to get it to work

It sounded great through It sounded great through the Sound Source, though. the Sound Source, though. The graphics aren't quite as The graphics aren't quite as good as the sound, offering good as the sound, offering rich color but moderately jag rich color but moderately jaggy illustrations. Jaggy or gy illustrations. Jaggy or not, though, the characters not, though, the characters move and make noises in **move and make noises in a**  way that kept my five-year-way that kept my five-yearold son happy. He had no  $t$  traded with the interface, with the interface, with the interface, with the interface, with the interface, with  $t$ and I'm confident that Followsky and Followsky and Followsky and Followsky and Followsky and Followsky and Followsky and Followsky and Followsky and Followsky and Followsky and Followsky and Followsky and Followsky and Fol low the Reader's intuitive, nowrong-answers method of in **wrong-answers method of in**struction will be structured with a structure of the structure of the structure of the structure of the structure of the structure of the structure of the structure of the structure of the structure of the structure of the ing skills over time. ing skills over time. trouble with the interface. and I'm confident that Follow the Reader's intuitive, nostruction will boost his read-

Good help for grownups Good help for grownups comes from the well-illustrated and welled manual and an extra activity guide for parents and tivity guide for parents and teachers, the capping vir teachers, the capping virtues of a satisfying package. For young readers, Fol age. For young readers, Follow the Reader offers low the Reader offers a good lead. comes from the well-illustratgood lead. **EDDIE HUFFMAN** 

EDDIE HUFFMAN

Disney Software **Disney Software**  (800)688-1500 **\$49.95**  Circle Reader Service Number <sup>452</sup> **Circle Reader Service Number 452**  (800) 688-1500

### INTERNATIONAL **INTERNATIONAL CHALLENGE SPORTS**

International Sports Chal International Sports Challenge is another in a long line of sports simulations simulated and sports simulated by the sports simulated by the sports simulated by the sports of the sports of the sports of the sports of the sports of the sports of the sports of the sports of t that attempt to reduce Olym that attempt to reduce Olympic-level competitions to joys pic-level competitions to joystick tapping, twisting, and wiggling. In this omnibus con wiggling. In this omnibus contest you can compete in six test you can compete in six events, including marathon events, including marathon running, diving, show jump running, diving, show jumping (horses), swimming, cycling, and shooting. Although a later than the control events must be a stronger of the control events of the control events of the control events of the control events of the control events of the control events of the control events of the con be played in a four-player mode, your computer will mode, your computer will ing humans. ing humans. line of sports simulations though all events must be thrilled to fill in for miss-

Unfortunately, Internation Unfortunately, International Sports Challenge has little al Sports Challenge has little  $t_{\rm eff}$  to a decrease so to lead to left with  $\alpha$  and  $\alpha$ market already glutted with market already glutted with superior titles. Fact is, this game is one frusiration after game is one frustration after another. The hassles begin another. The hassles begin from the moment you try to in from the moment you try to install it onto your hard drive, stall it onto your hard drive, since the manual or manual or the manual or the manual or the manual or the manual or the manual or the manual or the manual or the manual or the manual or the manual or the manual or the manual or the manual or the manual cludes instructions for run **cludes instructions for run**ning the game, not for install ning the game, not for installing it. Luckily, typing the usu ing it. Luckily, typing the usual install reads the needed in al install reads the needed instructions from the disk. struclions from the disk. to add to a leisure software since the manual only in-

Installing the game is on Installing the game is only half the battle, though. ly half the battle, though. Once you get the title Once you get the title screen up, you have to fig screen up, you have to figure out how the menu **ure out how the menu**  screens work. They, too, are screens work. They, 100, are not documented in the man not documented in Ihe manual, except in the sentence ual, except in Ihe sentence "Simply follow the onscreen "Simply follow the onscreen prompts." Too bad the on prompts." Too bad the onscreen prompts neglect to screen prompts neglect to provide the information you provide the information you need. need.

Once you get the game Once you get the game running, you face some of the most contrived controls

### **IS THERE A DOCTOR IN THE HOUSE?** DOCTOR SCHUELER'S HOME MEDICAL ADVISOR MAPY DIE • Access updated information on diseases, injuries, Access updated information on diseases, injuries, medical tests, household poisonings, nutrition, and Brooks (and the process of medical tests, household poisonings, nutrition, special diets, health and travel tips, and fitness special diets, health and travel tips, and fitness Question and answer format analyzes your symptoms, • Question and answer format analyzes your symptoms, shows you anatomical displays, and makes over 400  $\mathbb{I}^*$ shows you analog analog analog analog analog analog analog analog analog analog analog analog analog and makes over 4000 and makes over 400 and makes over 400 and makes over 400 and makes over 400 and makes over 400 and ma diagnoses diagnoses and continued by the continued of the continued by the continued of the continued of the continued of the continued of the continued of the continued of the continued of the continued of the continued of the cont

LOW COST updates for all registered users of the HMA • LOW COST updates for all registered users of the HMA

Hypertext links and scan features make finding any topic FAST • Hypertext links and scan features make finding any topic FAST

Ham for Windows 3.1 Regular 2.1 Regular 2.1 Regular 2.1 Regular 2.1 Regular 2.1 Regular 2.1 Regular 2.1 Regular HMA for DOS Regular NOW \$69.95 COMPUTE HMA for DOS Regular .................................... \$i7.8tT NOW \$69.95 NOW \$79.95 HMA for WINDOWS 3.1 Regular .................. \$99.95" NOW \$79.95

#### Same day shipping FREE! Same day shipping FREE!

See your Software Dealer or Call 1-800-788-200-788-200-788-200-788-200-788-200-788-200-788-200-788-200-788-20 See your Software Dealer or Call 1-800-788-2099

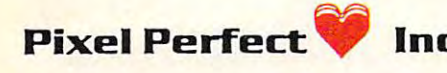

Pixel Perfect **Inc.** 10460 S. Tropical Trail • Merritt Island, Florida 32952 Circle Reader Service Number <sup>169</sup> Circle Reader service Number 169

seen in a sports game. In many events the controls many events the controls are impossibly frustrating. In are impossibly frustrating, In the diving competition, for exand the state of the state state and the state of the state of the state of the state of the state of the state of the state of the state of the state of the state of the state of the state of the state of the state of the diver into the air by tapping diver into the air by tapping the joystick button when a circlelike object expands to its clelike object expands to its largest size. The circle ex largest size. The circle exparameter, when a particle is the sound of the sound of the sound of the sound of the sound of the sound of the sound of the sound of the sound of the sound of the sound of the sound of the sound of the sound of the sound that the results boil down to that the results boil down to chance. Once your diver is chance. Once your diver is airborne, you must try to airborne, you must try to line up two small balls on line up two small balls on cute the dive properly. Forget watching your diver; if get watching your diver; if you even glance away from you even glance away from the control circle, your dive the control circle, your dive will be a professional as professional as a belly flop. belly flop, ample, you must first get the pands so quickly, however, the circle in order to exewill be as professional as a

The show-jumping event is equally frustrating. Here, you try to keep a horse on course, making its jumps in course, making its jumps in the assigned order. Al the assigned order, Although the 3-D graphics are though the 3-D graphics are orse is right in the horse is right in the first of the horse is right. In the horse is real to the horse of the horse is a set of the horse is a set of the horse is a set of the horse is a set of the horse is a set of the difficult to keep on track, difficult to keep on track, making the event more frus making the event more frustrating than it's worth- The trating than it's worth, The other events suffer equally (I never did figure out exactly never did figure out exactly OK, the horse is ridiculously

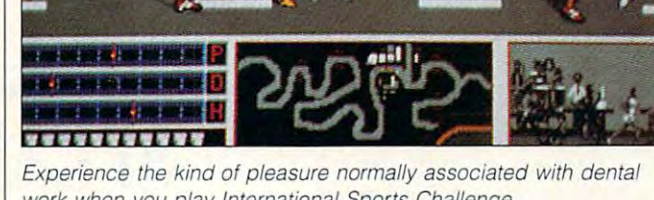

work v/hen you play International Sports Challenge. work when you play International Sports Challenge. how the swimming event or two figuring out which worked), with the possible ex ception of the shooting events—a nearly impossible worked), with the possible ex- keys work with which

more than pointing and shooting.

Finally, although the game claims to support key board controls, there is no documentation on how support. those controls are implement ed. If you don't own a joy-

match, which is nothing task. Having a mouse won't or two figuring out which events—a new product in the second control of the second control of the second control of the second control of the second control of the second control of the second control of the second control of the second control of task. Having a mouse won't more than pointing and save you, either, since the shooting. The mouse works only intermit-Finally, although the tently. You have to wonder game claims to support key- why they even bothered to inboard controls, there is no clude such meager mouse support.

stick, plan to spend an hour I complete and confusing manthose controls are implement- In summary, this game's ed. If you don't own a joy- overly difficult controls, incomplete and confusing man

ual, and borderline graphics ual, and borderline graphics and sound yield a leisure than entertainment. I haven't had tooth pulled. CLAYTON WALNUM CLAYTON WALNUM product that's more work had this much fun since I had a tooth pulled,

 $\cdots$ 

*NOMINEE*  $992$ 

BEST ADULT DISCOVERY **SOFTWARE** 

**COMPUTE** 

WINDOWS SCREENS SHOWN

 $S - 2 - 1$ 

(416) 731-4175 (*416)* 731-4175 731-4175 731-4175 731-4175 731-4175 732-4175 732-4175 732-4175 732-4175 732-4175 732-4175 732-4 ReadySoft \$49.95 Circle Reader Service Number 453

### PUTT-PUTT JOINS PUTT-PUTT JOINS THE PARADE

If only we could relive our If only we could relive our ploying plastic army men or ploying plastiC army men or posing Barbie dolls, we'd posing Barbie dolls, we'd play Putt-Putt Joins the Pa play Putt-Putt Joins the Pachock full of bells and whistles. Even if your problem-tles, Even if your problemsolving and reading skills don't require further develop don't require further development, you owe it to your kid ment, you owe it to your kid ages 5-7 to bring home a copy of this Humongous En copy of this Humongous Entertainment product. tertainment product. childhoods! Instead of derade, an instructive charmer

Putt-Putt, a cute little talking convertible, wants to ing convertible, wants to

join the Cartown Pet Pa join the Cartown Pet Parade—quite the gala affair. To participate, he must find To participate, he must find a pet, pay for a car wash, and snag a balloon. Kids take the wheel, using the around Cartown and acti around Cartown and activate secret Click-Points. In ur vate secret Click-Points. In urban areas, kids have plenty ban areas, kids have plenty to do mowing yards, deliver to do mowing yards, delivering groceries, and finding ing groceries, and finding their way around town. Out their way around town. Out on the open road, youngsters will find that almost eve sters will find that almost every butterfly and flower animates when touched. mates when touched. mouse to move Putt-Putt

The problems Putt-Putt encounters won't stump an ea counters won't stump an ea· ger seven-year-old, but for ger seven-year-old, but for younger adventurers, figur younger adventurers, figurng ways around balky cows, tacks in the street, cows, tacks in the street, and busy intersections can and busy intersections can take some time. Successful take some time. Successfuly solving such simple dilemmas results in rewards of clever animated sequences clever animated sequences and clear digitized speech. and clear digitized speech. Put the put the put the put the put the put of the put of the put of the put of the put of the put of the put of the put of the put of the put of the put of the put of the put of the put of the put of the put of the put of without preachiness. For ex ample, Putt-Putt must locate ample, Putt-Putt must locate missing child. Kids might a missing child. Kids might notice that the distraught notice that the distraught mother has <sup>a</sup> red balloon per mother has a red balloon perfect for the parade, but the fect for the parade, but the games it seems and the second complete service in the second control of the second control of the second control of the second control of the second control of the second control of the second control of the second control rewards for noble actions until after they're performed. until after they're performed. Putt-Putt finds the child and Putt-Putt finds the child and gets the balloon; kids just gets the balloon; kids just might learn that valorous ac might learn that valorous action makes them feel better tion makes them feel better about themselves. Besides, about themselves. Besides, do do thing the right things the only the only the only the only the only the only the only the only the only the only the only the only the only the only the only the only the only the only the only the only the only the ly way to "win" the game. ly way to "win" the game. Throughout, Putt-Putt and Throughout, Putt-Putt and friends talk to kids via quali friends talk to kids via quality digitized speech, offering ty digitized speech, offering hints and encouragement. hints and encouragement. Putt-Putt often reads words Putt-Putt often reads words on signs aloud so that kids on signs aloud so that kids who can't read will be able who can't read will be able to make valuable word/ob to make valuable word/object associations. ject associations. Putt-Putt also manages to teach a few ethics lessons without preachiness. For exgame itself never mentions doing the right thing is the on-

Putt-Putt Joins the Parade Putt-Putt Joins the Parade seems to borrow from the Little Golden Books tradition of tle Golden Books tradition of <sup>108</sup> COMPUTE AUGUST <sup>1993</sup> 108 COMPUTE AUGUST 1993

charm with its anthropomor charm with its anthropomorphilosopher engines and automobility and automobility and automobility and automobility and automobility and automobility and automobility and automobility and automobility and automobility and automobility and automobilit biles, all of which smiles, all of which smile is a smile smile in the smile smile in the smile smile in the s ally. As mentioned, the whim ally. As mentioned, the whimsical backgrounds britain britain and the sical backgrounds brigade and the sical backgrounds brigade and the with Click-Points that trigger with Click-Points that trigger amusing animations. The amusing animations. The manual, suitably titled The manual, suitably titled The the-dots activities, pages to the-dots activities, pages to color, and counting games, color, and counting games, to name just a few items. The Junior Adventurers' and the Junior Adventure of the Junior Adventurers' and the Junior Adventurer's control of the Junior Adventurer's control of the Junior Adventure of the Junior Adventurer's control of the Junior Ad To one package the package of the package of the package of the package of the package of the package of the package of the package of the package of the package of the package of the package of the package of the package age with a Putt-Putt pencil, sharpener, and box of cray sharpener, and box of crayons—quite an assortment of goodies sure to delight any goodies sure to delight any phic fire engines and automobiles, all of which smile jovisical backgrounds bristle Junior Adventurer's Handbook, consists of connect-The Junior Adventurer's Toolkit completes the packons-quite an assortment of child.

So when the route cho So when the route chosen calls for gentle international control of the gentle international control of the gentle international control of the gentle international control of the gentle international control of the gentle international control  $\alpha$  computer to computer interface in the computation of  $\alpha$ es and hours of light-heart es and hours of light-hearted play, Putt-Putt looks like ed play, Putt-Putt looks like the king of the road. the king of the road. sen calls for a gentle introduction to computer interfac-DAVID SEARS

Humongous Entertainment Humongous Entertainment \$49.95 (800) 245-4525

Circle Reader Service Number <sup>454</sup> Circle Reader Service Number 454

#### ROBOCOP 3D **ROBOCOP 3D**

Inspired by Orion Pictures' Inspired by Orion Pictures' science-fiction thriller, Ro-science-fiction thriller, RoboCop 3D unfolds in the boCop 3D unfolds in the crime-infested streets of Old crime-infested streets of Old Detroit. Here, the OCP Cor Detroit. Here, the OCP Corporation plans to construct poration plans to construct new urban paradise, Delta a new urban paradise, Delta City. Numerous project de City. Numerous project delays, however, threaten to lays, however, threaten to cost the company billions of dollars unless it begins imme dollars unless it begins immediate demolition of existing diate demolition of existing buildings. When residents refuse to leave their homes, fuse to leave their homes, OCP sends armed Urban Re OCP sends armed Urban Re· hab units to violently expel hab units to violently expel all resisters. As RoboCop, all resisters. As RoboCop, you turn renegade to help you turn renegade to help the hapless citizens and risk brutal retribution from risk brutal retribution from your greedy employer. your greedy employer.

Gameplay consists of sep Gameplay consists of sep· arate Arcade and Movie sec arate Arcade and Movie sections. Arcade mode offers tions. Arcade mode offers

tained action scenarios: Driv tained action scenarios: Driving, Street Fights, Hostage ing, Street Fights, Hostage Rescue, Flying, and Hand-Rescue, Flying, and Handbuzzing skyscrapers in sim buzzing skyscrapers in simulated air combat, cruising ulated air combat, cruising the lunatic fringe in your police cruiser, or busting lice cruiser, or busting down doors to search buildings, you'll find that the de ings, you'll find that the designers successfully evoke Signers successfully evoke  $t$  and  $t$  is guidely sensation and  $\mathbf{u}$  sensation and  $\mathbf{u}$ tion of danger and despair. tion of danger and despair. Both driving and flying—in Both driving and flying-in your experimental, combat-your experimental, combatready gyropack-offer the most visually dynamic ac most visually dynamic ac $t_1$  , while the so-called urbit the so-called urbit  $\alpha$ ban pacification scenarios ban pacification scenarios prove utterly chilling. Only prove utterly chilling. Only hand-to-hand fighting fails hand-to-hand fighting fails to excite, suffering from inad to excite, suffering from inadequate design and a clumsy control scheme. sy control scheme. practice in five self·conto-Hand Combat. Whether the movie's gut-level sensation, while the so-called ur-

Movie mode brings all Movie mode brings all game elements together in game elements together in an open-ended adventure an open-ended adventure  $s = \frac{1}{2}$ spiced with cinematic-style with  $\frac{1}{2}$ segues, subplots, and seedy peripheral charac seedy peripheral characters. The only rules are to fol ters. The only rules are to follow your prime directives: low your prime directives: Protect the innocent, uphold Protect the innocent, uphold the law, and serve the pub the law, and serve the public trust. Failure to do so lic trust. Failure to do so promptly ends your tour of promptly ends your tour of duty. Movie mode offers duty. Movie mode offers enough variety, mystery, enough variety, mystery, spiced with cinematic-style

and explosive action to en sure repeated play. The big gest drawback, lack of gest drawback, lack of a save-game option, is sadly in $d = 2$  dicative of the game's Europe of the game's Europe of the game's Europe of the game's Europe of the game's Europe of the game's Europe of the game's Europe of the game's Europe of the game's Europe of the game's Eu pean design. pean design. dicative of the game's Euro·

Graphics and the rendered are rendered and the product of the control of the control of the control of the control of the control of the control of the control of the control of the control of the control of the control of with a pleasing blend of 256color bitmapped static color bitmapped static screens and fast-moving 3- screens and fast-moving 3 polygons. Though the D polygons. Though the game is considerably less de game is considerably less detype, the first-person per type, the first-person perspective and murky mono spective and murky monotones give this virtual world tones give this virtual world its dark, jagged edge. Miss its dark, jagged edge. Missing from the IBM version, un ing from the IBM version, unfortunately, are the spine-tin gling music and sound ef gling music and sound effects that enlivened the orig fects that enlivened the original Amiga edition. The only inal Amiga edition. The only other major weakness is other major weakness is strictly <sup>a</sup> matter of taste: strictly a matter of taste: Thick with violence and Thick with violence and harsh ambiance, the game harsh ambiance, the game could prove too grim. could prove too grim. Graphics are rendered tailed than others of its fortunately, are the spine-tin-

Though decidedly not for Though decidedly not for all tastes, RoboCop 3D deliv all tastes, RoboCop 3D delivers enough diverse challeng ers enough diverse challenges and heavy atmosphere es and heavy atmosphere to make it Ocean's best mov to make it Ocean's best movie conversion yet. ie conversion yet. SCOTT A. MAY

(408) 954-0201  $$49.95$ Ocean of America

Circle Reader Service Number 455

SPEAK UP! **SPEAK UPI** 

Is there a hardware or software product you'd like to see reviewed in COMPUTE? you'd like to see reviewed in COMPUTE? Let us know by calling Let us know by calling (900) 884-8681, extension. 7010103. (900) 884-8681, extension, 7010103. The call will cost <sup>95</sup> cents per minute, you must be <sup>18</sup> or older, you must be 18 or older, and you must use a touch-tone phone. Sponsored by Pure Entertainment, Sponsored by Pure Entertainment, The call will cost 95 cents per minute,

P.O. Box 186, Hollywood, California 90078. P.O. Box 186, Hollywood, California 90078.

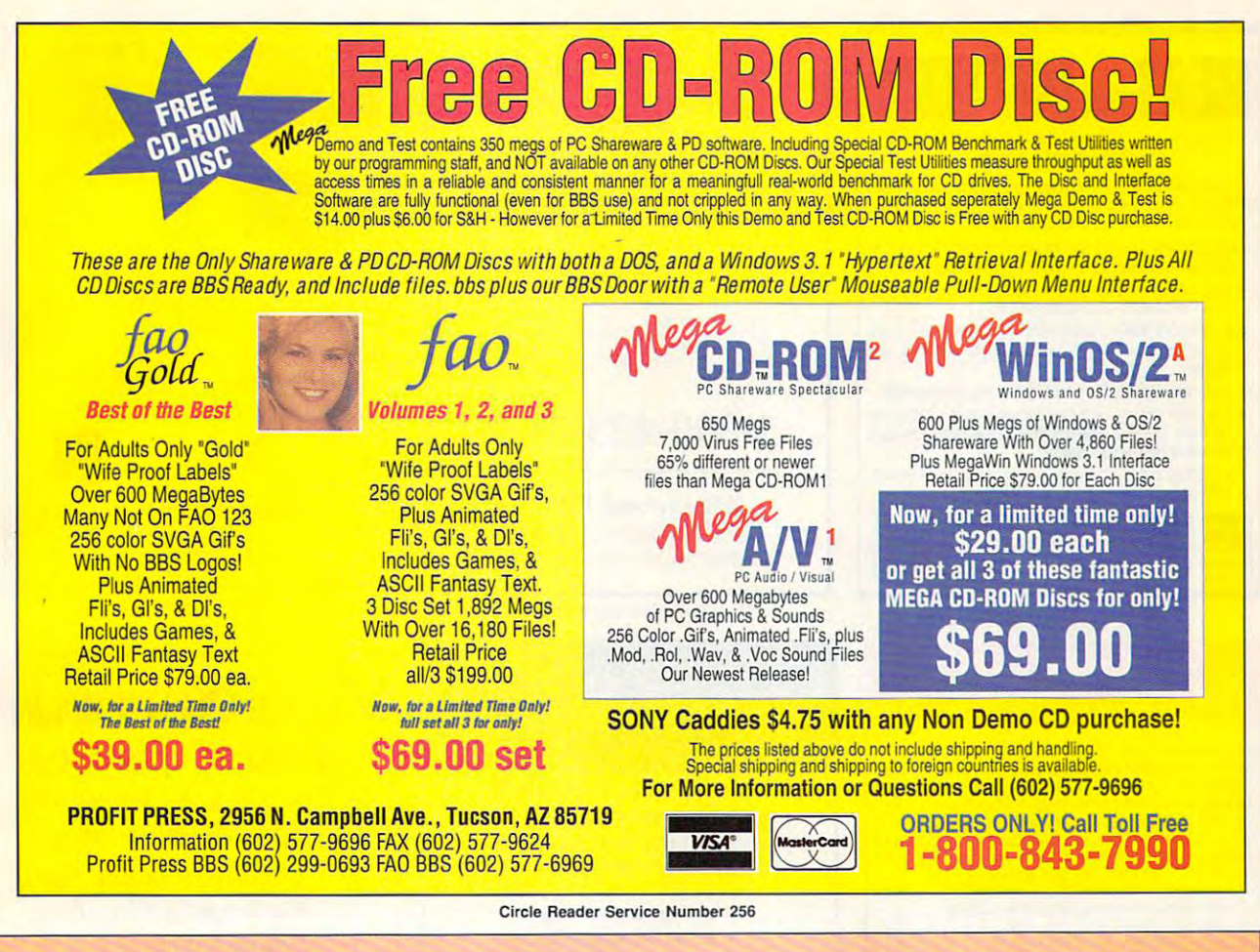

### **COMPUTE's Product Mart**

is a special advertising section designed to benefit you, the PC direct marketer, by letting you advertise directly to the readers that buy. We offer:

Marketing Assistance Guaranteed Audience **• Marketing Assistance** 

Each ad receives a complementary lour rate base is guaranteed at reader service number that generates 275,000 per issue, with an actual reader service number that generates targeted sales lead mailing list. monthly circulation of over 300,000. a targeted sales lead mailing list.

- Qualified Readers -Cost Effectiveness  **Qualified Readers**  Our readers search the Product Mart Ad sizes range from 1/9 (21/s 3) to Our readers search the Product Mart for quality hardware, software, and  $\frac{2}{3}$  page, and you can request freperipheral products they can buy.
- **Guaranteed Audience**

Our rate base is guaranteed at 275,000 per issue, with an actual monthly circulation of over 300,000.

**• Cost Effectiveness** 

peripheral products they can buy. quency rates of up to <sup>12</sup> times per year. quency rates of up to 12 times per year. B/W, 2/color and 4/color availability. Ad sizes range from  $\frac{1}{9}$  ( $\frac{21}{8} \times 3$ ) to 2/3 page, and you can request fre-

Space closing: The 15th of the third month preceding issue date (e.g. May issue Space closing: The 15th of the third month preceding issue date (e.g. May issue closes February 15th). Space limited to a first-reserved, first-served basis.

> For ad specifications or more information call For ad specifications or more information call Telephone (707) 451-8209 Fax (707) 451-4269 Telephone (707) 451-8209 • Fax (707) 451-4269 Lucille Dennis

> > Call now to reserve your space! **Call now to reserve your space!**

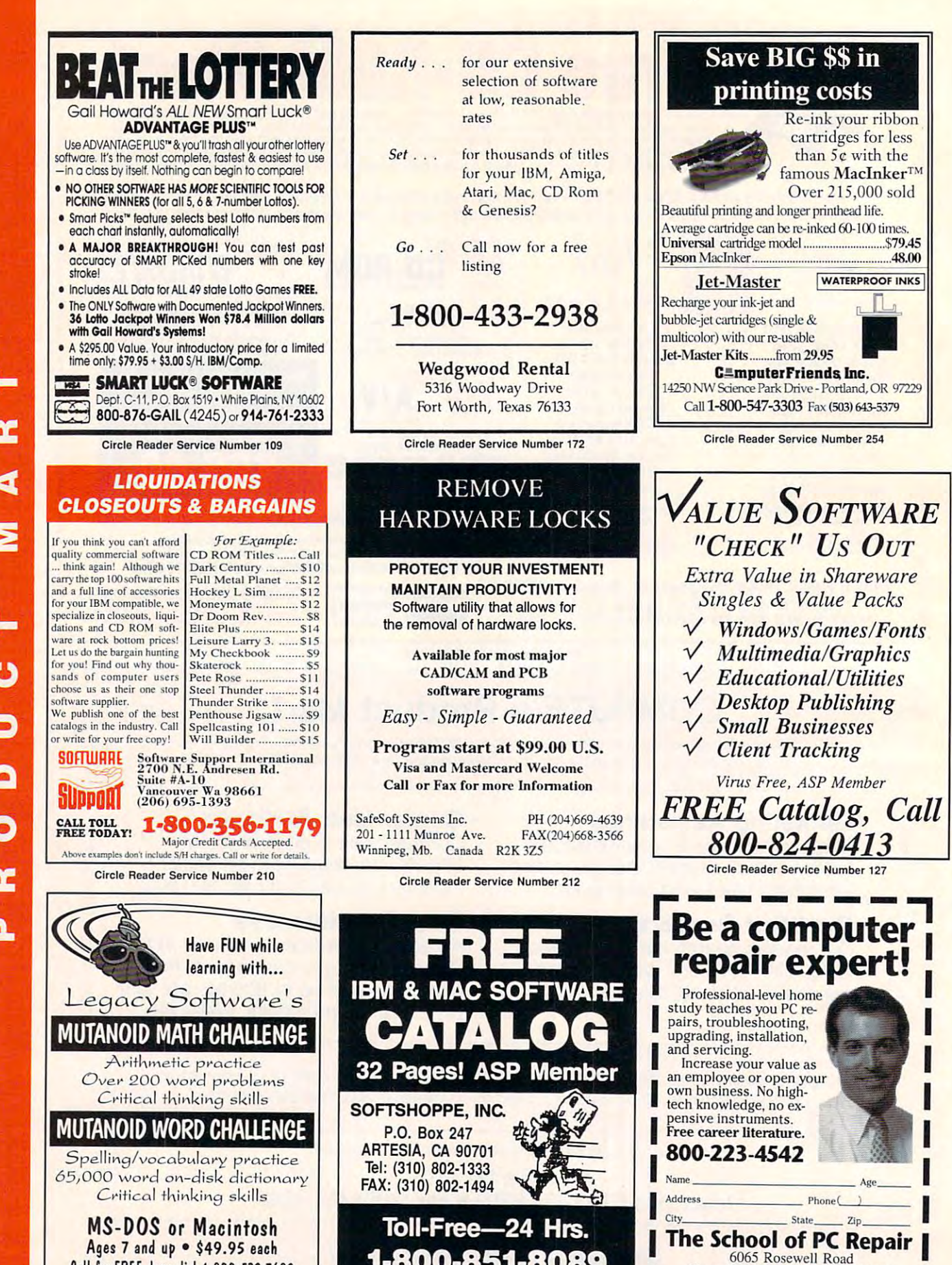

Circle Reader Service Number <sup>126</sup> Circle Reader Service Number 126

**1-800-851-8089** 

The School of PC Repairs of PC Repairs of PC Repairs of PC Repairs of PC Repairs of PC Repairs of PC Repairs of

**Dept. JJ68002, Atlanta, GA 30328** 

 $\blacksquare$ Circle Reader Service Number <sup>111</sup> Circle Reader Service Number 11 1

Call for FREE demo disk I-8OO-532-7692 e.11 for fREE demo disk 1·800·532·7692

### **MAJOR HOME BUSINES** OPPORTUNITY OFFERING

Home . Office . Part Time . Full Time . Spare Time

 $\blacksquare$ The Hope Career Centers, Helping Others Pur The Hope Career Centers. Helping Others Pur· sue Education, is more than a scholarship search company. No other company offers a state-of-the-art unique business and career opportunity that provides unique business and career opportunity that provides education scholarships, financial assistance, career planning, information to college bound students, cor planning. information to college bound studenls. cor· porate reimbursement programs, displaced workers, undergraduates, veterans, disadvantaged citizens, and porale reimbursement programs. displaced workers.

individuals wanting career change. individuals wanting career change. Interested buyers are offered a turn-key inspirational program for serving their community with unique  $\mathbf{b}$  and  $\mathbf{b}$  include manuals, details, detailed manuals, and  $\mathbf{b}$ quides, instructions, art-work, and free unlimited consultations for an easy-to-follow program that's not benefits to include manuals, detailed marketing plans, expensive,

"A career planning business that includes so many services," says the company's president, Manning Mann.

For over seven years the Hope Center has been admired for integrity and having a more acceptable and superior program. Guaranteed not to be medioere.

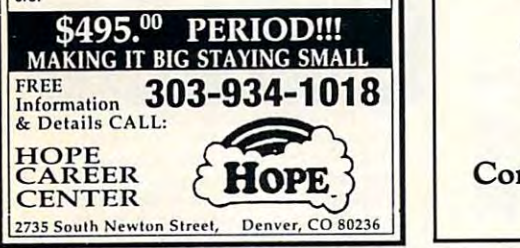

### Match Your Salary Match Your Salary  $\sim$  Using Computer Computer Computer Computer Computer Computer Computer Computer Computer Computer Computer Computer Computer Computer Computer Computer Computer Computer Computer Computer Computer Computer Computer Com From Your Home! Using A Computer From Your Home!

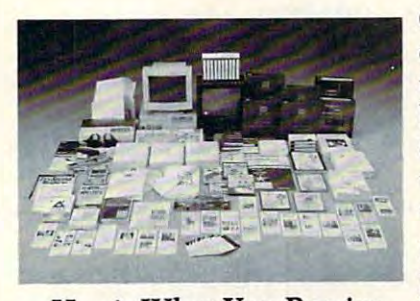

Quit spending money on your Quit spending money on your computer and let it earn money computer and let it earn money for you. This is a proven turnkey business an individual or couple business an individual or couple can run. If you purchase our soft can run. If you purchase our soft· ware and business program, we ware and business program, we will give you the computer and will give you the computer and printer. If you already own a computer, you may receive discount. puter, you may receive a discount.

Here's What You Receive Begin part-time and still retain Here's *What You Receive* Begin part· time and still retain the security of your present position. We will provide free, home the security of your present position. We will provide free, home office training. Financing available. office training. Financing available.

Learn how other couples, and individuals like yourself, Learn *how other couples, and individuals like yourself,*  are building lifetime income! *are building a lifetime income!* 

To receive free cassettes and color literature, call toll-free: To receive free cassettes and color literature, call toll-free: 1-800-343-8014, ext- <sup>303</sup> 1-800-343-8014, ext. 303

(in Indiana: 317-758-4415) Or Write: (in Indiana: 317·758-4415) Or Write: Computer Business Services, Inc., CBSI Plaza, Ste. 303, Computer Business Services, Inc., CBSI Plaza, Ste. 303, Sheridan, Indiana <sup>46069</sup> Sheridan, Indiana 46069

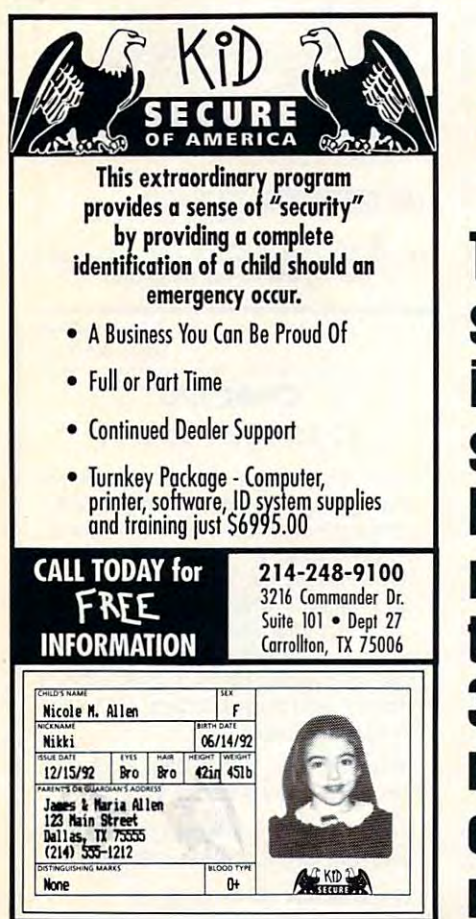

This case of the contract of the contract of the contract of the contract of the contract of the contract of the contract of the contract of the contract of the contract of the contract of the contract of the contract of t spot **spot**  - - $- - - \sim$  by a set of  $\sim$  and  $\sim$ ---*-* - -------300,000 **300,000**  readers  $- - - - - -$ ---------**This is seen by more than readers each month .** 

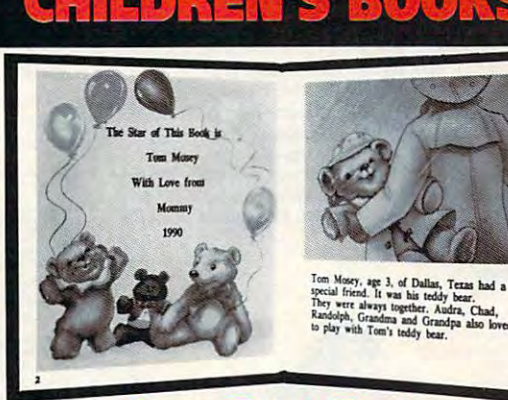

 $\bullet$ 

Very High Pro

- With our process and a computer you can instantly produce the highest quality personalized children's books and stationery on the market today. today.
- All books are hardbound with full color illustrations and laser quality All books are hardbound with full color illustrations and laser quality printing. Ideally suited for home based business, malls, department stores, fairs or mail order.
- Very simple to operate and highly profitable.
- Only a limited number of dealerships available.

For <sup>a</sup> complete information packet tall today. For a complete information packet caU today. (214) 248-9100 (214)248-9100

D&K ENTERPRISES, INC. • 3216 COMMANDER DRIVE SUITE <sup>101</sup> DEPT <sup>27</sup> CARROLLTON, TEXAS <sup>75006</sup> SUITE 101 • DEPT 27· CARROLLTON, TEXAS 75006

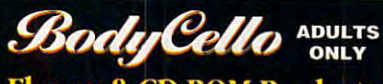

### **Floppy & CD-ROM Products**

**DISK SETS - Each set includes** 25 color pictures, picture viewer FREE w/first order. USC #888. Shipped on 1.4 meg. floppy disk

#3-10 Sampler, 25 Models ... \$39.99 #3-13 Exotica color...... \$39.99

- #3-19 Boris Vallejo....... \$39.99 #3-17 Down Unders ....... \$39.94
- #3-15 From Behind......\$39.9
- #3-14 Costumes & F/X, \$39.9

**Swimsuit v.1 CD-ROM**<br>Over 200 hot 8-bit & 24-bit color images!

**Nightwatch Interactive** on CD-ROM Interact to see the erotic escapades of adults caught in the act.  $\neq$ 3

**REE color uncensored catalog** w/purchase or send \$2.00 to:<br>BodyCello P.O. Box 910531,<br>Sorrento Valley CA 92191

**COLOGY 1800-922-3556 C-1010: 619-578-6969<br>FAX: 619-536-2397 C-10100 \$4.75 for s/h<br>Foreign add \$15 s/h - CA, residents add sales tax** 

 $1 - 800 - 922 - 3556$ BE OVER 18 TO

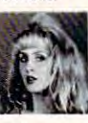

images & visit with me On-Line. Circle Reader Service Number 178

**Article Clearinghouse.** 

FREE

Download the HOTTEST & SEXIEST Images<br>from our ADULT On-Line Magazine - FREE!

LACE is an Adult On-Line Magazine that

available on any other BBS!

both Amateur and Professional !

Movies produced by professionals !

ALL lines (14.4k down to 1200 baud).

Set your Modem to 8-N-1 and your

terminal to ANSI Graphics and dial:

(818) 709 - 4275

Questions? Call our voice line at (818) 709-3795.

the on-line adult magazine

Must be 18 Years of Age or Older . Limited Offe

I'm Christy, the Systems Admin-

istrator and part time Glamour

Model on LACE. Come & see my

offers you:

 $\bullet$ 

### **Copies of articles from** this publication are now available from UMI

UMI A Bell & Howell Company 300 North Zeeb Road Ann Arbor, MI 48106 USA

25,000 SHAREWARE<br>PROGRAMS \$**QQ** \$89 **ON 4 CD-ROMs** 2 sets

LATEST '93 EDITION for \$150 30 DAY MONEY BACK GUARANTEE.<br>
Mare program than ever beforeil! Windows Applications...<br>
dames... Programming Tools... DataBase Accesso.<br>
ress... Educational Aids... DeskTop Publishing... even<br>
0852... Word Processors... Ut **30 DAY MONEY BACK GUARANTEE** 

ORDER YOURS TODAY RUSH \$89 + \$5 S/H, CASH, CHECK, MONEY ORDER! CODS OK! **DEALERS WANTED** 

CROSLEY SOFTWARE<br>BOX 276, ALBURG, VT 05440 Fax: (514) 345-8303 Tel: (514) 739-9328

Circle Reader Service Number 226

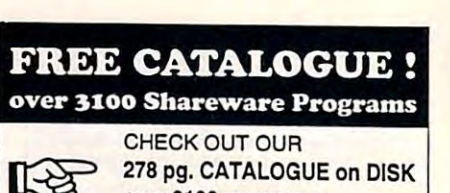

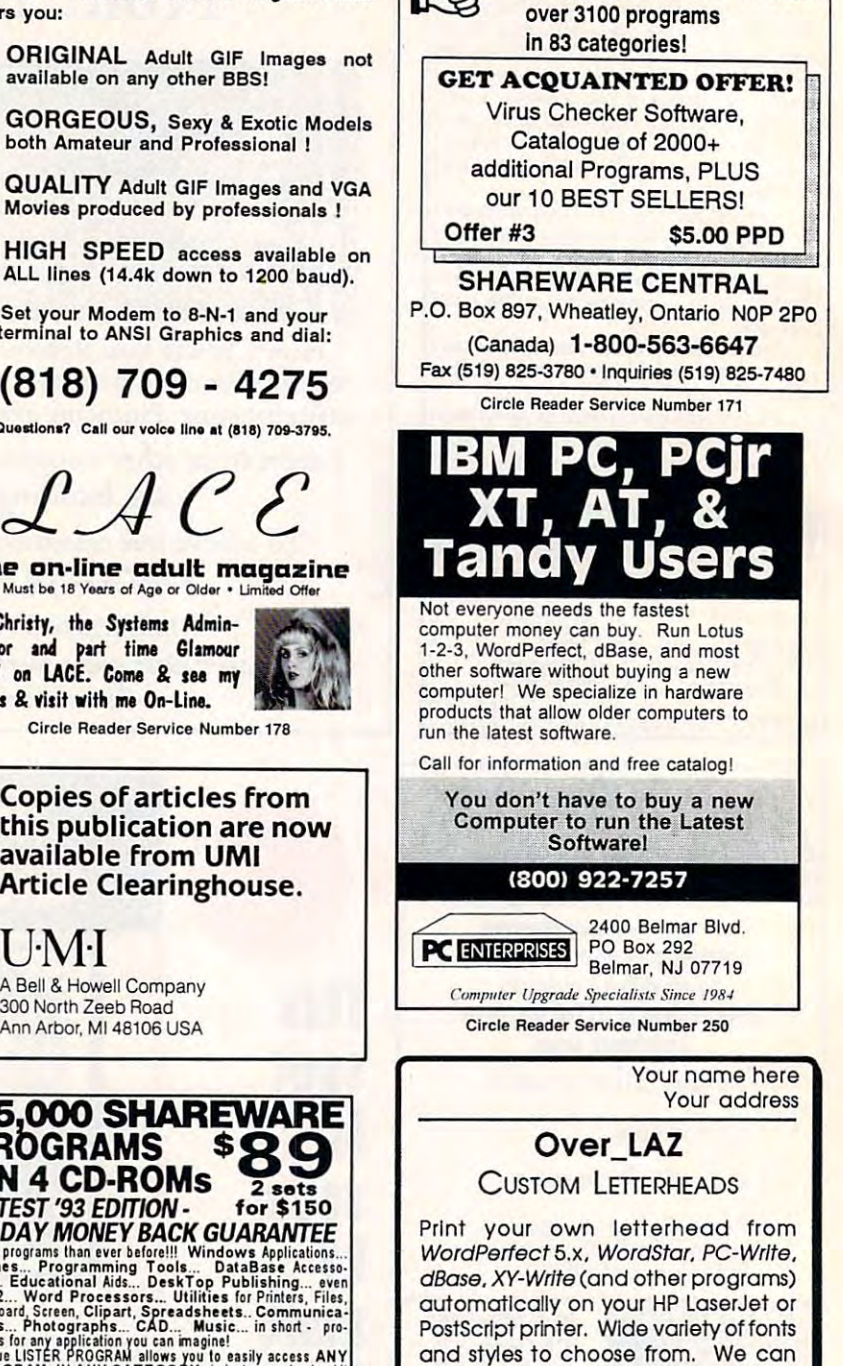

also add your corporate logo at no extra cost. Includes over 100 Over\_LAZ printer overlay office forms, 'rubber stamps' and page borders. Call, write or FAX for details.

Only \$25 (US), \$29 (CDN), + \$2 p&h. Check, money order or VISA.

Herne Data Systems Ltd., Box 250 Tiverton, ON, CANADA, N0G 2T0

Voice or FAX (519) 366-2732

Circle Reader Service Number 218

### CALIFORNIA ADULT SOFTWARE EROTIC COMPUTER GRAPHICS FOR YOUR

**IBM/COMPATIBLE PC** ADULT CD ROM TITLES: \$99 EACH, 3 FOR \$250 BUSTY BABES: 675 MB OF HEALTHY BREASTS I

1,000+ CALIFORNIA GIRL GIFS **GIFFY GOLD** EROTIC ENCOUNTERS 710 MB: LARGEST ADULT CD ALTERNATIVE LIFESTYLES GAY, BILLESBIAN, MORE. ANIMATION FANTASIES 100'S OF MOVIE SHORTS **ASIAN LADIES** BEAUTIFUL ORIENTAL WOMEN **ECTASY HOT PICS** MOVIES, GIFS, STORIES. PORKWARE III OVER 3,000 XXX GIFS III ALL CD'S MENU DRIVEN, VGA/SVGA, X, XXX RATED

#### **FLOPPY DISKS:** SVGA/ VCA "CIF PHOTOGRAHPIC IMAGES"

\$25 PER TEN DISK SET SET 1 (BOMBSHELL BLONDES)<br>SET 2 (BEAUTIFUL BRUNETTES) SET 3 , ORENTAL GRUSS **6 / EXXXPLICIT ACTION** DOZENS OF FLOPPY<br>TITLES: SEND \$20<br>FOR 6 DISK SAMPLER  $\bullet$ 

**OTHER CD'S ALSO AAILABLE,<br>INCLUDING NON-ADULT.<br>DEALER INQUIRIES WELCOME.** 

ALSO AVAILABLE 250 EROTIC ADULT STORIES ON DISKETTE, READ FROM YOUR MONITOR, OR PRINT<br>AS DESIRED, AN EXTREME VALUE : CIVLY \$40 !!!

CASH, CHECK, OR CAL AD SOFTWARE<br>P.O. BOX 50204 LONG BEACH CA 90815

 $119903$ 

10954.124

Circle Reader Service Number 304

WWW.MekeedAMMMAAQDTe.Ca

# We ve Outdone Our ON ^^ nly Competitive Competition and the competition of the competition of the competition. In the competition of the Ourselves. Mark II WCS<sup>T/</sup>

INTRODUCING The Mark II was the Mark II was the Mark II was the Mark II was the Mark II was the Mark II was the Mark II was

Program Both the Control of the Control of the Control of the Control of the Control of the Control of the Control of the Control of the Control of the Control of the Control of the Control of the Control of the Control of W™CS™and Your Joystick Property and Your Joystick Property and Your Joys 2004 Property and Publishers 2004 Property and

### ThrustMaster **Get Real** Get Real and Company of the control of the control of the control of the control of the control of the control of the control of the control of the control of the control of the control of the control of the control of the

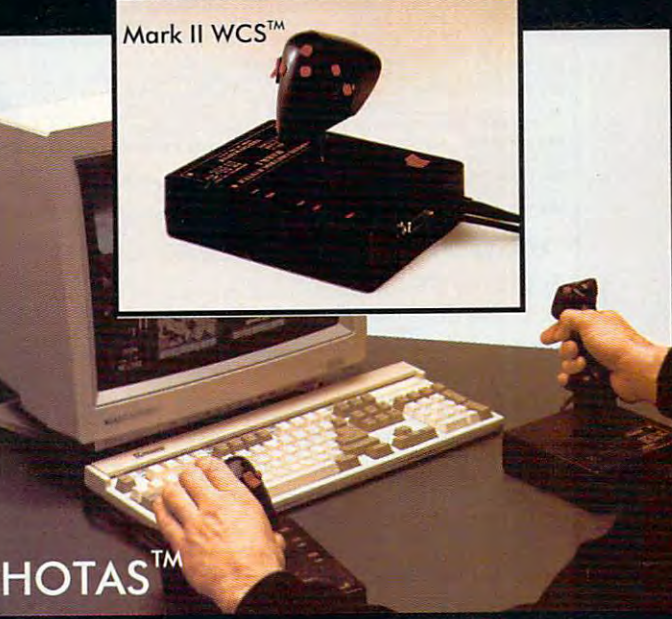

ThrustMaster<sup>\*</sup> Inc. 10150 SW Nimbus Ave. Suite E-7 Tigard OR 97223 PHONE(503)639-3200 FAX(503)620-8094 Circle Reader Service Number 147

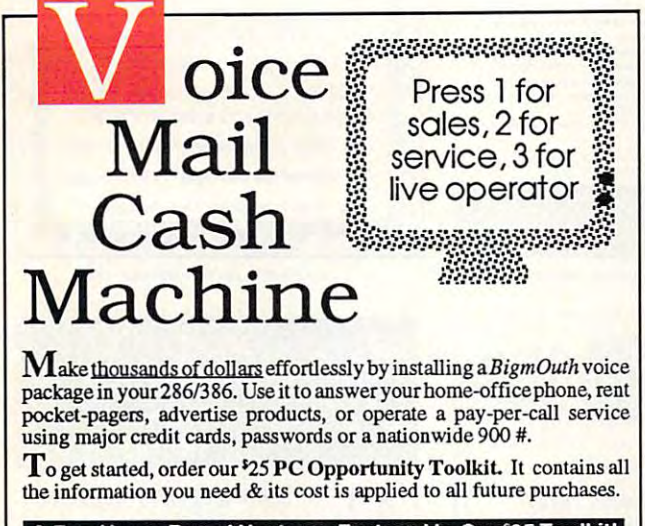

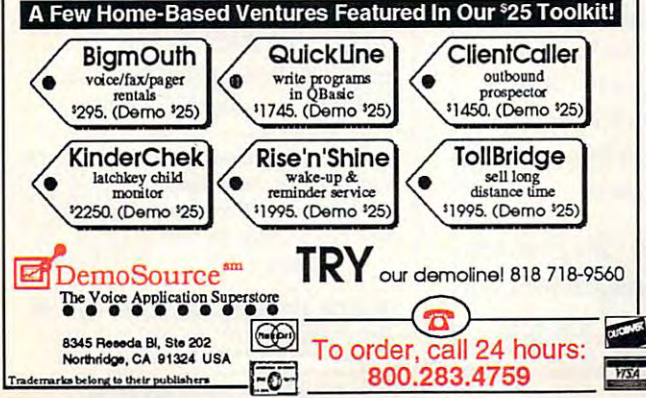

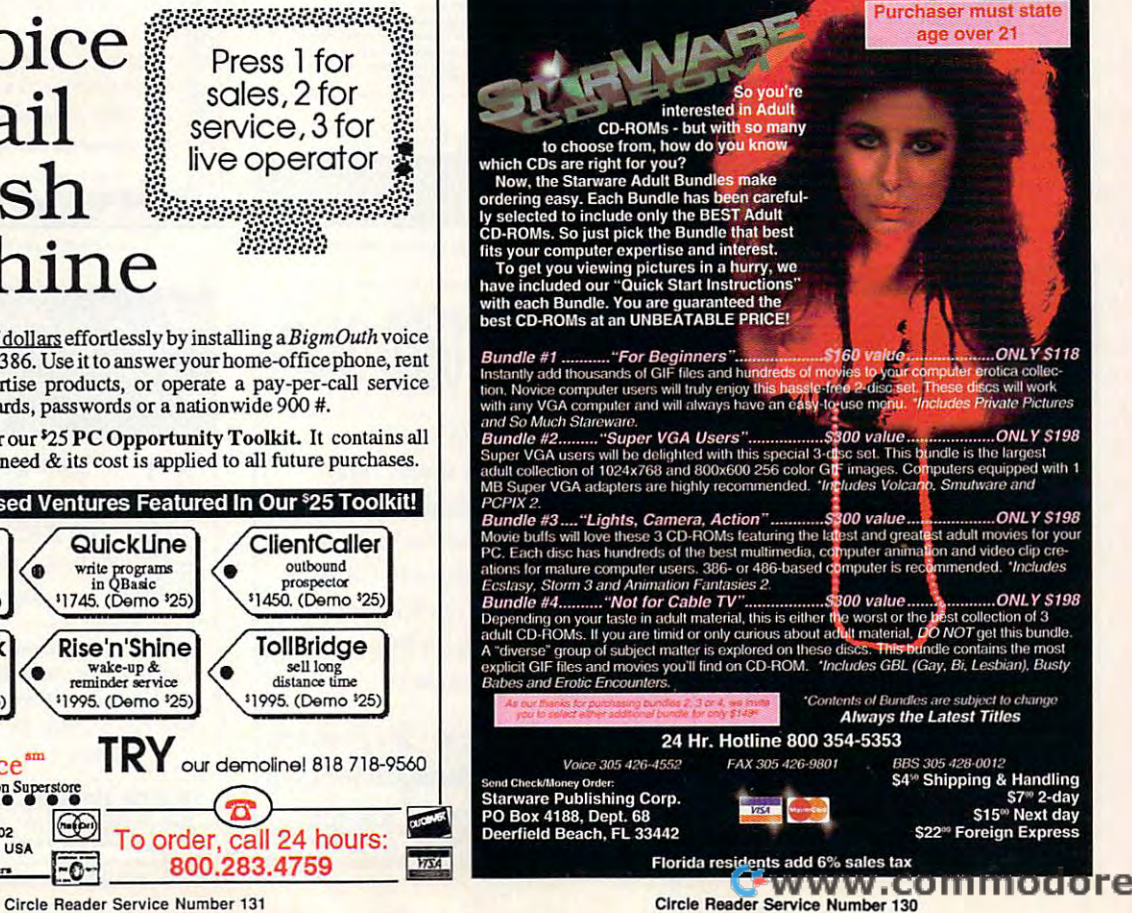

Circle Reader Service Number <sup>131</sup>

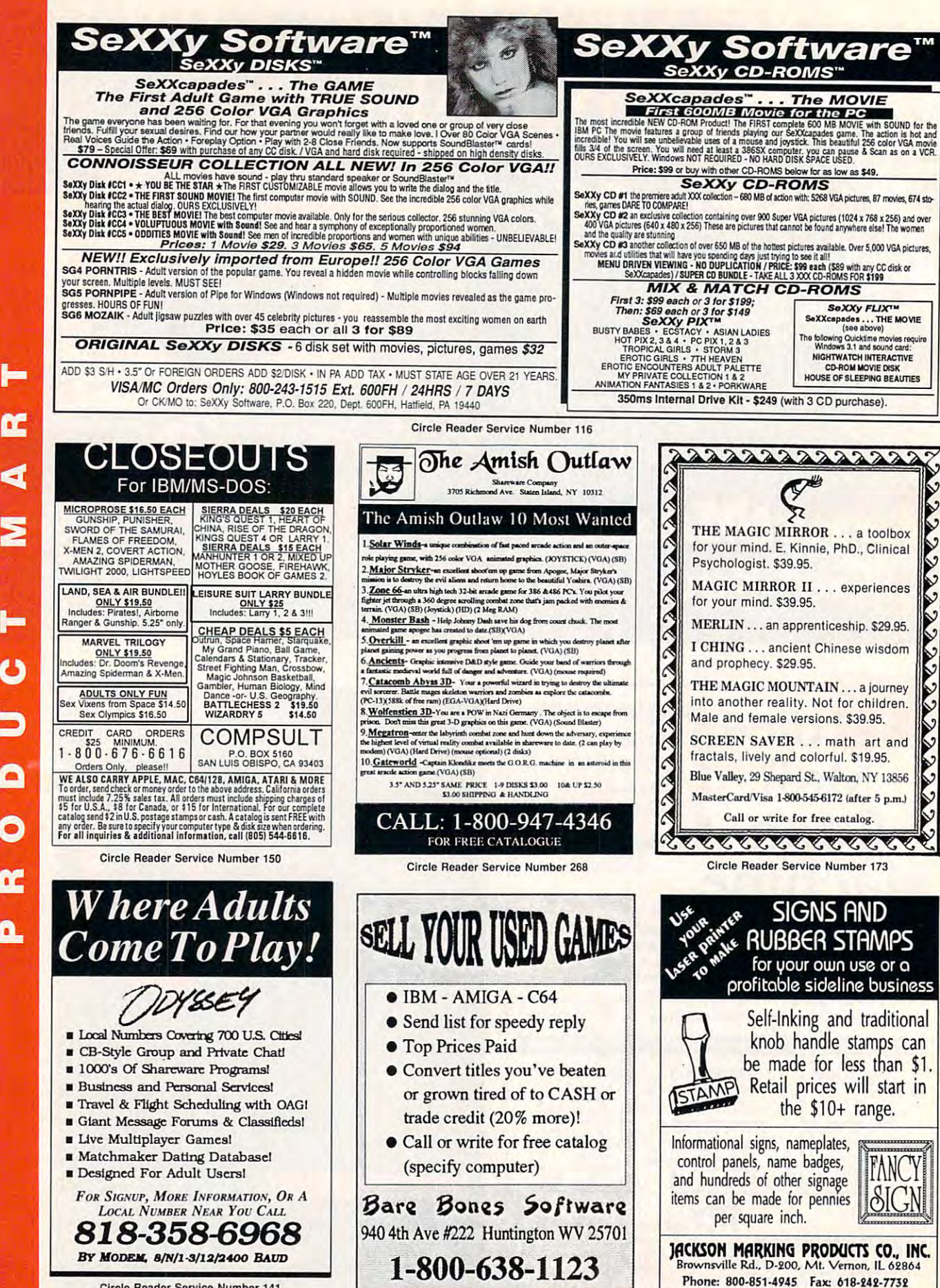

**Ewvvvrcommodore.ca** 

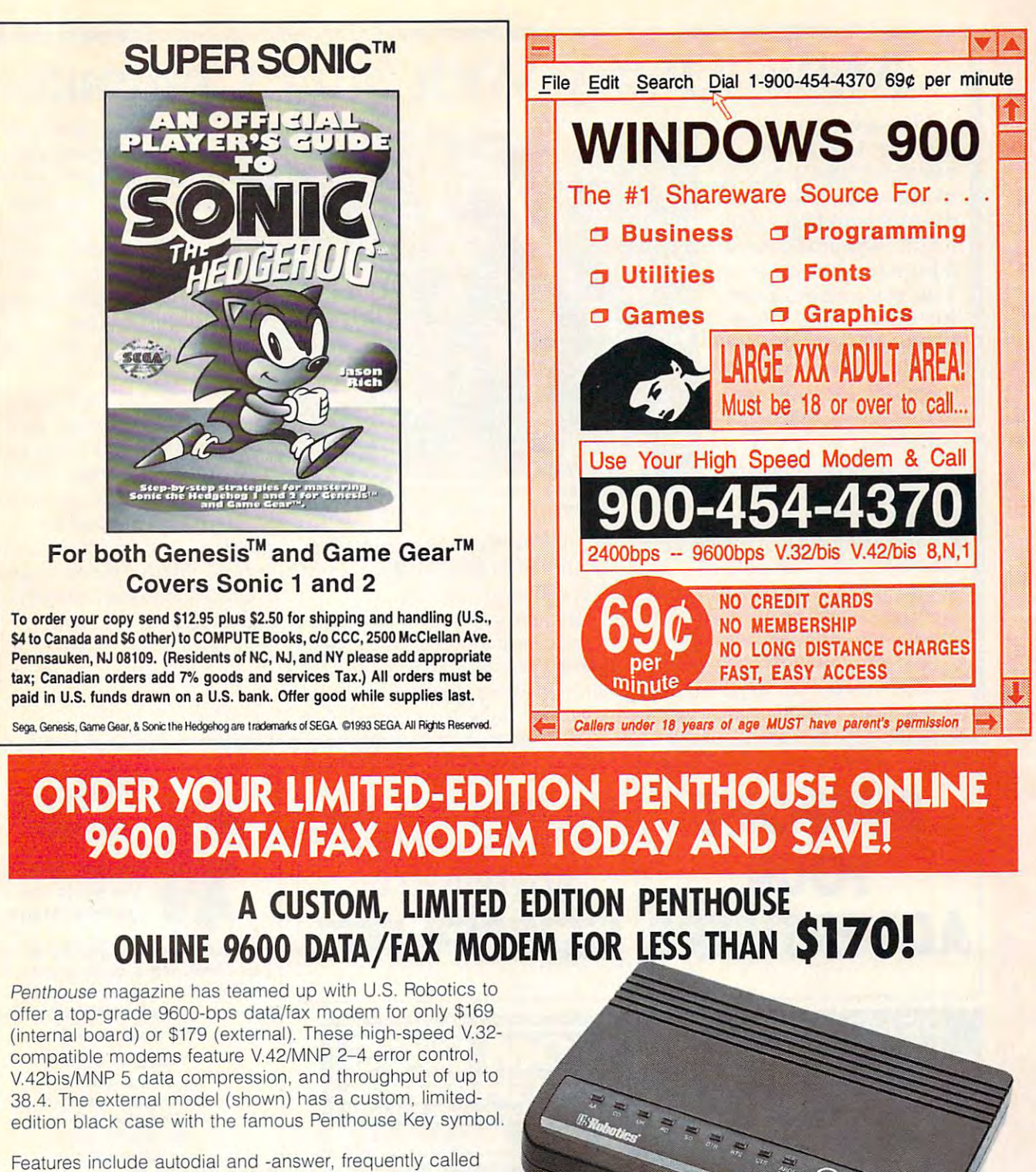

number storage, nonvolatile RAM (stores all modem number storage, nonvolatile RAM (stores all modem settings), summary of current modem setting display, speaker with volume control, onscreen call progress speaker with volume control, onscreen call progress reporting, five-year parts and service warranty, an extensive reporting , five-year parts and service warranty, an extensive owner's manual, and a quick-reference card. The internal modem comes on a 10-inch board that fits all IBM PC buscompatible computers, and can be addressed on COM compatible computers, and can be addressed on COM ports 1-4. ports 1-4.

Plus, you will also receive the BLAST® FAX PC™ fax software, which lets you send or receive faxes from your software, which lets you send or receive faxes from your computer. Compatible with all G3 machines, BLAST® computer. Compatible with all G3 machines, BLAST®

**ORDER YOUR** YOUR **CUSTOM** CUSTOM MODEM TODAY!

TODAY!

FAX PC™ allows transmission scheduling, hot-key faxing from within applications, background operation, and much, from within applications, background operation, and much, much more. much more.

www.commodore.ca

Circle Reader Service Number <sup>107</sup> CIrcle Reader Servlce NUmber 107

# **Make Money With Your Computer**

Imagine own in the control of the control of the control of the control of the control of the control of the control of the control of the control of the control of the control of the control of the control of the control patented product that will be a second product that will be a product that will be a product of the product of please adults, delight and continued and continued and continued and continued and continued and continued and educate children, and return high profits on return high profits on a are building strong, easy are building strong, easy to run, highly profitable to run, highly profitable Imagine owning a lifetime license for a patented product that will please adults, delight and educate children, and minimal investment. That's the surefire success formula that Best Personalized Books offers to distributors who businesses.

Charmingly illustrated Charmingly illustrated by top artists, Best by top artists, Best<br>Personalized Books Personalized

become instant favorites because  $t$  the star of each star of each star of each star of each star of each star of each star of each star of  $\alpha$ and friends and relatives join in on and friends and relatives join in on every advertisement array array array array and the set of the set of the set of the set of the set of the set of titles appeals to a wide range of ages and tastes, and tastes, and tastes, and tastes, and tastes, and tastes, and tastes, and tastes, and the s written stories on religious and written stories on religious and ethnic themes that reinforce family with the second themes that  $\mathbf{r}_i$ the child is the star of each story every adventure. An extensive array ages and tastes, and includes wellethnic themes that reinforce family

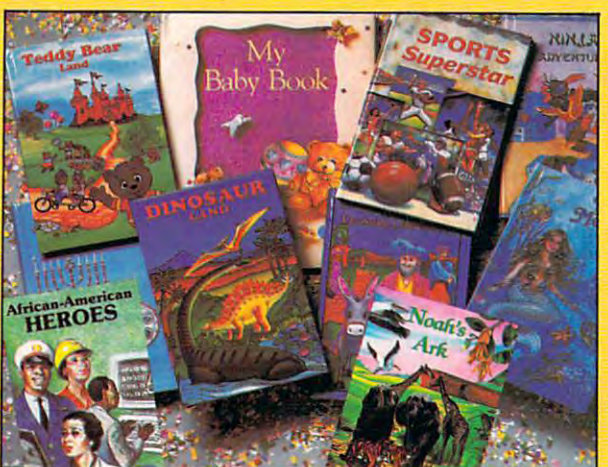

*With a small investment, you can build a highly profitable business* at home. Create personalized children's books with your computer.

values are the company of the second company of the second company of the second company of the second company of the second company of the second company of the second company of the second company of the second company o and new titles are available for the second second second second second second second second second second second \$5 per software update. values. There's never a renewal fee, and new titles are available for just \$5 per software update.

Because no computer experience Because no computer experience is necessary, creating Best is necessary, creating Best Personalized Books is <sup>a</sup> snap. Personalized Books is a snap. A comprehensive training manual comprehensive training manual shows you how to personalize the personalizer and the personalizer and the personalizer and the personalizer and shows you how to personalize a

book in just minutes. And with Best in the strong marketing marketing marketing marketing marketing marketing marketing marketing marketing program, you'll find selling options are limited and constructions are limited and constructions are limited and constructions of the second can work at home, on the home, one of the second control of the second control of the second control of the second control of the second control of the second control of the second control of the second control of the seco location at malls, wholesale clubs, craft fairs, flexible fairs, flexible fairs, flexible fairs, flexible fairs, flexible fairs, flexible f markets, or home parties, or home parties, or home parties, or home parties,  $\mathbf{r}$ in conjunction with local conjunction with local conjunction  $\mathcal{L}$  . The conjunction  $\mathcal{L}$ business or fundraising and the fundraising or fundraising and the second series of the series of the series of groups. The contract of the contract of the contract of the contract of the contract of the contract of the contract of the contract of the contract of the contract of the contract of the contract of the contract of the co book in just minutes. And with Best's strong marketing program, you'll find selling options are limitless. You can work at home, on location at malls, wholesale clubs, craft fairs, flea markets, or home parties, or in conjunction with local business or fundraising groups.

Strong dealer support is Strong dealer support is a Best priority, as is the commitment to helping you comntitment to helping you make even bigger profits with make even bigger profits with other popular personalized other popular personalized items including audio items in cluding audio

letters, birth announcements. letters, birth announcements, birth announcements, and we have a second second the second second second second calendars, and stationery for teens calendars, and stationery for teens cassettes, party invitations, holiday and adults.

> FOR <sup>A</sup> FREE KIT, CONTACT: FOR A FREE KIT, CONTACT: <sup>475</sup> Best Personalized Plaza *-175 Bes,* Prnmlllli;('" *Pla:a*  4350 Sigma Drive, Dallas, TX 75244 **Best Personalized Books Inc.** 214) 385-3800

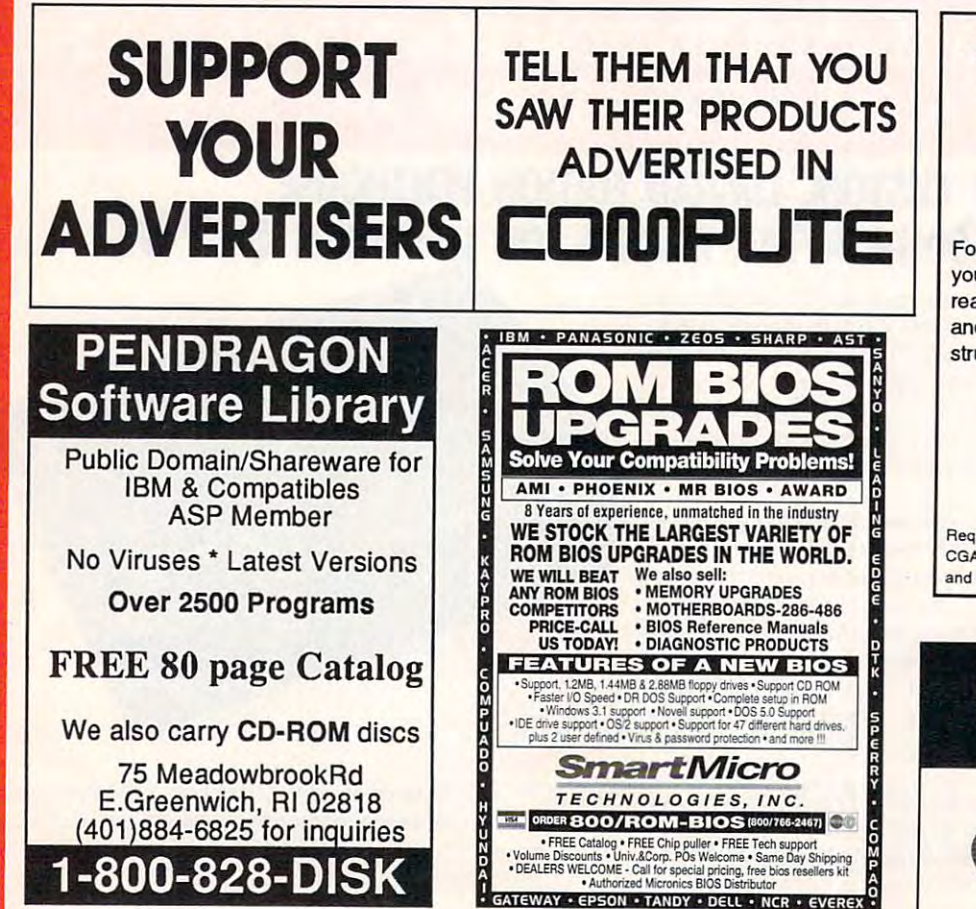

Circle Reader Service Number <sup>176</sup> Circle Reader Service Number 176

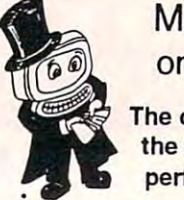

### Magic Tricks Magic Tricks on your PC!!!

The only program in The only program In perform Magic/// the world that can perform Magic!!!

For the first time ever, your PC will amaze For the first time ever, your PC will amaze your friends with 5 stunning tricks: mindreading, ESP, predictions, X-ray vision, and more. Easy to learn. Comes with in and more. Easy to learn. Comes with in· struction manual and props. struction manual and props.

\$22+ 3s/h Send check or money order lo MicroMagic Productions <sup>175</sup> 5th Avenue Suite <sup>2625</sup> 175 5th Avenue Sulle 2625 **New York, NY 10010** (212) 969-0220 Requires IBM PC or compatible with VGA, EGA or CGA. Also: 10-trick Professional version (\$48 + 5 s/h) and 1-trick Demo disk (\$3 + \$3 s/h). Circle Reader Service Number 200  $$22 + 3 s/h$ Send check or money order to:

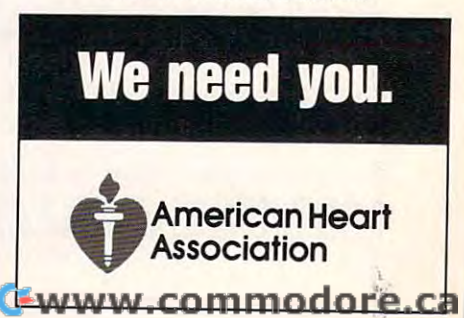

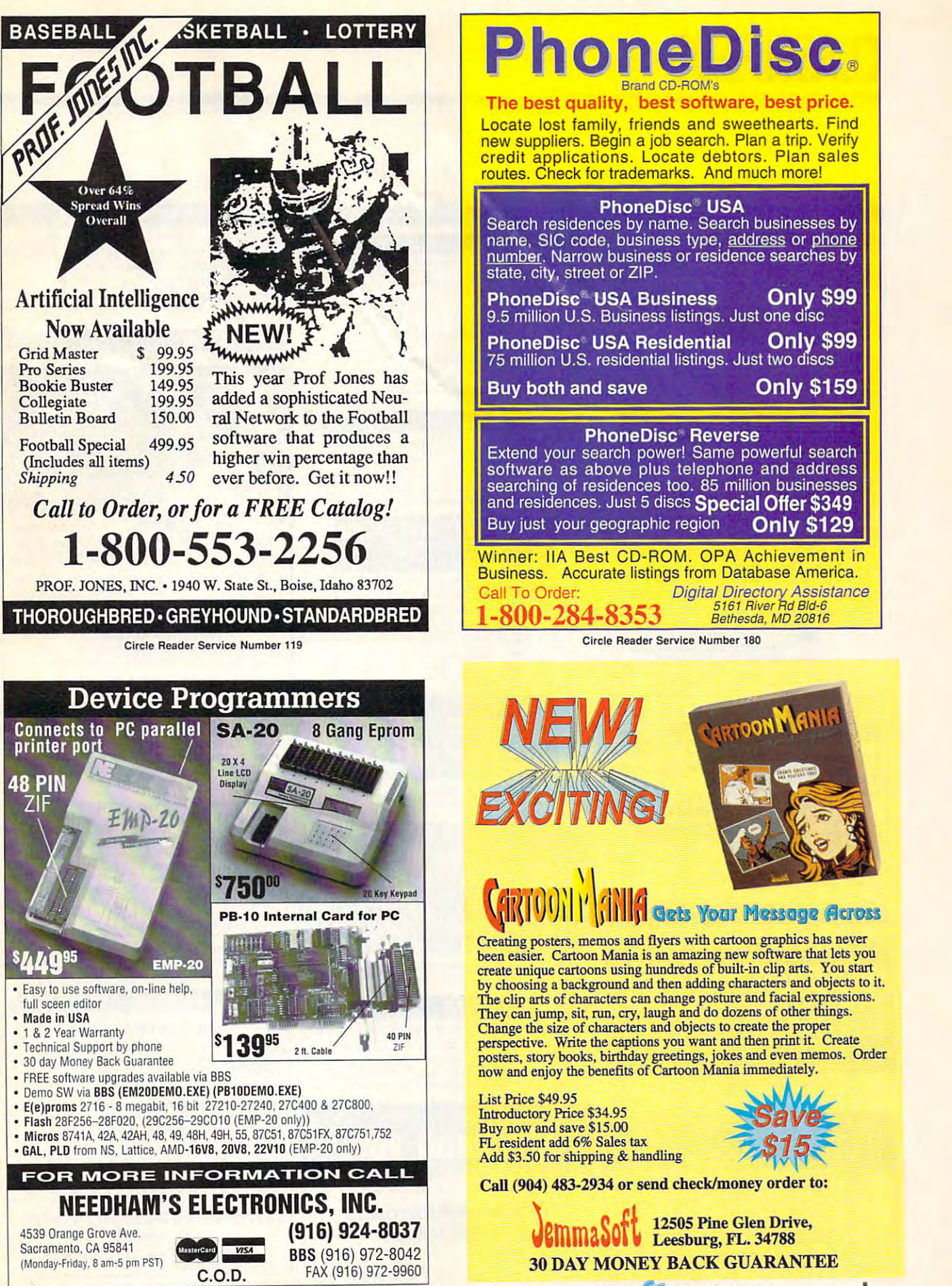

Circle Reader Service Number <sup>191</sup> Circle Reader Service Number 191

Circle Reader Service Number 140

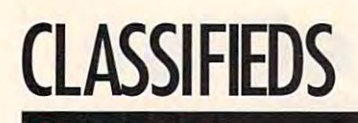

#### **ACCESSORIES COMPUTER REPAIR AUTHORIZED COMPUTER REPAIRS: C64/128. WHOLESALE BLOWOUT** 1541/1571, SX64, 128D & Amiga. Selling DTK-comp 486/DX CLASS MOTHER BOARD, 4 MB RAM, 1.2 & 1.44 MB FLOPPY DRIVES. 245 MB IDE HARD DRIVE.<br>TWO SERIAL, ONE PARALLEL, AND GAME PORTS. 1 MB SVGA (1024 × 786 CARD, SVGA .28 NI MONITOR, 101 KEYBOARD, MOUSE, CHOICE OF DESKTOP OR computers. Quick service-30 day warranty MOM & POP's Computer Shop, 114 N. 16th. Bethany, MO 64424 (816) 425-4400 486/33 486/50DX2 486/50DX 486/66 \$1399 \$1539 \$1569 \$1600 We carry complete line of PC products . . . Call us we are here to Listen **EDUCATION** One Step Ahead Systems 1-800-886-0808 P.O. Box 832482, Richardson, TX 75080 Fax (214)418-1296 Circle Reader Service Number 370 How To Get A High-Paving **CABLE TV USED COMPUTERS**  $J<sub>0</sub>$  in WHY RENT WHEN YOU CAN OWN Converters and Descramlers, Oak, Jerrold **COMPUTER** IBM, COMPAQ, & MAJOR BRANDS SA Pioneer All Brands, Toll Free Also IBM PCir & CONVERTIBLE **PROGRAMMING** 1-800-826-7623. 30 day Trial period.  $\mathbf{r}$ AISO IBM PCJF & CONVERTIBLE<br>ACCESSORIES & SERVICE<br>- MEMORY EXPANSIONS<br>- DISK DRIVES - MONITORS<br>- KEYBOARDS - PARTS  $rac{1}{2}$ **CABLE TV CONVERTERS** Become more  $\epsilon$ **SOFTWARE** competitive in the Why Pay A High Monthly Fee? MANY MORE SPECIALTY ITEMS job market with EDUCATION Save \$100's A Year **FREE CATALOG** Specialized Associate degree and diploma · All Jerrold, Oak, Hamlin, Zenith, Scientific Atlanta, and more. programs in computer programming, com- $214 - 276 - 8072$ programs in compared programs, and the<br>RPG III, BASIC, COBOL, and C languages by COMPUTER PO. Box 461782 . 30 Day Money Back Guarantee · Shipment within 24 hours Dept C<br>FAX & BBS 214 - 272 - 7920 **DISTANCE EDUCATION** . Visa/MC and C.O.D. Call or write for college catalog and booklet "How to Get No Illinois Orders Accepted a High-Paying Job in Computer Programming. Purchaser agrees to comply with all state and<br>federal laws regarding private ownership of cable<br>TV equipment. Consult local cable operator. Circle Beader Service Number 369 1-800-765-7247 **L&L ELECTRONIC ENGINEERING** PEOPLES COLLEGE OF INDEPENDENT STUDIES 233 Academy Drive . P.O. Box 421768<br>Kissimmee, FL 34742-1768 1430 Miner Street, Suite 522 **Practical PC Security Moderns, Networks** Des Plaines, IL 60016 Member, D.L. Peoples Group . Accredited Member, NHSC Free Catalog 1-800-542-9425 will tell you how to protect important data Education, Hardware Passwords For Businesses and Individuals Information 1-708-540-1106 Circle Reader Service Number 362 Encryption Backups Circle Beader Service Number 364 Send \$22.95 MO or Check to: Viruses MJF Consulting, Box 277 Sources .S. & N New Albany, MS 38652-0277 Risks SASE for more info and book list **In Computer Sciences** 1 **CABLE TV DESCRAMBLERS Export Restricted Material** • In-depth degree programs with all courses home study.<br>• BS courses include MS/DOS, BASIC, PASCAL, C, Data File Circle Reader Service Number 368 **Converters & Accessories STOP RENTING!!** Processing, Data Structures & Operating systems · MS courses include Software Engineering, Artificial Intelligence **SAVE MONEY! OWN YOUR EOUIPMENT** and much more **All Major Brand Names . Lowest Prices!! CABLE TV** For free information call 1-800-767-2427 FREE 30 Day Trial . FREE CATALOG<br>Add-On Cable Co. 1-800-334-8475 2101-CC Magnolia Ave. S. . Suite 200 . Birmingham, AL 35205 Circle Reader Service Number 363 Circle Reader Service Number 365 R 800-233-9388 **MISCELLANEOUS COMPUTER KITS FREE CATALOG**<br>GUARANTEED BEST PRICES - IMMEDIATE SHIPPING PC-BUILD COMPUTER KITS, THE RECOGNIZED LEADER **SKELETON KEY** in build-it-yourself PC's. Rec'd by PC-Upgrade **APPLE ELECTRONICS FITS MOST LOCKS**  $\frac{1}{2}$ <br>idan St. Suite and Pop. Science. Used in schools and training **HILLE** (boltlocks, doorlocks, & some padlocks) programs nationwide. Free catalog 1-800-798-6363  $\Omega$ **Amaze Your Friends** Circle Reader Service Number 366 With A Lock Picking Demonstration. You get 3 sized tension keys, the slide pick & precise instructions. Note: this device is to be used for demonstration purposes only! FREE CATALOG! 1-800-345-8927 Satisfaction Guaranteed or Full Refund; 2 Weeks Delivery, JERROLD HAMLIN OAK ETC. We need you. To get this exciting device, Send NOW only \$9.95 + 2 S&H to:<br>Safe Marketing \* 90 W. Montgomery Av No.366E \* Rockville Md 20850. **CABLE TV DESCRAMBLERS** • Special Dealer Prices! • Compare Our Low Retail Prices!<br>• Orders From Stock Shipped Immediately!<br>• Guaranteed Warranties & Prices! • All Major Credit Cards PACIFIC CABLE CO., INC.<br>73251/2 Reseda, Dept. 1112<br>For catalog, orders & information 1-800-345-8927 **American Heart** Closing date for September classifieds **Association** is June 15.

Circle Reader Service Number 367

Call/Fax your ad (516) 757-9562

CO893

**AMERICAN** 

**INSTITUTE** 

**COMPUTER** 

**SCIENCES** 

# CLASSIFIEDS **ClASSI FIEDS**

THE HOTTEST SOFTWARE-LOWEST PRICES! IBM AMIGA SOFTWARE AND A POWER SOFTWARE AT PROPERTY SOFTWARE AT PERSONAL PROPERTY AND A POWER SOFTWARE AT LCCC. can't afford a larger ad. For a FREE catalog, Arlington Ave.. #500. Riverside, Ca <sup>92504</sup> Arl ington Avc .. #500. Riverside. Ca 92504 IBM & AMIGA software at prices so low we send a SASE to: The Software Tree, 5198

system. Use mathematical equation to create, store, and retrieve combos. Also available, a program to keep track of your hockey card collections. COMPU-DATA SYSTEMS, 6979 21st Ave. MTL., QUE., CANADA. H2A 2J1 (514) 727-1275 WIN MILLIONS!! ORIGINAL PICK 6 LOTTERY

eliminate annoying passwords. Disk Volume 1 only \$34.95, or purchase separately only \$5.00. Min of two per order. Call today 813-841-8769. FREE S/H WITH EMISOFT'S PASSWORD BYPASSER YOU

BUY/SELL USED SOFTWARE! LOWEST PRICES! BUY/SELL USED SOFfWARE! LOWEST PRICES! FREE LIST. Specify 64/128, Amiga or IBM. Centsible Phone: 616-428-9096 BBS: 616-429-7211 Software, PO Box 930, St. Joseph, MI 49085.

IBM - COMMODORE 64 & 128 - AMIGA. 1000's of PD/Shareware programs on 100's of disks. Free listing or \$1 for large descriptive catalog (specify computer). descriptive catalog (specify computer). DISKS O'PLENTY INC., 8362 Pines Blvd., Suite 270B, Pembroke Pines, FL 33024 1000's of PD/Shareware programs on 100's

USED SOFTWARE—FREE BROCHURE. SPECIFY USED SOFTWARE-FREE BROCHURE. SPECIFY IBM. Amiga or C64/128. We also buy used software. #222, Huntington, WV 25701 or 1-800-638-1123. Send list. Bare Bones Software, 940 4th Ave.,

FREE UNIQUE IBM SHAREWARE CATALOG! FREE UNIQUE IBM SHAREWARE CATALOG!

Most popular programs-low as 99¢ per disk Bright Futures Inc. Bright Futures Inc. 203-745-5322 203-745-5322

Computer Shareware/ASP Vendor Computer Shareware/ASP Vendor FREE ON-DISK-CATALOG\* FREE Disk Offers Ton Tree Order Line Visa-IkeaMo Ent., 255W 300N, Howe, IN 46746 ■Voice/Fax 219-463-5246 Voice/Fax 219-463·5246 Toll Free Order Line - VISA/MC

#### Low prices since 1988! ASP Approved Vendor. Finto Software, Dept. M. Rt. 2, Box 44, Rosebud, TX 76570 or Voice/FAX (817)583-2151. VISA/MC accepted. or Voice/FAX (817)583·2151. VISA/MC accepted. FREE! IBM PD & SHAREWARE DISK CATALOG

#### COMPUTE Classified Is low-cost way to tell COMPUTE Classified is a low·cost way to tell over 275,000 microcomputer owners about your product or service. your product or service.

Additional Information. Please read carefully.

Hates: \$40 per line, minimum of the theory of the set in capital letters at no charge. Add \$15 per line for bold face words, or \$50 for the entire ad set in boldface (any number of lines.) Rates: \$40 per line, minimum of four lines. Any or all of the

Terms: Prepayment is required. We accept checks, money orders, VISA, or MasterCard.

General Information: Advertisers using post office box numher in their ads must supply permanent address and telephone number. Orders will not be acknowledged. Ad will appear in next available issue after receipt

### CLASSIFIED DISPLAY RATES CLASSIFIED DISPLAY RATES

according to height.  $1" = $285; 1!/z" = $420; 2" = $550.$ Classified display ads measure  $2^{1}/4$  wide and are priced according to height.  $1'' = $285; 1^{1}/2'' = $420; 2'' = $550$ .

#### HOW TO ORDER

Call Maria Manaseri, Classified Manager, COMPUTE, 1 Woods Ct., Huntington, NY 11743, at 516-757-9562

#### SOFTWARE SOFTWARE SOFTWARE SOFTWARE **SOFTWARE**

PROVEN JACKPOT WINNERS are those in Gail Howard's Call Toil-Free 1-800-876-G-A-l-L. Call Toll-Free 1-8Q0-876-G-A.f.l. (See Her Ad in Product Mart. ft; and the second control of the second control of the second control of the second control of the second control of the second control of the second control of the second control of the second control of the second contr The ONLY Lottery Systems With SMART LUCK® SOFTWARE (See Her Ad in Product Mart.)

> Circle Reader Service Number <sup>361</sup> Circle Reader Service Number 361

### IBM SHAREWARE

Free catalog or \$2 for sample & catalog (refundable). Specify computer. log (refundable). Specify computer. CALOKE IND (B), Box 18477, CALOKE IND (B), Box 18477, Raytown, MO 64133

Circle Reader Service Number <sup>360</sup> Circle Reader Service Number 360

Raytown, MO <sup>64133</sup>

BEST VALUE - IBM-APPLE SHAREWARE & PD CHOOSE FROM OVER 100D DISKS. CHOOSE FROM OVER 1000 DISKS. FOR CATALOG DEMO (SPECIFY COMPUTER) FOR CATALOG/DEMO (SPECIFY COMPUTER) MCVIS ACCEPTED. NEXT DAY SHIPPING AVAILABLE MCNIS ACCEPTED. NEXT DAY SHIPPING AVAIlABlE CHRISTELLA ENTERPRISE, P.O. BOX 82205 ROCHESTER, Ml 48308-2205 ROCHESTER, Mt 48308-2205 FREE CATALOG OR S2.00 CHRISTELLA ENTERPRISE, P.O. BOX 82205

Circle Reader Service Number <sup>359</sup> Circle Reader Service Number 359

LATEST VIRUS DETECTION & ERADICATION LATEST VIRUS DETECTION & ERADICATION PROGRAMS. Send only \$3.00 S&H for all PROGRAMS. Send only \$3.00 S&H for all programs PLUS disk based catalog 9 programs PLUS disk based catalog describing thousands of IBM shareware describing thousands of IBM shareware programs. Please state disk size. programs. Please state disk size. AMERICAN SOFTWARE, P.O. BOX 509, AMERICAN SOFTWARE, P.O. BOX 509. SUITE M22, ROSEVILLE. Ml 48066-0509 SUITE M22, ROSEVILLE, MI 48066-0509

> Circle Reader Service Number <sup>358</sup> Circle Reader Service Number 358

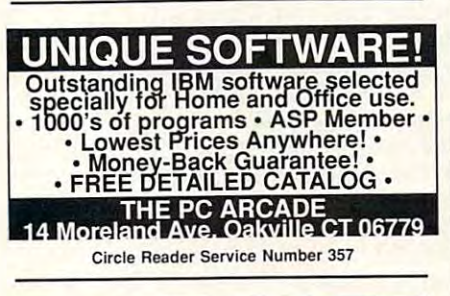

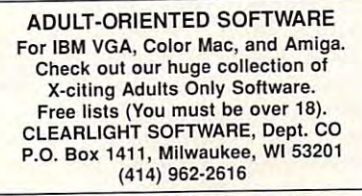

Circle Reader Service Number 356

### **SOFTWARE**

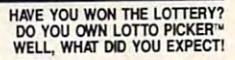

LOTTO PICKER is your ticket to the

riches! LOTTO PICKER WORKS by discovering the hidden biases in every lottery game world-<br>wide. Using this info to your advantage Lotto Picker involved. Your Lotto Picker card will be loaded with combinations and number patterns most likely to be selected! Plays all Pick 3,4,6,7,10,11. Also plays games based on play-<br>ing cards (MS-DOS only). FREE telephone support with NEW LOW PRICE \$29.95 (+\$4.55 s/h). NY add tax. will tell you exactly which numbers to play - no guess- work each purchase. For MS-DOS, Apple II, and C64/128.

SATISFACTION GUARANTEED OR YOUR MONEY BACK! ORDER TODAY! 1-800-484-1062 s-code 0644 or 1-718-317-1961

GE RIDGE SERVICES, INC., <br>848 Rensselaer Ave., Dept. CP **CP** and a served of a Staten Island, NY 10309

#### Circle Reader Service Number <sup>355</sup> Circle Reader Service Number 355

### POSITION WANTED POSITION WANTED

\$35,000 potential. Details. \$35,000 potential. Details. S35,000 potential. Details.<br>Call (1) 805 962-8000 Ext. B-30033 HOME TYPISTS. PC users needed

### EDUCATION

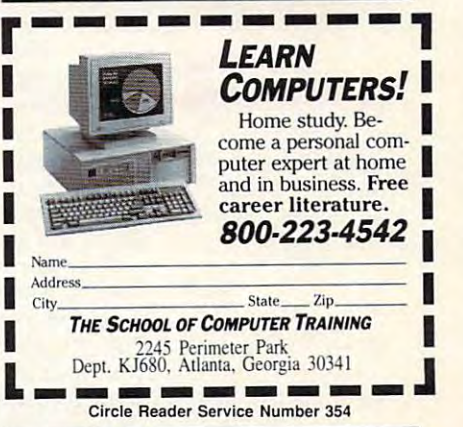

### **Request of the computer** repair expert! **· repair expert! . Home study. You could earn**<br>great money troubleshooting, **be a computer**  $\mathbf{r}$

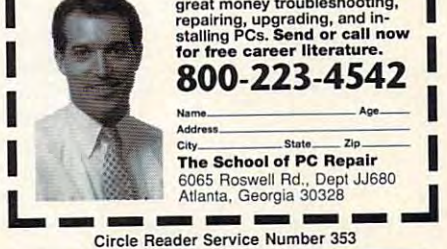

•

# DOS FIRST-AID KIT **DOS 6 FIRST-AID KIT**

Clifton Karnes

### OF DOS **MAKING THE BEST**

DOS 6 has caused quite a stir recently. Judging from the sales figures, it's clearly and up the upper control of the upper control of the upper control of the upper control of the upper control of the upper control of the upper control of the upper control of the upper control o grade that vast number of the vast number of the vast number of the vast number of the vast number of the vast DOS users want, but some peo DOS users want, but some people have reported problems, ple have reported problems, especially with two modules: with two modules: with two modules: with two modules: with two modules: with two modules: with two modules: with two modules: with two modules: with two modules: with two modules: with two modu sales figures, it's clearly an upgrade that a vast number of especially with two modules: DoubleSpace and MemMaker.

Doubles and Members. The Members of Members. At COMPUTE, six editors used MemMaker, three have inused Memma and Memma and Memma and Memma and Memma and Memma and Memma and Memma and Memma and Memma and Memma stalled DoubleSpace, and stalled DoubleSpace, and none have had any problems. none have had any problems. But since problems have been problems in the problems have been problems in the problems of the problems of the reported, we advise caution. Here's some advice on how to Here's some advice on how to save your system if you have bleSpace or MemMaker. have installed DOS 6. All have But since problems have been reported, we advise caution. problems with DOS 6's Dou-

First, MemMaker and DoubleSpace are complex applicables pace are complex and complex applications are complex applications and complex applications are complex applications and complex applications are complex applications and complex applications are complex applications tions. If you're not familiar with tions. If you're not familiar with drive letters, paths, and mem drive letters, paths, and memory addresses, don't install the control of the control of the control of the control of the control of the control of the control of the control of the control of the control of the control of the control of the control o these programs yourself. Get these programs yourself. Get worker to help you. where the contract of the second second second second second second second second second second second second second second second second second second second second second second second second second second second second ory addresses, don't install a knowledgeable friend or co-

The best defense is a recent backup. So before you cent backup. So before you do anything else, make a backup of your hard disk. If you have a strong the state of the state of the state of the state of the state of the up of your hard disk.

After you make the backup, After you make the backup, This is extremely important. If This is extremely important the second property in the second property of the second property in the second property of the second property of the second property of the second property of the second property of the second you need to restore later, you you need to restore later, you  $\cdots$  . The total to the total to do it and to do it, and the double to do it, and the double to do it, and the double to do it and the double to do it and the double to do it and the double to do it and the double to do  $y = \frac{1}{2}$  was defined by sure  $\frac{1}{2}$ up is OK. Now, make a copy on flopping of the software your software you want to software you want to software you want to software you want to software you want to software you want to software you want to software you want to software you want to used to make the backup, put used to make the backup, put the backup and the software the backup and the software aside, and relax. The relax of the relax of the relax of the relax of the relax of the relax of the relax of the **restore a few files to make**  sure the backup is reliable. want to know how to do it, and you want to be sure your backon floppies of the software you aside, and relax.

Let's tackle Double's tackle Double's tackle Double's tackle by the space of the space of the space of the space first. This utility compresses  $\alpha$  and decompresses data on  $\alpha$  on  $\alpha$  , we are assumed to the set of  $\alpha$ the fly and, for all practical pur the fly and, for all practical purposes, nearly doubles the contract of the contract of the contract of the contract of the contract of the contract of the contract of the contract of the contract of the contract of the contract of the contract of the cont size of most hard disks. It will be a set of most of most of the set of the set of the set of the set of the s also slow down some 386 man and 386 man and 386 man and 386 man and 386 man and 386 man and 386 man and 386 ma least 25-MHz 386SX with 25-MHz 386SX with 25-MHz 386SX with 25-MHz 386SX with 25-MHz 386SX with 25-MHz 386SX with 25-MHz 386SX with 25-MHz 386SX with 25-MHz 386SX with 25-MHz 386SX with 25-MHz 386SX with 25-MHz 386SX with minimum of 2MB RAM (so you minimum of 2MB RAM (so you er disk cache) for installing er disk cache) for installing Let's tackle DoubleSpace first. This utility compresses and decompresses data on poses, nearly doubles the size of most hard disks. It will also slow down some 386 ma**chines. We recommend at**  least a 25-MHz 386SX with a can run SMARTDrive or anoth-

Double Space and Control of the Control of the Control of the Control of the Control of the Control of the Control of the Control of the Control of the Control of the Control of the Control of the Control of the Control of DoubleSpace.

The first step is to install The first step is to instalt DOS 6, if you have not already the contract of the contract of the contract of the contract of the contract of done so. Do this, and use done so. Do this, and use your system for a day or two before you try installing Dou before you try installing Doubles pace of the second communications of the second communications of the second communications of the second you are an and you are added to the system of the system of the system of the system of the system of the system of the system of the system of the system of the system of the system of the system of the system of the syst justed to DOS 6, defragment justed to DOS 6, defragment your hard disk. In the second control with the second control with the second control with the second control with the second control with the second control with the second control with the second control with the second DOS 6, if you haven't already bleSpace or MemMaker. After you and your system have adyour hard disk.

Next, before you run Double you run Double you run Double you run Double you run Double you run Double you run Space, make sure you're also Space, make sure you're also running and the north software that north software the north software that north software that north software that  $\mathbf{r}$ mally creates virtual drives on **mally creates virtual drives on**  your system (CD-ROM or netbleSpace choose a drive letter for its physical drive that won't conflict with your usual environconflict with your usual environment with your usual environment and the conflict with the conflict with the conflict with the conflict with the conflict with the conflict with the conflict with the conflict with the confl no problems running SMARTno problems running SMART running SMART running SMART running SMART running SMART running SMART running and an Drive when installing Dou Drive when installing Doubles pace, but it seems with the seeds with the seeds with the seeds with the seeds with the seeds of the seeds of the seeds of the second second second second second second second second second second second second second installation. Creating your Dou installation. Creating your Doubles pace volume may take several product of the second several product of the several product of the several product of the several product of the several product of the several product of the several product of the sever eral hours, so be prepared. eral hours, so be prepared. Next, before you run Doublerunning any software that norwork drives). This will help Doument. At COMPUTE, we've had bleSpace, but it seems wise to disable SMARTDrive for the bleSpace volume may take sev-

Hopefully, everything will Hopefully, everything will go smoothly. After the installa go smoothly. After the installa $t \in \mathcal{S}$  , which is a shown to run the shown to run the shown that  $\mathcal{S}$ SMARTDRIVE and the small with with a small with a small with a small with a small with a small without a small without a small with a small with a small with a small with a small with a small with a small with a small with problems. If you do have problems are problems and lems, refer to the paragraph af lems, refer to the paragraph aftion, you should be able to run SMARTDrive again without problems. If you do have probter the next.

Double-testing period. The period period is a second control of the period of the second period. The period of Back up your important files and the property of the property of the property of the property of the property of the property of the property of the property of the property of the property of the property of the property every day and look for any every day and look for any signs of trouble on your com signs of trouble on your compressed volume and at least 200 million and at least 200 million and 200 million and 200 million and 200 million  $t$  and  $\theta$  and  $\theta$  and  $\theta$  and  $\theta$  and  $\theta$  and  $\theta$  and  $\theta$  and  $\theta$ CHKDSK on the compressed CHKDSK on the compressed volume to test it for integrity. If the integrity is the integrity of the integrity of the integrity. If the integrity is the integrity of the integrity of the integrity of the integrity of the integrity of the integrity o you not a second content and content and content and content and content and content and content and content and panic. Try disabling SMART-panic. Try disabling SMART-Drive's write-caching feature **Drive's write-caching feature**  with the line smartdry i, where is the letter of your physical drive. (You can easily reena-drive. (You can easily reenable write caching with the line ble write caching with the line Consider the next month a DoubleSpace-testing period. Back up your important files pressed volume. At least twice a day, run DBLSPACE / volume to test it for integrity. If you notice lost clusters, don't *i* is the letter of your physical smartdrv *i*+.)

If you do have severe prob If you do have severe problems with your DoubleSpace vol lems with your DoubleSpace volume, you can recover by fol ume, you can recover by following these steps: Install DOS lowing these steps: Install DOS i on a freshly formatted floppy, boot from the floppy, reformat boot from the floppy, reformat your hard disk using the /s switch, reinstall DOS 6 on your

 $s = 1$ .

hard disk, and restore your particles with the second control of the second control of the second control of the second control of the second control of the second control of the second control of the second control of the  $\mathbf{b}$ to previous version of DOS, and DOS, and DOS, and DOS, and DOS, and DOS, and DOS, and DOS, and DOS, and DOS, a  $t = t$  then on  $t = t$  and the only  $t = t$  and  $t = t$  and  $t = t$ hard disk, and restore your backup. If you want to go back **to a previous version of OOS,**  install that version on the formatted floppy and then on your **hard drive.** 

Now to MemMaker. First de Now to MemMaker. First determine whether you need to be a second to be a second to be a second to be a second to be a second to be a second to be a second to be a second to be a second to be a second to be a second to be a second to be a second to have DOS programs that run have been assumed by the DOS programs that running the programs that running the control of the programs of the control of the control of the control of the control of the control of the control of the control of the contr out of memory? If you don't or if you're using Windows almost exclusively, you proba most exclusively, you probably don't need to load device to load device the control of the control of the control of the control of the c drivers and TSRs high. drivers and TSRs high. termine whether you need to run MemMaker at all. Do you out of memory? If you don't or bly don't need to load device

If you do need to load If you do need to load some programs into upper some programs into upper memory, do it manually first. memory, do it manually first. Load the largest drivers first Load the largest drivers first and use the keywords DE-and use the keywords DEand LOADHIGH in AUTOFY EC.BAT. To see how much EC .BAT. To see how much memory you've freed, use the memory you've freed , use the VICEHIGH in CONFIG.SYS command MEM/C I MORE.

Experiment with the order of the programs, too. This can of the programs, too. This can make a big difference. If you can free enough memory this can free enough memory this way, don't bother running Mem way, don't bother running Mem-Maker. If you can't free enough conventional memory, and a memory, and a memory, and a memory, and a memory, and a memory, and a memory, you'll want to run MemMaker, you'll want to run MemMaker, directory off your root direc directory off your root direc $t$  and copyright and copyright and copyright and copyright and copyright and copyright and copyright and copyright and copyright and copyright and copyright and copyright and copyright and copyright and copyright and cop your CONFIG.SYS and AU your CONFIG.SYS and AU-TOEXEC.BAT files into it. {If TOEXEC.BAT files into it. (If  $\overline{\phantom{a}}$ good idea to copy your good idea to copy your here, too.) If there's trouble here, there is the transfer transfer transfer transfer the transfer transfer transfer transfer transfer transfer transfer transfer transfer transfer transfer transfer transfer transfer transfer transfer transfer transfer t with MemMaker, you'll still with MemMaker, you'll still have you want to be your original copies. The second copy of the second copy of the second copy of the second copy of the second copy of the second copy of the second copy of the second copy of the second copy of the secon **enough conventional memory,**  but first, do this: Create a subtory called BACKUP and copy you're running Windows, it's a WIN.INI and SYSTEM.INI files have your original copies.

Now, run MemMaker and fol Now, run MemMaker and follow the onscreen instructions. After MemMaker is finished, After MemMaker is finished, check your memory situation and an extensive product of the situation of the situation of the situation of the again. If MemMaker garnered again. If MemMaker garnered more convention and memory for a memory for the convention of the convention of the convention of the convention of the convention of the convention of the convention of the convention of the convention of the convention o you, fine. If it didn't, go back you, fine. If it didn't, go back to your backups. If MemMaker to your backups. If MemMaker locks up when it is running, running, running, running, running, running, running, running, running, running, boot your computer and by boot your computer and bypass your Configuration of the pass of the configuration of the configuration of the configuration of the configuration of the configuration of the configuration of the configuration of the configuration of the configurati pressing F5 when you see pressing F5 when you see Now starting MS-DOS.... Now starting MS-OOS. Next, copy your backups and Next, copy your backups and reboot your computer. a **low the onscreen instructions.** check your memory situation more conventional memory for locks up when it's running, repass your CONFIG.SYS file by

Keep this handy if you're installing **it you're installing**  Doubles and the space of the space of the space of the space of the space of the space of the space of the space of the space of the space of the space of the space of the space of the space of the space of the space of th workshop<del>. With the state of the state of the state of the state of the state of the state of the state of the state of the state of the state of the state of the state of the state of the state of the state of the state o</del> **Keep this handy DDS 6. To lind out more about DoubleSpace, see "Windows Workshop" in the next issue.** 

C-www.commodore.ca

# **III** 12 ISSUES JUST S12.97. SAVE \$22.43!

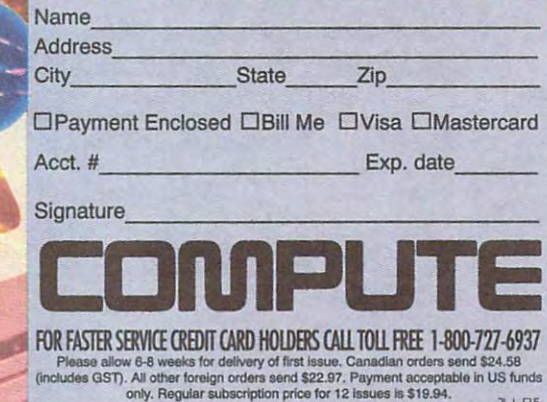

### ww.commodore.ca

#### BUSINESS REPLY MAIL **BUSINESS REPLY MAIL**  FIRST CLASS MAIL PERMIT NO. 112 HARLAN, IA

FIRST CLASS MAIL PERMIT NO. <sup>112</sup> HARLAN, IA

I I

NECESSARY **IF MAILED** IN THE UNITED STATES

NO POSTAGE

POSTAGE WILL BE PAID BY ADDRESSEE POSTAGE WILL BE PAID BY ADDRESSEE

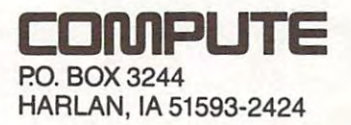

Inhimilidililimilimlil<del>ek</del>ilidililililili

# 40% OFF THE WORLD'S

### ATTENTION FAX POTATOES, NOW'S YOUR CHANCE TO SAVE.

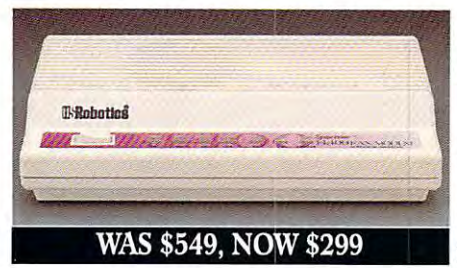

MyL

U.S. Robotics just dropped the price by 40% on the Sportster® and Mac&Fax fax/data modems. Get Group III fax capabilities. Get 14,400 bps fax/data throughput. Get V.42 / V.42 bis error control and data compression. And get all this plus WINFAX<sup>™</sup> or Fax STF<sup>™</sup> fax software for the Mac

bundled free with every Sportster modem you buy.

So fax, Potato, fax. It now costs 40% less.

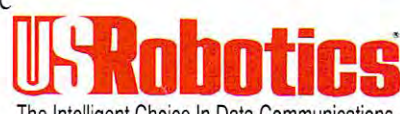

The Intelligent Choice In Data Communications.

Cwww.commodore.ca

CALL U.S. ROBOTICS FOR MORE INFORMATION: 1-800-DIAL-USR. IN CANADA, PLEASE CALL 1-800-553-3560. U.S. Robotics Inc. 8100 N. McCormick Blvd. Skokie, Illinois 60076. (708) 982-5010

> Sportster is a registered trademark of U.S. Robotics, Inc. All brand or product names are trademarks or registered trademarks of their respective owners. Average price reduction for entire Sportster line. All prices MSRP.

Circle Reader Service Number 301

# Interaction, Relaxation, Competition, Cooperation, Recreation, Conversation, Education...

LarrvLand™

Join Leisure Suit Larry and adults from all over in the world's first Cyberspace Casino,

Post Office

Receive E-mail in vour own mailbox or send mail using SierraStamps.

The Mall Get the best prices on all kinds of stuff!

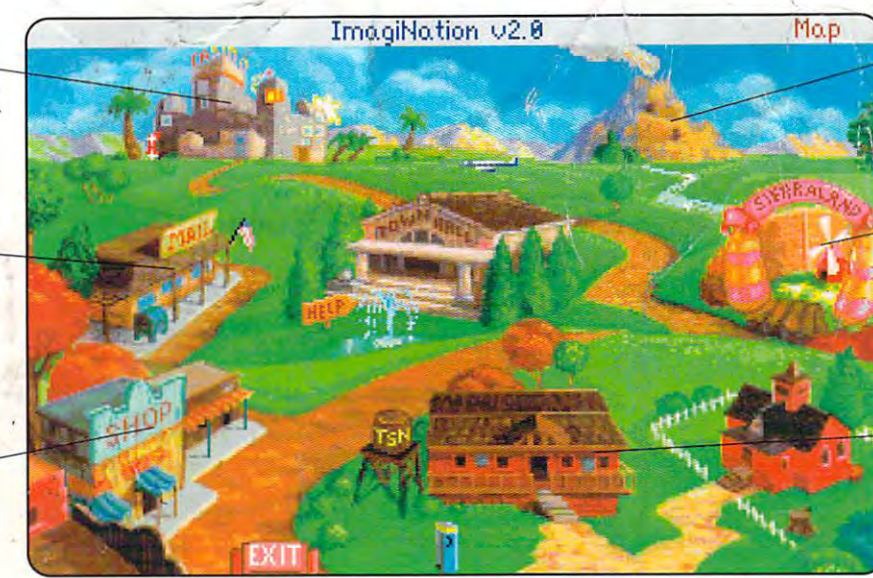

### MedievaLand™

Team up with others to explore the dark caves within an active volcano.

### SierraLand™

Dogfight other Aces in Red Baron,® splat 'em<br>in PaintBall™ or just putt around in a game of MiniGolf.

ClubHouse

A friendly place to play Bridge, Backgammon, Cribbage, Chess and other great games.

# Destination? ImagiNation!

### For Your FREE Invitation To ImagiNation, Including 3 Hours Of On-Line Time Call: 1-800-SIERRA-1, Or Fill Out And Return The Coupon Below.

Now there's a whole new way to have fun with your personal computer. It's called ImagiNation: The CyberSpace Theme Park<sup>w</sup> and it's only on The Sierra Network.<sup>8</sup> The Sierra Network is on-line games and more, including products for every taste and skill level. Games range from the multi-player version of the award-winning Red Baron® and the critically acclaimed fantasy game The Shadow of Yserbius<sup>3</sup>, to more relaxing fare like Bridge and Chess. There's even multi-player games for children like Graffiti<sup>™</sup> and Boogers<sup>™</sup> More than 20 great games so far ~ and more to come!

But what really makes The Sierra Network special is the sense of community that you get when you visit ImagiNation<sup>74</sup> Each night, thousands of friendly people gather there to play games, meet new friends, and generally have a good time together.

If you'd like to try The Sierra Network, all you need is a 386 or better computer, a VGA monitor, a 2400 baud modem, and a valid major credit card. Just send in the coupon, or give us a call. We'll give you everything you need to enter the land of ImagiNation, and your first 3 hours ~ FREE.\*

ImagiNation on The Sierra Network. There's no place you've ever been that can compare to the fun and friendship of the world's first CyberSpace Theme Park.

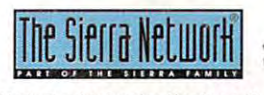

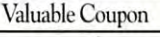

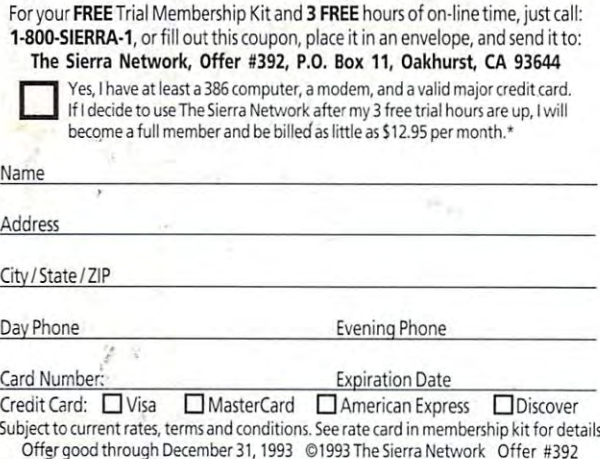

Circle Reader Service Number 148

"Your credit card will not be charged unless you use more than 3 hours of on-line time TM designates a trademark of The Serra Network Red Baron is a registered trademark of Dynamix Offer good until Direct and COMMUNICO TIM